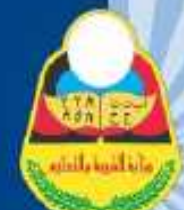

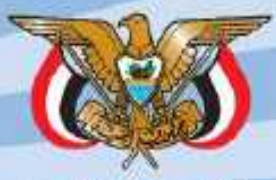

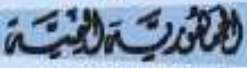

وزارة التربية والتعليم أنطاع المناهج والتوجيه الإدارة العامة للمتاهج

# $\sum_{i=1}^{n}$ VJJJ Show

**<u>d</u>** 

حقوق الطبع محفوظة لوزارة التربية والتعليم  $17.10 - 21.57A$ 

للصف السادس

من مرحلة التعليم الأساسي

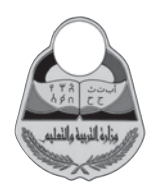

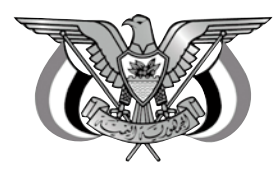

الجمهورية اليمنية وزارة التربية والتعليم قطاع المناهج والتوجيه الإدارة العامة للمناهج

القرآن الكريم وعلومه

للصف السادس من مرحلة التعليم الأساسي

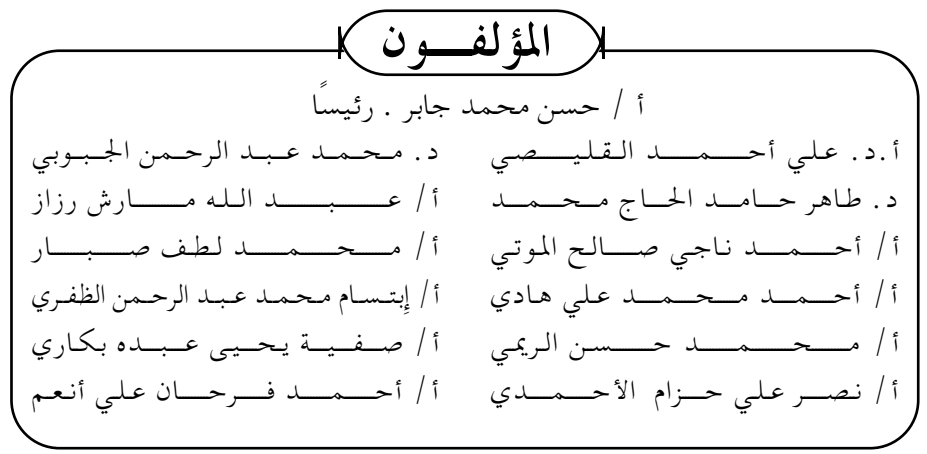

فريق المراجعة

د. أحـــمــــد يحـــيي العـــوامي. د د أحــمــد إســمــاعــيل مــقــبل . د. أفسراح حسسين غسرامسة. أ. محمد محمد يحيى الدار. ( الإخراج الفني ) الصف والتصميم: على عــبـــد الله السلفي أحمله محمد العوامي بسام أحمله محملا العامر أشرف على التصميم : حامد عبد العالم الشيباني

 $7.1V / A157A$ 

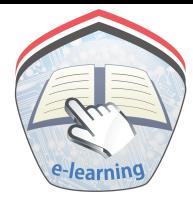

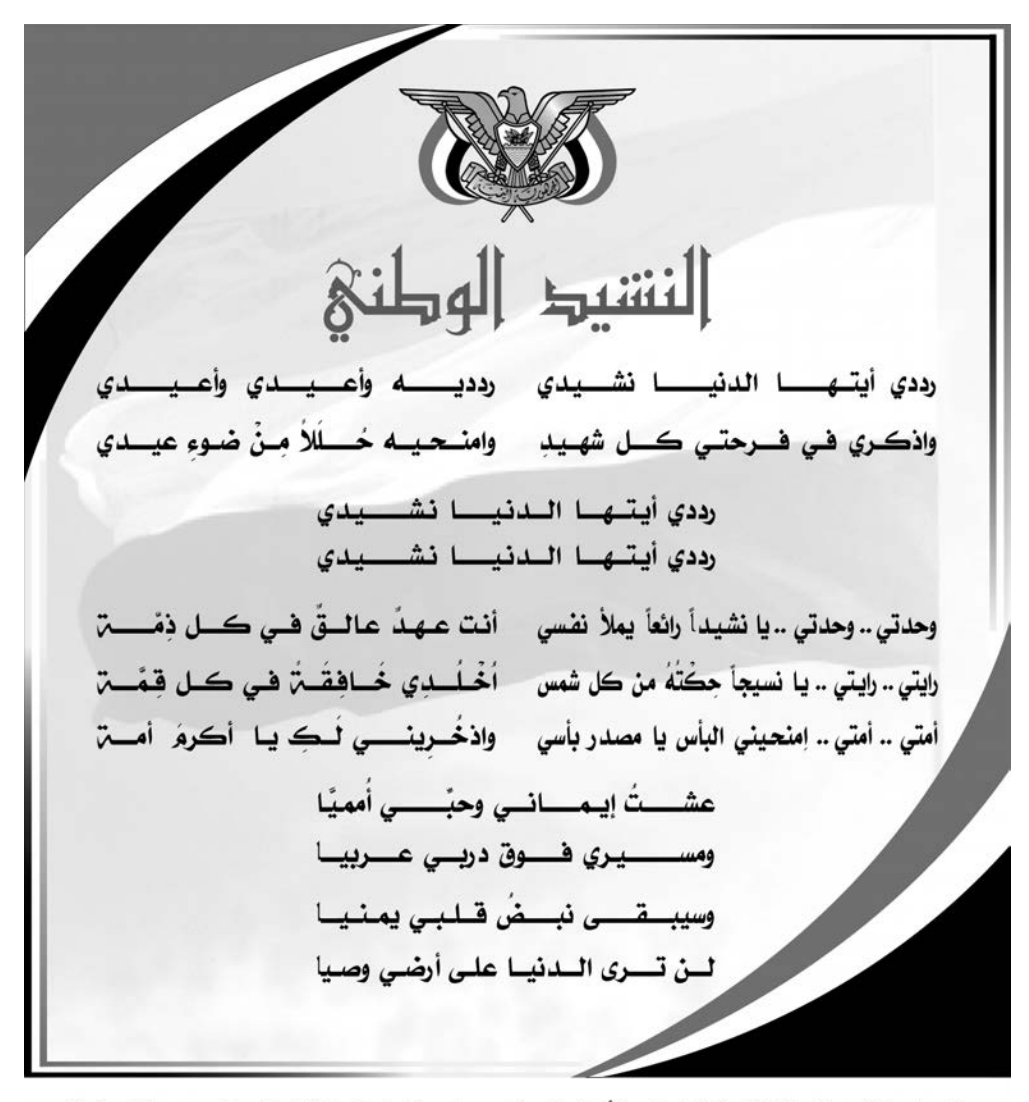

المصدر: قانون رقم (٣٦) لسنة ٢٠٠٦م بشأن السلام الجمهوري ونشيد الدولة الوطني للجمهورية اليمنية

 $5535005$ 

تقطيم

تحظى المناهج الدراسية بأهمية كبيرة في العملية التربوية والتعليمية، فهي إلى جانب الملم والبيئة التعليمية من جهة، والأسرة والمجتمع من جهة أخرى – تسهم بشكل رئيس في تشكيل شخصية المتعلم وبنائها وفقًا للأهداف التربوية التي يحددها المجتمع، ويصبو إلى تحقيقها، بما يتيح لتلك الشخصية البناء المتكامل: معرفيًا، ومهاريًا، ووجدانيًا وهو ما يحقق للمجتمع التقدم والرفاه.

ومن هذا المنطلق تهتم وزارة التـربيـة والتـعليم بـالمناهج الدراسـيـة بوصـفـهـا أسـاس تشكيل خريطة الوعى لدى التعلم؛ وصولاً إلى تلك الشخصية السوية والإيجابية المسجمة مع حركة الوعي الإيجابي العام في الجتمع، والمسهمـة في تَقَدَّمها مستقبلاً، وبما يحقق التنمية الشاملة والمستدامة.

وعلى الرغم من الظروف المحيطة والصعوبات المتعددة نحاول جاهدين – بعون الله – أن نولي المناهج الدراسية اهتمامًا خاصًا يلبي الحاجة إلى التطور، ويواكب حركة التجدد المجتمعية والمعرفية والتكنولوجية المتسارعة؛ وصولا إلى بناء مجتمع عصرى مترابط.

ولم تعد مهمة المناهج الحديثة اليوم تقديم المعلومات المعرفية المجردة فحسب، بل إنها تهتم بكيفية تقديمها، والمدخل الذي يوجه تلك الكيفية في إطار توظيفها في أنسـاق معرفية وإنتاجية في الوقت نفسه.

وأخيرًا لا يفوتني أن أتوجه بالشكر الجزيل للمؤلفين على جهودهم ولكل من أسهم ويسهم في بناء المناهج وتطويرها .

راجين من الله تعالى أن ينفع بها فلذات أكبادنا،،،

وزير التربية والتعليم رئيس اللجنة العليا للمناهج

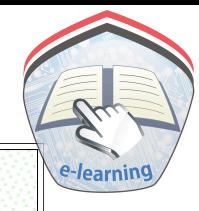

بوالقالة كمزادجج

#### مقدمة

حرصت وزارة التربية والتعليم على تطوير المناهج التعليمية وفق أسس علمية وتربوية، ويتضح ذلك من خلال تنظيم محتوى الكتاب المدرسي في صورة وحدات متكاملة ومترابطة تحقق أهداف تدريس المادة، كما يتضمن الكتاب العديد من التدريبات والأنشطة والتطبيقات التي تغطى محتوى كل وحدة دراسية وذلك لمساعدة التلميذ / التلميذة على اكتساب المعرفة العلمية. وقدتم عرض المادة بأسلوب سهل وواضح وزودت بالصور والوسائل التي تساعد في تنفيذ أنشطة التعلم وتنمية المهارات واكتساب المعرفة والقيم التي تسهم في النمو المتكامل لكل جوانب شخصية المتعلم. كما روعي ربط مايدرسه التلميذ / التلميذة بواقع حياتهما اليومية . وللاستفادة القصوى من محتوى الكتاب لابد من اتباع الإرشادات الآتية : ١ – المحافظة على الكتاب وعدم تمزيقه ليستخدمه ويستفيد منه الآخرون . ٢ – القراءة المتأنية والفاحصة والتحليلية للدروس. ٣\_ تكوين استنتاجات وعبَّر من الدروس المقدمة لتصبح جزءا من السلوك اليومي للتلاميذ / التلميذات. ٤– توجيه السؤال والاستفسار للمعلم بهدف الاستفادة. والله الموفق ،،، المؤلفيون

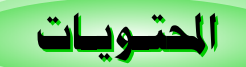

الفصل الدراسي الأول

أولاً : مجال التفسير والحفظ

الموضوع

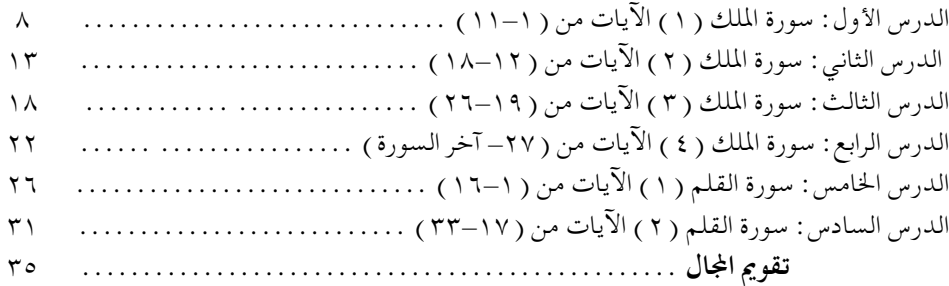

#### ثانياً : مجال التجويد

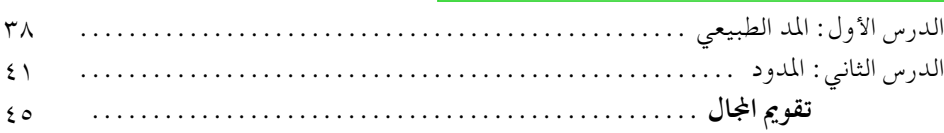

#### ثالثاً : مجال التلاوة

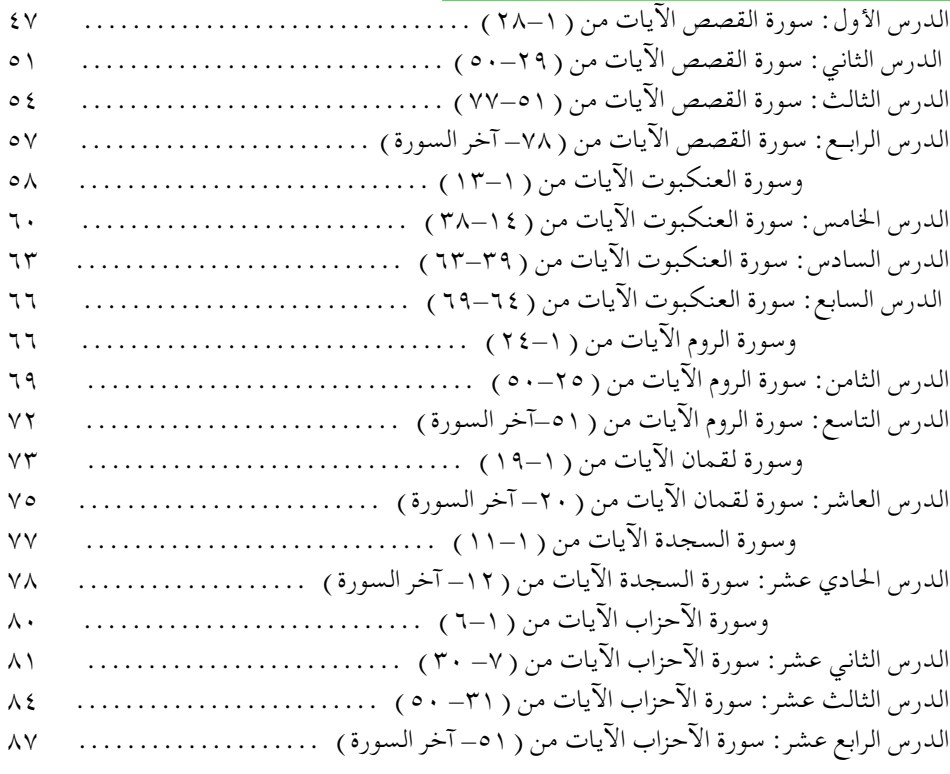

# http://e-learning-moe.edu.ye

 $\bullet$ 

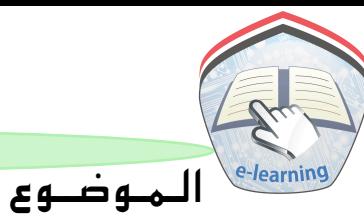

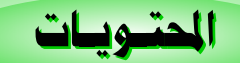

#### الصفحة

### — الفصل الدراسي الثاني

#### أولاً : مجال التفسير والحفظ

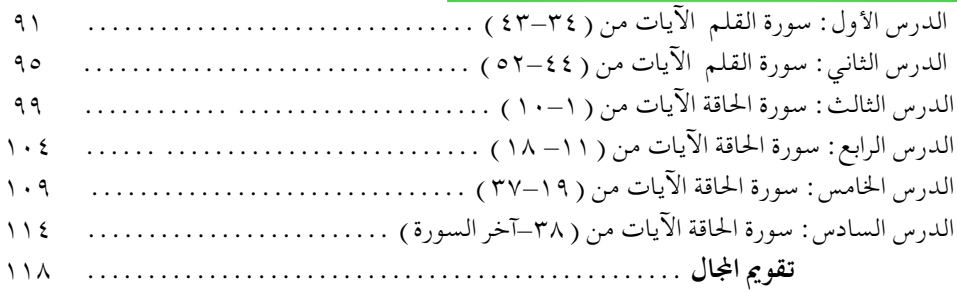

#### ثانياً : مجال التجويد

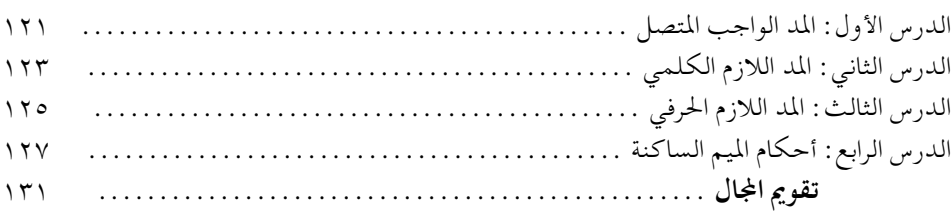

#### ثالثاً : مجال التلاوة

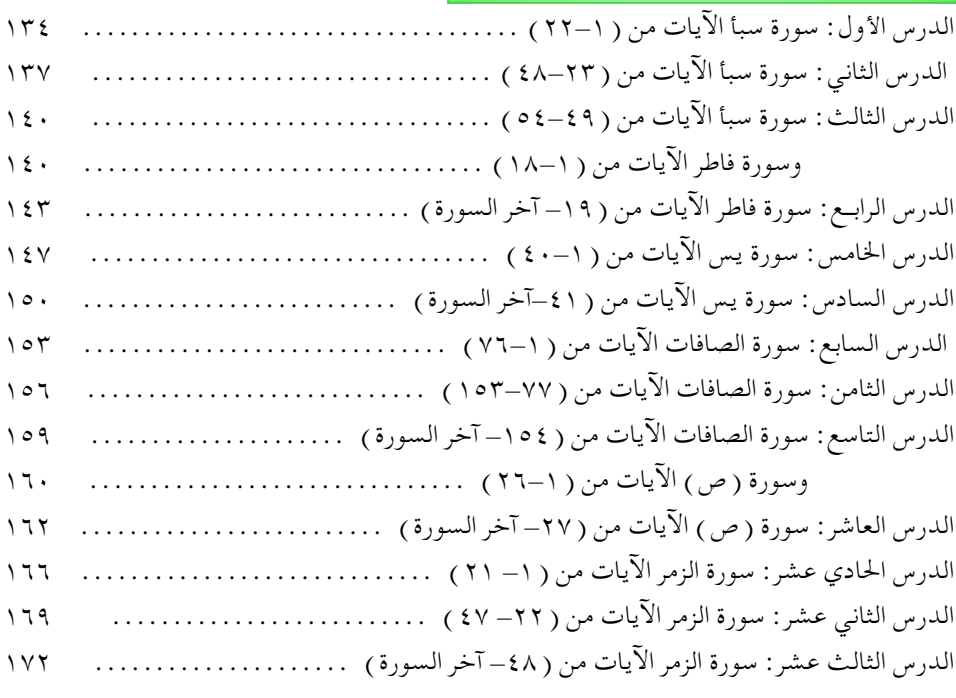

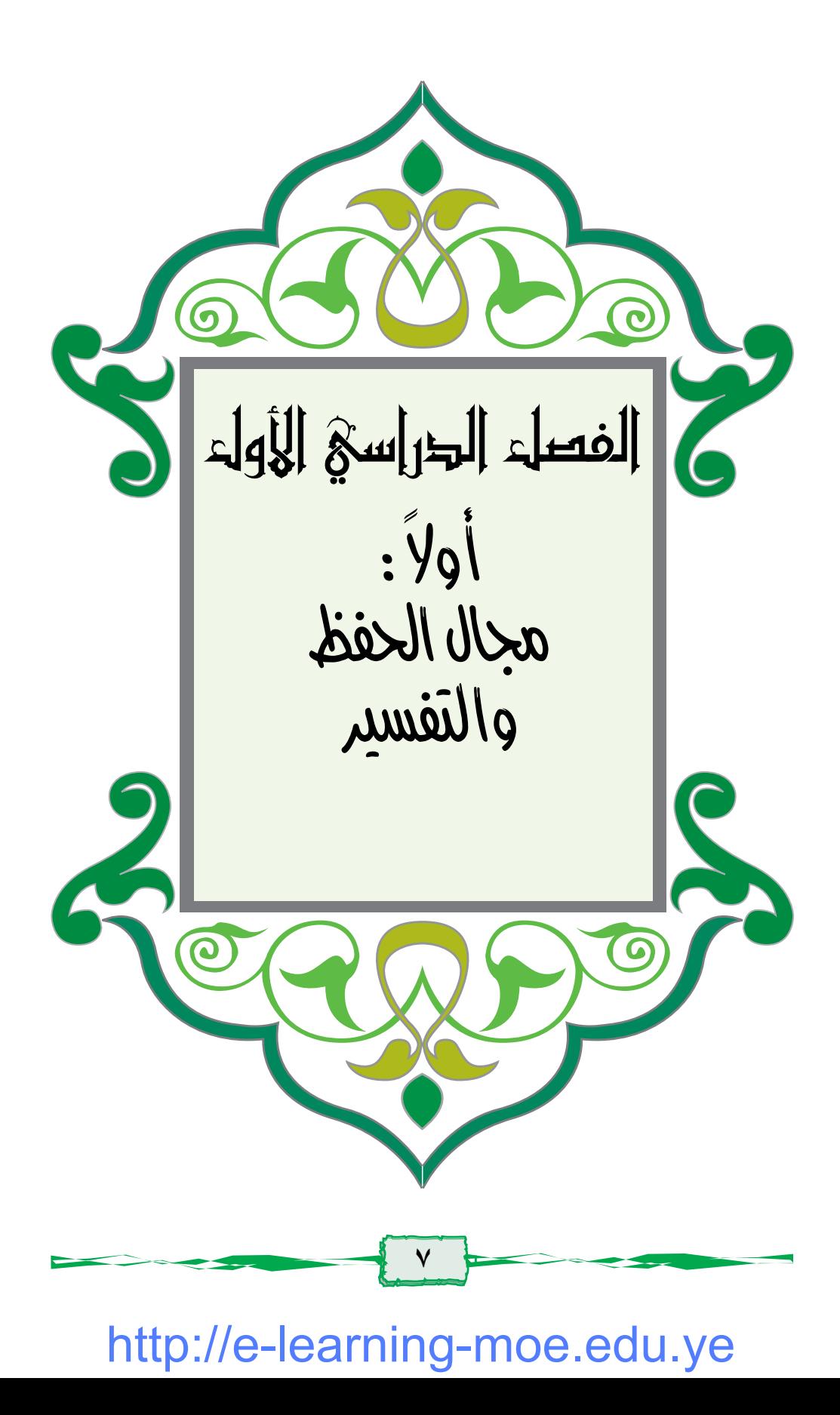

الدرس الأول: سورة الملك الآيات من (١-١١) ١- أَقرأُ الآيات الكريمة وآلله التخز الرجي تَبَرَكَ ٱلَّذِى بِيَدِهِ ٱلْمُلْكُ وَهُوَعَلَىٰ كُلِّ شَيْءٍ قَدِيرٌ فَلَا ٱلَّذِى خَلَقَ ٱلْمَوْتَ وَٱلْحَيَوٰةَ لِبَبْلُوَكُمْ أَيْكُمْ أَحْسَنُ عَمَلاً وَهُوَٱلْعَرْبِزُٱلْغَفُورُ فَى ٱلَّذِى خَلَقَ سَبْعَ سَمَوَتِ طِبَاقَآ مَّا تَرَىٰ فِي خَلْقِ ٱلرَّحۡمَٰنِ مِن تَفَوُّتٍّ فَأَرْجِعِ ٱلْبَصَرَهَلِّ تَرَىٰ مِن فُطُورِ لَ ۖ ثُمَّ ٱرْجِعِ ٱلْمَرَكَزِّ نَيْنِ يَنقَلِبْ إِلَيْكَ ٱلْبَصَرْخَاسِتَّاوَهُوَ حَسِيرٌ فَى وَلَقَدْ زَيَّنَا ٱلسَّمَآةَ ٱلدُّنْيَابِمَصَنِيبِحَوَجَعَلْنَهَارُجُومًا لِلشَّيْطِينِّ وَأَعْتَدْنَالَهُمْ عَذَابَ ٱلسَّعِيرِ ۞ وَلِلَّذِينَكَفَرُواْبِرَبِّهِمْ عَذَابُ جَهَنَّمْ وَيِئْسَ ٱلْمَصِيرُ لَ إِذَاآَتَقُوْلِهِمَا سَمِعُواْ لَهَاشَهِيقَا وَهِيَ تَفُورُ لَ تَكَادُ تَعَيِّزُ مِنَ ٱلۡقَيۡظِّى ݣُلۡمَآ ٱلۡقِى فِيَهَافُوۡمِ ۖ سَأَلَهُمۡ خَرَبَنَّهُآ ٱلَّذَيَأَتِكُمُ نَذِيرٌ ۞ قَالُوْاْبِلَى قَدْجَآءَنَانَذِيْرُ فَكَذَّبَّنَاوَقُلْنَامَانَزِّلَ اللَّهُ مِن شَيْءٍ إِنَّ أَنْتُمْ إِلَّا فِي ضَلَالٍ كَبِيرٍ فِي الْوَالِوَكُنَّانَسْمَمُ أَوْنَعْقِلُ مَأْكَافِي أَصَلَبِ ٱلسَّعِيرِ لَ الْمَتَرَفُواْ بِذَنْبِهِمْ نَسُحْقًا لِأَصْحَبِ ٱلسَّعِيرِ لَلْ

أهم الأفكار التي تتحدث عنها السورة – تشير السورة إلى دلائل عظمة قدرة الله تعالى وتنزيهه وتقديسه . \_ كما تبين أحوال الكافرين المكذبين برسل الله وما أعد لهم من العذاب المهين.

- توضح موقف المؤمنين من الإيمان برسل الله تعالى، وما أعد لهم من الأجر العظيم.
- \_ تحكي السورة موقف المشركين وتساؤلاتهم عن موعد العذاب الذي توعدهم به الأنبياء والمرسلون، وكانت الإِجابة أن علم ذلك عند الله تعالى .

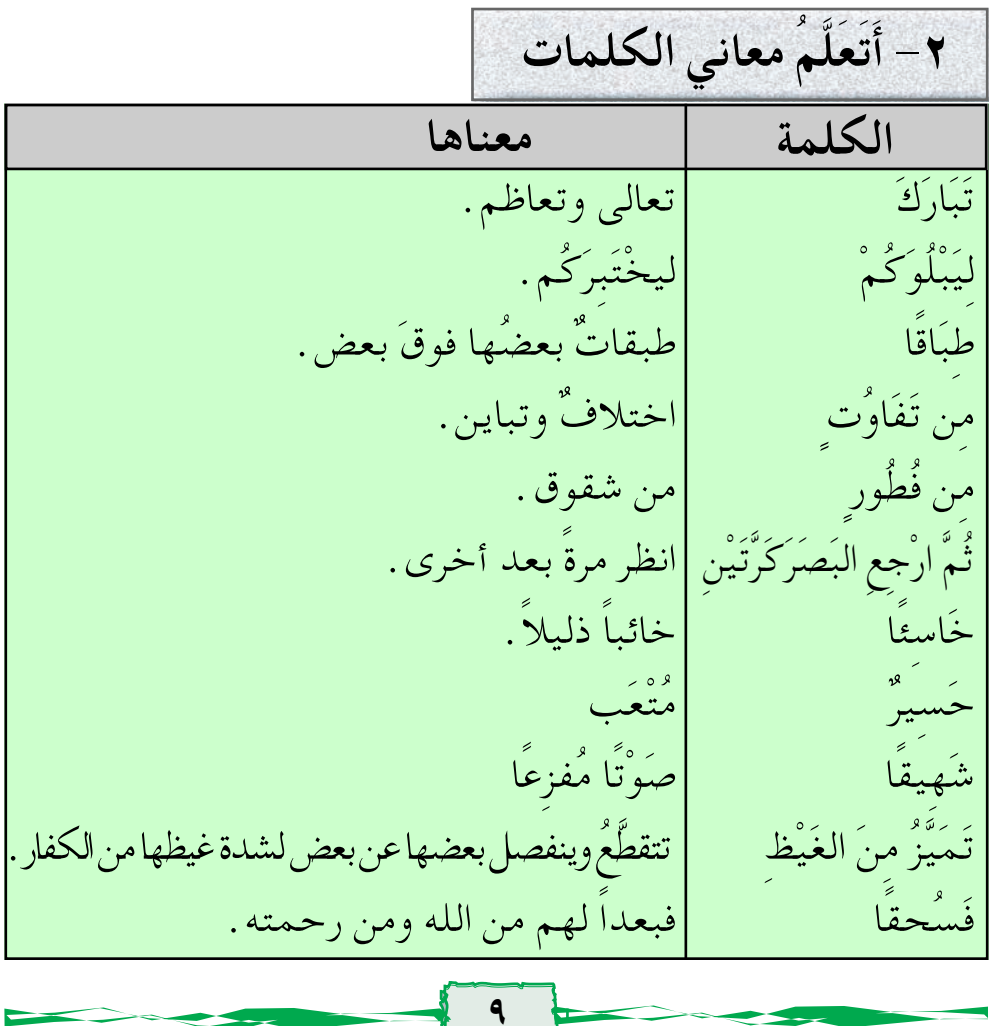

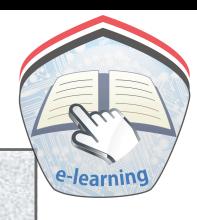

ابتـدأت هذه السـورة الكريمة بتنزيـهـه تعـاليي، وذكـر عظمـتـه وسلطانه قال تعالى : ﴿ تَبَرَكَ ٱلَّذِي بِيَدِهِٱلْمُلْكُ وَهُوَعَلَىٰ كُلِّ شَيۡءٍقَدِيرٌ ﴾

٣- أَشْرِ حُ الآيات

هذا التقديس الدال على عظمة الله تعالى وقدرته على هذا الملك الواسع. فالله تعالى هو المالك لهذا الكون، المهيمن عليه، المتصرف فيه، وهو وحده قادر على كل شيء فلا يعجزه شيء، ولا يفوته شيء. يخلق ما يشاء، ويفعل ما يريد فهو سبحانه خلق الموت والحياة وخلق الإنسـان على هـذه الأرض، وفَضَّلَه على سـائر الخلوقـات، ولـم يتركْه هَمَلاً بل أرسل إِليه الرسل يدلونه على الخير، ويحذِّرونه من الشر، ليثيب المحسنَ ويعاقبَ المسيءَ.

وهو الذي خلق السموات السبع، وزين السماء الدنيا بالكواكب السيارة، وجعلها في أفلاك وفق نظام محكم، ودقة متناهية، فسبحان الله القادر على كل شيء.

وجعل الله تعالى في السماء شُهباً لتَرْجُمَ الشياطينَ وأعدّلهم عذابَ جهنم، وهي مصير سيء لهم، اذا طُرحُوا فيها سمعوا لها شهيقا وهي تغلبي غليانًا شديداً، تكاد تتقطع من شدة غيظها عليهم كلما ألقي فيها جماعة من الكافرين سألهم الملائكة الموكلون بالنار : ما الذي جاء بكم إِلى جهنم؟

ألم يأتكم رسول من ربكم يحذركم هذا اليوم؟

فيجيب الكفار، بلي قد جاءنا رسول، وحذرنا من عذاب الله، ولكننا كذبناه، وقلنا: ما نزل الوحي بشيء من الله، وما أنتم أيها المدَّعون للرسالة إلا كاذبون .

ثم يقـول الكفـار نادمين: يا ليـتنا أطعنا مـا جـاء به الرسل، واستعملنا عقولنا وفكرنا فيما جاءوا به من الهداية، واتبعناهم.

وهكذا اعترف الكفار بذنوبهم بعد فوات الأوان فبعدا للمعذبين من رحمة الله .

٤ – أستفيدُ من الدَّرس

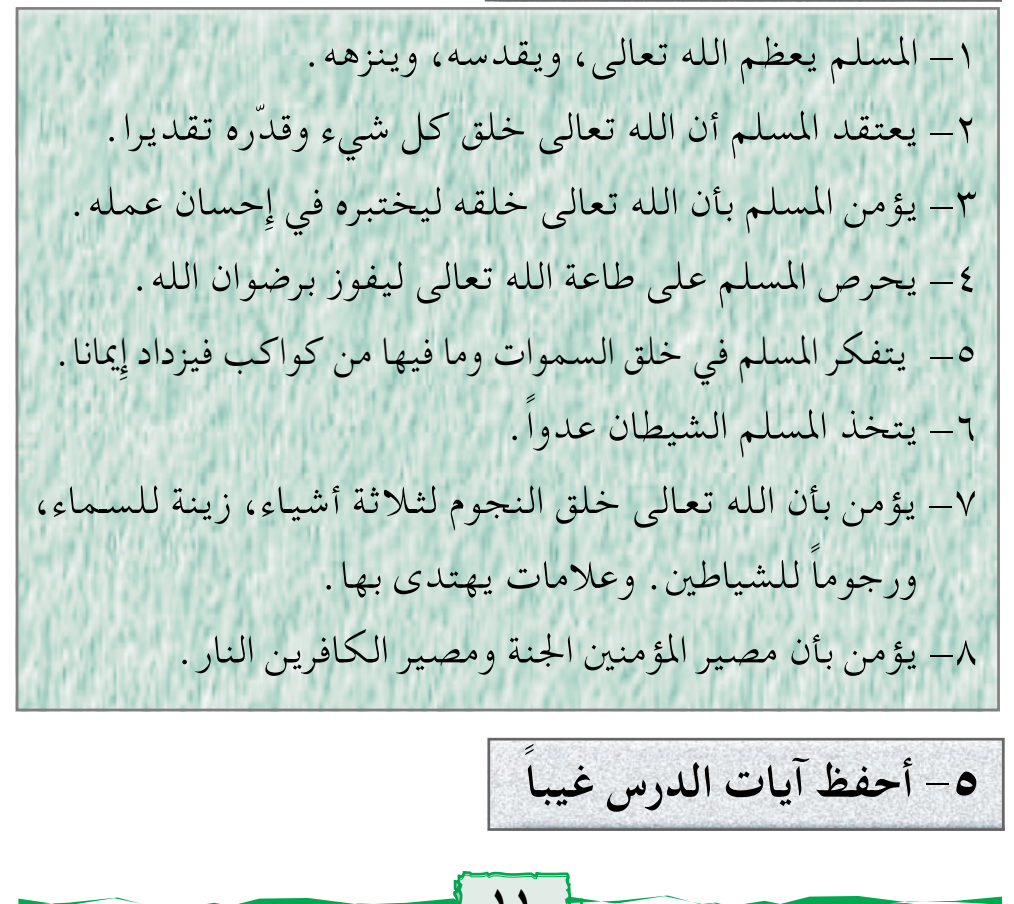

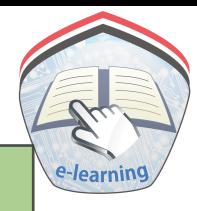

#### أجب عن الأسئلة الآتية :

۱– أكمل ما يأتي : ـ خلق الله النجوم ٢\_ ضع دائرة حول رمز الإجابة الصحيحة فيما يأتي : - قال تعالى: ﴿سَبْعَ سَعَوْدَتِ طِبَاقًا﴾ – طباقاً تعني : أ \_ متلاصقة . ب\_ بعضها فوق بعض . مجــ متقاربة . ٣- قال تعالى : ﴿ إِنَّ فِي خَلَقِ ٱلسَّمَوَاتِ وَٱلْأَرْضِ وَٱخْتِلَٰفِ ٱلَّيِّلِ وَالنَّهَارِ لَأَيْنَتِ لِآَوُّلِى ٱلْأَلَّذَلِّيْبِ﴾ [آل عمران: ١٩٠] – ابحث في آيات الدرس عن آية تدل على معنى هذه الآية، ثم اكتبها في دفترك . http://e-learning-moe.edu.ye

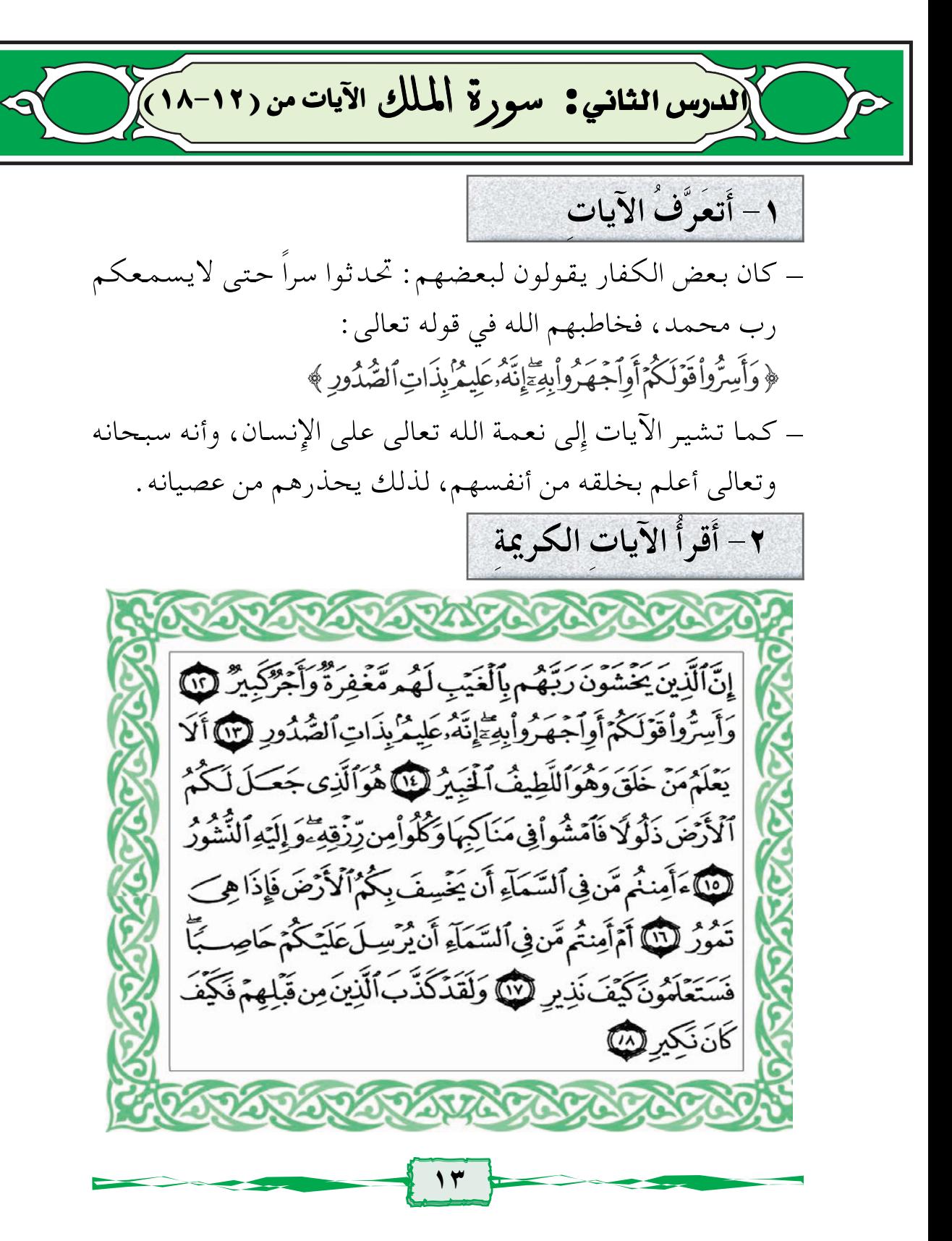

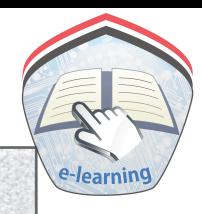

٣- أَتَعَرَّفُ معانى الكلمات

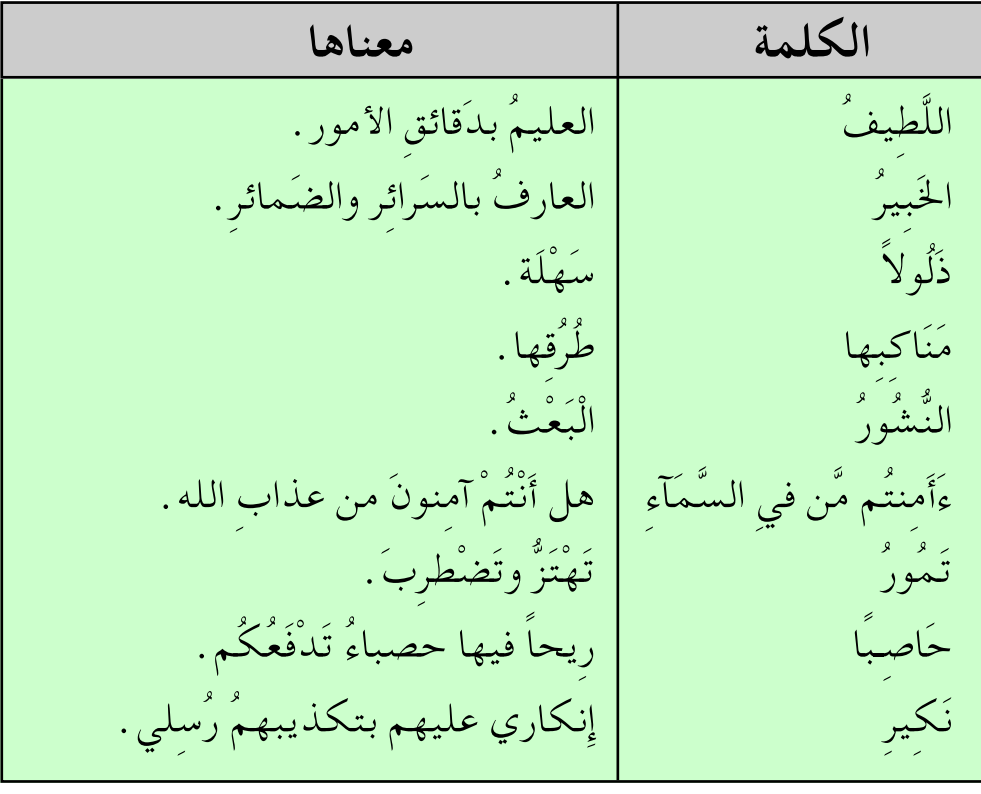

# ٤ – أَشْرِحُ الآيات

إن الذين يخافون ربهم وهم لم يروه، لهم عفو من الله، ومغفرة لذنوبهم، وثواب جزيل على خشيتهم الله تعالى . كما أن الله تعالى الذي خلق الإنسان، وخلق الكائنات وأبدعها، يصل علمه سبحانه وتعالى إِلى أدقِّ الأشياء وأصغرها، وحتى ما يُضْمره الإِنسان في قلبه وفي نيته يعلمه الله، لأنه سبحانه وتعالى يعلم ما تخفيه الصدور . ثم ذكر الله صوراً من نعَمه الكثيرة على عباده، وهي الأرض التي سخرها للناس، ينتفعون بما فيها، ويسيرون على ظهرها بيسر

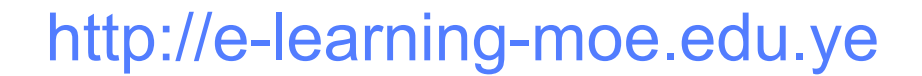

وسهولة، ويأكلون من رزق الله الذي أودعه فيها، فالرزق الذي فيها كله من خلقه، وكله ملكه سبحانه وتعالى، فإذا انقضت فترة الاختبار في الدنيا كان الموت، ثم إِليه البعث والمرجع يوم القيامة .

ويحذرهم من عاقبة كفرهم، ويبين لهم أنهم غير آمنين من عذاب الله، وأنه سبحانه قادر على تعذيبهم في الدنيا، بأن يجعل الأرض تهتز وتضطرب بالزلازل – بعد أن كانت ثابتة– فيتحطم كل شيء فوق ظهرها، ويغوص في جوفها .

أويرسل العواصف التي تدمر وتخرب وتحرق المدن وغيرها، وتأخذ كل شيء في البر والبحر او الجو، وعندئذ يعرف المكذبون حقيقة إنذار الله لهم، إذا رأوا العذاب .

0– أستفيدُ من الدَّرس : ١ – المسلم يؤمن بالغيب فيخاف الله ويخشى عذابه . ٢ – الله الذي خلقنا مطلع على كل أعمالنا الظاهرة والباطنة . ٣- الله الذي خلقنا يعلم ما يضرنا وما ينفعنا، وما فيه سعادتنا وما فيه شقاؤنا . ٤ – الله تعالى قادر على تعذيبنا في الدنيا إذا عصيناه . ٥\_ المسلم يتقرب إلى الله بالأعمال الصالحة ويبتعد عن الكفر والمعصية . ٦- أحفظُ آيات الدّرس غيباً

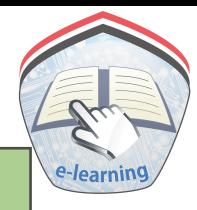

### أجب عن الأسئلة الآتية :

١- اذكر الآيات الدالة على المعاني الآتية: أ – الله تعالى يعلم ما نخفيه في صدورنا وما نعلنه . ب – سخر الله لنا الأرض لننتفع بخيراتها، ونسير على ظهرها . جـ الله تعالى قادر على تعذيبنا في الدنيا بالزلازل والعواصف . ٢- اذكر ما يستفاد من آيات الدرس . ٣- ضع دائرة حول رقم الإجابة الصحيحة فيما يلي: أ – الذين يخافون ربهم: ١- المنافقون. مصدر ٢- المؤمنون. ٣\_ الكفا, . ب- معنى قوله تعالى « ذلُولاً »  $.\overline{aL}_{\text{grav}} - 1$ ٣\_ لينة . ۱ – وعرة . جــ يحصل الإنسان على رزقه إذا: ١- خرج من بيته للعمل . ٢\_ انقطع للعبادة في المسجد . ٣- جلس في بيته بدون عمل .

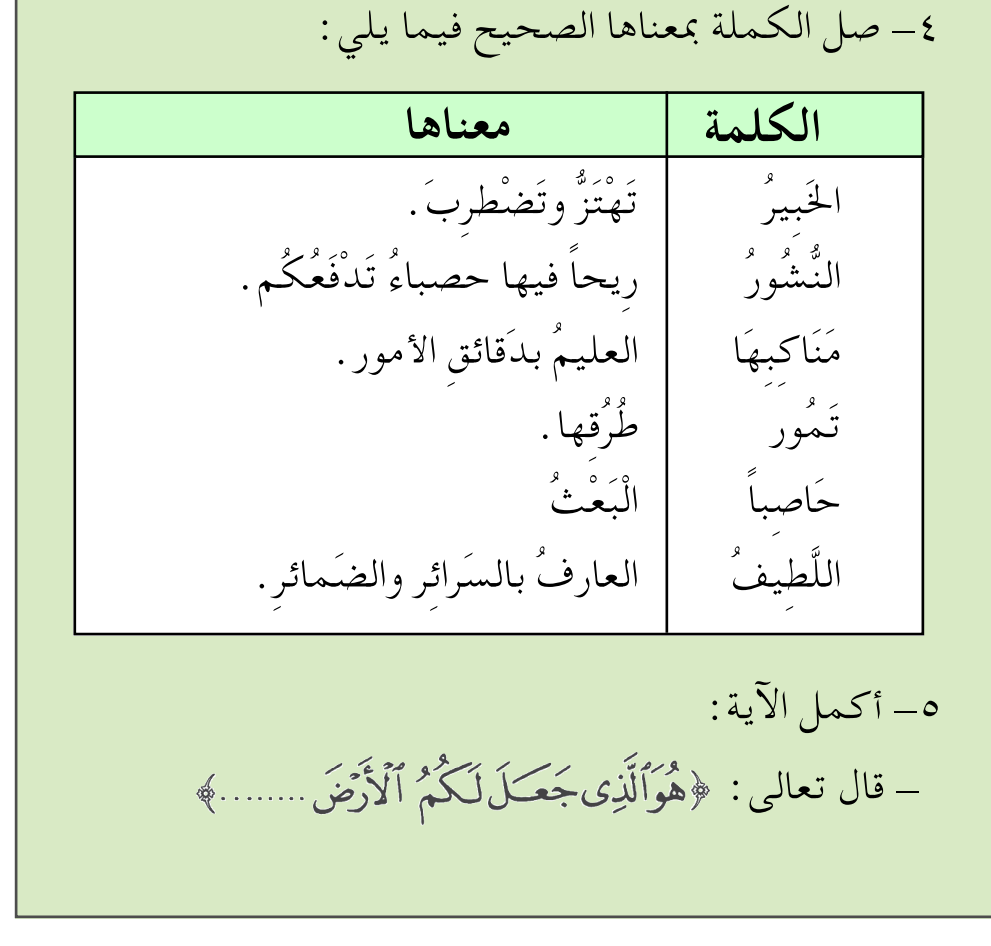

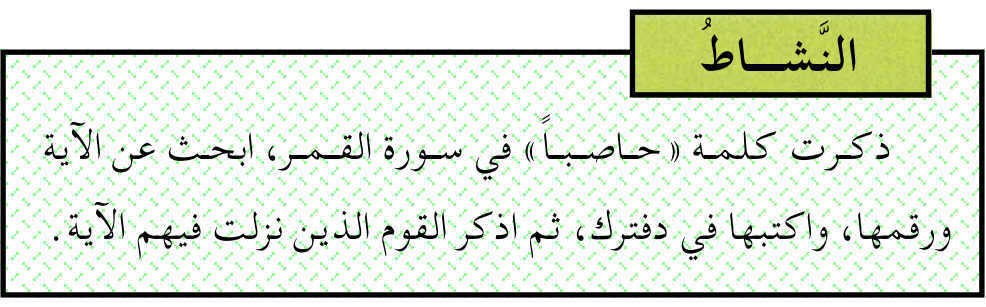

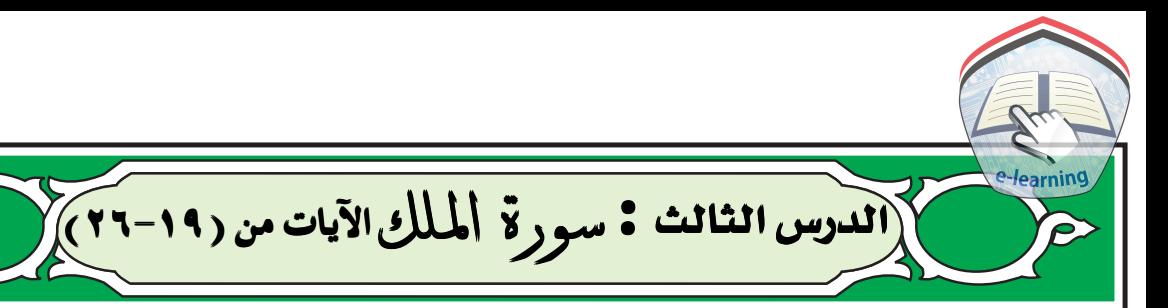

١- أتعرَّفَ الآيات

في هذه الآيات يلفت الله نظر الكافرين إِلى قدرته في مخلوقاته كخلق الطيـر، ويوضح لهم أن طلب النصـر لا يكون إلا من الله تعالىي، وأن المخلوق ليس بيده أن يضر أو ينفع كما أنه لا يستطيع أن يرزق أحداً أو يمنعه من رزقه . وتبين الآيات أن المسلم يسير في طريق مستقيم على هديٰ من الله تعالى، وأن الكافر يسير على هدي الشىطان .

فالله مصدر الخلق وحده، وإِليه يرجع الناس بعد موتهم .

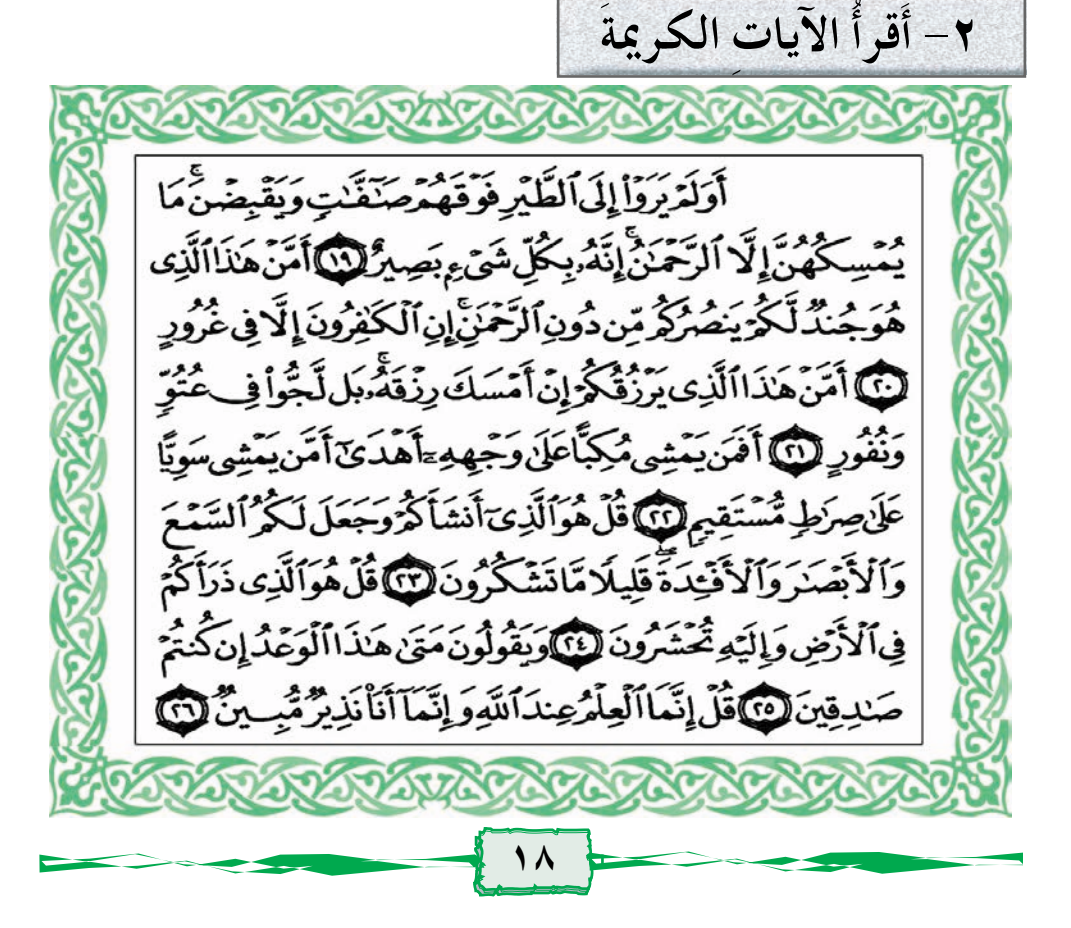

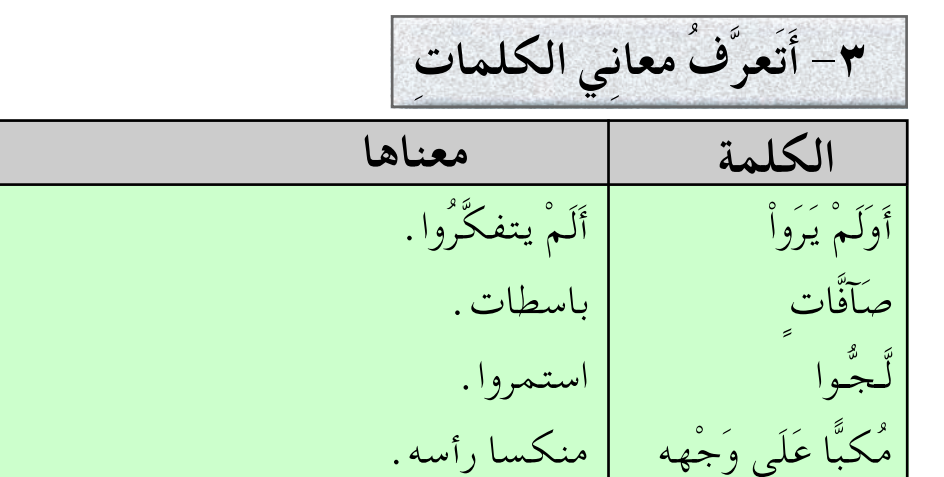

أوجدكم.

أَنشَأَكُمْ

ذَرَأَكُمْ

٤ - أَشْرِحُ الآيات تلفت الآيات نظر الغافلين إِلى ماحولهم من المخلوقات الكثيرة ومنها الطير لينظروا نظرة اعتبار وتفكر وهي تُحلِّقُ في السماء تبسط أجنحتها وتقبضها، وهي في حالتي القبض والبسط لا يمسكها إلاالله الذي خلق وأبدع، فكل الكائنات تتحرك بمقتضى علمه وحكمته .

بثكم ونشركم في أقطار الأرض.

ثم وجـه الله الخطاب إلى الكفـار في تسـاؤل يوضح لـهم أن الخلوقات جميعاً لا تملك لنفسها ولا لغيرها نفعاً ولاضراً، ولاتستطيع أن تدفع عنهم قدرة الله، ولذلك لاينبغي لها التوجه إِلى غير الله بطلب النصر، وكشف الضر، وجلب النفع كذلك لا تملك إمداد نفسها أوغيرها بالرزق، ولاحرمان أحد من رزق الله، فالله لوأمسك رزقه عن خلقه فمن سيرزق العباد غيره ؟!

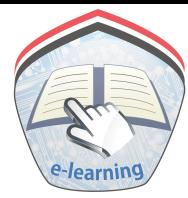

وبعد هذه التساؤلات والإجابات ضرب الله مثلاً للكافر والمؤمن فالكافر يتخبط في ظلمات كفره ويمشى بغير هدى في طرق ملتوية، فيضلِّ، والمؤمن يمشي في طريق واضح مستقيم على هدى من الله فينال جنات النعيم.

ثم أمر الله نبيه بمخاطبة الناس، وتذكيرهم بأن الله وحده أوجدهم، وأودع فيهم حواس السمع والبصر والعقل؛ ليعرفوا ما يضرهم وما ينفعهم، وليفرقوا بين الهدى والضلال . فهلاَّ شكروا الله على ذلك ؟!

وقد أخرجهم من الأرض، وكشَّر عددهم، وإليه سيرجعون يوم القيامة ليجزي كلاًّ بعمله . ولكن هؤلاء يتساءلون : متى يأتي هذا اليوم؟ فقد سمعوا عنه كثيرًا، وهم يستعجلون حدوثه لإِنكارهم إِيَّاه، وعدم إِيمانهم به .

٥- أستفيدُ من الدَّرس ١- المؤمن يفكر في مخلوقات الله تعالى وحركتها في الكون، فيزداد إيمانه بالله . ٢ – النفع والضر بيد الله وحده . ٣- الرزق بيد الله لا يستطيع أحد أن يرزق أحدا أويمنعه من رزقه . ٤- المؤمن يسلك طريق الإسلام ليفوز برضا الله وجنته . ٥\_ الكافر يمشي في طرق الضلال فتؤدي به إلى نار جنهم . ٦- أودع الله في الإنسان حواس السمع والبصر والعقل ليفكر ويتدبر . ٧- الكافر يستعجل عذاب الله لعدم إيمانه باليوم الآخر. ٦- أحفظُ آيات الدّرس غيباً

# أجب عن الأسئلة الآتية :

(الدرس الرابع: سورة الملل الآيات من (٢٧-٣٠)

١ – أَتعَرَّفُ الآيات

تتحدث الآيات عن موقف الكافرين من يوم القيامة، وقد كانوا يستعجلون وقوعه. كما تتحدث عن تربصهم وانتظارهم موت رسـول الـله ﷺ وأصـحـابـه رضي الله عنهـم حـتي يـخلو لهـم الجـو لممارسة كفرهم وضلالهم.

وتبيّن الآيات أن المؤمنين بالله والكافرين لا يستوون . فالمؤمنون على هدى والكافرون في ضلال .

٢- أَقرأُ الآيات الكريمةَ

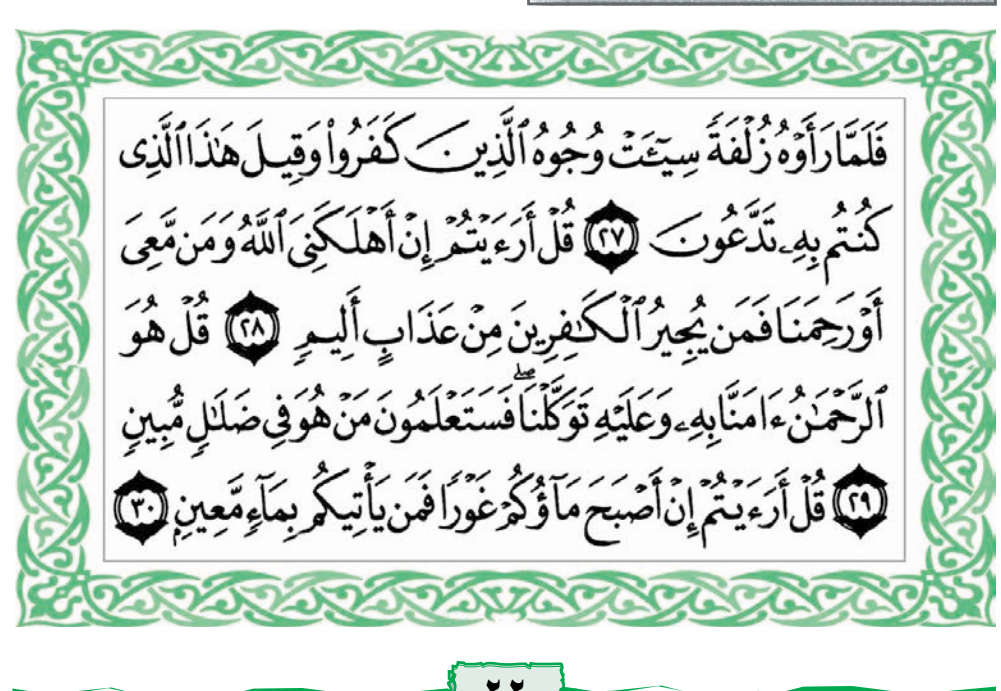

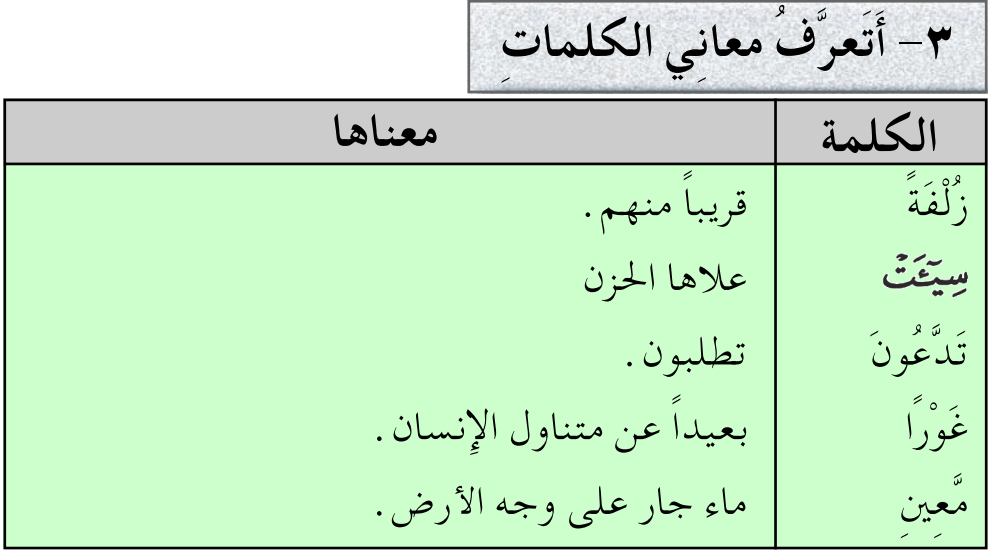

٤- أَشْرِحُ الآيات تساءل الكفار عن موعد قيام الساعة مستبعدين مجيئه، فلما جاء موعده أصابهم الغم والحزن . وقالت لهم الملائكة توبيخا لهم

وتبكيتا « هذا ما كنتم تطلبونه وتستعجلون مجيئه » .

ثم أمر الله رسوله أن يخاطب الكفار بأن الله تعالى لن يحقق آمالهم بهلاك المؤمنين الذين يدعون إلى الإيمان بالله تعالى. فموت الرسول ﷺ وأصحابه رضي الله عنهم والدعاة لن يغير من الأمر شيئاً بعد أن بلغتهم دعوة الله. فالعذاب سيحل بهم جزاء التكذيب والكفر سواء بقيي المؤمنون والدعاة أم ماتوا .

وتبين الآيات أن رسول الله ﷺ والمؤمنين اعتمدوا على الله، وتوكلوا عليه، وهو لن يخذلهم، ولن يضيعهم، فالعاقبه لهم دائما .وسيعلم الكافرون يوم القيامة أنهم كانوا في ضلال كبير .

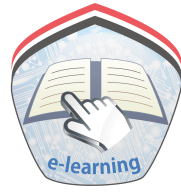

ثم تطرقت الآيات إِلى شيء مـهم في حـيـاة البـشـر وهـو الماء . فخاطب الله الكافرين أنه لو أخَّر عنهم العذاب، وقبض عنهم نعمة الماء التبي هي من أجَلِّ النعم فـمـاذا هـم فاعلون ؟! ومن يسـتطيع أن يأتيهم بماء وقد نزل في أعماق الأرض ؟ . إِذ ليس هناك أحد يقدر على إعادته غيره فعبادتهم غير الله سفه وحماقة .

0– أستفيدُ من الدَّرس

١ ــ عذاب الله محيط بالكافرين وقريب منهم وإن ظنوا غير ذلك . ٢ ـ المؤمنون يعتمدون على الله، ويتوكلون عليه، ولا يخافون كيد الكافرين. ٣– نعـمـة الماء من أجَلِّ النعم التي تسـتـدعي شكر الله والثناء عليه. ٤ – الضلال والخسران يلازمان أعداء الله المكذبين بالله تعالى والرسل .

٦- أحفظُ آيات الدّرس غيباً

$$
\overbrace{\left(\begin{array}{c}\right.}^{*}\\\right.\\ \left.\left.\left.\begin{array}{l} \left.\begin{array}{l} \left.\begin{array}{l} \left.\begin{array}{l} \left.\begin{array}{l} \left.\begin{array}{l} \left.\begin{array}{l} \left.\rule{0cm}{12cm} \left.\rule{0cm}{12cm} \left.\rule{0cm}{12
$$

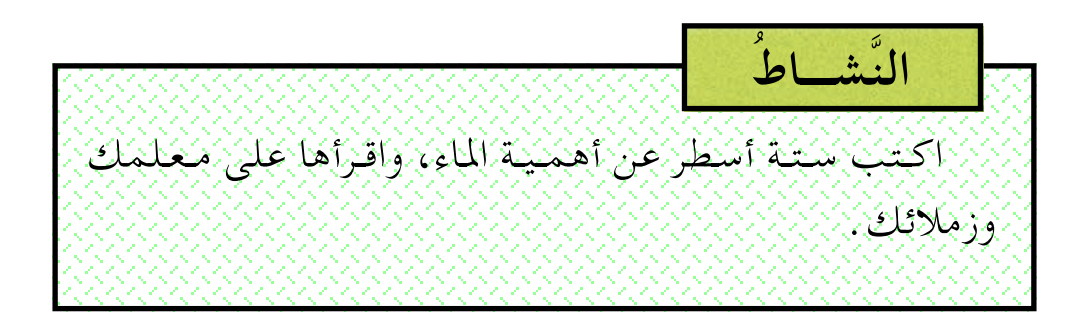

20

الدرس الخامس: سورة القلعر الآيات من (١-١٦)

## ١ – أَتعرَّفُ الآيات

أ – هذه السورة مكية، وآياتها ( ٥٢ ) آية.

ب– سبب النزول : عـرض المشـركـون عـلي رسـول الـله ﷺ الملاينة والمهادنة، فلا يتعرض لآلهتم بالسبِّ ولا يسفه ما يقومون به من عبـادة الأصنام. وكـان الذي يتـولى قـيـادة قـوى الشـرك هو : الوليدبن المغيرة، فنزلت به الآيات تنهي النبي ﷺ عن طاعة الكفار المكذبين بصورة عـامـة، وعن إطاعـة نـوع خـاص من المكذبين مثل الوليد بن المغيرة بصورة خاصة مبيناً صفات هذا الكذاب الخَلْقيَّة والخُلُقيَّة . جــ أهم القضايا التبي تحدثت عنها السورة : تتحدث السورة عن الأمور الآتية : ١– دفاع الله تعالى عن رسوله ﷺ. ٢– توجيه النبي ﷺ بعدم اتباع من يريد منه تَرْكَ الإسلام والمداهنة في الدين . ٣\_ تحدثت الآيات عن أصحاب الجنة وبيّنت ما آل إِليه أمرهم . ٤– ختمت السورة بدعوة النبي ﷺ إِلى الصبر، وعدم الاستعجال وإِلى أخذ الدرس من نبي الله يونس عليه السلام.

٢- أَقرأُ الآيات الكريمة ماللهالوعمرالرجي تَّ وَٱلْقَلَمِ وَمَايَسْطُرُونَ لَ مَآأَنَتَ بِنِعْمَةِ رَبِّكَ بِمَجْنُونِ لَ وَإِنَّكَ لَأَجْرًا عَيْرَ مَمْنُونٍ فَى وَإِنَّكَ لَعَلَى خُلُقٍ عَظِيمِ فَ فَسَتَبْصِرُوَيُبِصِرُونَ فِي بِأَيِّيكُمُ ٱلْمَفْتُونُ فِى إِنَّ رَبَّكَ هُوَ أَعْلَمُ بِمَن ضَلَّصَ سَبِيلِهِ وَهُوَأَعْلَمُ بِٱلْمُهَّتَدِينَ لَلَّ أَفَلَا تُطِعِ ٱلْمُكَّذِّبِينَ لَهُ وَدُّواْ لَوَيْدُهِنُ فَيُدُهِدُونَ لَ وَلَاتُطِعَ كُلَّ ؘڂڷۯڣؚۥٞٙڮڹۣ؈۬۩ۜۿؘٵۯؚۥٞۺؘؘؖٲ؏ؠۣڹۜؽؠۄ۞ۥٞۜٮؘٞٵ؏ڵؚڵڂؘؽؙڔۣؽؙۼۛؾؘۮٟ أَثِيدٍ لَآلاً عُثُلٌ بَعْدَ ذَٰلِكَ زَيْدِ وَآلاً أَنْ كَانَ ذَا مَالٍ وَبَنِ بِنَ لَنَا) إِذَاتُنَا كَانَتُ عِنَاءَايَنُنَاقَالَكَ أَسَطِيرُ ٱلْأَوَلِينَ لَنَّ سَنَسِمُهُهُكَمَا لَمُرْطُومِ [ii] ٣- أَتَعَرَّفُ معانى الكلمات الكلمة معناها وَمَا يَسْطُرُونَ وما يكتبون . غير مقطوع أومنقوص . غَيْرَ مَمْنُون الْمَفْتُونُ من الفتنة وهي المحنة والبلاء.

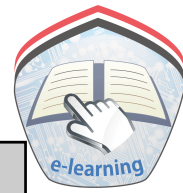

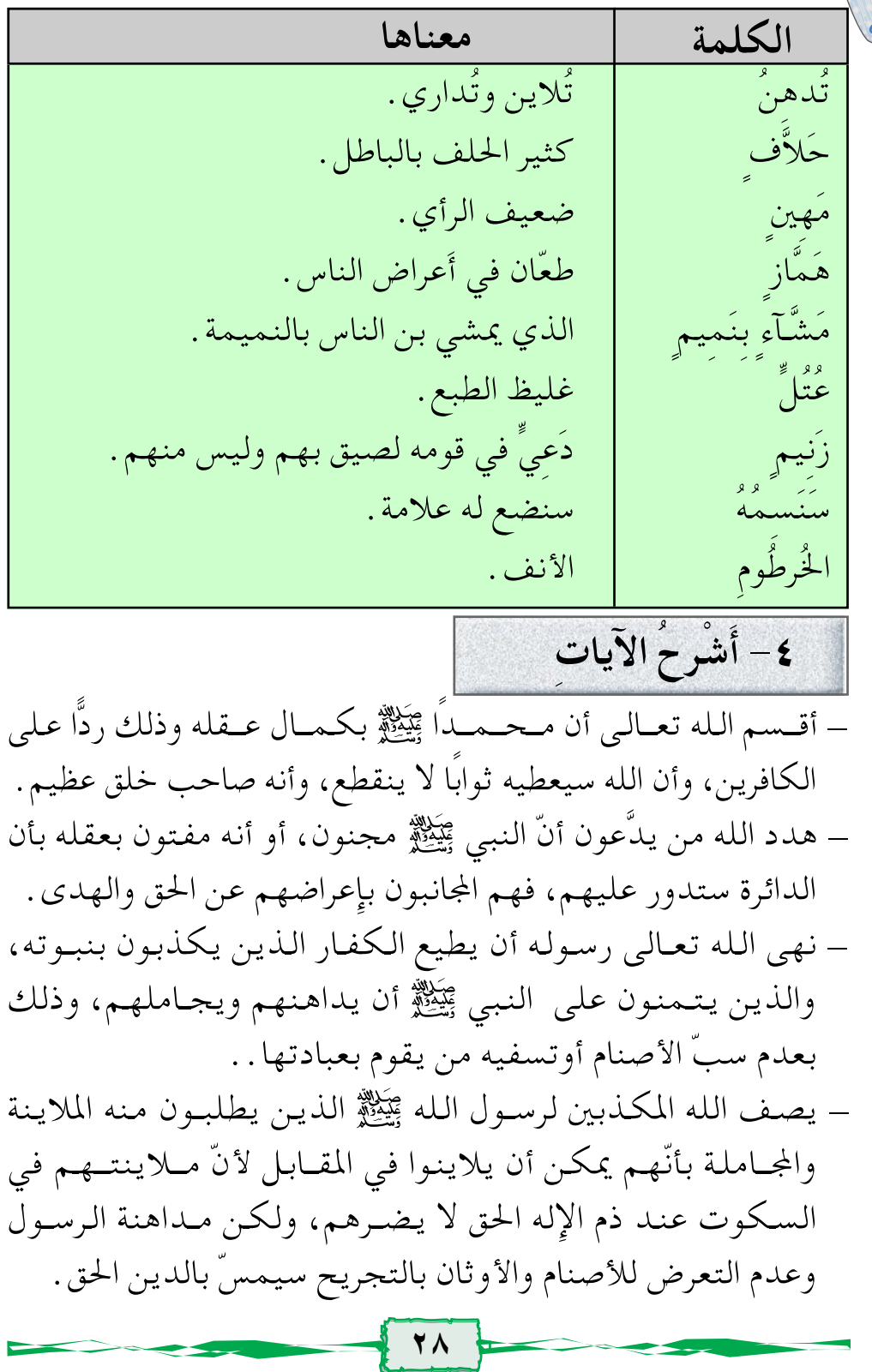

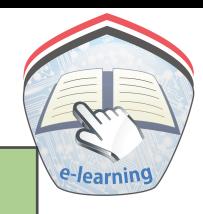

#### أجب عن الأسئلة الآتية :

١- نزل قول الله تعالى: ﴿وَلَاتُطِعَ كُلُّ حَلَّافٍ مَّهِينٍ﴾ ۖ في: أ – أبي جهل. ب– أمية بن خلف . حب الوليد بن المغيرة . ٢- المراد من قولة تعالى : ﴿وَدُّواْ لَوَيْدُوْ مُرْبَعٌ فَيَذْهِبُوْبَ ﴾ أ – مدح النبي الأصنام والأوثان . مب- عدم سب الأصنام . جـــ مدح الكافرين بالإسلام. ٣- نهي الله نبيه عن المداهنة في الدين لأن المداهنة : أ – تعزز موقف المشركين. ب- تعزز موقف المسلمين. جــ تساعد على نشر الإسلام. ٤- اذكر أهم القضايا التي تحدثت عنها السورة: ٥\_ وضح معاني المفردات الآتية : ممنون ، مشّاءِبنميم ، عتلّ ، زنيم. ٦– اذكر ثلاثاً مما يستفاد من الدرس .

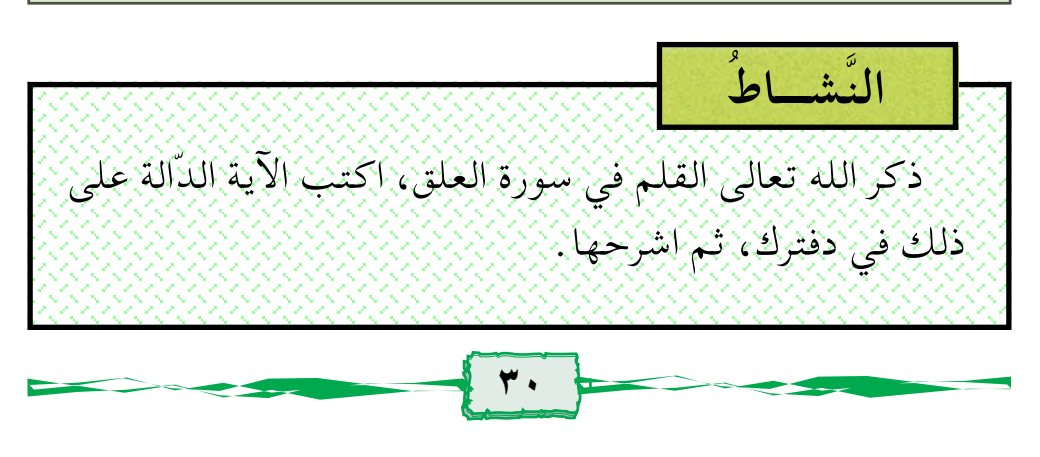

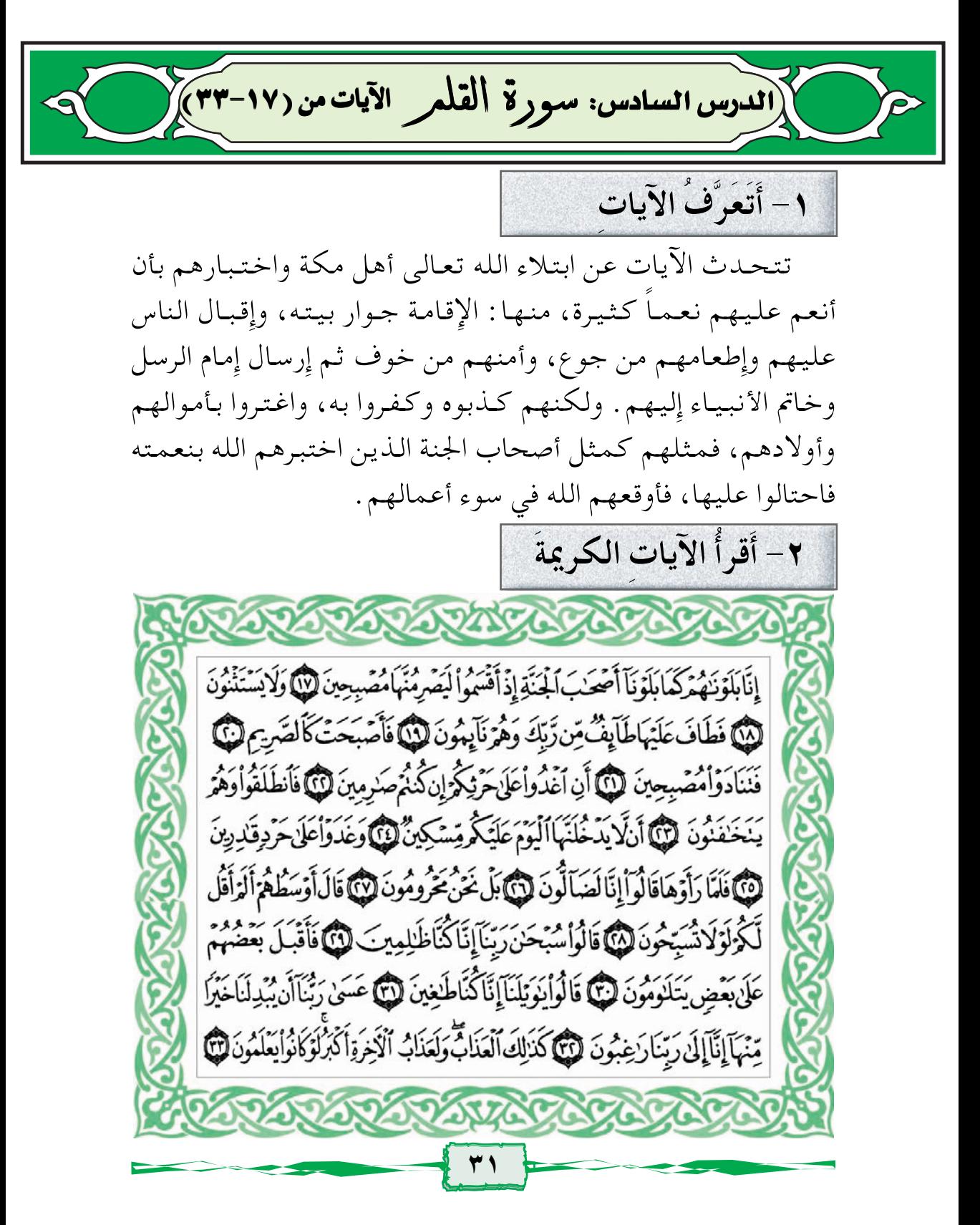

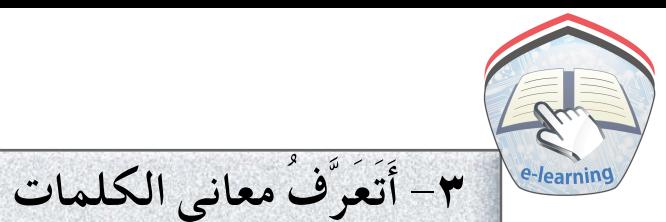

الكلمة معناها لَيَصِرِ مُنَّهَا يحصدونها فجرا . مُصِبحينَ لا يبقون شيئاً للمساكين. وَلَا يَستَثْنُونَ طَآئِفٌ هلاك عظيم. كَالصَّريم البستان المحصود. | يسرون الكلام. يَتَخَافَتُونَ منع حق المسكين. حرد لَضَالُّونَ لتائهون عن الطريق الموصل إلى البستان . يَتَلاوَمُونَ يلوم بعضهم بعضًا . عاصين لله تعالى. طَاغينَ راجون المغفرة من الله. رَاغْبُونَ

في الآيات الكريمات يضـرب الله المثل لكفـار قـريـش بقـصـة أصحاب الجنة، فكما أن الله عاقب أصحاب الجنة على بطرهم وعدم شكرهم للنعمة فهو يبتلي قريشًا على بطرهم النعمة، ولا سيما نعمة بعثة محمد ﷺ.

٤ - أَشْرِ حُ الآيات

ثم تختم القصة بتعقيب بيّن أن ما أصاب أصحاب الجنة ما هو إلا ابتلاءٌ في الدنيا يصيب كل من لايشكر نعمة الله . أما عذاب الآخرة فسيكون أكبر، لايطاق ولايحتمل .

قصة أصحاب الجنة :

كان هناك رجل صالح يخاف الله يملك بستاناً لا يحصده إلا بعد إعلام الفقراء والمساكين فيقدمون إليه ليحصلوا على ما تجود به نفسه من خير الأرض .

وبعد موته منع أولاده الفقراء والمساكين حقوقهم، وتواعدوا على أن يذهبوا لحصاد البستان في وقت مبكر حتى لايعلم الفقراء بهم. ولكن الله عاجلهم بالعقوبة فأهلك الثمار قبل أن يصلوا إلى البستان فلما تيقنوا أن ذلك حصل بسبب حرمانهم للفقراء رجعوا عن قرارهم الذي اتخذوه وعادوا إِلى الله مستغفرين تائبين.

0– أستفيد من الدّرس

١ – الله يبتلي عباده بالخير والشر ويختبرهم. ٢ ــ قدرة الله تعالى فوق إرادة الناس. ٣- الاعتراف بالذنب والعودة إلى الله توبة تمحو كل الذنوب. ٤- البخلاء يؤدبهم الله كما أدب أصحاب الجنة ،وذلك بزوال النعم من أيديهم. المسلم يستفيدالعبرة والعظة من أحوال الذين سبقوه حتى  $-\circ$ لايقع فيما وقعوا فيه . ٦- أحفظَ آيات الدّرس غيباً

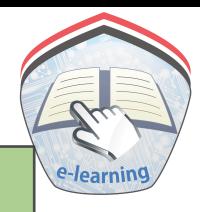

أجب عن الأسئلة الآتية :

ؘۅؘؽؽؘ<del>ۣ</del>؆ؿٳؘؾؘٵڸۮۯۺ

http://e-learning-moe.edu.ye

 $\forall$  {

 $\mathbf{r}$
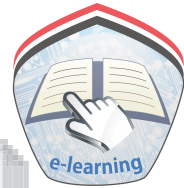

– نزل قوله تعالى: ﴿وَلَاتُطِعۡكُلَّ حَلَّافِ مَّـهِينِ﴾ في: أ ـــ أبي جهل . ب– أمية بن خلف جـــ الوليد بن المغيرة . ـ في قصة أصحاب الجنة كان الأب صاحب البستان : أ ــ كريم النفس . ب- شحيحاً بماله . جــ مسرفاً مبذراً . ٤– قال تعالى: ﴿هُوَٱلَّذِى جَعَـَلَ لَكُمُ ٱلۡأَرۡضَ .......﴾ اكتب بقية الآية، ثم اشرحها بأسلوبك . ٥- قال تعالى : ﴿ فَلَمَّارَأَوْهُ زُلْفَةً سِيِّئَتْ وُجُوهُ ٱلَّذِينَ كَفَرُواْوَقِيلَهَلَاَاٱلَّذِي كَنْتُم بدِیْدَعُوْبَ کَه أ ــ على من يعود الضمير في قوله تعالى: ﴿ فَلَمَّا رَأُوهُ ﴾؟ ب– ما معنى سيئت وجوه الذين كفروا؟ جه « وقيل هذا الذي» من هم القائلون؟ ٦- بين معنى كل من الكلمات الآتية: بلوناهم ، ليصرمنها ، يتخافتون ، طاغين.

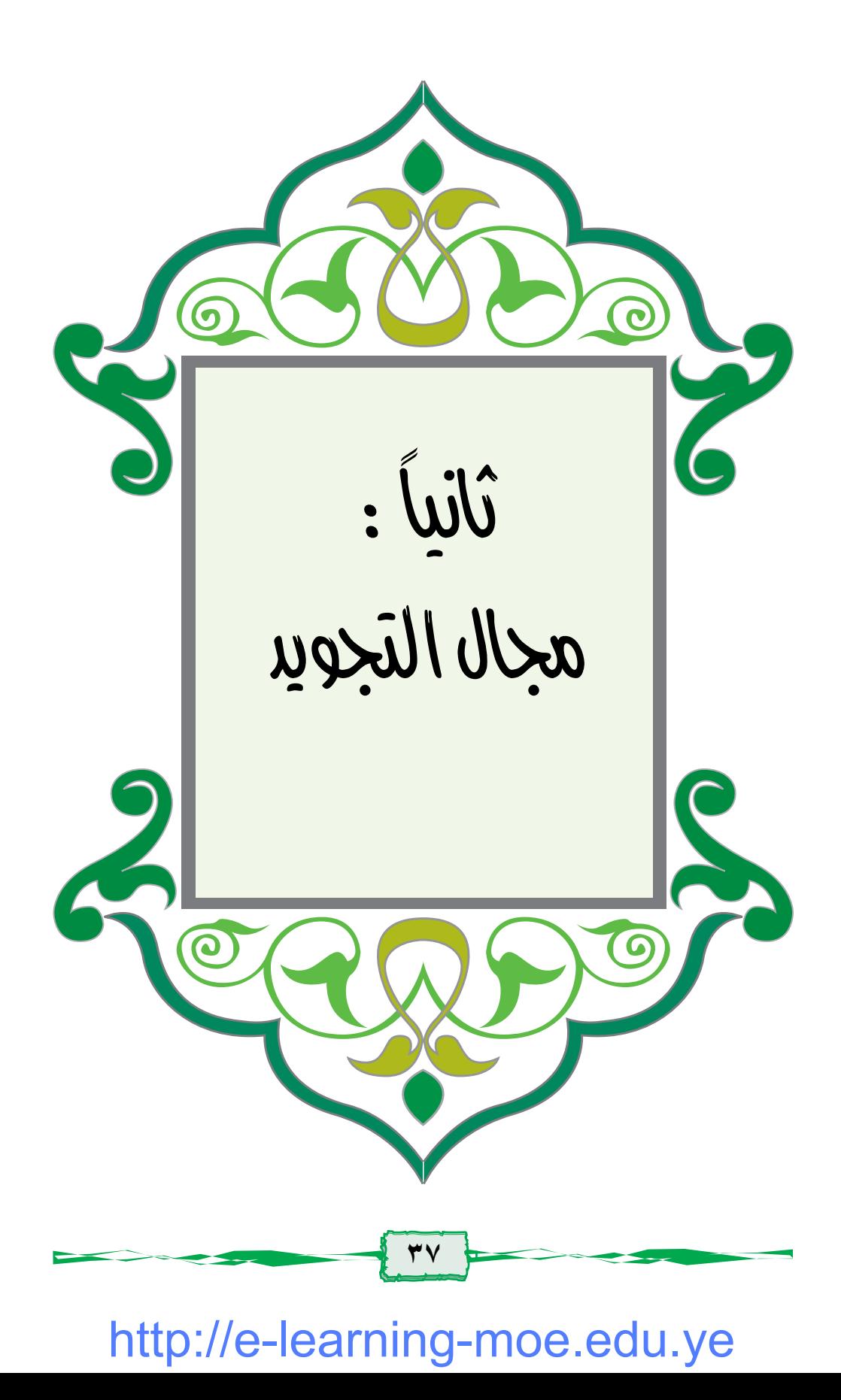

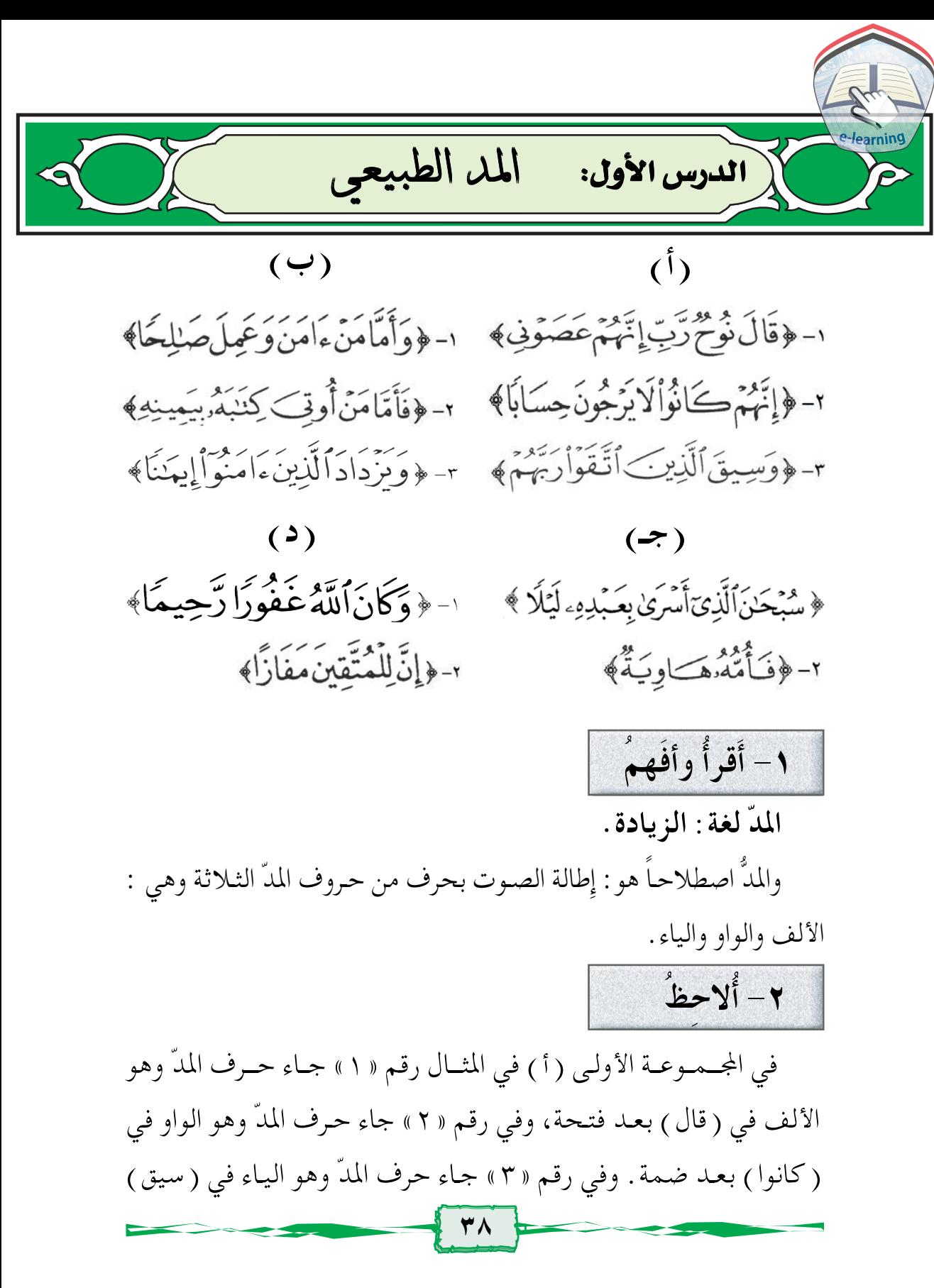

بعد كسرة ويسمى هذا المدّ (المدّ الطبيعي ) .

وفي الجموعة الثانية (ب) رقم « ١ » اجتمعت همزتان في أول الكلمة (آمن)، وأصلها أَأْمَنَ، والهمزة الثانية ساكنة، وكما في المثال الثـاني فإن ( أُوتيَ ) أصلها « أُوّْتيَ » وفي المثـال الثـالث فإن (إِيمان ) أصلها «إئمان» وقد أبدلت الهمزة الثانية بحرف مد من جنس حركة الهمزة الأولى ويمد بمقدار حركتين ويسمى مد بدل .

وفي المجموعة ( ج ) رقم « ١ » جاء الضمير في ( عَبْده ) بعد كسرة، وفي رقم « ٢ » جاء في ( فأمَّه ) بعد ضمة، ويسمى مدَّ الصلة القصيرة . أما المجموعة ( د ) فقد جاء التنوين المنصوب في كلمة ( غفوراً رحيماً ) و( مفازاً ) وبهذا يكون مدًّا في حالة الوقف فقط ويسمى مدّ العوض .

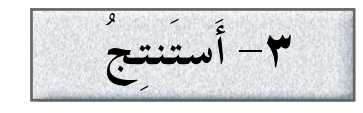

١- أن حروف المدّ الطبيعي ثلاثة، وهي : الألف، الواو، والياء : \_ إذا جاءت( الألف ) ساكنة وقبلها فتحة، ولم يأت بعدها همزة أو سكون فإنها تمد مدًّا طبيعيّاً، ومقدار المدّ حركتان . \_ إذا جاءت(الياء) ساكنة وقبلها كسرة، ولم يأت بعدها همزة ولا سكون، فإنها تمدُّ مدًّا طبيعيّاً، ومقدار مدها حركتان . \_ إِذا جاءت (الواو ) ساكنة وقبلها ضمة ، ولم يأت بعدها همزة ولا سكون، فإنها تمدُّ مدًّا طبيعيًّا، ومقدار مدها حركتان .

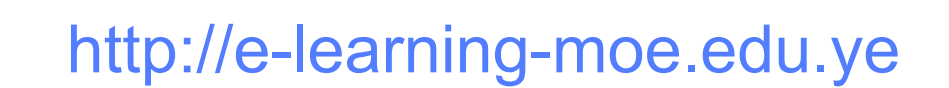

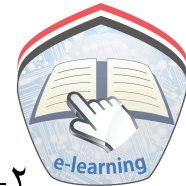

٢\_ إذا اجتمعت همزتان أولهما متحركة والثانية ساكنة فتبدل الهمزة الثانية بحرف مد من جنس حركة الهمزة الأولى وتمد مدًّا طبيعيًّا ومقدار مدِّه حركتان ويسمى مد البدل . ٣\_ إذا جاء ضمير متحرك بعد كسرة أو ضمة ولم يأت بعده همزة فإنه يمدّ مـدًّا طبيعـيًّا ويسـمى (مدّ الصلة القصيـرة )، ومقـدار مدّه حر كتان . ٤\_إذا وُقفَ على آخر كلمة منوّنة منصوبة فإن التنوين يمدّ مـدًّا طبيعيًّا، ويسمى (مدِّ العوض)، ومقدار مدَّه حركتان . أجب عن الأسئلة الآتية :

استخرج من الآيات الآتية : المدِّ الطبيعي، ومد البدل، ومد الصلة القصيرة، ومد العوض قال تعالى : ١- ﴿ كَانُواْقَلِيلًا مِّنَ ٱلَّيَّلِ مَا يَهْجَعُونَ ﴾ ٢- ﴿ فَأَمَّا مَن ثَقُلَتْ مَوَّزِينُهُ وَفَهُوَ فِي عِيشَ لِهِ رَّاضِكَةٍ ﴾ ٦- ﴿ وَمَزْدَادَ ٱلَّذِينَ ءَامَنُواْ إِيهَٰنَا﴾ ٠- ﴿ وَكَأَنَّ ٱللَّهُ عَفُودًا رَّجِيعًا﴾ ٥- ﴿ تَبَارَكَ ٱلَّذِى نَزِّلَ ٱلْفُرِّقَانَ عَلَىٰ عَبْدِهِ الْكُوْنَ لِلْعَـٰلَمِينَ نَذِرًا ﴾

الأولى حرف المدِّ، وفيها جاء حرف الياء حرف مدَّ مفتوحا ما قبلها .

وفي الأمثلة الثلاثة الأخيرة جاء حرف المد فيها واوًا مفتوحًا ماقبلها وعند الوقوف على الحرف التالي لحرف المد وهو الياء والواو يمد الحرف حركتين أو أربعًا، أوست حركات. ويسمى مد اللين.

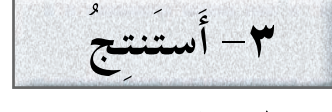

لمد اللين حرفان هما الواو والياء الساكنان المفتوح ما قبلهما، فإذا تم الوقوف على الحرف التالي لهما يجوز المد حركتين أو أربع حركات أو ست حركات .

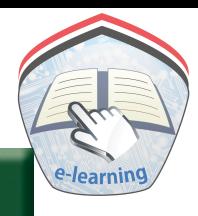

#### ثانياً : المد الجائز المنفصل

١- أَقرأُ وأفهمُ - ﴿ إِنَّآ أَعۡطَيۡنَٰكَ ٱلۡكَٰوۡ ثَرَىٰ - ﴿ قُوَٱأَنْفُسَكُمْ وَأَهۡلِكُمۡ ۖ نَارًا ﴾ - ﴿ إِنِّي ءَامَنتُ بِرَبِّكُمْ فَأَسْمَعُونِ﴾

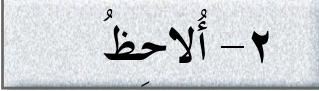

تتضمن الأمثلة الثلاثة كلمات تحتها خط، تجمع بين كلمتين في الكلمة الأولى أحد حروف المد الطبيعي «١ ـ وـي» أما الكلمة الثانية فحروف المد فيها هو الهمزة.

ويسمىي المد الجائز المنفصل. أما كونه جائزاً فلأنه يجوز مده حركتين أو أربع أوخمس حركات . وأما كونه منفصلاً فلأن حرف المد في كلمة والهمزة في كلمة أخرى.

ثالثاً : مد المصلة الملويلة  
-
$$
(-
$$
 أقرأُ وأفهمُ  
- $($ بِجَّا مَنَكُرُرَّرِلِحَاَّكَداَبِالَنَّارِ) $⇒$   
- $($ مِلَلُدَرِلِحَاَّكَداُ)

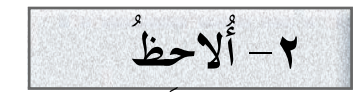

أجد في الأمثلة الثلاثة ضمير المفرد الغائب المتحرك بين متحركين المذكَّر في الكلمة الأولى والهمزة في الكلمة الثانية ولذا يُمَدُّ الضمير حركتين أو أربعاً أو خمس حركات .

- ٣- أُستنتج
- ـ المد الجائز المنفصل: هو الذي يقع فيه حرف المد في آخر الكلمة الأولى والهمزة في أول الكلمة التالية، ويمد حركتين أو أربعا أو خمس حركات . مد الصلة الطويلة: هو إِشباع الضمير المفرد الغائب بالضمة أو الكسرة، ويمد حركتين أو أربعًا أوخمس حركات .
	- رابعاً : المد العارض للسكون
		- ١- أَقرأُ وأفهمُ
	- ﴿ لِقَوۡمِ يَعۡلَمُونَ﴾ - ﴿ ٱلْحَمْدُلِلَّهِ رَبِّ ٱلْعَـٰلَمِينَ ﴾ - ﴿ هَلْ جَزَآءُ ٱلْإِحْسَنِ إِلَّا ٱلْإِحْسَنُ ﴾ - ﴿ وَلَٰكُلُّ قَوْمِ هَادِ﴾ ٢- ألاحظُ

في الأمثلة الأربعة المتقدمة كلمات تحتها خط، وقد تضمنت هذه الكلمـات حـرف المد «ي ــ و ــ ا » يليــه حـرف، ثم الوقـوف عليه. وفي هذه الحالة يمد حرف المد حركتين أو أربعًا أوست حركات. ويسمى هذا المد مدًّا عارضًا للسكون؛ لأن سبب السكون هو الوقوف على الحرف الذي يلي حرف المد .

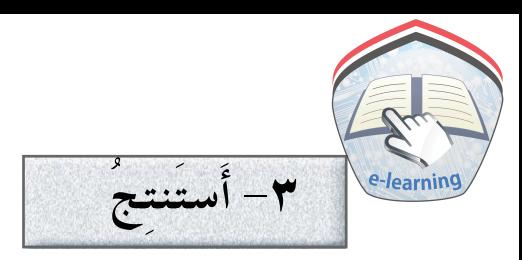

المد العبارض للسكون هو : أن يمد القبارئ حرف المد بمقبدار حركتين أو أربع أو ست حركات بسبب سكون الحرف الذي يلي حرف المد عند الوقوف عليه .

أجب عن الأسئلة الآتية : ١- ضع خطًّا تحت الكلمة التي تتضمن مدًّا عارضًا للسكون فيما يلي : ـ قال تعالى : .<br>﴿ ٱلْحَسَّدُ لِلَّهِ رَبِّ ٱلْعَـٰلَمِينَ ﴾ [لَمَا ٱلْخَمَّنِ ٱلرَّحِيمِ اللَّهُ مَالِكٍ يَوْمِ الْكِيْنِ فِي الْمَالِكِينِ - ﴿ عَمَّ يَتَسَآءَلُونَ لِلَّهِ عَنِ ٱلنَّبَإِٱلۡمَظِيِمِ لَیۡـَ} ٱلَّذِی هُرَّفِيهِ مُُنَالِغُونَ لَیْ كَلَّاسَيَعۡلَمُونَ (أَيَّ أَوْ كَلَّا سَبِعَلَّمُونَ ۞﴾ ٢– اذكر حروف المد : ٣\_ عرِّف المدِّ العارض للسكون . ٤ \_ عرِّف مدّ اللين . ٥ – عرِّف مدِّ الصلة، وإذكر أمثلة له . ٦- بيِّنْ نوع المدّ فيما يأتي : - ﴿ يَنَأْنُهُا ٱلَّذِينَ ءَامَنُواْ﴾ -﴿وَءَامَنَهُمْ مِّنْ خُوِّفٍ﴾ - ﴿ إِنَّآأَنۡرَلۡنَٰهُ فِى لَيَلَدِّ ٱلۡقَدۡرِ ﴾ - ﴿ ٱلرَّحۡمَٰنِٱلرَّحِيمِ﴾ .<br>﴿ وَمَايِعْنَى عَنْهُ مَالُهُ بِإِذَا تَرِدَّىٰٓ ﴾

1. 
$$
z_{1}
$$
 نرع المدَّ في الكلمات التي تختها خط:  
\n= الِ تعالدَّفِ المِدَّلَتَوَّارَ،مَّهُ  $≼$   
\n=  $\oint \frac{1}{2} \frac{3}{2} \text{m}^2$   
\n=  $\oint \frac{1}{2} \frac{3}{2} \text{m}^2$   
\n=  $\oint \frac{1}{2} \frac{3}{2} \text{m}^2$   
\n=  $\oint \frac{1}{2} \frac{3}{2} \text{m}^2$   
\n=  $\oint \frac{1}{2} \frac{3}{2} \text{m}^2$   
\n=  $\oint \frac{1}{2} \frac{3}{2} \text{m}^2$   
\n=  $\oint \frac{3}{2} \frac{3}{2} \text{m}^2$   
\n=  $\oint \frac{3}{2} \text{m}^2$   
\n=  $\oint \frac{3}{2} \text{m}^2$   
\n=  $\oint \frac{3}{2} \text{m}^2$   
\n=  $\oint \frac{3}{2} \text{m}^2$   
\n=  $\oint \frac{3}{2} \text{m}^2$   
\n=  $\oint \frac{3}{2} \text{m}^2$   
\n=  $\oint \frac{3}{2} \text{m}^2$   
\n=  $\oint \frac{3}{2} \text{m}^2$   
\n=  $\oint \frac{3}{2} \text{m}^2$   
\n=  $\oint \frac{3}{2} \text{m}^2$   
\n=  $\oint \frac{3}{2} \text{m}^2$   
\n=  $\oint \frac{3}{2} \text{m}^2$   
\n=  $\oint \frac{3}{2} \text{m}^2$   
\n=  $\oint \frac{3}{2} \text{m}^2$   
\n=  $\oint \frac{3}{2} \text{m}^2$   
\n=  $\oint \frac{3}{2} \text{m}^2$   
\n=  $\oint \frac{3}{2} \text{m}^2$   
\n=  $\oint \frac{3}{2} \text{m}^2$   
\n=  $\oint \frac{3}{2} \text{$ 

 $60$ 

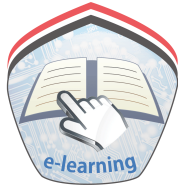

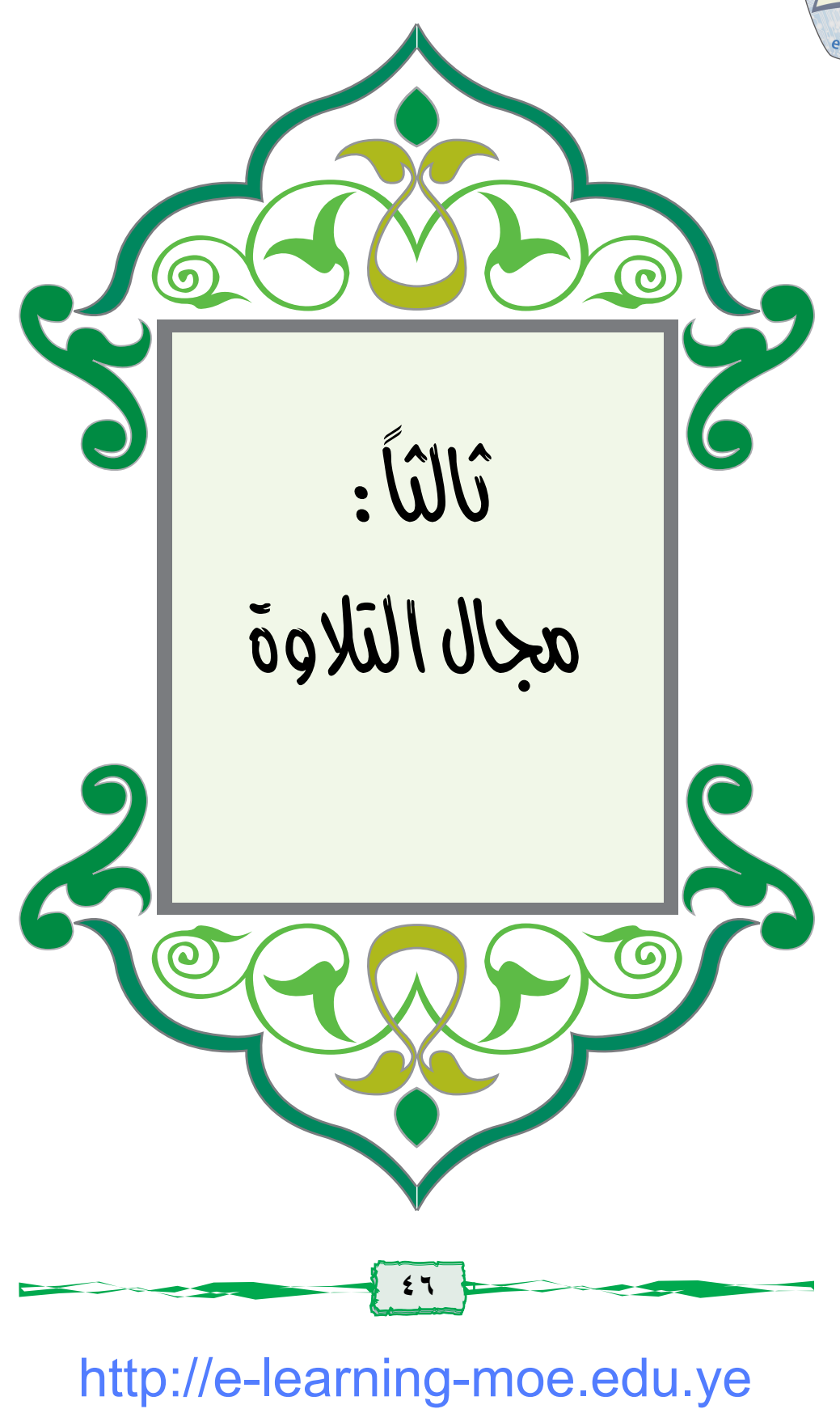

الدرس الأول: سورة القصص الآيات من (١-٢٨)

ـوَلَللَّهِ ٱلرَّحْزِ ٱلرَّحِيَــِـوِ طَسِّمَ لَ اللَّهَ ءَايَنْتُ الْكِنَبِ الْمُبِينِ لَأَنَّ نَتَلُواْ عَلَيْكَ مِن نَّبَاءُ وَسَىٰ وَفِرْعَوْبَ بِٱلْحَقِّ لِقَوْمِرْ يُؤْمِنُوبَ لَآلَا إِنَّ وْعَوِّنَ عَلَا فِي ٱلْأَرْضِ وَجَعَلَ أَهْلَهَا شِيَعًا يَسْتَضَعِفُ طَابِقَةَ مِّنْهُمْ يُذَبِّعْ أَبْنَآءَهُمْ وَيَسْتَحْى ضِبَآءَهُمْ إِنَّهُ كَانَ مِنَ ٱلْمُفْسِدِينَ ﴾ وَنُرِيدُ أَن نَّمُنَّ عَلَى ٱلَّذِينَ ﴾ اَسْتُضَعِفُواْ فِ ٱلْأَرْضِ وَيَعْمَلَهُمْ أَيِمَّةً وَيَعْمَلَهُمُ ٱلْوَرِثِينَ @ وَنُمَكِّنَ لَهُمْ فِي ٱلْأَرْضِ وَنُرِيَ فِرْعَوْتِ وَهَنِمَنَ وَجُنُودَهُمَا مِنْهُم مَّاكَانُوا يَصَّذَرُونَ لَ وَأَوْحَيْنَآ إِلَىٰٓ أَوَرْمُوسَىَ أَنَأْرَضِعِيَّةٍ فَإِذَاخِفَتِ عَلَيْهِ فَكَأَلْقِيهِ فِي ٱلْيَبِّرِ وَلَاتَّغَافِي وَلَاتَصَرَفَتَّ إِنَّارَادَّوْهُ إِلَيْكِ وَجَاعِلُوهُ مِنَ اَلْمُرْسَلِينَ لَمَلَ فَأَلْنَقَطَهُ وَالْوَرْعَوِّبَ لِيَكْوُنَ لَهُمْ عَدُوَّا وَحَزَنَّالِيَّ فِرْعَوْنَ وَهَنَمَنْ وَجُنُودَهُمَاكَانُوَاْخَسِطِينَ ﴾

وَقَالَتِ أَمْرَأَتُ فِرْعَوْبَ فَرَّتْ عَيْنِ لِّي وَلَكَّ لَا نَقَتْذُوهُ عَسَىٰ أَنْ يَنْفَعَنَا أَوْنَتَّخِذَهُ وَلَذَاوَهُمْ لَا يَشْعُرُونَ ﴾ لَكَ وَأَصْبَحَ فُؤَادُأَمِّرْمُوسَى ۚ فَرْغَالِن كَادَتْ لَنُّبَّدِى بِهِ ـ لَوْلَآ أَن رَّبَطْنَاعَلَىٰ قَلْبِهَالِتَكُوْنَ مِنَ ٱلْمُؤْمِنِينَ ١٥ وَقَالَتْ **ۣڵۮؙٙ**ڂۛؾؚ؋ۦۊ۠ٙڝٟۜؠؽؚؖ؋ؘڝۘٛڔؾ۫ڛؚۦڡؘڹڿؙڹؚۘ؋ۘۿؙۛۥۭؖ۠ڵٳؽؘڐ۫<sup>ٷ</sup>۫ڔڹ ۞۞۞ۅؘحَرَّمْنَاعَلَيْهِأَلْمَرَاضِعَ مِن قَبْلُ فَقَالَتْ هَلْ أَدُلَّكُمُ عَلَىٰ أَهْلِ بَيْتِ يَكُفُلُونَهُ لَكُمْ وَهُمْ لَهُ رَبِّصِحُوبَ [1] وَدَدَنَهُ إِلَىٰٓ أَمِّهِ كَىۡ نَقَرِّعِيۡ نَهُمُ الْالْتَحۡـٰزَبَ وَلِتَعۡـٰلَمَرَ أَنَّ وَعَدَاللَّهِ حَقٌّ وَلَٰكِنَّ أَكْثَرُهُمْ لَا يَعْلَمُونَ لَلَّ وَلَعَابَلَغَ أَشَدَّهُ وَاسْتَوَىٰٓ ءاَنَيْنَهُ حُكْمًاوَعِلْمَأْوَكَنَٰزِلِكَ جَمْرَى ٱلْمُحْسِنِينَ لَنَا وَدَخَلَ ٱلْمَدِينَةَ عَلَى حِينِ عَفَلَةٍ مِّنْ أَهْلِهَا فَوَجَدَفَهَارَجُلَيْنِ يَقْتَنِلَانِ هَـٰذَامِن شِيعَنِهِ وَهَٰذَامِنْ عَدُوِّهِمْ فَأَسْتَغَنَّهُ ٱلَّذِى مِن شِيعَـٰذِهِۦعَلَى ٱلَّذِى مِنۡ عَذُوِّهِۦفَوَكَزَهُۥمُوسَىٰ فَقَضَىٰ عَلَيْكِ قَالَ هَٰذَامِنۡ عَمَلِ ٱلشَّيْطَـٰنَ إِنَّهُۥعَدُوٌّ مِّضِلٌّ مُّبِينٌ ۞

قَالَ رَبِّ إِنِّي ظَلَمَتُ نَفَسِي فَأَغْفِرْ لِي فَغَفَدَلَهُ وَإِنَّكُمْ هُوَ ٱلْغَفُورُ ٱلرَّحِيمُ (١) قَالَ رَبِّ بِمَآأَنْعَمَتَ عَلَى فَلَنَّ أَكُوبَ ظَهِيرًا لِلْمُجْرِمِينَ (٧) فَأَصَّبَحَ فِي ٱلْمَدِينَةِ خَآيِفًا يَتَرَقَّبُ فَإِذَا ٱلَّذِى ٱسْتَنصَرَهُ بِٱلْأَمْسِ يَسْتَصَرِخُهُ قَالَ لَهُ مُوسَىٰٓ إِنَّكَ لَغَوِيٌّ مُّبِينٌ (١٨) فَلَمَّآآنَآرَادَآن يَبْطِشَ بِٱلَّذِى هُوَعَدُوٌّلَّهُ مَاقَالَ يَمُوسَىٓ أَتَرِيدُانَ تَقَتُلَنِى كَمَاقَنَلَتَ نَفَسًا بِٱلْأَمْسِ ۖ إِن تُرِيدُ إِلَّآ أَن تَكُونَ جَبَّارًا فِى ٱلْأَرْضِ وَمَاتَرِيدُ أَن تَكُونَ مِنَ ٱلْمُصَلِحِينَ لِلَّا وَجَآءَ رَجُلٌ مِّنْ أَقْصَا الْمَدِينَةِ يَسْعَىٰ قَالَ يَنْمُوسَىٰٓ إِبَّ الْمَلَأُ يَأْتَمِرُونَ بِكَالِيَقَتُلُوكَ فَأَخْرُجَ إِنِّي لَكَ مِنَ ٱلتَّصِحِينَ لَمِنَ غَزَجَ مِنْهَا خَآيِفًا يَتَرَقَّبُ قَالَ رَبِّ نَجِّنِى مِنَ ٱلْقَوْمِ ٱلظَّٰلِمِينَ @ وَلَمَّاتَوَجَّهَ تِلْقَـاءَ مَدْيَبَ قَالَ عَسَىٰ رَبِّت أَن يَهْدِيَنِى سَوَاءَ ٱلسَّبِيلِ ۞ وَلَمَّاوَرَدَمَآءَ مَدْيَنَ وَجَدَعَلَيْهِأَمَّةً مِّنَ ٱلتَّاسِ يَسْقُوبَ وَوَجَكَدِين دُونِهِمُ ٱمَرَأَتَيْنِ تَذُودَانِّ قَالَ مَاخَطْبُكُمَا قَالَتَ لَا نَسْقِى حَتَّىٰ يُصْدِرَ ٱلرِّيَكَأَةُ وَأَبُونَـا شَيْخٌ كَبِيرٌ لِلَّ فَسَقَىٰ لَهُمَا ثُمَّتَوَلِّىٰٓ إِلَى الظِّلِّ فَقَالَ دَيِّ إِنِّيلِمَآأَنَزَلْتَ إِلَىَ مِنۡ خَيْرِفَقِينٌ لَنَّا

http://e-learning-moe.edu.ye

فَجَآءَتَهُ[جُدَنَهُمَا تَمْشِى عَلَى ٱسْتِعْيَـَاءٍ قَالَتْ إِنَّ أَبِي يَدْعُوكَ لِيَجْرِيَكَ أَجْرَمَا سَقِيتَ لَيْأَقَلَمْهَا بِحَآءَهُ وَوَقِيقٌ عَلَيْهِ ٱلْقَصَدِصَ قَبَالَ لَا تَخَفَّ جَوَتَ مِنَ ٱلْقَوْمِ ٱلظَّٰلِمِينَ ۞ قَالَتْ إِحْدَثَهُمَا يَتَأْبَتِ ٱسْتَغْجِرَةً إِلَى خَيْرَ مَنِ ٱسْتَغْجَرْتَ ٱلْقَوِيُّ ٱلْأَمِينُ ۞ قَالَ إِنِّ أَرِيدُ أَنَّ أَنكِحَكَ إِحْدَى ٱبْنَىَ هَدَيَّيْنِ عَلَىٰٓ أَن تَأْجُرُنِي ثَمَنِيَ حِجَجٌ فَإِنْ أَتَمَمَتَ عَشْـرًا فَمِنْ عِندِكٌ وَمَآأُرِيدُأَنَّأَشُقَّ عَلَيْكَ ۚ سَتَجِدُّفِ إِن شَكَآءَٱللَّهُ مِنَ الصَّيْلِحِينَ لَمَنَّا قَالَ ذَلِكَ بَيْنِي وَبِيِّنَا مِمَّ أَيَّمَا ٱلْأَجَلَيْنِ قَضَيْتُ فَلَاعُدُونَ عَنْ وَاللَّهُ عَلَى مَا نَقُولُ وَكِيلٌ لَمِنَّا

الدرس الثاني: سورة القصص الآيات من (٢٩-٥٠) ﴾ فَلَمَّاقَضَىٰ مُوسَى ٱلْمُبَلِّ وَسَارَ بِأَهْلِهِۦٓءَانَسَ مِن جَانِب ٱلطُّورِنَبَارَاقَالَ لِأَهْلِهِ ٱمۡكُنُوٓا۟ إِنِّيۡ ءَانَسۡتُ نَارَا لَّعَلِّيۡ ءَاتِيَكُم يِّنْهَا بِعَبَرٍ أَوْجَذْوَةٍ مِّنَ النَّارِ لَعَلَّكُمْ تَصَطَلُونَ لِنَا فَلَمَّآ أَتَىٰهَا نُودِكَ مِن شَيْطِي ٱلْوَادِٱلْأَيْمَنِ فِىٱلْبُقْعَةِ ٱلْمُنَرَكَةِ مِنَ ٱلشَّجَرَةِ أَن يَنْمُوسَىٰٓ إِنِّ أَنَاٱللَّهُ رَبُّ ٱلْكَلَمِينَ ﴾ وَأَنْأَلْقِ عَصَاكَ فَلَمَّا رَءَاهَا نَهَزُّكُأَنَّهَا جَآنَّ وَلَىٰ مُدَّبِرًا وَلَمَّ يُعَقِّبُّ يَنْمُوسَىٰٓ أَقَبِلُ وَلَا تَخَفَّ إِنَّكَ مِنَ ٱلْأَمِنِينَ ﴾ [آلَ أَسْلُكَ يَدَكَ فِي جَيْبِكَ تَخْرُجُ يَضَاءَمِنْ عَيْرِسْوَءِ وَأَضْمُمْ إِلَيْكَ جَنَاحَكَ مِنَ ٱلرَّهَبِّ فَلَانِكَ بِّرْهَـُـنَانِ مِن رِّبِّكِ إِلَىٰ فِرْعَوَلَ وَمَلَإِنِّهِ ۚ إِنَّهُمْ كَانُواْ قَوْمَافَيْسِقِينَ لَآَنَا قَالَ رَبِّ إِنِّي قَنَلْتُ مِنْهُمْ نَفْسًافَأَخَافُ أَن يَقْتُلُونِ لَتَّنَا وَأَخِى هَـٰذُونُ هُوَأَفْصَتُمْ مِنِّى لِسَـٰ أَا فَأَرْسِلْهُ مَعِيَ رِدْءَا يُصَدِّقُنَّ إِنِّ أَخَافُ أَن يُكَذِّبُونِ @ قَالَ سَنَشَدٌ عَضُدَكَ بِأَخِيكَ وَيَجْعَلُ لَكُمَاسُلُطَنَنَافَلَا يَصِلُونَ إِلَيْكُمَّائِنَا يَنِينَآ أَنتُمَاوَمَنِ ٱتَّبَعَكُمَا ٱلْغَـٰلِبُونَ ۞

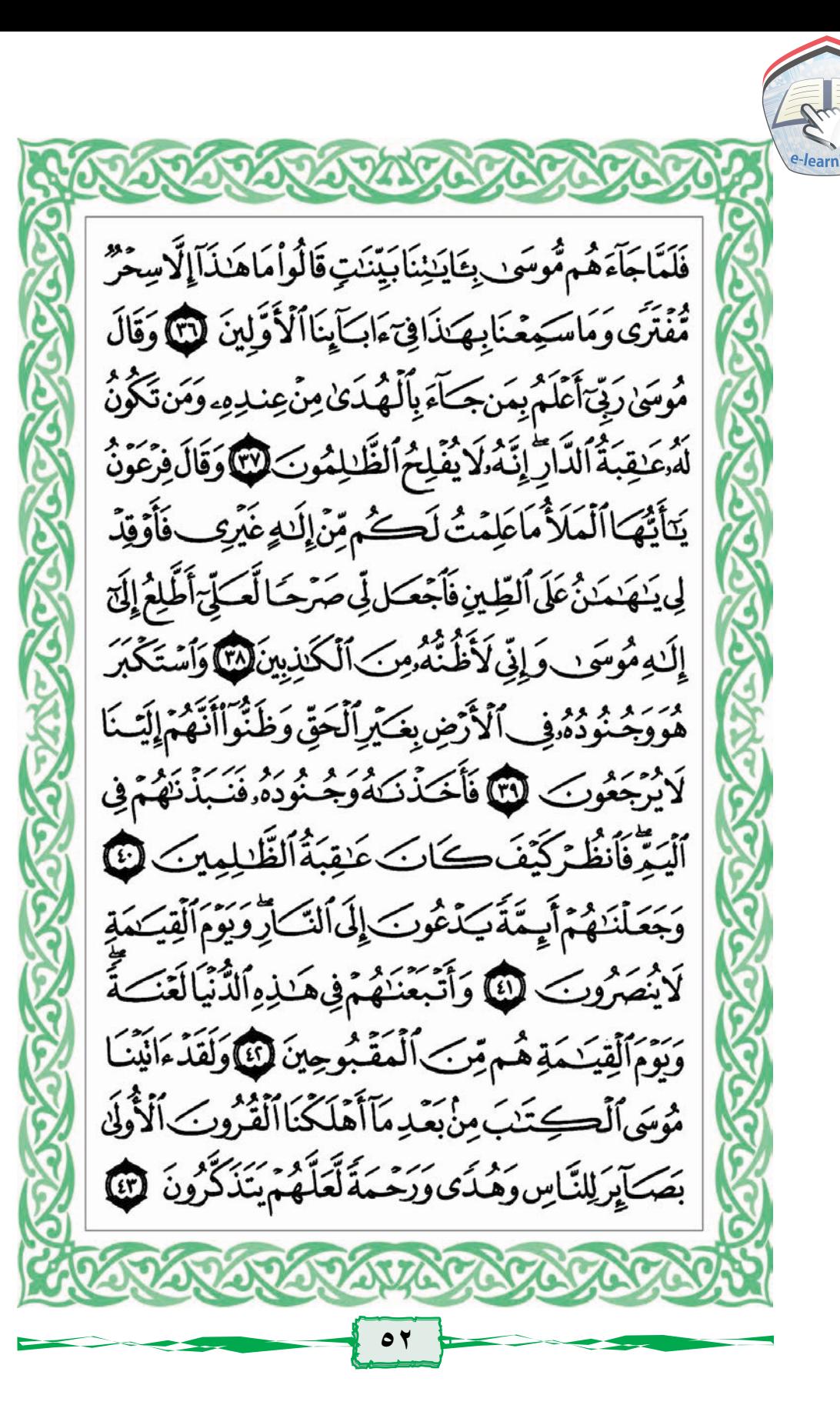

وَمَاكَنْتَ بِجَانِبِ ٱلْغَيْرِ فِيَ إِذْ قَضَيْنَ آيَانَى مُوسَى ٱلْأَمْرَوَمَاكَنْتَ مِنَ ٱلشَّيْهِدِينَ لَنَّهَ وَلَنَكِنَّآ أَنشَأْنَا قُدُونَا فَنَطَاوَلَ عَلَيْهُمُ ٱلصُّرُومَاكُنتَ تَاوِيَافِ أَهْلِ مَدْيَنَ تَنْلُواْعَلَيْهِمْ ، ايَنتِنَاوَلَنَكِنَّاكُنَّامُرْسِلِينَ @وَمَاكَنْتَ بِجَانِبِ ٱلطُّورِ إِذْ نَادَيْنَاوَلَٰكِن رَّحْمَةً مِّن زَّبِّكَ لِتُّنذِرَقَوْمًا مَّآأَتَنهُم مِّن نَّذِيرِ مِّن قَبْلِكَ لَعَلَّهُمْ يَتَذَكَّرُونَ @ وَلَوْلَآ أَن تُصِيبَهُم مُّصِيبَ مُّنْ بِمَاقَدَّمَتَ أَيَدِيهِمْ فَيَقُولُواْ رَبَّنَا لَوَّلَآ أَرْسَلْتَ إِلَيْنَارَسُولَا فَنَتَّبِعَ ءَايَنِنِكَ وَنَكْوُبَ مِنَ ٱلْمُؤْمِنِينَ @فَلَمَّاجَـاَءَهُمُ ٱلْحَقُّ مِنْ عِندِنَاقَالُواْ لَوْلَاَأُونِ مِثْلَ مَآأُونِ مُوسَىٰٓأَوَلَمْ يَكَثُّرُواْبِمَآأُونِىَ مُوسَىٰ مِن قَبْلٌ قَالُواْ سِحْرَانِ تَظَلِّهَرَاوَقَالُوَاْإِنَّابِكُلِّكَٰفِرُونَ (٨) قُلْفَأْتُواْ بِكِنَـٰبِ مِّنْ عِندِٱللَّهِ هُوَأَهَدَىٰ مِنْهُمَآ أَتَّبِعْهُ إِن كُنتُمْ صَنْدِقِينَ إِنَّا فَإِن لَّمْ يَسْتَجِيبُواْلَكَ فَأَعْلَمْ أَنَّمَا يَتَّبِعُونَ أَهْوَاءَهُمْ وَمَنْ أَضَلُّ مِمَّنِ ٱتَّبَعَ هَوَنِـٰهُ بِغَـٰيْرِ هُدَى مِّنَ اللَّهِ إِنَّ اَللَّهَ لَا يَهْدِى اَلْقَوْمَ الظَّلالِمِينَ @

الدرس الثالث: سورة القصص الآيات من (٥١-٧٧) ، وَلَقَدْ وَصَّلْنَا لَهُمُ الْقَوْلَ لَعَلَّهُمْ يَذَذَّكَّرُوبَ ﴾ [6] اَلَّذِينَ ؚ<br>ٵڹؘڹؘڹۿم ٱڵڮڹؘڹ؈ؘؚڣٙڸ*ۅۦۿ*مۑڡٷ۫ۻۛۏڹؘ۞ۅؘڸۮؘٳۑ۬ٵؽڶێۿؘؾم قَالُوَّا ءَامَنَّابِهِ مِإِنَّهُ ٱلۡحَقُّ مِن رَّبِّنَآ إِنَّا كُنَّا مِن قَبْلِهِ ـ مُسْلِمِينَ ۞ أَوْلَيْكَ يُؤْتَوْنَ أَجْرَهُم مِّرَيِّيْنِ بِمَاصَبِرُواْ وَيَدْرَءُونَ بِالْحَسَنَةِ ٱلسَّيِّئَةَ وَمِمَّارَذَقَّنَهُمْ يُنِفِقُونَ فَى وَإِذَاسَكِمُواْاللَّغْوَ أَعْرَضُواْعَنَّهُ وَقَالُواْلَنَآأَعْدَلُنَاوَلَكُمْ أَعْدَلُكُمْ سَلَمْ عَلَيْكُمْ لَانَبْنَغِى ٱلْجَنِهِلِينَ ۞ إِنَّكَ لَاتَهَدِى مَنْ أَحْبَبْتَ وَلِلْكِنَّ ٱللَّهَ يَهْدِى مَن يَشَاءُ وَهُوَأَعَلَمُ بِٱلْمُهَتَدِينَ ۞ وَقَالُوٓاْإِن نَّتِّعِ ٱلْمُدَىٰ مَعَكَ نُنَخَطَّفَ مِنَ أَرْضِنَآ أَوَلَمْ نُمَكِّن لَّهُمَّ حَرَمًاءَامِنَا يُجْبَىَ إِلَيْهِ ثَمَرَتُ كُلِّ شَىْءِ رِّزْقَامِّن لَّدُنَّا وَلَٰكِنَّ أَكْثَرُهُمْ لَا يَعْلَمُوتَ @وَكَمْ أَهْلَكَتْنَامِن قَرْبَ بَطِرَتْ مَعِيشَتَهَا أَيْلَكَ مَسَيْكِنُهُمْ لَوَشُنَكَن مِّنْ بَعْدِهِمْ إِلَّا قَلِيلًا وَكُنَّا غَنَّ الْوَرِيْيِنَ (مَا وَمَا كَانَ رَبُّكَ مُهْلِكَ ٱلْقُرَىٰ حَتَّى يَبْعَثَ فِيَ أَيِّهَارَشُولَا يَنْلُواْعَلَيْهِمْءَايَلِيْنَأْوَمَا كُنَّامُهْلِكِ ٱلْقُرَى الْأَوَاهَلُهَاظَلِمُوتَ @

وَمَآَأُوتِيتُمِيِّن شَيْءٍفَمَنَكُمُ ٱلْحَيَوٰةِ ٱلدُّنْيَاوَزِينَتَهَا وَمَاعِنكَ ٱللَّهِ خَيْرٌ وَأَبْقَحَ أَفَلَاتَعَقِلُونَ لَنَّا أَفَمَن وَعَدْنَهُ وَعَدَّا حَسَـٰنًا فَهُوَلَنِقِيهِكُمَن مَّنَعَنَكُمَّنَكُم الْحَيَوٰةِ ٱلدُّنْيَاثُمَّهُوَيَوْمَ ٱلْقِيَٰمَةِ مِنَ ٱلْمُحْضَرِينَ لَآلَ وَيَوْمَ يُنَادِيهِمْ فَيَقُولُ أَيْنَ شُرَكَاءِىَ ٱلَّذِينَ كَتْتُمَرَّزْعُمُوتَ @ قَالَ الَّذِينَ حَقِّ عَلَيْهِمُ اَلْقَوْلُ رَبِّنَاهَتَؤُلِّاءَ ٱلَّذِينَ أَغُوَيْنَآ أَغُوَيْنَـٰهُمۡ كَمَاعَوَيۡنَآ تَبَرَّأَنَآ إِلَيۡكَ ۖ مَا كَانُوٓاْ إِيَّانَا يَعْبُدُونَ لَلْلَّا وَقِيلَ أَدْعُواْ شُرَكَاءَكُمْ فَدَعَوْهُ وَفَكَرْ يَسْتَجِيبُواْ هُمْ وَرَأَوْاْ ٱلْعَذَابَ لَوْأَنَّهُمْ كَانُوا يَهْنَدُونَ لَئِلًّا وَيَوْمَ يُنَادِيهِمْ فَيَقُولُ مَاذَآآَجَنَّتُمُ ٱلْمُرْسَلِينَ لَا لَعَجِيَتَ عَلَيْهِمُ ٱلْأَنْبَآءُ يَوْمَيِنِوْفَهُمْ لَا يَتَسَآءَلُوبَ @ فَأَمَّامَن تَابَ وَءَامَنَ وَعَمِلَ صَلِحًافَعَسَىٓأَن يَكُونَ مِنَ ٱلْمُفْلِحِينَ لَلَّهُ اللَّهِ وَرَبُّكَ يَعْلَقُ مَايَشَاءُوَيَخْتَ ارْمَاكَاتَ لَهُمُ الْخِيرَةَ مُبْحَنَ ٱللَّهِ وَتَعَكَّلَ عَمَّايَشْرِكُونَ لَلَّهَ وَرَبَّكَ يَعْلَمُ مَاتُكِنُّ صُدُورُهُمْ وَمَايْعَلِنُوبَ @ وَهُوَاللَّهُ لَآ إِلَيْهَ إِلَّا هُوَّلَهُ ٱلْحَمَدُ فِى ٱلْأُولَىٰ وَٱلْآخِرَةِ وَلَهُ ٱلْحُكْمُ وَإِلَيْهِ تُّبَحَثُونَ لَنَّ

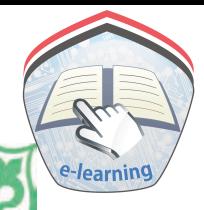

قُلْأَرَهَ يَتَمَرِّ إِن جَعَكَلَ ٱللَّهُ عَلَيْكَنَّكُمُ ٱلَّيْلَ سَرِّهَدًا إِلَىٰ يَوْمِ ٱلْقِيَـٰمَةِ مَنْ إِلَيْهُ عَيْرُ اللَّهِ يَأْتِيكُمْ بِضِيَّآَءٍ أَفَلَا تَسْمَعُونَ لَلَّ قُلْ أَرَءَ يَتُمْ إِن جَعَكَ اللَّهُ عَلَيْكَنُّمُ النَّهَارَ سَنَ مَدَّاإِلَىٰ يَوْمِ ٱلْقِيَـٰمَةِ مَنْ إِلَيْهُ غَيْرُ ٱللَّهِ يَأْتِيكُمْ بِلَيْلِ تَسْكُنُونَ فِيةٍ أَفَلَا تُبَصِرُونَ لَ لَا الْكَمَارَةِ وَمِن زَحْمَتِهِ جَعَلَ لَكُمْ ٱلَّيَّلَ وَٱلنَّهَارَ لِتَسَكُّنُواْفِيهِ وَلِتَبْنَغُواْمِن فَضْلِهِ وَلَعَلَّكُمْ تَشْكُرُونَ لَ لَلْمَ وَيَوْمٍ يُنَادِيهِمْ فَيَقُولُ أَيْنَ شُرَكَنَاءِى ٱلَّذِينَ كُنْتُمْ تَرْعُمُونَ ۞ وَنَرَعْنَامِن كُلِّأَمَّةِ شَهِيدًافَقُلْنَا هَاتُوَاْ بُرْهَنَكُمُ فَعَلِمُوٓاْ أَنَّ ٱلْحَقَّ لِلَّهِ وَضَلَّ عَنْهُم مَّاكَانُواْ يَفَتَرُونَ فَ اللَّهِ إِنَّ قَدْرُونَ كَانَ مِن قَوْمِهُوسَىٰ فَبَعَىٰ عَلَيْهِمُّ وَءَانَيْنَهُ مِنَ ٱلْكُنُوزِ مَآلِنَّ مَفَاتِحَهُ لَنُكُواً بِٱلْعُصَّبَةِ أَوْلِى ٱلْقُوَّةِ إِذْ قَالَ لَهُ فَوَمُهُ لَا تَفَرَّمُّ إِنَّ ٱللَّهَ لَا يُجِبُّ ٱلْفَرِجِينَ لِللَّا وَأَبْتَغِ فِيمَآءَاتَنِكَ أَلَّهُ ٱلدَّارَأَلَاَخِرَةً وَلَا تَنْسَ نَصِيبَكَ مِنَ ٱلدُّنْيَاوَأَحْسِنِ كَمَآأَحْسِنَ اللَّهُ إِلَيْكَ وَلَاتَبْغِ ٱلْفَسَادَ فِى ٱلْأَرْضِ إِنَّ اللَّهَ لَا يُجِبُّ ٱلْمُفْسِدِينَ لِلَّ

الدرس الرابع: سورة القصص الآيات من (٧٨-٨٨) وسورة العنكبوت: [ ١- ١٣] قَالَ إِنَّمَآ أُوبَيْتُهُۥعَلَىٰ عِلْوِعِندِيٓٓ أَوَلَمۡ يَعۡلَمۡ أَبَ ٱللَّهَ قَدۡأَهَلَكَ مِن قَبْلِهِ مِنَ ٱلْقُرُونِ مَنْ هُوَأَشَدُّمِنْهُ قَوَّةً وَأَكْثَرُ جَمْعَاً وَلَا يُسْتَأْتُ مَنْ ذُنُوبِهِمُ ٱلْمُجْرِمُوبَ لَمِنَّا فَخَرَجَ عَلَىٰ قَوْمِهِ فِي زِينَتِهِ ۖ قَالَ ٱلَّذِينَ يُرِيدُونَ ٱلْحَيَوٰةَ ٱلدُّنْيَايَنِلَيْتَ لَنَا مِثْلَ مَآَأُوقِ قَدْرُونُ إِنَّهُ الَّذُوَ حَظٍّ عَظِيمِ لَمَنَّا وَقَالَ ٱلَّذِينَ أُوثُواْ ٱلْمِلْمَ وَيْلَكُمْ ثَوَابُ ٱللَّهِ خَيْرٌ لِمَنْ ءَامَنَ وَعَمِلَ صَلِحًا وَلَا يُلَقَّنَهَآ إِلَّا ٱلصَّلَارُونَ ۞ فَسَفْنَا بِهِ وَبِدَارِهِ ٱلْأَرْضَ فَمَاكَانَ لَمُونِ فِتَةٍ يَنصُرُونَهُ وِنِ دُونِ ٱللَّهِوَمَاكَاتَ مِنَٱلْمُنتَصِرِينَ لَلَّهُ وَأَصْبَحَ ٱلَّذِينَ تَمَنَّوْا مَكَانَهُ بِٱلْأَمَّسِ يَقُولُونَ وَيْكَأَبَ ٱللَّهَ يَبْسُطُ ٱلرِّزْقَ لِمَن يَشَآءُ مِنْ عِبَادِهِ وَيَقَدِرُّ لَوْلَآ أَن مِّنَّ اللَّهُ عَلَيْنَا لَخَسَفَ بِنَآ وَيُكَأَنَّهُ لَا يُقَلِّمُ ٱلْكَشِرُونَ لَّهُ تِلْكَ الدَّارُ ٱلْآخِرَةُ جَعَدَتُهَا لِلَّذِينَ لَا يُرِيدُونَ مُلْوَّا فِى ٱلْأَرْضِ وَلَا فَسَادًا وَٱلْعَقِبَةُ لِلْمُنَّقِينَ لِللَّهِ مَن جَآءَ بِٱلْحَسَنَةِ فَلَهُ حَيْرٌ مِّنْهَا وَمَن جَبَآءَ بِٱلسَّيِّئَةِ فَلَا يُجْزَى ٱلَّذِينَ عَمِلُواْٱلسَّيِّعَاتِ إِلَّا مَا كَانُواْ يَعْمَلُونَ فِي

إِنَّٱلَّذِي فَيَرِضَ عَلَيْكَ ٱلْقُرْءَاتَ لَرَآَذَكَ إِلَىٰ مَعَادٍّ قُلْ زَبِّيّ أَعْلَمُ مَن جَآءَ بِٱلْمُدَىٰ وَمَنْ هُوَفِي ضَلَالٍ تُبِينِ لَا الْكُلُفَتَ تَجْوَأَأَن يُلْقَىٰٓ إِلَيْكَ ٱلْكِتَنَبُ إِلَّا رَحْمَةً مِّن رَّبِّكَۖ فَلَاتَكُونَنَّ ظَهِيرًا لِّلْكَيْفِرِينَ لِلَّهِ) وَلَا يَصُدُّ نَّكَ عَنْ مَايَنتِ ٱللَّهِ بَعْدَإِذْ أُنْزِلَتْ إِلَيْكَ ۖ وَأَدْثَمَ إِلَىٰ رَبِّكَ ۖ وَلَا تَكُونَنَّ مِنَ ٱلْمُشْرِكِينَ لَهُمَّا وَلَاتَدْعُ مَعَ ٱللَّهِ إِلَيْهَاءَاخَرَكَمَ إِلَيْهَ إِلَّهَ هُوَكُلٌّ شَيْءٍ هَالِكُّ إِلَّا وَجَهَدَ لَهُ ٱلْمُكْرُوَ إِلَيْهِ تُرْجَعُونَ لَلْهُ يُؤَرَّةُ الْجَهْبَكِيْنَ مُسْتَمَرَّةً حالله التخزاليجي الَّهَ لَ أَحَسِبَ ٱلنَّاسُ أَن يُتْرَكَّوْأَأَن يَقُولُوٓأَءَامَنَتَ وَهُمْ لَا يُفْتَنُونَ لَ الْهَذَفَتَنَّا الَّذِينَ مِن قَبْلِهِمٌّ فَلَيَعْلَمَنَّ اللَّهُ الَّذِينَ صَدَقُواْ وَلِيَعْلَمَنَّ ٱلْكَذِبِينَ لَّ أَمْ حَسِبَ ٱلَّذِينَ يَعْـمَلُونَ ٱلسَّيِّئَاتِ أَن يَسْبِقُونَاسَآءَمَايَحْكُمُونَ ﴾ مَن كَانَ يَرْجُواْ لِقَاءَ ٱللَّهِ فَإِنَّ أَجَلَ ٱللَّهِ لَأَتِّ وَهُوَ ٱلسَّحِيعُ ٱلْحَلِيمُ لَّ } وَمَن جَنهَدَ فَإِنَّمَايُجَنِهِدُلِّنَفَسِهِ -إِنَّ اللَّهَ لَغَنِيٌّ عَنِ اَلْعَـٰلَمِينَ لَنَّ

وَٱلَّذِينَ ءَامَنُواْ وَعَيِلُواْ ٱلصَّرٰلِحَتِ لَنُكُفِّرَنَّ عَنْهُمْ سَيِّعَاتِهِمْ وَلَنَجْزِيَنَّهُمْ أَحْسَنَ الَّذِى كَانُواْ يَعْمَلُونَ لَّى وَوَصِّينَا الْإِنسَنَ بِوَلِدَيْهِ حُسَّنَاً وَإِن جَنهَدَاكَ لِتُشْرِكَ بِى مَالَيْسَ لَكَ بِهِ عِمَلَمٌ فَلَاتُطِعْهُمَآ إِلَىٰٓ مَرْجِعُكُمۡ فَأَنۡبِتُكُمۡ بِمَاكۡنَّمُّ تَعۡمَلُونَ ۞ وَٱلَّذِينَ ءَامَنُواْ وَعَمِلُواْ ٱلصَّلِحَتِ لَنُدَّخِلَنَّهُمْ فِى ٱلصَّلِحِينَ لَ الَكِ وَمِنَ النَّاسِ مَن يَقُولُ ءَامَنَّابِاً للَّهِ فَإِذَآ أُوذِىَ فِى اللَّهِ جَعَلَ فِتَّنَةَ ٱلنَّاسِ كَعَذَابِ ٱللَّهِ وَلَيْنِ جَآءَ نَصَرُّمِّن رَبِّكَ لَيَقُولُنَّ إِنَّاكُنَّا مَعَكُمْ أَوَلَيْسَ اللَّهُ بِأَعْلَمَ بِمَا فِي صُدُّورِ ٱلْعَلَيِينَ لَنَا وَلَيَعْلَمَنَّ ٱللَّهُ ٱلَّذِينَ ءَامَنُواْوَلَيَعْلَمَنَّ ٱلْمُنَٰفِقِينَ لِللَّا وَقَالَ ٱلَّذِينَ كَفَرُواْ لِلَّذِينَ ءَامَنُواْأَتَبِعُواْسَيِيلَنَا وَلْنَحْمِلْخَطَٰنِكُمْ وَمَاهُم بِحَـٰمِلِينَ مِنْخَطَٰنِنَهُمِّين شَيْءٍ إِنَّهُمْلَكَلاِبُونَ (1) وَلَيَحْمِلُنَّ أَثْقَالَهُمْ وَأَثْقَالُوا مَّعَ أَثْقَالِهِمْ وَلَيْسَتَأْنَ يَوْمَ ٱلْقِيَكِمَةِ عَمَّاكَ الْوَاْيَفَتْرُونَ فَى

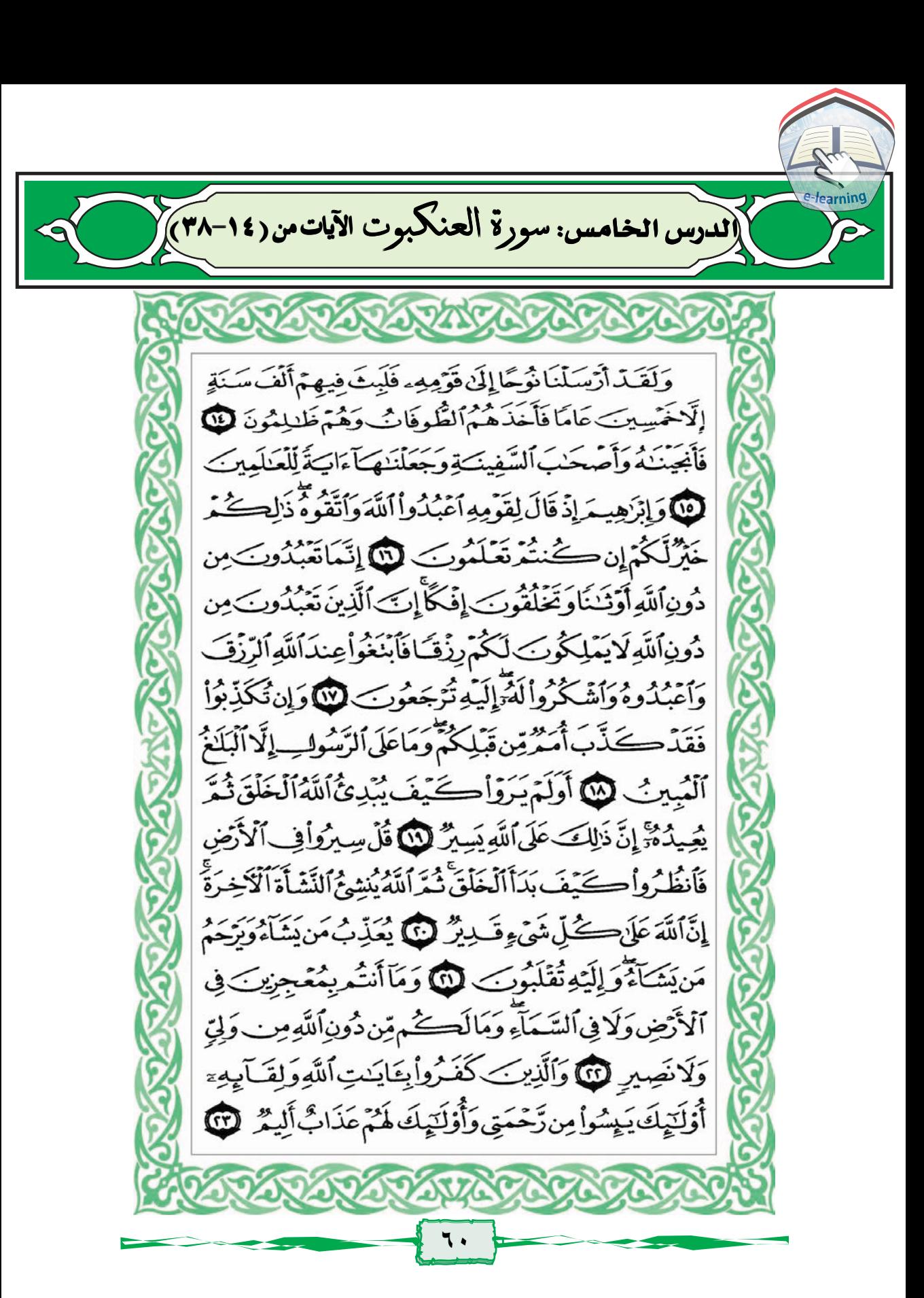

فَمَاكَاتَ جَوَابَ قَوْمِهِ وَإِلَّآ أَن قَالُواْ أَقْتُلُوهُ أَوْحَرِّقُوهُ فَأَجَىنهُ ٱللَّهُ مِنَ ٱلنَّارِّ إِنَّ فِى ذَٰلِكَ لَأَيْتٍ لِقَوْمٍ يُؤْمِنُونَ لِنَآ وَقَالَ إِنَّمَا ٱتَّصَذْتُمْ مِّن دُونِ ٱللَّهِ أَوَيْنَنَا مَّوَدَّةَ بَـيْنِكُمْ فِى ٱلْحَيَوٰةِ ٱلدَّنِّيَ ٱتَّمَّرُوهَ ٱلْقِيَـٰمَةِ يَكْفُرُ بَعَضُكُمْ بِبَعْضِ وَيَلْعَنُ بَعْضُكُمْ بَعْضًا وَمَأْوَيْكُمُ ٱلنَّارُ وَمَالَكُمْ مِن نَّصِرِينَ @ ، فَاَمَنَ لَهُ أَلُوطٌ وَقَالَ إِنِّى مُهَاجِرٌ إِلَىٰ رَبِّيَّ إِنَّهُ هُوَالْعَزِيزُ الْحَكِيمُ لَنَّ وَوَهَبْنَا لَهُمَ إِسْحَقَ وَيَعْقُوبَ وَجَعَلْنَا فِي ذُرِّيِّتِهِ الشُّبُوَّةَ وَٱلْكِنَبَ وَءَاتِيْنَهُ أَجْرَهُ فِي ٱلدُّنِيَّاًوَإِنَّهُ فِي ٱلْآخِرَةِ لَمِنَ ٱلصَّٰلِحِينَ لِلْلَا وَلُوطًا إِذْقَالَ لِقَوْمِهِ وَإِنَّكَنُّمَ لَنَأْتُونَ ٱلْفَحِشَكَةُ كاسَبَقَكُمْ بِهِكَامِنْ أَحَدِينَ الْعَلَمِينَ الْكَلَمِينَ أَيِتَكُمْ لَتَأْتُونَ الرِّجَالَ وَتَقَطَعُونَ السَّبِيلَ وَتَأْتُونَ فِي كَادِيكُمُ ٱلْمُنْكَرِّفَعَا كَانَ جَوَابَ قَوْمِهِ وَإِلَّهَ أَن قَالُواْ أَنْتِنَابِعَذَابِ ٱللَّهِإِن كُنتَ مِنَ ٱلصَّلِاقِينَ @قَالَ رَبِّ أَنصُرَ بِي عَلَى ٱلْقَوْمِ ٱلْمُفْسِلِينَ @

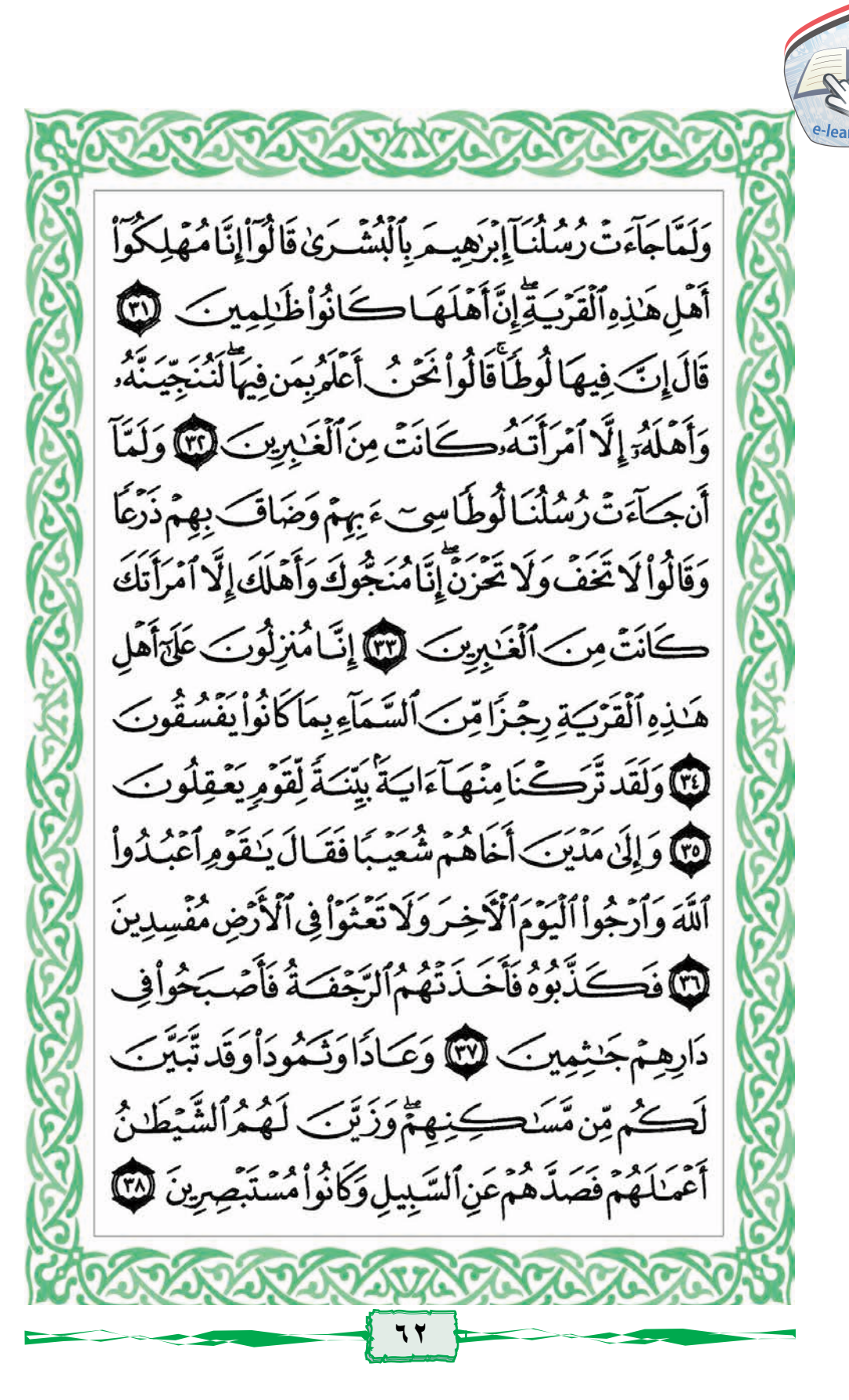

الدرس السادس: سورة العنكبوت الآيات من (٣٩-٢٣) وَقَدُونَ وَفَرْعَوْنَ وَهَنْدَنَ وَلَقَدْ جَآءَهُمْهُوسَ بِٱلْبَيِّنَتِ فَٱسْتَكَبِّرُواْ فِى ٱلْأَرْضِ وَمَاكَانُوَاسَبِيقِينَ لِ الْكُلَّ أَخَذْنَابِذَنْبِيِّ فَفِنْهُم مِّنْ أَرْسَلْنَا عَلَيْهِ حَاصِبًا وَمِنْهُمِةَنْ أَخَذَتَهُ ٱلصَّيْحَةُ وَمِنْهُم مِّنْ خَسَفْنَابِهِ ٱلْأَرْضَ وَمِنْهُمِةَنْأَغَرَقْنَأْوَمَاكَانَ أَللَّهُ لِيَظْلِمَهُمْ وَلَنِكِن كَانُوَاأَنفُسَهُمْ يَظْلِمُوتَ لَنَا مَثَلُ الَّذِينَ ٱقَضَدُواْمِن دُوبَ ٱللَّهِ أَوْلِيكَآءَ كَمَنَ لِ ٱلْعَنڪَبُوتِ ٱقَّعَدَتْ بَيْتَآْوَإِنَّ أَوْهَنَ ٱلْبُيُوتِ لَبَيْتُ ٱلْعَنِكَبُوتِّ لَوْكَانُوْاْيَعْلَمُونَ ﴾ [الَّ اللَّهَ يَعْلَمُ مَايَدْعُونَ مِن دُونِهِ مِن شَى وَوَهُوَ ٱلْعَزِيزُ ٱلْحَكِيمُ لَ لَا وَيَلْكَ ٱلْأَمْنَـٰلُ نَضْرِبُهِـَالِلنَّاسِّ وَمَايَعْقِلُهَـَاۤ إِلَّا ٱلْعَـٰلِمُونَ لَنَّا خَلَقَ اَلَّهُ السَّمَوَتِ وَالْأَرْضَ بِالْحَقِّ إِنَّ فِي ذَٰلِكَ لَآيَةَ لِلْمُؤْمِنِينَ @آتَلُ مَآآوَى إِلَيْكَ مِنَ آلَكِنَبِ وَأَقِيدِ ٱلصَّلَوٰةَ إِنَّ ٱلصَّلَوٰةَ تَنْهَىٰ عَنِ ٱلْفَحْشَـٰٓاءِ وَٱلْمُنكَرِّوَلَذِكْرُاللَّهِ أَكَّبِرُّوَاللَّهُ يَعْلَمُ مَاتَصَنَعُونَ ۞ **SOUTHERNOVENS** 

﴾ وَلَا يُحَدِلُواْأَهُلَ ٱلْكِتَبِ إِلَّا بِٱلَّتِي هِيَ أَحْسَنُ إِلَّا ٱلَّذِينَ ظَلَمُواْ مِنْهُمٍّ وَقُولُوٓاْءَامَنَّا بِٱلَّذِىٓ أَنْزِلَ إِلَيۡنَا وَأَنۡنِلَ إِلَيْكُمْ وَإِلَيْهُنَا وَإِلَيْهُكُمْ وَحِدٌ وَغَنْ لَهُ مُسْلِمُونَ لَنَّ وَكَذَلِكَ أَنْزَلْنَآ إِلَيْكَ ٱلْكِتَنَبَ فَٱلَّذِينَ ءَانَيْنَهُمُ ٱلْكِنَبَ نُؤْمِنُونَ بِهِمَّوَمِنْ هَدَؤُلَاءِ مَن يُؤْمِنُ بِهِءْوَمَا يَجْحَدُ بِتَايَدِينَا إِلَّا ٱلْكَنْفِرُونَ لَّا وَمَاكُنْتَ نَتَّلُواْمِن قَبْلِهِ مِن كِنَكِ وَلَا تَفَطَّهُ رِيَمِينِكَ إِذَا لَاَرْتَابَ اَلْمُبْطِلُوبَ (مِنَا بَلْ هُوَ ءَايَنْ يَبْنَنَتُ فِي صُدُورِ ٱلَّذِينَ أُوتُواْ ٱلْعِلْمَ وَمَا يَجْحَكُمُ بِتَايَنِينَآيَاتُهُ ٱلظَّٰلِمُوتِ ۞ وَقَالُوْالَوْلَآ أَنْزِلَتَ عَلَيْهِ ۦؘٳؽؘٮٛؿؙۜ؈ؘۜڗۜۑؚٙ؋ؖۦڡۛ۠ڷٳڹؘۜڡؘ**ٲٲڵ**ؘٲؽٮۢٮٛٛ؏ۻۮٲڵڷۄۅؘٳڹۜؽۜٲٲٛڹٲڹۘڗۣۑۯ مُّبِينٌ ۞ أَوَلَمْ يَكْفِهِمْأَنَّاأَنْزَلْنَاعَلَيْكَ ٱلْكِتَنَبَ يُّنَّلُ عَلَيْهِمْ إِلَيِّ فِي ذَٰلِكَ لَرَّحْكَةً وَذِكْرَىٰ لِقَوْمٍ يُؤْمِنُونَ (لَهَ) قُلْ كَفَى بِاللَّهِ بَيْنِي وَبَيْنَكُمْ شَهِيدًا بَعْلَمُ مَافِ ٱلسَّمَٰوَٰتِ وَٱلْأَرْضِ ۗ وَٱلَّذِينَ ءَامَنُواْ بِاَلْبَطِلِ وَكَفَرُواْ بِاَللَّهِ أُوْلَيْهَكَ هُمُ ٱلْخَسِرُونَ @

تَعْجِلُونَكَ بِالْعَذَابِّ وَلَوَّلَآ أَجَلُّ مُّسَمَّى لَجَآءَ هُرُ الْعَذَابُ وَلَيَأْنِيَنَّهُمْ بَغْتَةً وَهُمْلَا يَشْعُرُونَ (٥) يَسْتَعَجِلُونَكَ بِالْعَذَابِ وَإِنَّجَهَنَّمَ لَمُحِيطَةُ بِالْكَفِرِينَ (6) يَوْمَنِغْشَنْهُمُ اَلْعَذَابُ مِن فَوَقِهِمْ وَمِن تَصَّتِ أَرْجُلِهِمْ وَيَقُولُ ذُوقُواْ مَا كُنْتُمْ تَعْمَلُونَ **لَّ يَنْجِبَادِىَ ٱلَّذِينَ ءَامَنُوَّاْ إِنَّ أَرْضِى وَسِعَةٌ فَإِيَّذَى فَأَعْبُدُونِ** نَ كُلُّ نَفْسٍ ذَآيِقَةُ ٱلْمَوْتِّ ثُمَّ إِلَيْنَا تُرْجَعُوبَ لَّ وَٱلَّذِينَ ءَامَنُواْوَعَمِلُواْالصَّلِحَنتِ لَنُبَوِّئَنَّهُم مِّنَ لَلْمَنَّةِ غُرَفًا يَجْرِى مِن تَصِّنِهَا ٱلْأَنْهَدُ خَلِلِينَ فِهَأَنِعْمَ أَجْرُ ٱلْعَيْمِلِينَ لَنَّ الَّذِينَ صَبَرُواْ وَعَلَىٰ رَبِّهِمْ يَنَوَكَّلُونَ لَلَّهُ وَكَأَيِّن مِّن دَآَبَةٍ لَا تَصَٰوِلُ رِزْقَهَا ٱللَّهُ يَرْزُقُهَا وَإِيَّاكُمْ وَهُوَ ٱلسَّمِيعُ ٱلْعَلِيمُ لَنَّا وَلَيْنَ سَأَلْتَهُم مِّنْ خَلَقَ ٱلسَّكَوَٰتِ وَٱلْأَرْضَ وَسَخَّرَالشَّمْسَ وَٱلْقَمَرَ لَيَقُولُنَّ ٱللَّهُ فَأَنَّىٰ يُؤَفِّكُونَ لَانَّ ٱللَّهُ بِبَسُطُ ٱلرِّزْقَ لِمَن يَشَاءُ مِنْ عِبَادِهِ وَيَقْدِرُ لَمُّهَ إِنَّ اَللَّهَ بِكُلِّ شَيْءٍ عَلِيمٌ لَآلاً وَلَيْنِ سَأَلْتَهُم مَّن نَّزَلَ مِنَ السَّمَآءِ مَآءً فَأَحْيَابِهِ ٱلْأَرْضَ مِنْ بَعْدِ مَوْتِهَا لَيَقُولُنَّ اَللَّهُ قُلِ اَلْحَمَدُ لِلَّهِ بَلْ أَكْثَرُهُمْ لَا يَعْقِلُونَ لَلَّ

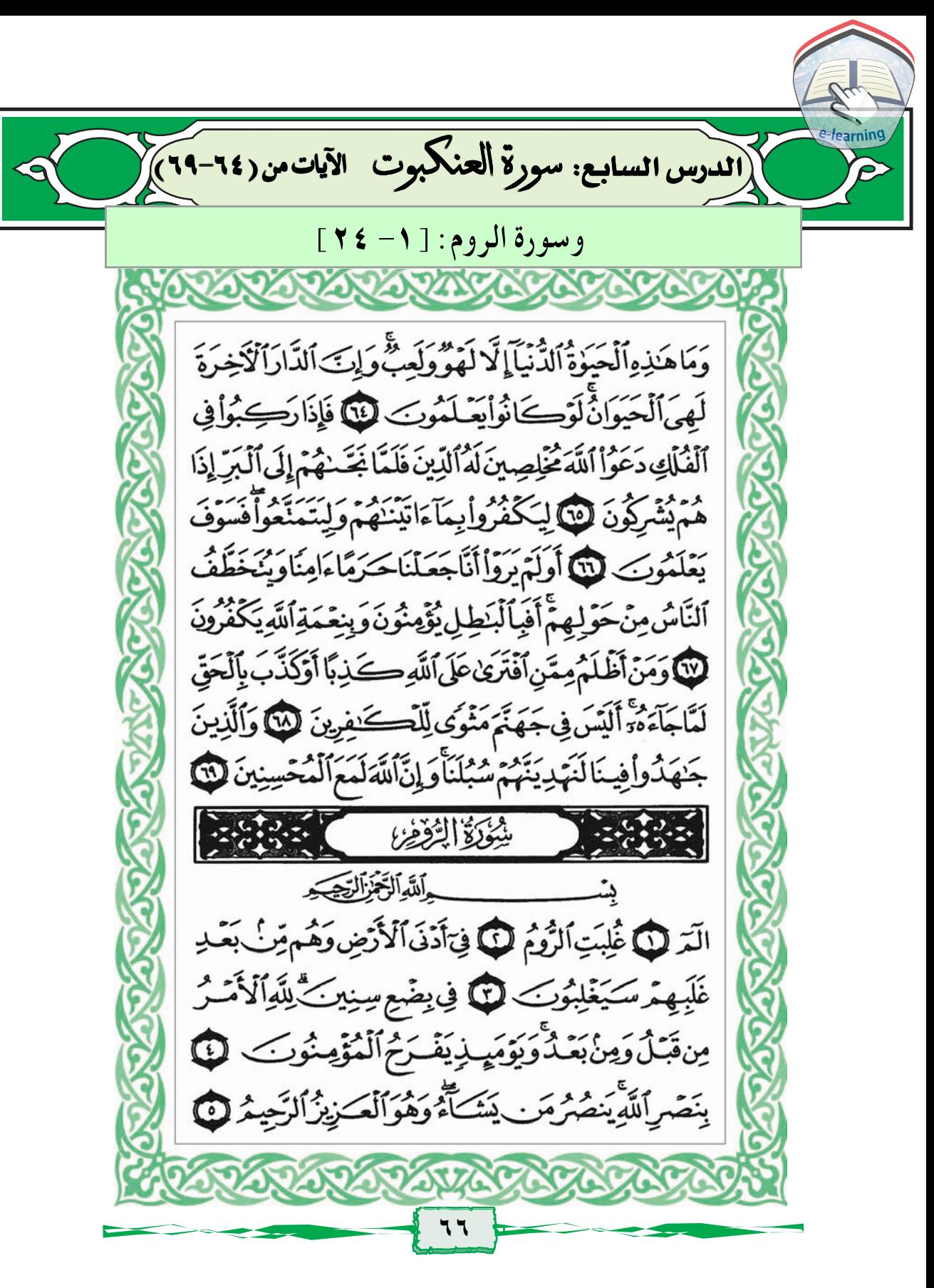

وَعْدَاللَّهِ لَا يُخْلِفُ اللَّهُ وَعَدَهُ وَلَٰكِنَّ أَكْثَرَ ٱلنَّاسِ لَا يَعْلَمُونَ لَ يَعْلَمُونَ ظَيْرَاتِينَ الْخَيَوَةِ الدُّنْيَاوَهُمْ عَنِ الْأَخِرَةِ هُمَّ غَيْفِلُونَ لَّ اَوَلَمْ يَنَفَكَّرُواْفِي أَنفُسِهِمْ مَّاخَلَقَالَلَّهُ السَّمَوَٰتِ وَالْأَرْضَ وَمَابَيْنَهُمَآ إِلَّا بِاَلْحَقِّ وَأَجَلٍ مُّسَمَّىٌ وَإِنَّ كَثِيرًا مِّنَ النَّاسِ بِلِقَآيِ رَبِّيهِمْ لَكَيْرُونَ لَهِ أَوَلَمْ بِسِيرُواْ فِى ٱلْأَرْضِ فَيَنْظُرُواْ كَيْفَ كَانَ عَنِقِبَةُ ٱلَّذِينَ مِن قَبْلِهِمَّ كَانُوٓاْ أَشَدَّ مِنْهُمْ قُوَّةً وَأَثَارُواْأَلَاَرَضَ وَعَمَرُوهَاآَكَ ثَرَ مِمَّاعَمَرُوهَاوَجَاءَتْهُمْ رُسُّلُّهُم بِٱلْبَيِّنَدِيُّ فَمَاكَانَ ٱللَّهُ لِيَظْلِمَهُمْ وَلَٰكِن كَانُوَّاْ أَنفُسَهُمَ يَظْلِمُونَ لَ أَخُرَكَانَ عَنِقِبَةَ ٱلَّذِينَ أَسَنَّوُاْ ٱلشُّوَأَىّ أَن كَذَّبُواْ بِعَايَدَتِ ٱللَّهِ وَكَانُواْ بِهَايَسَتَهَزِءُوتَ لَنَا ٱللَّهُ يَبْدَؤُاْ ٱلْخَلْقَ ثُمَّ يُعِيدُهُ ثُمَّ إِلَيْهِ تُرْجَعُونَ ﴾ [الله وَيَوْمَ تَقُومُ ٱلسَّاعَةُ يُبْلِسُ ٱلْمُجْرِمُونَ لَّآلَا وَلَمْ يَكُن لَّهُم مِّن شُرَكَابِهِمْ شُفَعَوْأُوَكَانُواْبِشُرَكَابِهِمْ كَيْفِرِينَ لَلَّا وَيَوْمَ تَقُومُ ٱلسَّاعَةُ يَوْمَيِنِيَنَفَرَّقُوبَ لَنَّا فَأَمَّاٱلَّذِينَ ءَامَنُواْ وَعَيْلُواْ ٱلصَّلِحَتِ فَهُمَّ فِى رَوْضَةٍ يُحْبَرُونَ @

وَأَمَّاالَّذِينَكَفَرُواْ وَكَذَّبُواْ بِكَايَنتِنَاوَلِقَآيَ ٱلْأَخِرَةِ فَأَوْلَٰٓئِهِكَ فِي ٱلْعَذَابِ مُحَضَّرُونَ لَّنَا فَسُبْحَنَ ٱللَّهِ حِينَ تُمْسُونَ وَجِينَ تُصْبِحُونَ لِلَّا وَلَهُ ٱلْحَمْدُ فِي ٱلسَّمَٰوَيِتِ وَٱلْأَرْضِ وَعَشِيَّاوَجِينَ تُظْهِرُونَ (١) يُخْرِجُ ٱلْحَىَّ مِنَ ٱلْمَيِّتِ وَيُخْرِجُ ٱلْمَيِّتَ مِنَ ٱلْحَيِّ وَيُّجَّى ٱلْأَرْضَ بَعَدَ مَوْتِهَا وَكَذَٰلِكَ تُخْرَجُونَ لَنَا وَمِنْءَايَنتِهِ ۚ أَنْ خَلَقَكُمْ مِّن تُرَابِ ثُمَّ إِذَآ أَنتُم بَشَرٌ | تَنتَشِرُونَ فَأَكَاوَمِنْ ءَايَنتِهِ ۚ أَنْ خَلَقَ لَكُمْ مِّنْ أَنفُسِكُمُ أَزْوَٰجَا لِّتَسَكّْنُواْإِلَيْهَاوَجَعَلَ بَيْنَكُمْ مَّوَدَّةً وَرَحْمَةً إِنَّ فِى ذَٰزِلِكَ لَأَيْنَتِ لِقَوْمٍ يَنَفَكَّرُونَ (١) وَمِنْءَايَنْ بِهِ حَلَقُ ٱلسَّمَوَٰتِ وَٱلْأَرْضِ وَٱخْنِلَنفُ أَلْسِنَنِكُمْ وَأَلْوَٰنِكُمْ إِنَّ فِي ذَلِكَ لَأَيْنَتِ لِّلْعَيْلِمِينَ (٢٢) وَمِنْ ءَايَنِهُ مِنَامُكُمْ بِٱلَّيِّلِ وَٱلنَّهَارِ وَٱبۡنِغَآؤُكُمۡ مِّن فَضَٰلِهِۦٓۚ إِنَّ فِى ذَٰلِكَ لَأَيَىٰتٍ لِّقَوْمِ يَسْمَعُونَ @وَمِنْءَايَنْنِهِ يُرِيكُمُ ٱلْبَرْقَ خَوْفَاوَطَمَعَاوَيْنَزِلْ مِنَ ٱلسَّمَاءِ مَآءَ فَيُحْيِيء بِهِٱلْأَرْضَ بَعْدَمَوْتِهَآَإِتَ فِي ذَلِكَ لَأَيْتٍ لِقَوْمٍ يَعْقِلُونَ ﴾

الدرس الثامن: سورة الرومر الآيات من (٢٥-٥٠) وَمِنْءَايَنِيْهِةَأَن تَقُومَ ٱلسَّمَآةُ وَٱلْأَرْضُ بِأَمْرِهِةً ثُمَّ إِذَادَعَـاكُمْ دَعْوَةَ مِّنَ ٱلْأَرْضِ إِذَآ أَنْتُمْ تَخَرُّجُونَ لَى وَلَدُمَن فِى ٱلسَّمَلُوتِ وَٱلْأَرْضِّكُ لَّهُ أَشْرَقَـٰنِنُونَ لَنَّا وَهُوَاأَنِي بَبْدَؤُا ٱلْخَلْقَ بُرْمِعِيدُهُۥوَهُوَأَهْوَنُ عَلَيْـةً وَلَهُ ٱلْعَنَٰلَ ٱلْأَعَلَٰىٰ فِىٱلسَّمَوَتِ وَٱلْأَرْضِ وَهُوَالْعَزِيزُ ٱلْحَكِيمُ لِنَّا ضَرَبَ لَكُم مِّنَ لَا مِّنْ أَنفُسِكُمْ هَل لَّكُم مِّن مَّا مَلَكَتْ أَيْمَنْنُكُم مِّن شُرَكَــَاءَ فِي مَارَزَقْنَڪُمُ فَأَسْمَّفِيهِ سَوَآءٌ تَخَافُونَهُمْ كَخِيفَتِكُمْ أَنفُسَكُمْ كَذَٰلِكَ نُفَصِّلُ الَّذِيَتِ لِقَوْمِ يَعْقِلُونَ @ بَلِٱتَّبَعَ ٱلَّذِينَ ظَلَمُوَّاأَهُوَآءَهُم بِغَيْرِعِلْمِ ثَفَيَنَ يَهْدِىمَنَّ أَصْرَلَ ٱللَّهُوَمَالَهُم مِّن نَّصِرِينَ ۞ فَأَقِدْ وَجْهَكَ لِلدِّينِ حَنِيفَأَفِطَّرَتَ ٱللَّهِٱلَّتِي فَطَرَأَلنَّاسَ عَلَيْهَاۨ لَابْذِيلَ لِخَلْقِ ٱللَّهِ ذَٰلِكَ ٱللَّهِ بُ ٱلْقَيِّدُ وَلَٰكِنَّ أَكْثَرَ ٱلنَّ النَّ لَابَعْلَمُونَ لَنَّ ﴾ \* مُزِيدِينَ إِلَيْهِ وَأَتَقُوهُ وَأَقِيمُواْ ٱلصَّلَوٰةَ وَلَاتَكُونُوَامِنَ ٱلْمُشْرِكِينَ لَمَنَّا مِنَ ٱلَّذِينَ فَتَرَقُواْ دِينَهُمْ وَكَانُوَاْشِيَعًّا كُلُّ حِزْبٍ بِمَالَدَيْهِمْ فَرِحُونَ لَمَنَّا

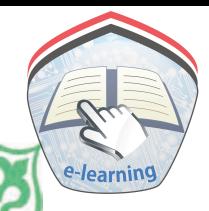

وَإِذَامَسَ ٱلنَّاسَ ضُرَّدَعَوْاْرَبَّهُم مُّنِيبِينَ إِلَيْهِ ثُمَّرَ إِذَآ أَذَاقَـهُم يِّنْهُ رَحْمَةً إِذَافَرِيقٌ مِّنْهُم بِرَبِّهِمْ يُثْرِكُونَ لَّى لِيَكْفُرُواْبِمَا اَيْنَنَّهُمُّ فَتَمَتَّعُواْ فَسَوْفَ تَعْلَمُونَ ﴾ [آمَ أَنْزَلْنَا عَلَيْهِمْ سُلْطَنَافَهُوَ يَتَكَلَّمُ بِمَاكَانُوَاْبِهِ يُشْرِكُونَ لَّ وَإِذَآ أَذَقْتَ ا ٱلنَّاسَ رَحْمَةً فَرِحُواْ بِمَأْوَلِن تُصِبُّهُمْ سَيِّئَةً بِمَاقَدَّمَتْ أَيْدِيهِمْ إِذَاهُمْ يَقْنَطُونَ لِنَا أَوَلَمْ يَرَوْاْ أَنَّ اللَّهَ يَبْسُطُ الرِّزْقَ لِمَن يَشَاءُ وَيَقْدِرُ إِنَّ فِى ذَٰلِكَ لَأَيْنَتِ لِقَوَمٍ يُؤْمِنُونَ لَآَلَا فَتَاتِ ذَاالَقُرَيْنَ حَقَّهُ وَالْمِسْكِينَ وَأَبْنَ السَّبِيلَ ذَلِكَ خَيْرٌ لِلَّذِينَ يُرِيدُونَ وَجْهَ ٱللَّهِ وَأَوْلَٰٓئِهِكَ هُمُ ٱلۡمُفۡلِحُونَ لَلَّىٰٓ وَمَآءَاتَيۡتُمۡمِّن رِّبَا لِّيَرَبُوَۢٳ۟ فِىٓٲمَوٰلِٱلنَّاسِ فَلَا يَرْبُوۡاْعِندَٱللَّهِ وَمَآءَانَيۡتُمَرِّسۡنَ زَكَٰوٰمَ تُرِيدُونَ وَجْهَ اللَّهِ فَأُوْلَتِيكَ هُمُ اَنْمُضَّعِفُونَ لَآَلَا اَللَّهُ اَلَّذِى ڂؘڷؘڡؘۜػؙۄۧڎؙڡۜڒۘڒؘڡٞػؗۄۧ<sup>ڎ</sup>ؽۜۯۑؽؾؘٛ<del>ٮ</del>ػٛۄٙڎ۫ؽؘػۑۣ۠ڿڴۄٙؖۿٮڵ*ۣ*ڹ ۺؙڴٳۜۑٟػٛمؖڡؘڹۘؽڡؘ۫ۘڡؘڷ؈ۣڎؘٳڶػٛم؋ڹۺؘؽٙ؏ٟ۠ۺؙڹڂڹؘڎؙۥۅؘؾؘۼڵڶ عَمَّايْشُرَكُونَ لَنَّا ظَهَرَالْفَسَادُ فِالْبَرِّوَالْبَحْرِيِمَاكَسَبَتْ أَيْدِى النَّاسِ لِيُذِيقَهُم بَعْضَ ٱلَّذِى عَمِلُواْ لَعَلَّهُمْ يَرْجِعُونَ لَلَّهَ

قُلْسِيرُواْفِى ٱلْأَرْضِ فَٱنظُرُواْ كَيْفَ كَانَ عَيْقِبَةُ ٱلَّذِينَ مِن قَبِّلٌ كَانَ أَكْثَرُهُمُ مُشْرِكِينَ لَنَا فَأَقِرْ وَجْهَكَ لِلَّذِينِ ٱلْقَيِّمِهِن قَبْلِ أَن يَأْتِيَ يَوْمٌ لَا مَرَدَّلَهُ وِيَ اَللَّهِ يَوْمَبِذِيَصَّلَّكُونَ لَنَّا مَن كَفَرَفَعَلَيْهِ كَفَرُهُ وَمَنْ عَمِلَ صَلِحَافَلِأَنفُسِهِمْ يَمْهَدُونَ @ لِيَجْزِيَ ٱلَّذِينَ ءَامَنُواْوَعِيلُواْ ٱلصَّرٰلِحَسِّ مِن فَضَٰلِهِ وَإِنَّهُ لَا يُجِبُّ | ٱلْكَفِرِينَ هَا وَمِنْءَايَنِيْهِةَأَنَّ يُرْسِلَ ٱلرِّياحَ مُبَشِّرَتٍ وَلِيُذِيقَكُمْ يِّن زَّحْمَنِهِ وَلِتَجْرِيَ ٱلْفُلُّكَ بِأَمْرِهِ وَلِتَبْنَغُواْمِن فَضَٰلِهِ وَلَعَلَّكَمُ ۚ تَشْكُرُونَ لَنَا وَلَقَدْأَرْسَلْنَامِن قَبْلِكَ رُسُلًا إِلَىٰ قَوْمِهِمْ فَجَآءُ وهُر بِٱلۡبَيِّنَٰتِ فَٱنۡنَقَمَنَامِنَٱلَّذِينَٱجۡرَمُوۡأَوۡكَانَ حَقَّاعَلَيۡنَانَصَرُ ٱلْمُؤْمِنِينَ لَانَا ٱللَّهُ ٱلَّذِى يُرَسِلُ ٱلرِّيَنَ ۚ فَنُشِيرُ سَحَابًا فَيَبْسُطُهُۥ | فِى ٱلسَّمَاءِ كَيْفَ يَشَاءُ وَيَجْعَلُهُ كِسَفًا فَتَرَى ٱلْوَدْقَ يَخْرُجُمِنْ ڂۣڵٳڸؾؖ<sup>ٷ</sup>ٳؘۮؘٲٲؘڝۜٲڹۘڹؚ؋ؚۦڡۜڹۜؽۜؾؘٲۦؙٛڡٟڹ۫ڝؚٵؚڋڡۣٳۮؘٲۿؙۄ۫ۜؽۣٮۘؾۜڹٞۺۣ*ۯؙ*ۅڹؘ لِنَا وَإِنكَانُوَامِن قَبْلِ أَن يُنَزِّلَ عَلَيْهِم مِّن قَبْلِهِ لَمُبْلِسِينَ (4) فَأَنظُرْ إِلَىٰٓ ءَاثَرِ رَحْمَتِ ٱللَّهِ كَيْفَ يُحْيِى ٱلْأَرْضَ بَعْدَ مَوْتِهَآَإِنَّ ذَٰلِكَ لَمُحْيِ ٱلْمَوْقَىٰ وَهُوَعَلَىٰ كُلِّ شَيْءٍ قَلِيشٌ فَلَهَ
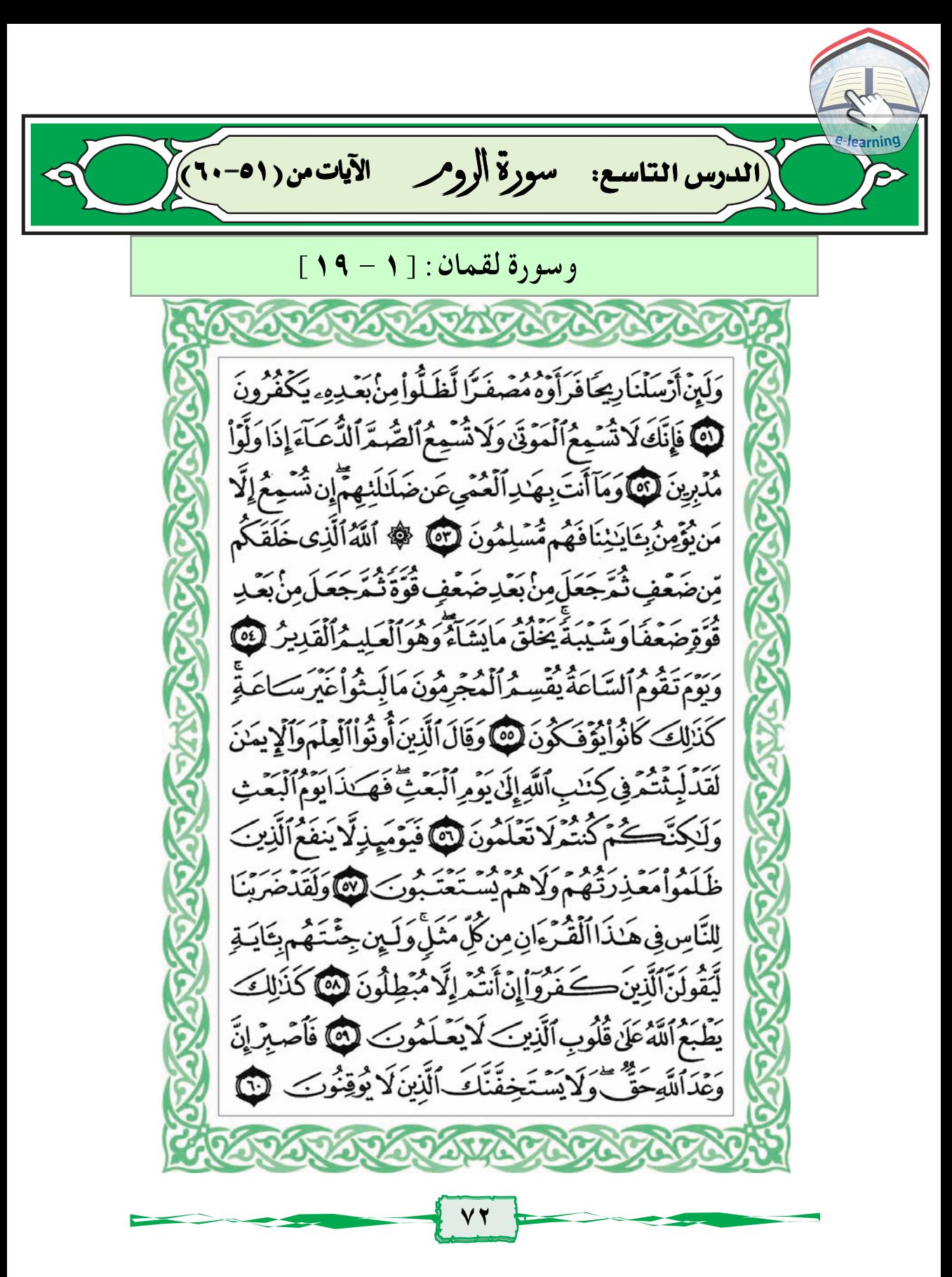

٩ **ـِ اللَّهِ الرَّحْزِ الرَّحِيَـَ** الَّتِهِ لِلْمَا يَلْكَ ءَايَنْتُ ٱلْكِنَيْبِ ٱلْمَكْكِيدِ لَ مَكَّدَى وَرَحْمَهُ لِّلْمُحَسِنِينَ لَ اللَّذِينَ يُقِيمُونَ الصَّلَوٰةَ وَيُؤْتُونَ الزَّكْوٰةَ وَهُم بِٱلْآخِرَةِ هُمَّ يُوقِنُونَ ۞ أَوُلَيْكَ عَلَىٰ هُدًى مِّن رَّبِّهِمَّ وَأَوْلَيْكَ هُمُ ٱلْمُفْلِحُونَ فِى وَمِنَ ٱلنَّاسِمَن يَشْتَرِى لَهُوَ ٱلْحَكِيثِ لِيُضِلَّصَ سَبِيلِٱللَّهِ بِغَيْرِ عِلْمٍ وَيَتَّخِذَهَا هُزَوَّا أَوْلَيْكَ هُمُّ عَذَابٌ تُمْهِينٌ فَ وَإِذَانُتُلَىٰ عَلَيْهِ ءَايَنُنَاوَلَىٰ مُسْتَكَبِراً كَأَن لَّمْ يَسْمَعَهَا كَأَنَّ فِىٓأُذُّنَيۡهِ وَقُرَآ فَبَشِّرۡهُ بِعَذَابٍ أَلِي مِنْ لَلَّ إِنَّالَّذِينَ ءَامَنُوا وَعَمِلُواْ الصَّلِحَتِ لَهُمْ جَنَّنْتُ النَّعِيمِ خَلِدِينَ فِيَأْوَعَدَاللَّهِ حَقَّاً وَهُوَالْعَزِيزُ الْحَكِيمُ فَلَكَ خَلَقَ ٱلسَّنَوَٰتِ بِغَيْرِعَمَدٍ تَرَوُّنَهَا ۖ وَأَلْقَىٰ فِى ٱلْأَرْضِ رَوَسِىَ أَن تَجِيدَ بِكُمْ وَبَثِّ فِيَهَامِنْكُلِّ دَابَةً وَأَنْزَلْنَامِنَ ٱلسَّمَاءِ مَآءَ فَأَنْبُنَنَافِيَهَا مِن كُلِّ زَوْجٍ كَرِيدٍ فَنَا عَذَاخَلْقُ اللَّهِ فَأَرُونِ مَاذَا خَلَقَ ٱلَّذِينَ مِن دُونِهِ يَّ بِلِٱلظَّلِلِمُونَ فِى ضَلَلٍ مُّبِينٍ @

http://e-learning-moe.edu.ye

وَلِقَدْءَانَيْنَالُقَّمْنَ ٱلْجِكْمَةَ أَنِٱتْشَكْرَ لِلَّهِ وَمَن يَشْڪُرْ فَإِنَّمَا يَشْكُرُ لِنَفْسِهِ ۖ وَمَن كَفَرَ فَإِنَّ اللَّهَ غَنَّ حَمِيتٌ لَّ لَلَّ وَإِذْ قَالَ لْقَمَنُ لِأَبَنِهِ وَهُوَ بَعِظُمُ يَبُنَىَ لَأَنَّشْرِكَ بِالَّهِ إِلَّ الشِّرْكَ لَظُلُمُّ عَظِيمٌ لَّلَّا وَوَصَّيْنَا أَلَاسَنْنَ بِوَالِدَيْهِ حَمَلَتْهُ أُمَّهُ: وَهْنَاعَلَىٰ وَهَنِ وَفِصَنِكُمُ فِي عَامَيْنِ أَنِ ٱشْكُرْ لِي وَلِوَٰ لِلَّذِيْكَ إِلَىَّ ٱلْعَصِيرُ فَلَا وَإِن جَنْهَدَاكَ عَلَىّ أَن تُشْرِكَ بِي مَالِيْسَ لَكَ بِهِ عِلْمٌ فَلَا تُطِعْهُمَا وَصَاحِبْهُمَا فِى ٱلدُّنْيَا مَعْرُوفَـۗا ؘۅۘۢڶؾۜٙؠؚۼۛۥڛؘۜڹؚۑڶۄؘۜۺؘٲٛڹۘٳؠڶ<sup>ۣۜڿ</sup>ۣۧۮؙۄؘۜٳڶؾؘۜڡۘڔڿڠۘػٛؗڋۄؘٲٛڹۜڹۜؿؙ<del>ٮػ</del>ٛؗ بِمَا كَنْتَمُرْتَعُمَلُونَ ۞ يَبْنَىٰۤ إِنَّهَآ إِن تَكُ مِثْقَالَ حَبَّةٍ مِّنْ خَرْدَلِ فَتَكْنُ فِي صَخْرَةٍ أَوْفِي ٱلسَّمَوَيِّتِ أَوْفِي ٱلْأَرْضِ يَأْتِ بِهَاأَلَّهُ إِنَّ ٱللَّهَ لَطِيفٌ خَبِيرٌ ۞ يَنْبُغَ أَقِمِ ٱلصَّلَوٰةَ وَأَمْرَ بِٱلْمَعْرُوفِ وَٱنْهَ عَنِ ٱلْمُنكَرِ وَٱصْبِرْ عَلَىٰ مَآ أَصَابِكَ إِنَّ ذَٰلِكَ مِنْعَزُمِٱلْأُمُورِ لِلنَّاوَلَا تُصَعِّرْهَٰذَكَ لِلنَّاسِ وَلَا تَمَشِ فِى ٱلْأَرْضِ مَرَجَّآَإِنَّ اَللَّهَ لَا يُجِبُّكُلِّ مُخْنَالٍ فَخُورِ (١) وَأَقْصِدُفِي مَشْيِكَ وَاغْضُضْ مِن صَوْتِكَ إِنَّ أَنكُراً لَأَصْوَٰتِ لَصَوْتُ اَلْحَيْدِ لَنَّا

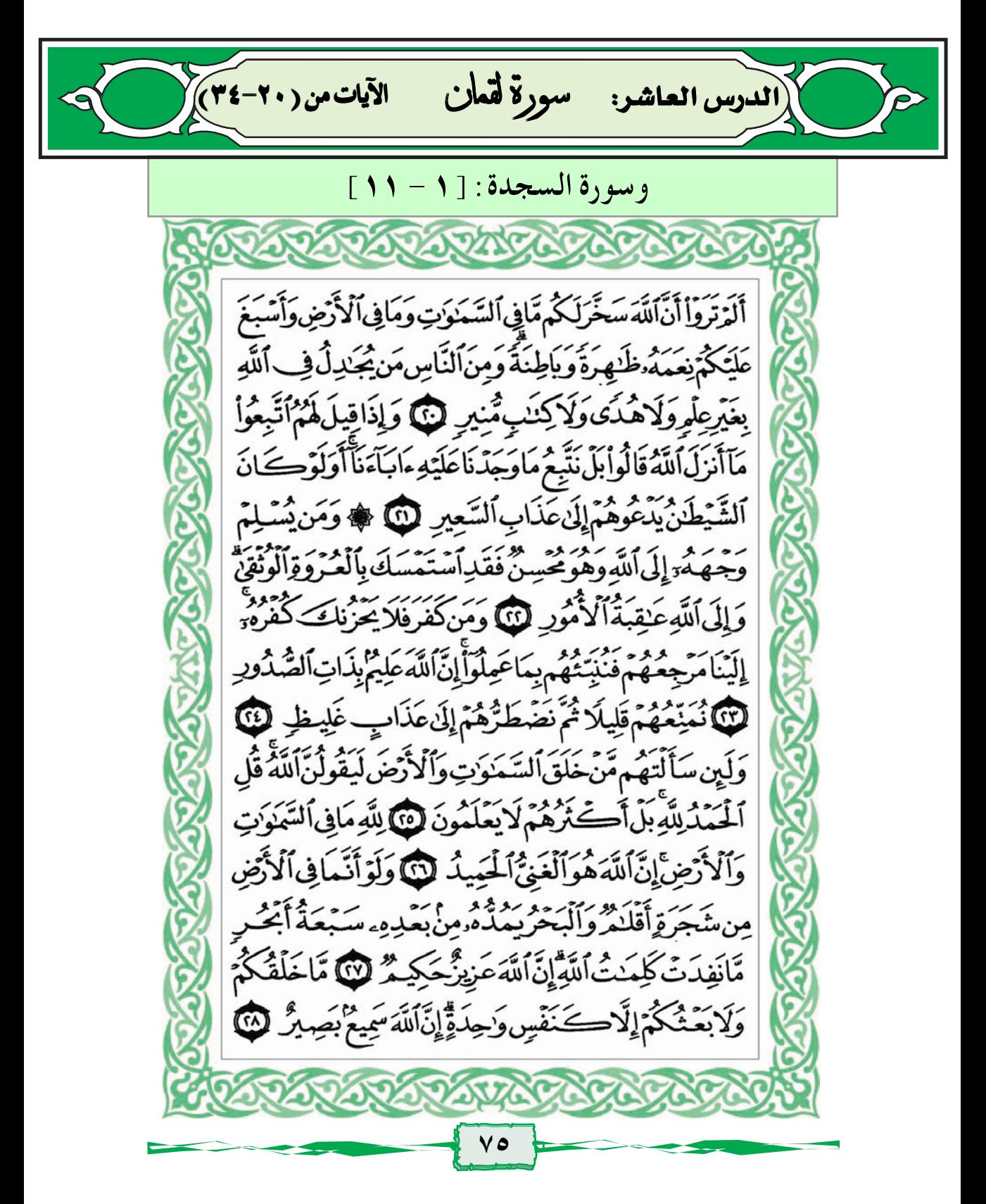

أَلَمْ تَرَأَنَّ اَللَّهَ يُولِجُ اَلَّيْلَ فِى اَلنَّهَارِ وَيُولِجُ اَلنَّهَارَ فِي اَلَّيْلِ وَسَخَّرَالشَّمْسَ وَالْقَمَرَكُلُّ يَجْرِى ٓإِلَىٰٓ أَجَلِ مُّسَمَّى وَأَنَّ اللَّهَ بِمَاتَعْمَلُونَ خَبِيرٌ ۞ ذَلِكَ بِأَنَّ اللَّهَ هُوَالْحَقُّ وَأَنَّ مَايَدْعُونَ مِن دُونِهِ ٱلْبَطِلُ وَأَنَّ اللَّهَ هُوَالْعَلِّ ٱلْكَسَبِيرُ لَّ الْمُتَرَأَنَّ ٱلۡفُلۡكَ يَجۡرِى فِٱلۡبَحۡرِ بِنِعۡمَتِٱللَّٰهِ لِيُرِيَكُمۡ مِّنۡءَابَدَتِهِۦۗۚ إِنَّ فِي ذَٰلِكَ لَأَيْتِ لِّكُلِّ صَبَّارِشَكُورِ لَ وَإِذَاعَشِيَهُمَّوَّ مُ كَالظَّلَل دَعَوْاْ ٱللَّهَ مُخْلِصِينَ لَمُٱللِّينَ فَلَمَّاجَنَّنْهُمَ إِلَى ٱلْْبَرِّ فَيِنْهُم مُّقْنَصِدٌّوَمَايَجَحَدُبِعَايَنِينَآ إِلَّا كُلَّخَتَّارِكَـفُورِ لَنَّا يَتَأَيُّهَا ٱلنَّاسُ ٱتَّقُواْرَيَّكُمْ وَٱخْشَوَاْ يَوْمًا لَايَجْزِى وَالِدُّ عَن وَلَدِهِ وَلَامَوْلُودُهُوَجَازِعَن وَالِدِهِ شَيْئًاۚ إِنَّ وَعْدَاللَّهِ حَقَّ فَلَاتَعُرَّنَّكَحُمُ ٱلْحَيَوٰةُ ٱلدُّنِّبَ وَلَا يَغُرَّنَّكُمْ بِٱللَّهِ ٱلْغَرُورُ لِآَيَا إِنَّٱللَّهَ عِندَهُ عِلَّمُ ٱلسَّاعَةِ وَيُُزَلِّكُ ٱلْغَيْثَ وَيَعْلَمُهَافِى أَلْأَرْجَامِرُومَاتَدْرِى نَفْسٌ مَّاذَاتَكَ سِبُ غَذًا وَمَاتَدُرِى نَفَسٌ بِأَيِّ أَرْضِ تَمُوتُّ إِنَّ اللَّهَ عَلِيمٌ خَبِيرٌ لَى

يَنْوَرَةُ السِّيْوَ بِآرَة حاللهاالجمزالرجيه الَّمَ لَ تَنْزِيلُ ٱلْكِتَنْبِ لَارَيْبَ فِيهِ مِن رَّبِّ ٱلْعَـٰلَمِينَ لَ ٱلْمَيْقُولُوبَ ٱفْتَرَيْهُ بَلْ هُوَٱلْحَقُّ مِن زَّبِّكَ لِتُبْذِرَقَوْمًا مَّأَأَتَنَّهُم مِّن نَّذِيرِ مِّن قَبْلِكَ لَعَلَّهُمْ يَهْنَدُونَ لَمَّا ٱللَّهُ ٱلَّذِى خَلَقَ ٱلسَّمَوَتِ وَٱلْأَرْضَ وَمَابَيْنَهُمَا فِي سِتَّةِ أَيَّامِ ثُمَّ ٱسْتَوَىٰ عَلَى ٱلۡعَرَّشِِّمَالَكُمۡمِّن دُونِهِۦ مِن وَلِيِّ وَلَا شَفِيعٌ أَفَلَا نَتَذَكَّرُونَ لَ يُدَبِّرُ ٱلْأُمْرَمِنَ ٱلسَّمَآءِ إِلَى ٱلْأَرْضِ ثُمَّ يَعْرُجُ إِلَيْهِ فِي يَوْمِ كَانَ مِقْدَارُهُ أَلْفَ سَنَةٍ مِّمَّاتَعُدُّونَ ۞ ذَٰلِكَ عَيْلِمُ ٱلْغَيِّبِ وَٱلشَّهَدَةِ ٱلْعَزِيزُ ٱلرَّحِيمُ لَ لَا ٱلَّذِىٓ أَحْسَنَ كُلَّ شَيْءٍ خَلَقَهُّ وَبَدَأَخَلَقَ ٱلْإِنسَـٰنِ مِن طِينِ (٧) ثُمَّ جَعَـلَ نَسْلَهُ مِن سُلَلَةٍ مِّن مَّآءٍ مِّهِينِ (٨) ثُمَّ سَوِّنهُ وَنَفَخَ فِي و مِن زُوجِهِةً وَجَعَلَ لَكُمُ ٱلسَّمَعَ وَٱلْأَبْصَدَ وَٱلْأُفَّةِدَةَّ قَلِيلًا مَّاتَشْكُرُونَ ۞ وَقَالُوَاْأَءِذَاضَلَلْنَافِى ٱلْأَرْضِ أَءِنَّالَقِى خَلْقِ جَدِينَ بِلَ هُم بِلِقَلِّهِ رَبِّهِمْ كَيْفِرُونَ لَنَّ ، فَلَ يَنُوَفَّنَكُم مَّلَكُ الْمَوْتِ الَّذِى وُكِّلَ بِكُمْ ثُمَّ إِلَىٰ رَبِّكُمْ نُرْجَعُونَ لَلَّ

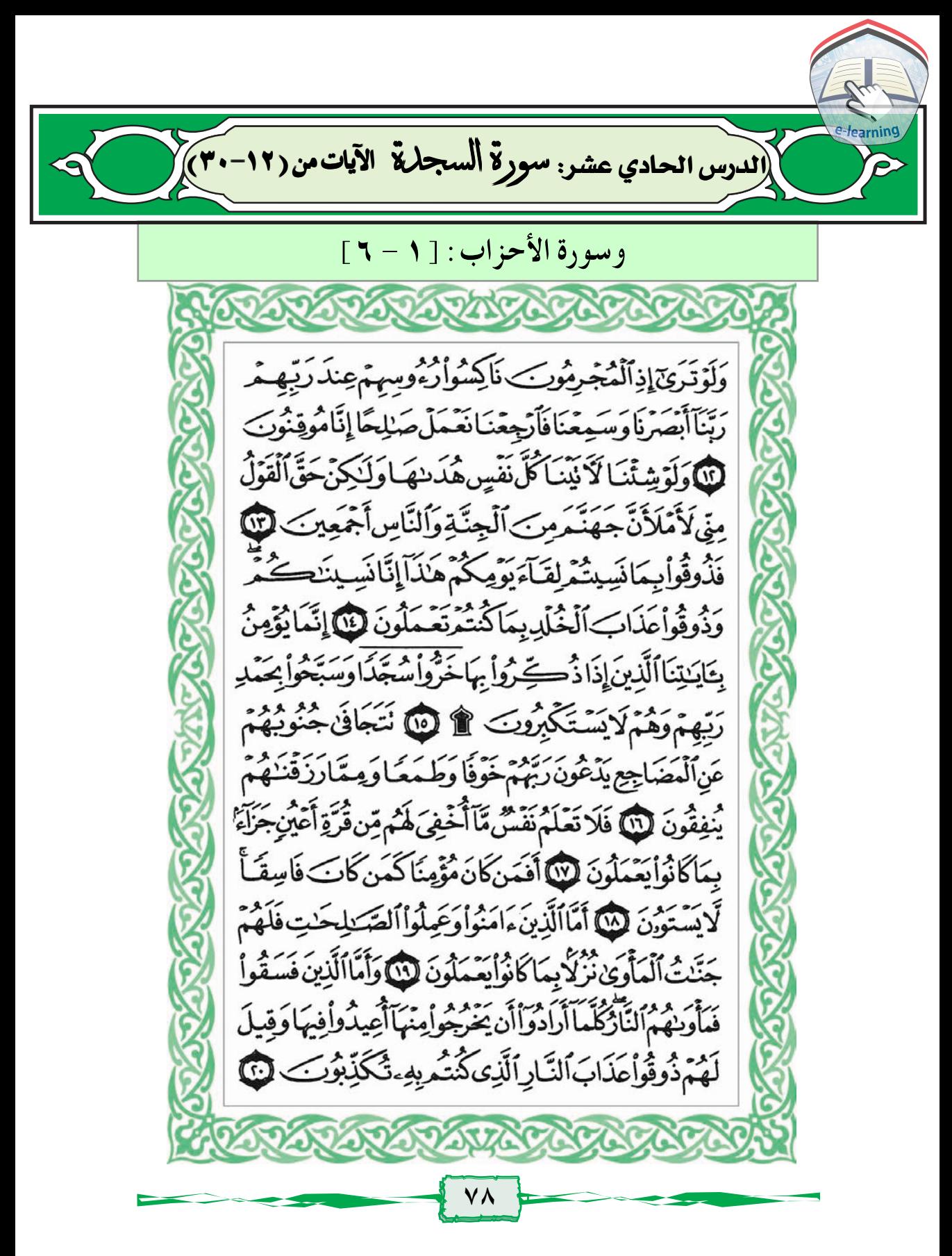

وَلَنُذِيقَنَّهُم مِّنَ ٱلْعَذَابِ ٱلْأَدَّنَىٰ دُونَ ٱلْعَذَابِ ٱلْأَكْبَر لَعَلَّهُمْ رَجِعُوبَ ۞ وَمَنْ أَظْلَمُ مِمَّن ذُكِّرٍ بِمَايَنتِ رَبِّهِ : قُرَّ أَعْرَضَ عَنْهَآ إِنَّامِنَ ٱلْمُجْرِمِينَ مُننَقِمُونَ لَنَّ وَلَقَدْءَانَيْنَا مُوسَى ٱلْكِتَنَبَ فَلَاتَكُنْ فِي مِرْيَةٍ مِّن لِّقَايِمِةٍ وَجَعَلْنَـٰهُ هُذًى لِّيَى إِسْرَةٍ بِلَ لَمَّا وَجَعَلْنَا مِنْهُمْ أَيِمَّةً يَهْدُونَ بِأَمْرِنَالَمَّاصَبِرُواْ وَكَانُواْبِتَايَنِنَايُوقِنُونَ ۞ إِنَّ رَبَّكَ ۿؘۅؘؠۜڣؙڝؚڷ؉ؘ؉ۄٞۄؘٱڷڣۣێۘۘۘڡؘۊؚڣۣڡؘٳػٵؘڎٚٳ۠ڣۣؠؚؽؘ*ڂۛ*ٙؾؚۢڶؚڡؙؙٛۅؘێ ۞ أَوَلَمْ يَهْدِ لَهُمْ كَمْ أَهْلَكَ نَامِن قَبَائِهِم مِّنَ ٱلْقُرُونِ يَمَشُونَ فِى مَسَـٰكِنِهِمْ إِنَّ فِى ذَٰلِكَ لَأَيْنَـتِّ أَفَلَا يَسْمَعُونَ (١) أَوَلَمْ يَرَوْاْ أَنَّاشُوقُ ٱلْمَآءَ إِلَى ٱلْأَرْضِ ٱلْجُرُزِ فَنُخْرِجُ بِهِ زَرْعًا تَأْكُلُ مِنْهُ أَنْعَنْمُهُمْ وَأَنفُسُهُمْ أَفَلَا يُبْصِرُونَ (٧) وَيَقُولُونَ مَتَىٰ هَنَذَاالَفَتَتُمُ إِن كُنتُمْ صَلا قِينَ لَمَنَا قُلْ يَوْمَ ٱلْفَتَّحِ لَا يَنفَعُ ٱلَّذِينَ كَفَرُوَّا إِيمَنْتُهُمْ وَلَاهُمَّ يُنظَرُونَ ۞ فَأَعْرَضَ عَنْهُمْ وَٱنْظِرْ إِنَّهُم مُّنتَظِرُوتَ ۞

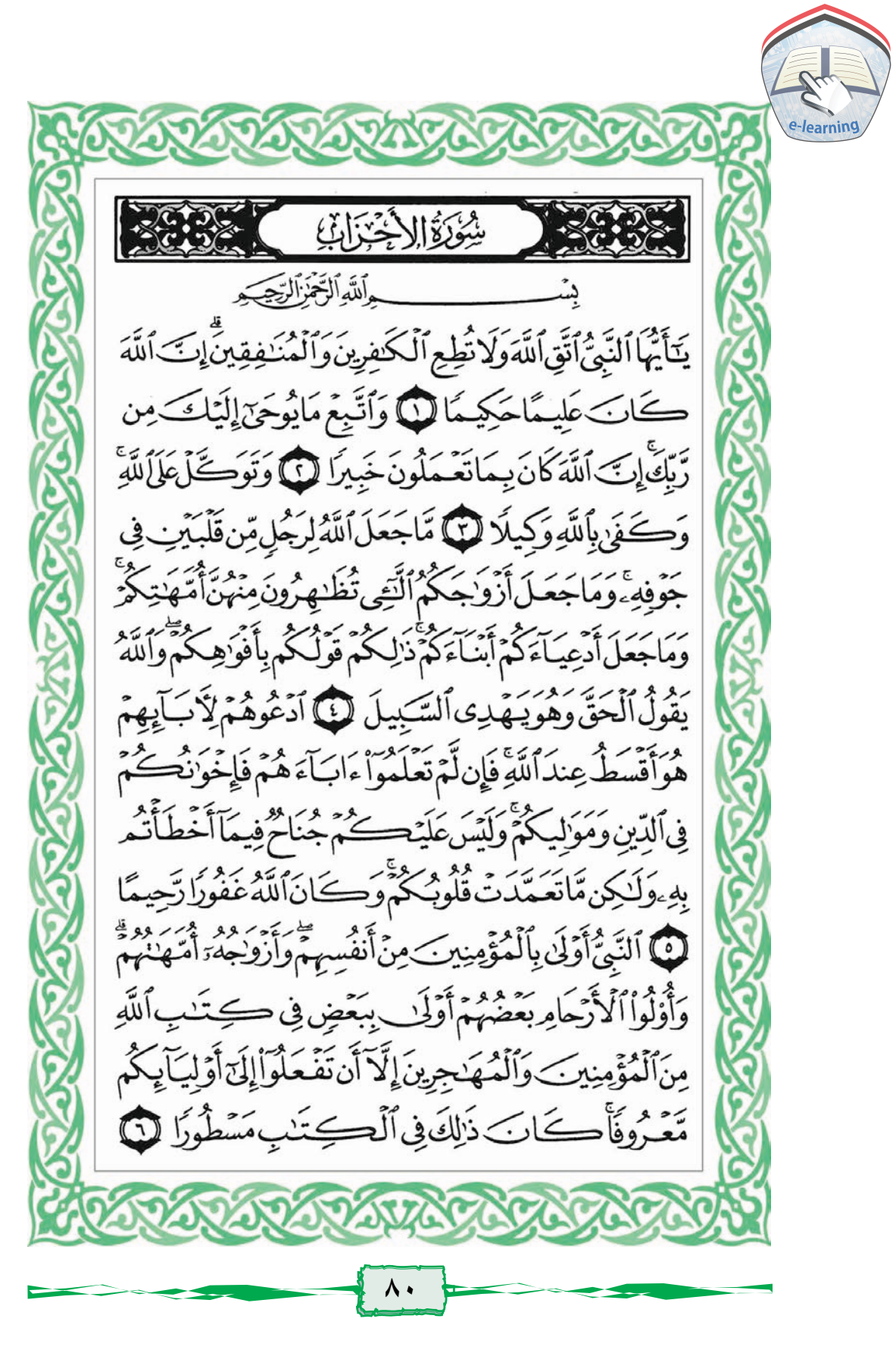

الدرس الثاني عشر: سورة الأحزاب الآيات من (٧-٣٠) وَإِذْ أَخَذْنَامِنَ ٱلنَّبِيِّتَنَ مِيتَنَقَهُمْ وَمِنكَ وَمِن نَّوْجٍ وَلِبْرَهِيمَ وَمُوسَىٰ وَعِيسَى أَبْنِ مَرْيَجٌ وَأَخَذْ نَامِنْهُم مِّيتَنقَّا غَلِيظَتَ لَلْ لِّيَسْتَلَ الصَّدْ فِينَ عَن صِدْقِهِمْ وَأَعَذَّ لِلْكَفِرِينَ عَذَابًا أَلِيمًا (٨) يَتَأَيُّهَا ٱلَّذِينَ مَامَنُواْ آذَكُرُواْ يَعْمَةَ ٱللَّهِ عَلَيْكُمْ إِذْ جَآءَتْكُمْ جُنُودُ فَأَرْسَلْنَا عَلَيْهِمْ رِيحَاوَجُنُودَا لَّمْ تَرَوْهَـَأْوَكَانَالَلَّهُ بِمَاتَعْمَلُونَ بَصِيرًا فِى إِذْجَاءُوَكُم مِّن فَوْقِكُمْ وَمِنْ أَسْفَلَ مِنكُمْ وَإِذْرَاغَتِ ٱلْأَبْصَدُ وَيَلَغَتِ ٱلْقُلُوبُ ٱلْحَسَاجِرَ وَتَطْنُّونَ بِاَللَّهِ الظُّنُونَا لَلْكَاهُ اللَّهِ ابْتُلِى الْمُؤْمِنُوبَ وَزُلْزِلُواْ رَلَّزَالَا شَدِيدًا لِلَّهِ وَإِذْيَقُولُ ٱلْمُنَفِقُونَ وَٱلَّذِينَ فِى قُلُوبِهِم مَّرَضٌ مَّاوِعَدَنَاٱللَّهُ وَرَسُولُهُ وَإِلَّا غُرُورًا لِلْلَّا وَإِذْ قَالَت طَّاَبِفَةٌ } يِّنْهُمْ يَتَأَهَّلَ يَثْرِبَ لَامُقَامَ لَكُمْ فَأَرْجِعُواْ وَيَسْتَغَذِنُ فَسَرِيقٌ مِّنْهُمُ ٱلَّتِّيَ يَقُولُونَ إِنَّ بُيُوتَنَاعُورَةً وَمَاهِيَ بِعَوْرَةٍ إِن يُرِيدُونَ إِلَّا فِرَارًا لِلَّهِ وَلَوْدُخِلَتْ عَلَيْهِم مِّنْ أَقْطَادِهَا ثُمَّ شَيِلُواْ الْفِتْ نَةَ لَاتَوَهَاوَمَاتَلَتَثُواْبِهَآ إِلَّا يَسِيرًا لَّ وَلَقَدْكَانُواْعَنِهَذُواْ ٱللَّهَ مِن قَبَلُ لَا يُوَلَّونَ ٱلْأَدْبَٰزَ وَكَانَ عَهَدُ ٱللَّهِ مَسْتُوَلَا لَ

قُللِّنَ يَنفَعَكُمُ ٱلْفِرَارُ إِنفَرَتُهُ مِّرَبَ ٱلْمَوْتِ أَوِٱلْقَتَّلِ وَلِذَا لَآتُنَنَّعُونَ إِلَّا قَلِيلًا لَّنَا قُلْ مَن ذَا ٱلَّذِى يَعْصِمُكُمْ مِّنَ ٱللَّهِ إِنَّ أَرَادَيِكُمُ سُوِّءًا أَوْأَرَادَيِكُمْرَ حَمَّةً وَلَايَجِدُونَ لَهُم مِّن دُونِ ٱللَّهِ وَلِيَّاوَلَانَصِيرًا ۞ ﴾ قَدَيَعْلَمُ ٱللَّهُ ٱلْمُعَوِّقِينَ مِنْكُرُوْالْقَاَبِلِينَ لِإِخْوَنِهِمْ هَلْمَ إِلَيْنَآْوَلَا يَأْتُونَ ٱلْبَأْسَ إِلَّا قَلِيلًا لَلَّهَ أَشِخَذَّ عَلَيْكُمُ فَإِذَا جَآءَ ٱلْخَوْفُ رَأَيْتَهُمْ يَنظُرُونَ إِلَيْكَ تَدُورُ أَعْيَنُهُمْ ݣَٱلَّذِى يُغَشَىٰ عَلَيْهِ مِنَ ٱلْمَوْتِّ فَإِذَاذَهَبَ ٱلْخَوْفَ سَلَقُوكُم بِٱلۡسِنَةِ حِدَادٍ أَشِحَّةً عَلَى ٱلۡنَّذِرَّۚ أُوۡلَٰٓئِكَ لَمَرۡنُوَّمِنُوا۟ فَأَحۡبَطَ اَللَّهُ أَعْصَلَهُمْ وَكَانَ ذَٰزِلِكَ عَلَى اللَّهِ يَسِيرًا لَذَلَّ يَحْسَبُونَ ٱلْأَخْزَابَ لَمْ يَذْهَبُواً وَإِن يَأْتِ ٱلْأَحْزَابُ يَوَدُّواْ لَوْأَنَّهُم بَادُوبَ فِي ٱلْأَعْرَابِ يَسْتَلُونَ عَنْ أَنْبَايِكُمْ وَلَوْكَ أَنُواْفِيكُم مَّاقَنِنُوَّاْإِلَّا قَلِيلًا لَنَّا لَّقَدَّكَانَ لَكُمْ فِي رَسُولِ ٱللَّهِ أَسَّوَةً حَسَنَةٌ لِّمَن كَانَ يَرْجُواْ اللَّهَ وَالْيَوْمَ الْأَخِرَوَذَكَرَ اللَّهَ كَثِيرًا لَنَّا وَلَمَّارَءَاٱلْمُؤْمِنُونَٱلْأَحْزَابَ قَالُواْهَدْنَامَاوَعَدْنَاٱللَّهُ وَرَسُولُهُ وَصَدَقَ اللَّهُ وَرَسُولُهُ وَمَازَادَهُمْ إِلَّا إِيمَنَنَاوَتَسْلِيمًا @

مِّنَ ٱلْمُؤْمِنِينَ رِجَالٌ صَدَقُواْ مَاعَنِهَذُواْ ٱللَّهَ عَلَيْتِ فَقِينَهُم قَضَىٰ ضَبَّمُ وَمِنْهُم مِّن يَننَظِّرُّوَمَابَدَّلُواْتَبِدِيلَا لَّ لِّيَجْرَى ٱللَّهُٱلصَّـٰدِقِينَ بِصِدْقِهِمْ وَيُعَذِّبَ ٱلْمُنَّفِقِينَ إِن شَـَآءَ أَوَّبَتُوبَ عَلَيْهِمَّ إِنَّ اَللَّهَ كَانَ عَفُورَارَّحِيمَالَ الَّهَ وَرَدَّاللَّهُ الَّذِينَ <u></u>ػۘڡؘۯؙۅٳ۫ڽۼۜڽ۫ڟؚؚؚڥٟۘۘؖ؋ڷڒۘۑؘڹؘٳڷۅٳ۠ڂۜؽۜڒؖۅؘڮۜڡؘؠۘٲٮ۠ڷڎؖٲڶؽٷٙڡۣڹۣؾؘٱڶڡۣٙؾؘٳڵۧ وَكَانَ ٱللَّهُ قَوِيَّا عَرِيزًا لَّى وَأَنزَلَ ٱلَّذِينَ ظَنهَرُوهُ مِيِّنَ أَهْلِ ٱلْكِتَنْبِ مِنصَيَاصِيهِمْ وَقَذَفَ فِى قُلُوبِهِمُ ٱلرُّعَبَ فَرِيقًاتَقَتْلُوبَ وَتَأْسِرُوبَ فَرِيقًا ۞ وَأَوْرَثَكُمْ أَرْضَهُمْ وَدِيَدَهُمْ وَأَمْوَاهُمْ وَأَرْضَالَمْ تَطَئُوهَأْوَكَابَ ٱللَّهُ عَلَى كُلِّ شَى وَقَدِيرًا لِمَنْ يَتَأَيُّهَا ٱلنَّبِيُّ قُل لِّأَزْوَلِجِكَ إِن كُنْتُنَّ شُرِدْتَ ٱلْحَيَوٰةَ ٱلدُّنِّيَاوَزِينَتَهَافَنَعَالَيْتَ أُمَتِّعَكُنَّ وَأَسَرِّعْكُنَّ سَرَاحًاجَيلًا لَمَنَا وَلِنَكْنَتُنَّتَرِدْتَ ٱللَّهَ وَرَسُولَهُ وَٱلذَّارَ ٱلْآخِرَةَ فَإِنَّ اللَّهَ أَعَدَّ لِلْمُحْسِنَتِ مِنكُنَّ أَجْرًا عَظِيمًا يَنِسَآءَ ٱلنَّبِيِّمَن؛ أَتِ مِنكُنَّ بِفَنْحِشَـةٍ مُّبَيِّنَـةٍ يُضَنَّعَفَ لَهَاأَلْعَذَابُ ضِعَفَيَّنَّ وَكَانَ ذَٰلِكَ عَلَى ٱللَّهِ يَسِيدُ لَ **DADAUNGNONGNON** 

الدرس الثالث عشر: سورة الأحزاب الآيات من [٣١-٥٠] ؟ وَمَن يَقْنُتْ مِنكُنَّ لِلَّهِ وَرَسُولِهِ ـ وَتَعْمَلْ صَبْلِحَانُوَّتِهَا أَجْرَهَا مَرِّيَّيْنِ وَأَعْتَدْنَا لَهَ) رِزْقًا كَرِيمًا لِنَّا يَنِسَآءَ ٱلنَّبِيِّ لَسْتُنَّكَأُهَدِمِّنَ ٱلِنِّسَآءِ إِنِ ٱتَّقَيْتُنَّ فَلَا تَخَضَعَنَ بِٱلْقَوَّلِ فَيَطْمَعَ ٱلَّذِى فِى قَلْبِهِ ـ مَرَضٌّ وَقُلْنَ قَوْلًا مِّعْرُوفًا لَّنَاً وَقَرْنَ فِيُنُوتِكُنَّ وَلَاتَبَرَّجَنَ نَبَرَّجَ ٱلْجَيْهِلِيَّةِٱلْأُولَىٰ وَأَقِمْنَ ٱلصَّلَوْةَ وَءَاتِينَ ٱلزَّكَوْةَ وَأَطِعْنَ ٱللَّهَ وَرَسُولَهُ ۚ إِنَّمَا يُرِيدُ اَللَّهُ لِيُذَهِبَ عَنِكُمُ الرِّجْسَ أَهْلَ الْبَيِّتِ وَيُطَهِّرَكَمُ تَطْهِيرًا لَمَّا وَٱذْكُرْتَ مَايْتَلَىٰ فِي بُيُوتِكُنَّينَ ءَايَنتِ اللَّهِ وَٱلْحِكْمَةِۚ إِنَّ اللَّهَ كَانَ لَطِيفًا خَبِيرًا لِنَّمَّا انَّ اَلْمُسْلِمِينَ وَالْمُسْلِمَيْنِ وَالْمُؤْمِنِينَ وَالْمُؤْمِنَيْتِ وَٱلْقَيْنِينَ وَٱلْقَيْنَيْتِ وَٱلصَّبْدِقِينَ وَٱلصَّبْدِقَيْتِ وَٱلصَّبْرِينَ وَالصَّنِبِرَّتِ وَالْخَيْشِعِينَ وَالْخَيْشِعَيْتِ وَالْمُتَصَدِّقِينَ وَٱلْمُتَصَدِّقَتِ وَٱلصَّيْمِينَ وَٱلصَّيْمِنَتِ وَٱلْحَفِظِينَ فُرُوجَهُمْ وَٱلْحَنْفِظَيْتِ وَٱلنَّاكِرِينَ ٱللَّهَ كَثِيرًا وَٱلذَّاكِرَنِ أَعَدَّاللَّهُ لَهُم مَّغْفِرَةَ وَأَجْرَاعَظِيمًا ۞

وَمَاكَانَ لِمُؤْمِنِ وَلَامُؤْمِنَةٍ إِذَاقَضَى اللَّهُ وَرَسُولُهُ وَأَمْرَأَأَن يَكُونَ لَهُمُ ٱلْخِيَرَةُ مِنْ أَمْرِهِمْ وَمَن يَعْصِ ٱللَّهَ وَرَسُولَهُ فَقَدْضَلَّصَلَالًا مُّبِينًا لِنَّا وَإِذْتَقُولُ لِلَّذِىٓ أَنَّعَمَ ٱللَّهُ عَلَيۡهِ وَأَنْعَـَمْتَ عَلَيۡتِهِ أَمْسِكْ عَلَيْكَ زَوْجَكَ وَأَتَّقِ ٱللَّهَ وَتَخْفِى فِى نَفْسِكَ مَاأَللَّهُ مْبَدِيهِ وَيَحْشَى ٱلنَّاسَ وَٱللَّهُ أَحَقُّ أَن تَخْشَبُهُ فَلَمَّا قَضَىٰ زَبِّيدٌ ؠٙڹ۫ؠؘٳۅؘڟؘڔؘٞٳۯؘۅۜٞڿۘڹؘػۿٳڸڮؘٛ؆ؾػۄ۬ڹؘٷؘڸٲڶ<sup>ؽ</sup>ۄ۫ٙڡۭڹۣڹؘڂؘڔؘ؉ۏ أَزَوْجِ أَدْعِيَابِهِمْ إِذَا قَضَوْأَمِنْهُنَّ وَطَرّاً وَكَانَ أَمْرُاللَّهِ مَفْعُولًا لِلَهِ) مَّاكَانَ عَلَى النَّبِيِّ مِنْ حَرَجٍ فِيمَافَرَضَ اللَّهُ لَمَّ مُّتَ تَقَالَلُهِ فِي ٱلَّذِينَ خَلَوۡأَمِن قَبۡلٌ وَكَانَ أَمۡرَٰآاللَّهِ قَدَرَاءٌ مِّقۡدُورًا لِمَنَّآاَلَّذِينَ ﴾ يُبَلِّغُونَ رِسَلَنتِ ٱللَّهِ وَيَخْشُونَهُ وَلَا يَخْشُونَ أَحَدًا إِلَّا ٱللَّهَ وَكَفَرَ بِٱللَّهِحَسِيبًا لَنَّآ مَّاۤ كَانَ مُحَمَّدٌ أَبَآآَحَدٍمِّن رِّجَالِكُمۡ وَلَـٰكِن رَّسُولَ ٱللَّهِ وَخَاتَمَ ٱلنَّبِيَّ ثَ وَكَانَ ٱللَّهُ بِكُلِّ شَيْءٍ عَلِيمًا لَنَّا يَتَأَيُّهَا ٱلَّذِينَ ءَامَنُواْٱذَكَرُواْٱللَّهَ ذِكْرَاكَتِيرًا لَآنَا وَسَبِّحُوهُ بِكُرَةً وَأَصِيلًا لَنَّا هُوَٱلَّذِى يُصَلِّى عَلَيْكُمْ وَمَلَنَيْكُنُّهُۥلِيُخْرِجَكُمُ مِّنَ ٱلظُّلُمَسَ إِلَى ٱلنُّوَرِّ وَكَانَ بِٱلْمُؤْمِنِينَ رَحِيمًا لَّنَّا

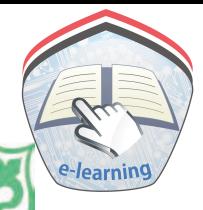

تَحِيَّتُهُمْ يَوْمَ يَلْقَوْنَهُ سَلَمٌّ وَأَعَدَّ لَهُمْ أَجْرَا كَرِيمًا لَنَا يَتَأَيُّهَا ٱلنَّبِيُّ إِنَّآَ أَرْسَلْنَكَ شَيْهِدُ اوَمُبَيِّرًا وَنَسْذِيرًا @ وَدَاعِيًّا إِلَى اللَّهِ بِإِذْ نِهِ وَسِرَاجًا مُّنِيرًا لَنَّا وَبَشِّرِ اَلْمُؤْمِنِينَ بِأَنَّ لَهُمُ مِّنَ ٱللَّهِ فَضَلَا كَبِيرًا ۞ وَلَا نُطِعِ ٱلْكَفِرِينَ وَٱلْمُنَفِقِينَ وَدَمْ أَذَنِّهُمْ وَتَوَكَّلْ عَلَى اللَّهِ وَكَفَىٰ بِاللَّهِ وَكِيلًا لِلَّهِ يَتَأَيُّهَا ٱلَّذِينَ ءَامَنُوٓاْإِذَانَكُمْتُمُّذُ ٱلْمُؤْمِنَـٰتِ ثُمَّرَطَلِّقَتَمُوهُنَّ مِن؋ٓبَلأَنتَمَسُّوهُنَّ فَمَالَكُمْ عَلَيْهِنَّ مِنْ عِدَّةٍ تَعْنُدُّونَهَا فَيَتَّعُوهُنَّ وَسَرَّحُوهُنَّ سَرَاحًا بَحِيلًا لَنَّ يَتَأَيُّهَا ٱلنَّبِيُّ إِنَّا أَحْلَلْنَا لَكَ أَزْوَٰجَكَ ٱلَّذِىٓ ءَاتَيْتَ أَجُورَهُرَ } وَمَامَلَكَتْ يَمِينُكَ مِمَّآأَفَآءَٱللَّهُۖ عَلَيْكَ وَبَنَاتِ عَمِّكَ وَبَنَاتِ عَمَّدْتِكَ وَبَنَاتٍ خَالِكَ وَبِنَاتٍ خَلَلَنِكَ ٱلَّذِى هَاجَرَنَ مَعَكَ وَأَمْرَأَةً مُؤْمِنَةً إِن وَهَبَتْ نَفَسَهَا لِلنَّبِيّ إِنْ أَرَادَالنَّبِيُّ أَن يَسْتَنِكِحَهَا خَالِصَةَ لَّكَ مِن دُونِ ٱلْمُؤْمِنِينَّ قَدْعَلِمْنَ امَافَرَضْنَا عَلَيْهِمْ فِيَأْزَوَجِهِمْ وَمَامَلَكَتَ أَيْمَنْنَهُمْ لِكَيْلَا يَكُونَ عَلَيْكَ حَرَجٌ وَكَانَ اَللَّهُ عَـفُورًارَّحِيــمًا ۞

الدرس الرابع عشر: سورة الأحزاب الآيات من [٥١-٧٣)

﴾ تُزْجِىمَن تَشَاءُ مِنْهُنَّ وَتُّوِيَ إِلَيْكَ مَن تَشَاءُ وَمَنِ ٱبْنَغَيْتَ مِمَّنْ عَزَلْتَ فَلَاجُنَاحَ عَلَيْكَ ذَٰلِكَ أَدْفَىٰ أَن تَقَرَّأْعَيْسُهُمْ وَلَا يَحْزَبَ وَيَرْضَيْنَ بِمَآءَانَيْتَهُنَّكَنُّهُنَّ وَٱللَّهُ يَعْلَم مَافِي قُلُوبِكُمْ وَكَانَ ٱللَّهُ عَلِيمًا حَلِيمًا لَنَّا لَا يَجِلُّ لَكَ ٱلِنِّسَآءُ مِنْ بَعْدُوَلَآ أَن تَبَدَّلَ بِمِنَّ مِنْ أَزْوَٰجٍ وَلَوْ أَعْجَبَكَ حْسَبُهُنَّ إِلَّا مَامَلَكَتْ يَمِينُكَّ وَكَانَ ٱللَّهُ عَلَىٰ كُلِّ شَىْءٍ رَّقِيبًا @ يَتَأَيُّهَا ٱلَّذِينَ ءَامَنُواْ لَانَدْ خُلُواْ بُيُوتَ ٱلنَّبِيِّ إِلَّا أَن يُؤْذَبَ لَكُمْ إِلَىٰ طَعَامٍ عَيْرَ نَظِرِينَ إِنَيْهُ وَلَكِنَّ إِذَا دُعِيتُمُ فَأَدْخُلُواْ فَإِذَا طَعِمْتُمْ فَأَنتَشِرُواْ وَلَا مُسْتَخِيسِينَ لِحَدِيثَ إِنَّ ذَلِكُمْ كَانَ يُؤَذِى ٱلنَّبِيِّ فَيَسْتَعْي مِنكُمُّ وَاللَّهُ لَا يَسْتَحِىءِمِنَ ٱلْحَقَّ وَإِذَاسَاً لَّنْتُمُوهُنَّ مَتَنَعًا فَسَتَلُوهُنَّ مِن وَرَآءِ جِمَابٍ ذَٰزِلِكَمُ أَطْهَرُ لِقُلُوبِكُمُ وَقُلُوبِهِنَّ وَمَاكَانَ لَكُمْ أَن تُؤَذُّواْ رَسُولَـ اَللَّهِ وَلَآ أَن تَنكِحُوَاْ أَزُوَٰجَهُ. مِنْ بَعْدِهِ ۚ أَبَدَّاۚ إِنَّ ذَٰلِكُمْ كَانَ عِندَٱللَّهِ عَظِيمًا لَّمَا إِن تُبَدُّواْشَيْئَا أَوْثَّغَفُوهُ فَإِنَّ ٱللَّهَ كَانَ بِكُلِّ شَيْءٍ عَلِيمًا لَنَّهَا

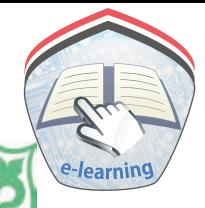

لَّاجُنَاحَ عَلَيْهِنَّ فِيٓءَابَآيِهِنَّ وَلَآ أَبْنَآيِهِنَّ وَلَآ إِخْوَٰنِهِنَّ وَلَآ أَبْنَآء إِخْوَامِنَّ وَلَاَأَبْنَآءِأَخَوَيْهِنَّ وَلَانِسَاءٍ مِنَّ وَلَا مَامَلَكَتَ أَيْمِنْهُنَّ وَٱتَّقِينَ ٱللَّهَ إِنِّ ٱللَّهَ كَانَ كُلِّ شَيْءٍ شَهِيدًا @ إِنَّاللَّهَ وَمَلَيْكَتَهُ رُصَلُّونَ عَلَى النَّبِيُّ يَدَأَيُّهَا الَّذِينَ ءَامَنُواْصَلُّواْعَلَيْهِ وَسَلِّمُواْتَسْلِيمَالِ النَّاأَلَّةِينَ يُؤَذُّونَ اَنَّهَ وَرَسُولَهُ رَفَّصَهُمُ ٱللَّهُ فِي ٱلدُّنِّيَا وَٱلْآخِرَةِ وَأَعَدَّهُمْ عَذَابَنَا مُّهِينَا لِمَنْ وَالَّذِينَ يُؤَذُّوبَ الْمُؤْمِنِينَ وَالْمُؤْمِنَينَ بِغَيْرِ مَاأَكَتْسَبُواْفَقَدِاً حَتَمَلُواْبُهَّتَنَاوَإِثْمَامَّيِينَا (٢٠ يَتَأَيُّهَا ٱلنَّبِيُّ قُل لِآَزَوَٰنِيكَ وَبَنَائِكَ وَنِسَاءِ ٱلْمُؤْمِنِينَ يُدَّنِينَ عَلَيْهِنَّ مِن جَلَيْبِيبِهِنَّ ذَٰلِكَ أَدَفَىٓ أَن يُعۡرَفۡنَ فَلَا يُؤۡذَيۡنَ وَكَانَ اَللَّهُ عَفُورًا رَّحِيمًا ۞ ﴾ لَّيْن لَّرْيَنَكِ الْمُنَوْقُونَ وَالَّذِينَ فِيقُلُوبِهِم مَّرَضٌ وَٱلْمُرْجِفُوتَ فِى ٱلْمَدِينَةِ لَنُغْرِيَنَّكَ بِهِمْ ثُمَّلَا يُجَاوِرُونَكَ فِيهَآ إِلَّا قَلِيلًا لَنَّا مَّلْعُونِينَ } أَيْنَمَاتُقِفُوَأَأَخِذُواْ وَقُتِّلُواْ تَفْتِيلًا لَلَّا سُنَّةَ ٱللَّهِ فِ ٱلَّذِينَ خَلَوْلِمِنقَبِّلٌ وَلَن تَجِدَلِسُ نَّةِٱللَّهِ تَبْدِيلًا لَّلَّا

يَسْتَلْكَ ٱلنَّاسُ عَنِ ٱلسَّاعَةِّقُلَّ إِنَّمَاعِلْمُهَاعِندَاللَّهِ وَمَايِنٌدرِيكَ لَعَلَّ السَّاعَةَ تَكُونُ قَرِيبًا لَّ اللَّهَ لَعَنَ الْكَفِرِينَ وَأَعَدَّ لَهُمْ سَعِيرًا لَنَا خَلِينَ فِهَآ أَبَدَأَ لَمْ يَجِدُونَ وَلِيَّا وَلَا نَصِيرًا @ يَوْمَ ثَقَلَّبُ وُجُوهُهُمْ فِى النَّارِ يَقُولُونَ يَلَيْتَنَاآَ طَعَنَااَللَّهَ وَأَطَعْنَا ٱلرَّسُولَا ۚ لَآلَ وَقَالُواْرَبَّنَاۤ إِنَّآ أَطَعْنَاسَادَتَنَاوَكُبَرَاءَنَا فَأَصَلُّونَا ٱلسَّبِيلَا لَ لَآلَ رَبَّنَآءَاتِهِمۡضِعۡفَيۡنِ مِنَ ٱلۡعَذَابِ وَٱلْعَنْهُمْ لَعَنَاكَبِيرًا لِنَا يَتَأَيُّهَا ٱلَّذِينَ ءَامَنُواْ لَاتَكُونُواْ كَالَّذِينَ ءَاذَوَاْمُوسَىٰ فَبَرَأَهُ اللَّهُ مِمَّاقَالُواْ وَكَانَ عِندَاللَّهِ وَجِهَا @ يَتَأَيُّهَا ٱلَّذِينَ ءَامَنُواْأَتَّقُواْ ٱللَّهَ وَقُولُواْقَوْلَا سَلِيلَانَ ۚ يُصَلِّحْ لَكُمْ أَعْمَلَكُمْ وَيَغْفِرْ لَكُمْ ذُنُوبَكُمْ وَمَن يُطِعِ ٱللَّهَ وَرَسُولُهُ فَقَدْفَازَفَوْزَاعَظِيمًا لَّ إِنَّاعَرَضْنَااً لَأَمَانَةَ عَلَى ٱلتَّمَوَّتِ وَٱلْأَرْضِ وَٱلْجِبَالِ فَأَبَيْبَ أَن يَحْمِلْنَهَا وَأَشْفَقْنَ مِنْهَا وَحَمَلَهَا ٱلْإِنشَنَّ إِنَّهُ كَانَ ظَلُومًا جَهُولًا لَّ لَيُعَذِّبَ النَّهُ ٱلْمُنَفِقِينَ وَٱلْمُنَفِقَىٰتِ وَٱلْمُشْرِكِينَ وَٱلْمُشْرِكَتِ وَبَوْبَ ٱللَّهُ عَلَى الْمُؤْمِنِينَ وَالْمُؤْمِنَيْتِ وَكَانَ اللَّهُ عَفُورًا رَّحِيبُ اللَّهُ

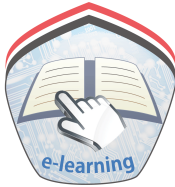

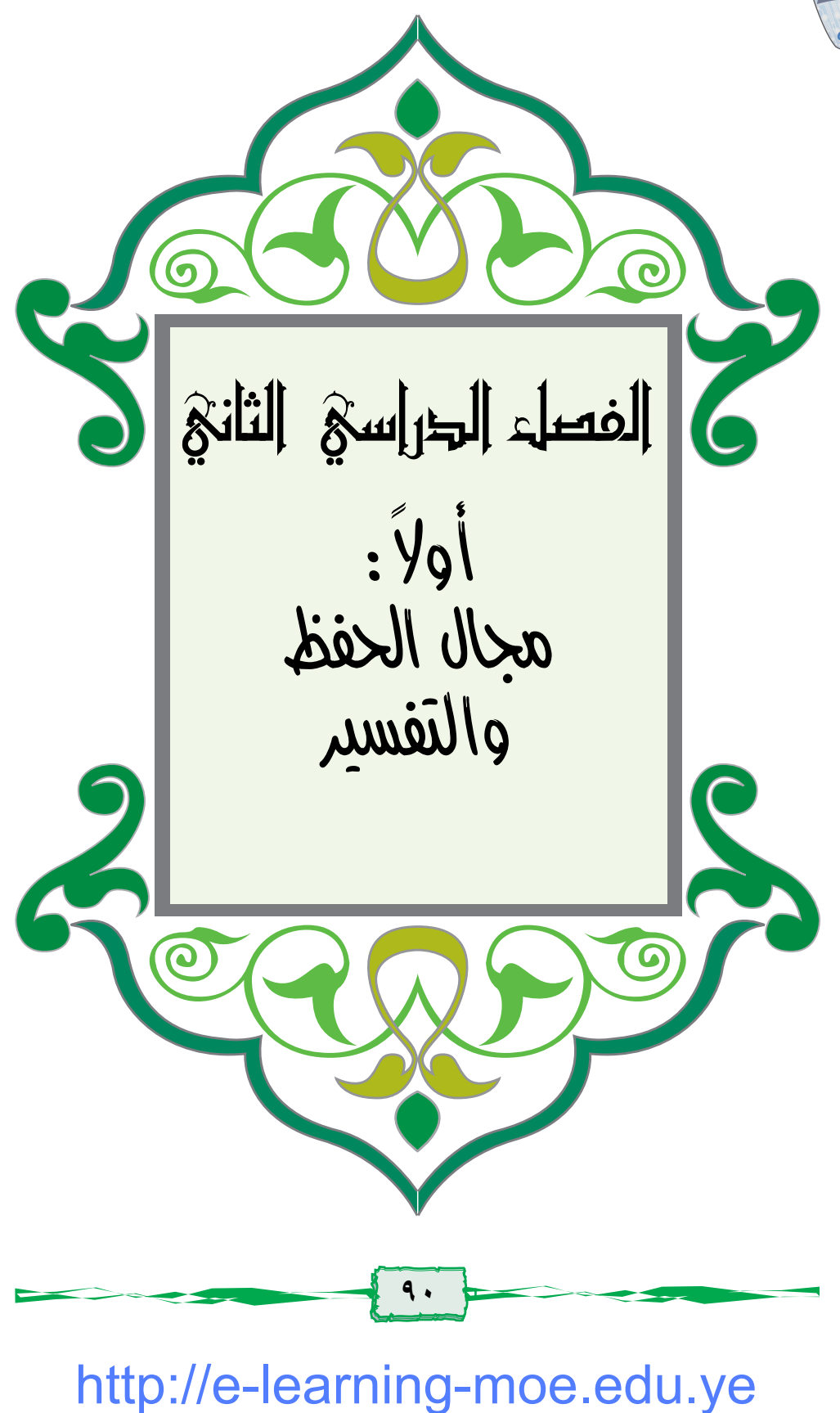

الدرس الأول:سورة القلم الآيات من (٣٤-٤٣) ١- أقرأُ الآيات الكريمةَ إِنَّ لِلْمُنَّقِينَ عِندَرَبِّهِمْ جَنَّنتِ ٱلنَّعِيمِ لِنَّا أَفَنَجْعَلُ لَمُسْلِمِينَ كَالْجُرِمِينَ لِنَّا مَالَكُمْ كَيْفَ تَعَكُّمُونَ لِنَّا أَمَّ لَكُرَكِنَبُّ فِيهِ تَدْرُسُونَ لِلَّ إِنَّ لَكُرَفِيهِ لَا غَيَّرُونَ لَيْ أَمَ لَكُرَ أَيْدَنُّ عَلَيْنَابِلِغَةً إِلَىٰ يَوْمِ ٱلْقِيَنِمَةِ إِنَّ لَكُرْ لَمَا تَعَكَّمُونَ لَيْ سَلَهُمُ أَيُّهُم بِذَلِكَ زَعِيمٌ (بِ) أَمْ لَمُ شُرَكَاءُ فَلَيَأْتُواْ بِشُرَكَابِهِمْ إِن كَانُواْ صَلِاقِينَ (أَ) يَوْمَ يُكْشَفُ عَن سَاقٍ وَيُدْعَوْنَ إِلَى ٱلسُّجُودِ فَلَا يَسْتَطِيعُونَ لِنَّنَّا خَشِعَةً أَبْصَرُهُمُ تَرْهَقَهُمْ ذِلَّةٌ وُقَدِّكَانُواْ يُدَعَونَ إِلَى ٱلسُّجُودِ وَهُمْ سَلِمُونَ لَآيَّة ٢ – أَتَعَرَّفُ معانى الكلمات

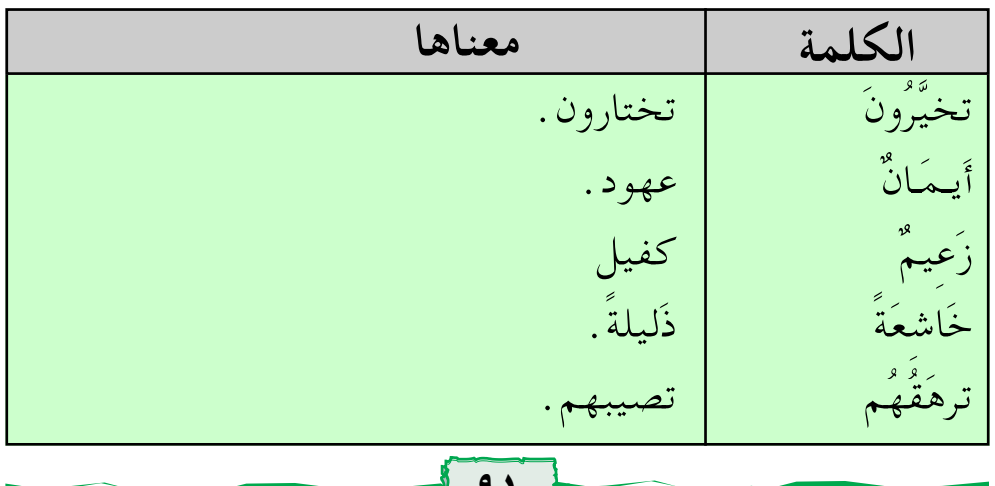

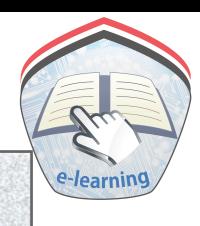

٣- أَشْرِ حُ الآيات

تُبَيِّنِ الآياتِ أن للمتقينِ في الآخرة نعيماً دائماً جزاءِ ما قدموا في الدنيا من أعـمـال صـالحـة، وأن المسلمين لايشـبـهـون الكفـار في أخلاقهم وسلوكهم وعبادتهم فالمسلمون المذعنون المستسلمون لربهم لايكونون أبداً كالمجرمين.

ونبّه الذين يزعـمـون بأن الكل سـواء بأن حكـمـهم بـاطل، وأنه لاوجود للتشابه بين الكفار والمسلمين، فذلك لم يثبت في أي كتاب ولايقول به أحد من العلماء أوالعقلاء .

ويسألهم إن كان لهم كتاب يدرسونه فيستمدون منه مثل هذا الحكم الذي لايقبله عقل ولاعدل!

إِن الله سبحانه وتعالى لم يعط الكافرين عـهوداً ومواثيق على أحكامهم، لأنهم يتبعون أهواءهم وشهواتهم ولايتبعون الحق.

ولذلك يحذر القرآن الكريم الكافرين من عاقبة مايحكمون به، ونبَّه رسوله ﷺ إِلى مايفعلون، وتحدَّاهم إِن كان لهم علم حقيقي في مساواة المؤمنين بالكافرين منهم لاعلم لهم بأنفسهم وليس لهم سندً في كتاب يعزز فيه دعواهم، بل لايوجد لهم شركاء يناصرونهم أويؤيدون مايدعون.

وسيئتي الله تعالى بالكفار يوم القيامة وهم في غاية الذل والمهانة ليقروا ويعترفوا بألوهيته وربوبيته، ورغم ذلك فإن هذا الموقف لاينفعهم لأنهم لم يعترفوا بذلك في الدنيا فقد تكبروا على عبادة الله تعالى .

٤ – أستفيدُ من الدَّرس ١- المؤمنون الذين يعملون الصالحات يدخلون الجنة. ٢\_ عَدلُ الله تعالى يقضي بعدم المساواة بين المطيع والعاصي في الجزاء يوم القيامة . ٣- الكفار المُعرضُون عن عبادة الله تعالى في الدنيا يدخلون النار في الآخرة . ٥–أحفظُ آيات الدّرس غيباً أجب عن الأسئلة الآتية : ١\_ إملأ الفراغ: قال تعالى: ﴿إِنَّ لِلۡمُنَّقِينَ عِندَ رَبِّهِمۡ جَنَّنتِ ﴾ ﴿ أَفَنَجْعَلْ لَلْسَّلِمِينَ .... مَا لَكُوْكَيْفَ .... ﴾ ﴿ يَوۡمَیۡكُشَفَۢعَنِسَاقٍ وَنُدَّعَوۡنَ إِلَى ٱلسُّجُودِفَلَا ٢- صل الكلمة في العمود ( أ ) بما يناسبها في العمود ( ب ) :  $(\leftrightarrow)$  $\overline{(\mathfrak{l})}$ عهو د ترهَقْهُم كفيل أبيمان تغشاهم

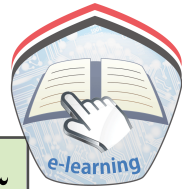

٣- ضع علامة ( م ) أمام الإجابة الصحيحة : – الله تعالى: ـ يساوي بين المؤمنين والكافرين يوم القيامة .  $\overline{C}$  $\rightarrow$ ـ يدخل المؤمنين الجنة والكافرين النار .  $\overline{C}$  $\rightarrow$ ـ يجازي الكافرين بعملهم الصالح، ويدخلهم الجنة. (  $\overline{C}$ ٤\_ لايساوي الله تعالى بين المؤمنين والكافرين يوم القيامة، اذكر الآية التي تدل على هذا المعنى . ٥ ــ اذكر مايستفاد من الدرس.

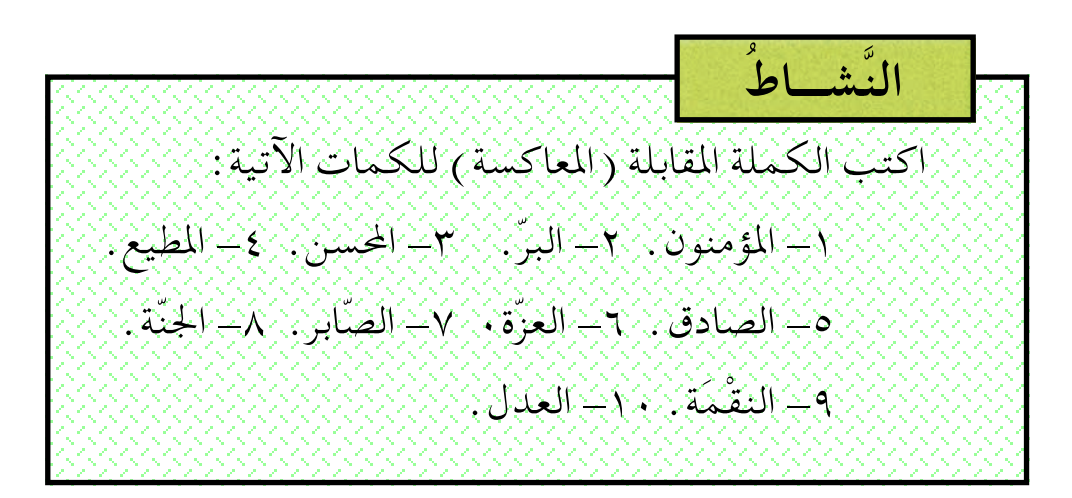

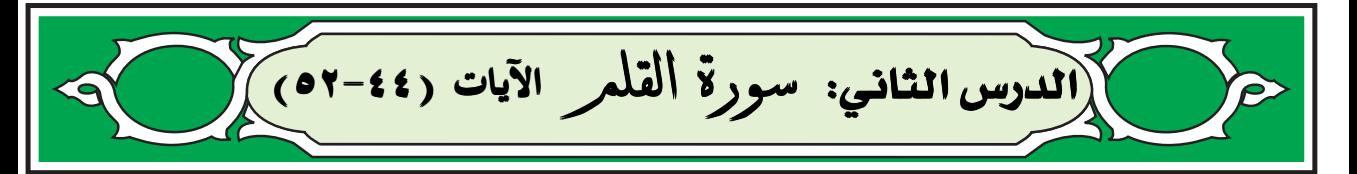

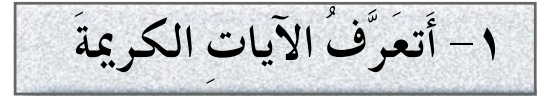

تضمنت آياتُ الدرس تهديدَ الله للكافرينَ بالعذاب وحتٌ الرسول يَبْلِهِ على الصبر والثبات والاستمرار في الدعوة إلى الله تعالى .

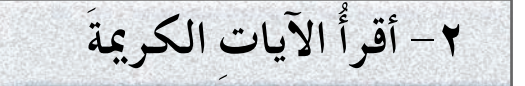

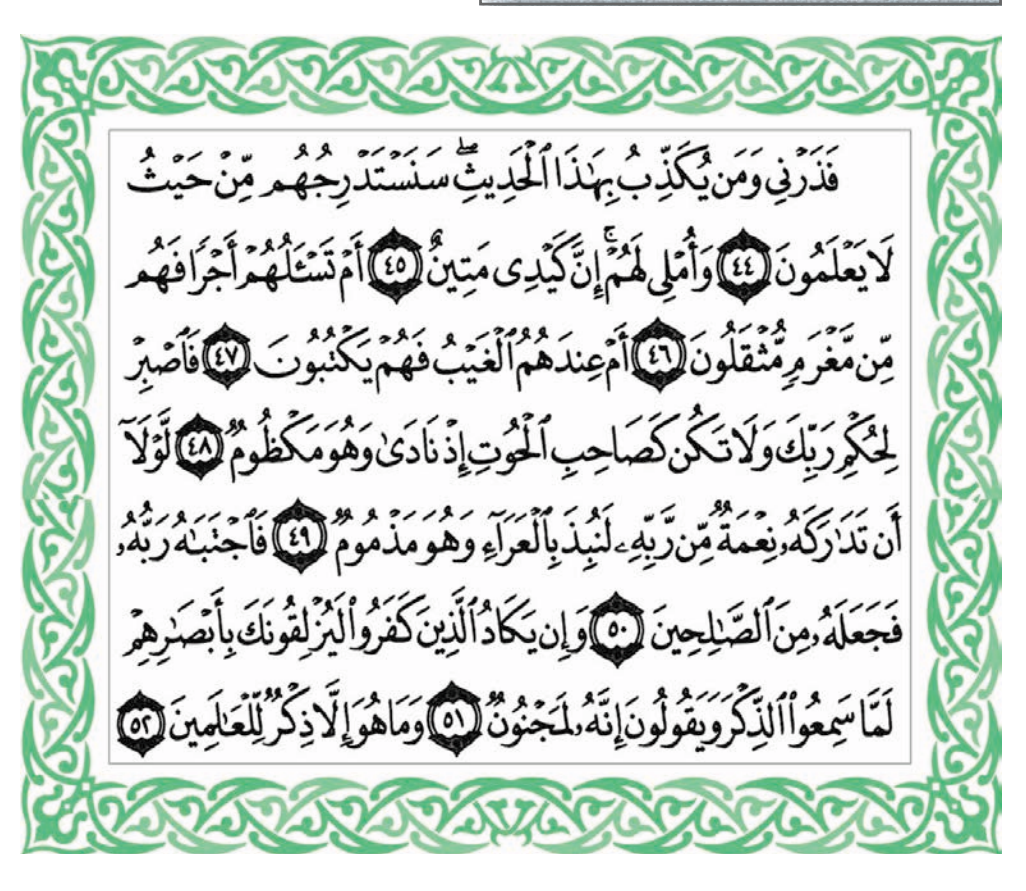

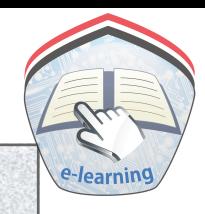

٣- أَتَعَرَّفُ معانى الكلمات

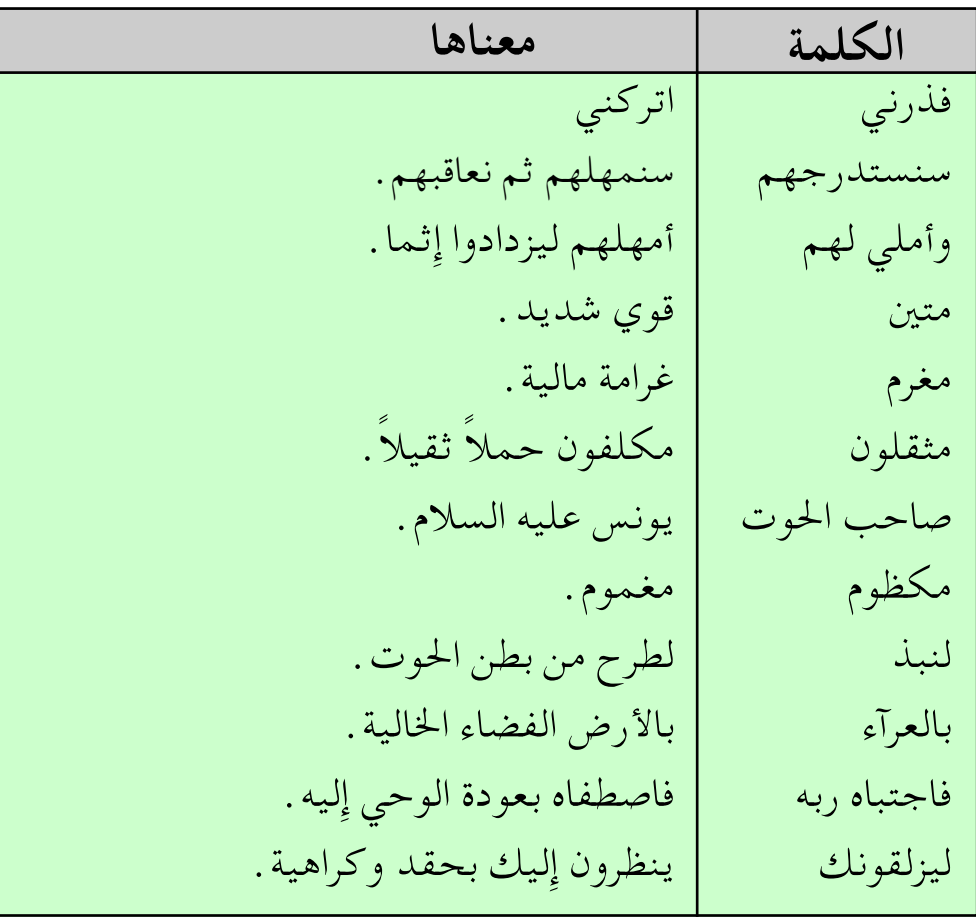

٤ - أَشْرِحُ الآيات

يهـدد الله الكافرين تـهديـداً شديـداً تزول منه الجبـال، ويأمر الله تعـالي رسوله ﷺ ومن معه من المؤمنين بالصبر والثبات على الدعوة إلى الله تعالى . وتبين الآيات أن الله تعالى الجبّار القهّار القـويّ يمهل الظالمين،

ويمدهم بالصحة والمال وزيادة النعمة والأولاد استدراجًا لا حبًّا لهم فإِذا اطمأنوا إِلى ذلك أخذهم وهم غافلون، وأنه سبحانه يمهل الظالم ولا يهمله حتى إذا أخذه لم يفلته .

ويتساءل القرآن عن سبب إعراضهم عن دعوة الرسولﷺ وبيّن أن الرسول ﷺ لم يطلب منهم متقابل الدعوة شيئا من أموالهم يعطونها له مما يثقل عليهم فيعادون الدعوة بسبب ذلك ولذا يتساءل القرآن هل أمنَ الكفار من عذاب الله تعالى، وأنه لن ينالهم العذاب! كـمـا ذكَّر اللهُ تعـالـي نـبـيـه ﷺ بما حصل لنبـي الـله تعـالـي يونس

عليه السلام الذي لم يتحمل أذى قومه، وقد قاده الضيق والغضب إلى شاطئ البحر حيث ركب سفينة، فلما كانوا في وسط البحر ثقلت السفينة فألقوه في البحر، فابتلعه الحوت، فأخرجه الله سليماً، وكلّفه بالنبوّة، وحمل الرسالة.

ويوضح الله حال الكافرين وهم يتلقون الدعوة من الرسول ﷺ بغيظ وحسد فهم ينظرون إليه نظرات حقد وكراهية يصاحبها السبّ القبيح، والشتم البذيء، والافتراء الذميم، ومثال ذلك قولهم: إنه لمجنون . ورد الله عليـهـم بأن مـا يأتـي به الرسـولﷺ ليـس إِلا ذكـراً وخطاباً موجها للعالَم كله من رب العالمين .

0– أستفيدُ من الدَّرس

١- الله تعالى يتولى حرب من يقف عائقاً أمام الإِسلام . ٢- الله تعالى بمهل العصاة، ثم يعاقبهم عقابا شديدا. ٣\_ قدرة الله تعالى حفظت يونس عليه السلام في بطن الحوت . ٤- الاعتراف بالذنب والتضرع إلى الله بالدعاء ينقذ الإنسان في أحلك الظروف . ٥– الصبر والثبات من متطلبات الدعوة إلى الله تعالى .

٦-أحفظَ آيات الدّرس غيباً أجب عن الأسئلة الآتية : ١\_ إملأ الفراغ \_ قال تعالى: ﴿سَنَسْتَدْرَجُهُمْ مِّنْ حَيْثُ لَا .... ﴾ ﴿ فَأَصْبِرَ لِحُكْمِ رَبِّكَ وَلَا تَكُنْ كَصَاحِبِ .... إِذْ نَادَىٰ وَهُوَ .... ﴾ ﴿ وَإِن يَكَادُٱلَّذِينَكَفَرُواْ .... بِأَبْصَرُهِمْ ﴾ ﴿ وَمَاهُوَإِلَّا … ﴾ ٢- صل الكلمة في العمود ( أ ) بما يناسبها من العمود ( ب ) :  $(\mathfrak{h})$  $(4)$ فَذَرني قوى شديد . مَتينٌ اتركنبي صَاحب الحوُت مملوء غيظاً على قومه . مَكظُومٌ ۚ يونس عليه السلام. ٣\_ الكفار كـانوا ينظرون إلى الرسول ﷺ بحقد وكراهية . اذكر الآية الدالة على هذا المعنى . ٤\_ اذكر ثلاثا مما يستفاد من الدرس. النَّشْياطُ وردفت قصية يونسن عبليه السنلام في سورة الأنبياء، ابْحِثْ عِنْهَا ۣ۫ڣۣؠؘۥٳٚڸڝٚؽڂؚڣ؉ؚۅٳػۺؼٵڸٲؽٳؾ۩ڶؾؠؙۣ؉ؿٚػؚؼؠؙ؞ٳڶڣڝؙ*ڋۿۣ*ؠٛ؞ۮڣؿڒػ

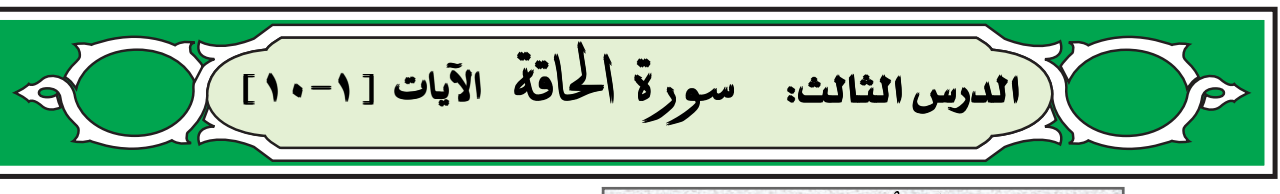

١ – أتعرَّفَ السورة

سورة الحاقّة مكية تحدثت عن يوم القيامة وأهوالها، وعن المكذبين وماجري لهم من العذاب مثل قوم عاد، وقوم ثمود، وقوم لوط، وقوم فرعون، وقوم نوح، فهذه هي عاقبة المفسدين في الأرض. ثم تناولت السورة حال كل من المؤمنين بالله والمكذبين به سبحانه وتعالى يوم القيامة، واختتمت بالتأكيد على صدق القرآن الكريم وأنه من كلام الله تعالى، ونفت كل الشُّبَه التي نسبها الكفار للرسول ﷺ .

٢- أقرأُ الآيات الكريمةَ

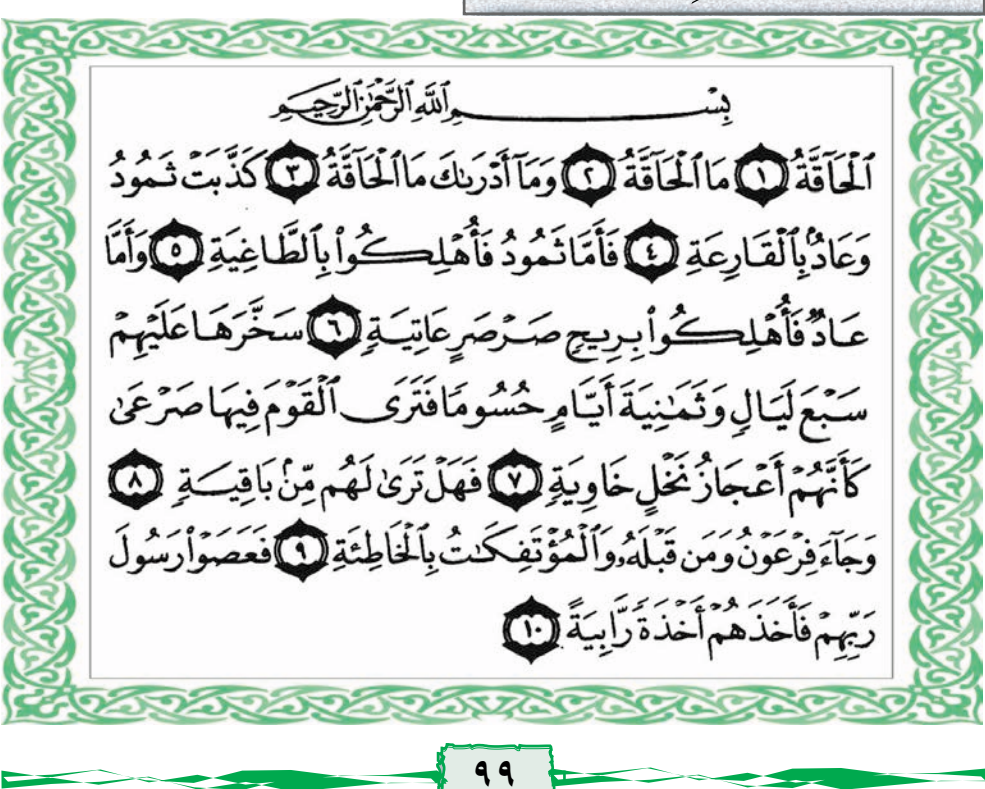

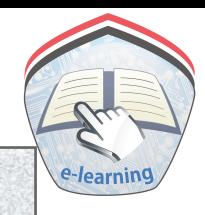

٣- أَتَعَرَّفُ معانى الكلمات

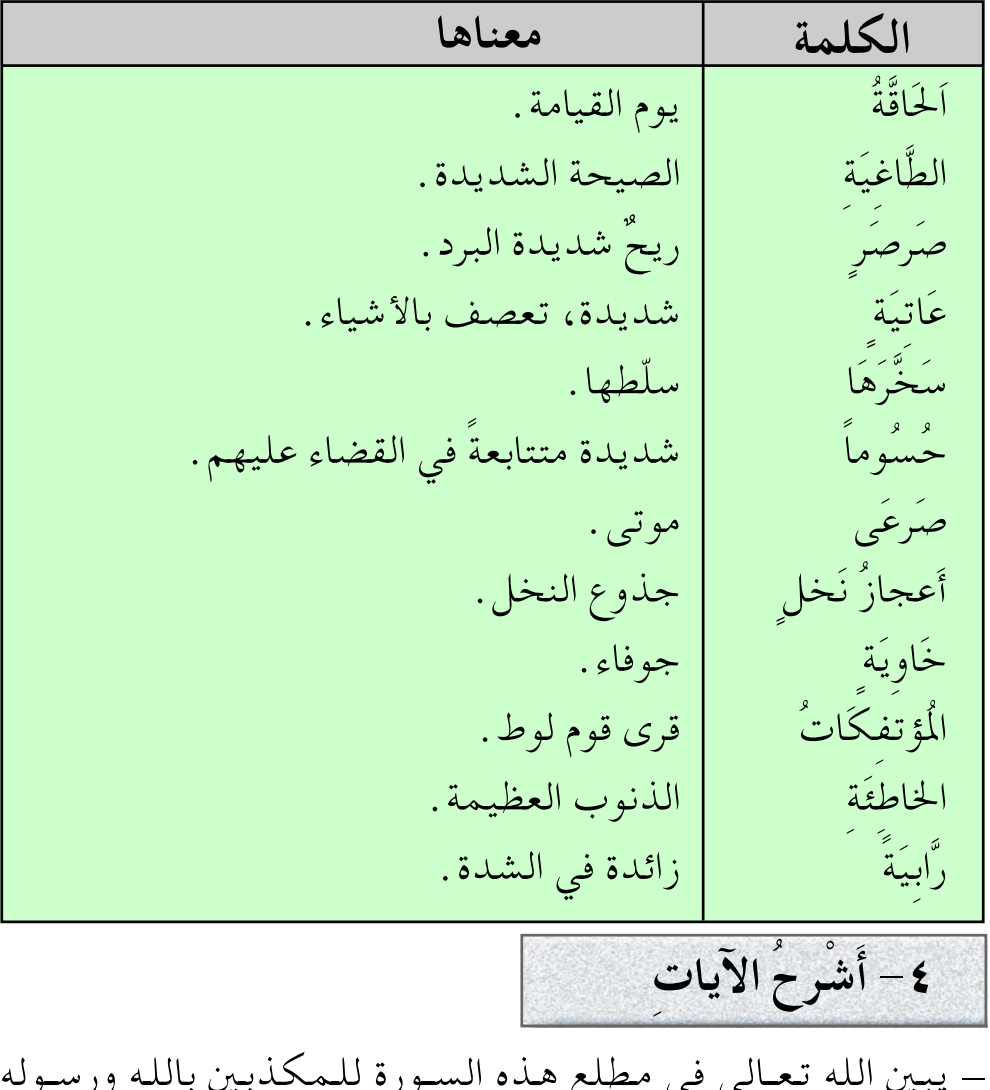

أهوالَ يوم القيامة وشدته، والعذاب الذي ينتظرهم إِضافه إِلى العذاب الذي قد يصيبهم في الدنيا . \_ يبين الله تعالى ما حل بالمكذبين الأولين بيوم القيامة من العذاب الشديد في الدنيا إِذ:

أ – أهلك الله قبيلة ثمود التي كذبت رسول الله صالحاً عليه السلام، بصيحة شديدة دمرتهم جميعاً فلم تُبق منهم أحداً . ب– أهلك الله قبيلة عاد، التي كذبت رسول الله هوداً عليه السلام، فأرسل الله عليهم ريحاً شديدة باردة استمرت سبع ليال، وثمانية أيام متتابعة، فتركتهم جثثا هامدة مصروعة كأنهم جذوع نخل ملقاة على الأرض متآكلة ولم يبق منهم أحداً على قيد الحياة . جب أهلك الله فـرعــون ومن قــبله من الأمم المكذِّبة بالله ورسله، وكذلك قوم لوط الذين عملوا الخطايا والذنوب العظيمة، فعاقبهم الله تعالى جميعاً بعذاب عظيم شديد في الدنيا قبل الآخرة . 0– أستفيدُ من الدَّرس ١- المسلم يؤمن بأن يوم القيامة متحقق وقُوعُه . ٢\_ الكفر ومعصية الرسل، والتكذيب بالبعث أسباب موجبة للعقاب في الدينا وفي الآخرة . ٣\_ قوة الإنسان وقدرته لا تساوى شيئاً أمام قدرة الله تعالى . ٤– المسلم يحرص على عـمل الطاعـات حـتـي يفـوز برضـي الله تعالى يوم القيامة . ٥\_ الإنسان يتعظ بما لحق بالأمم السابقة، فلا يقع فيما وقعوا فيه . ٦-أحفظُ آيات الدّرس غيبا

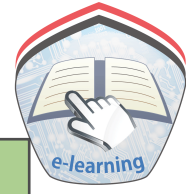

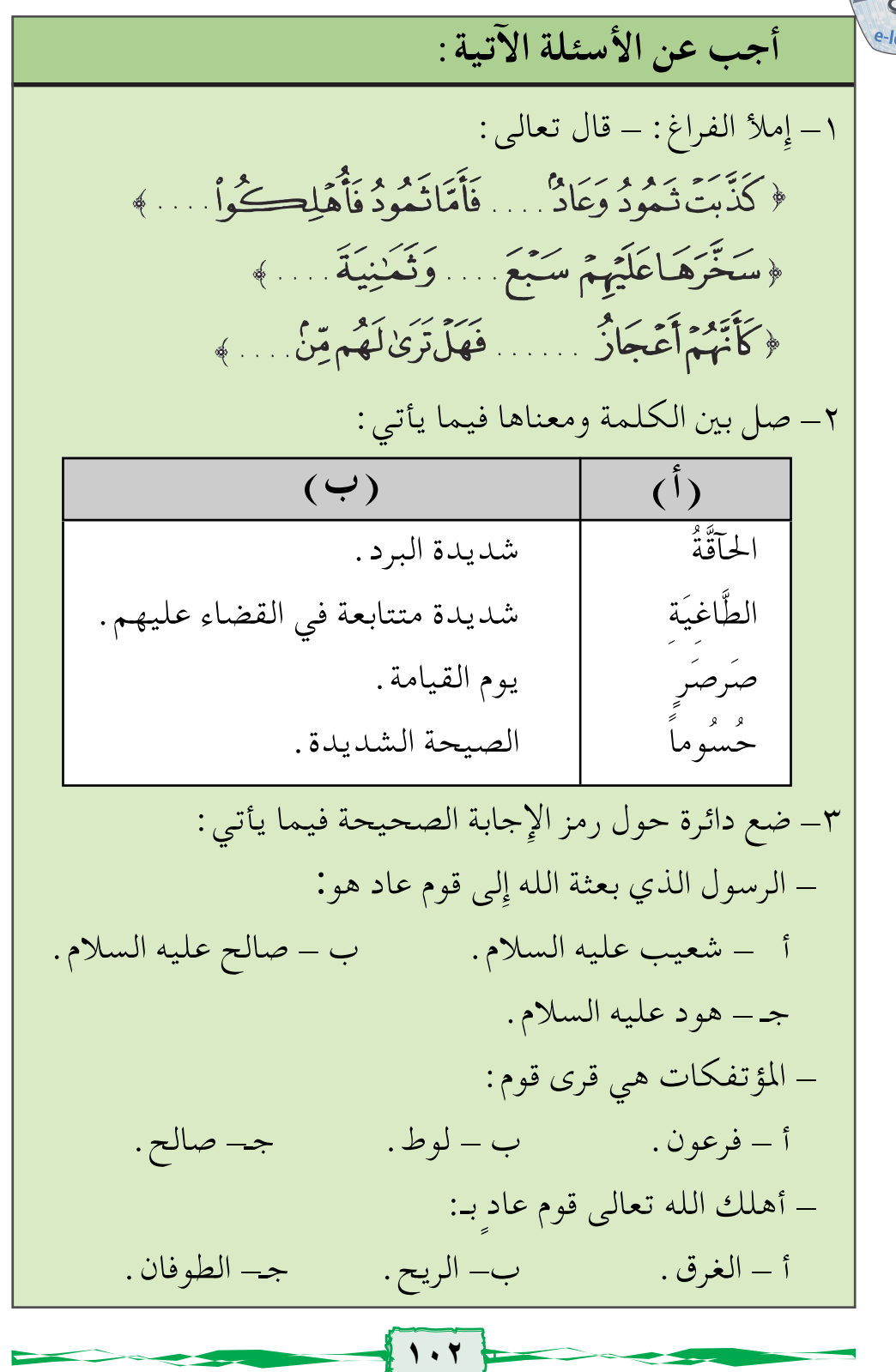

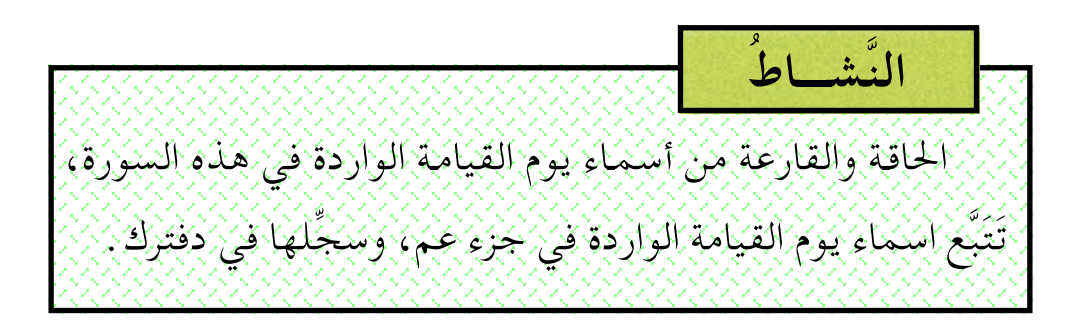

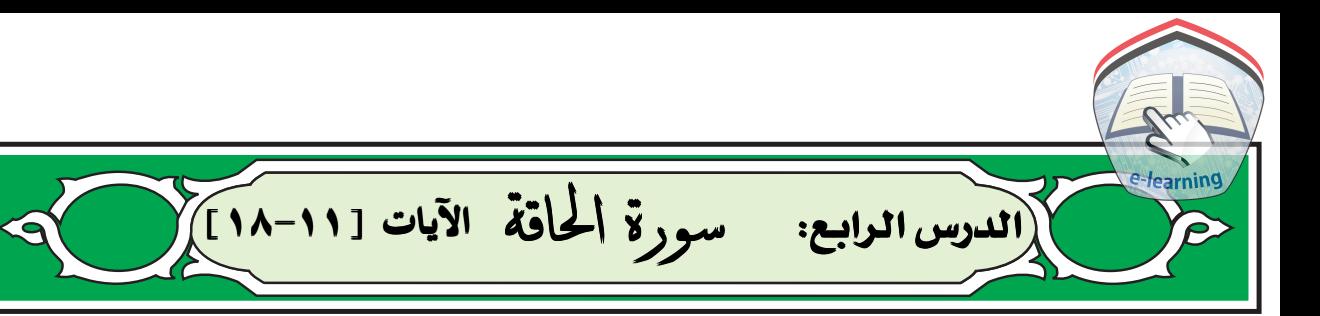

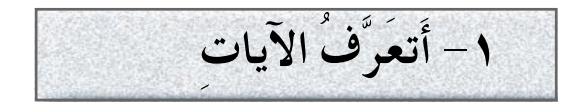

تتحدث هذه الآياتُ عن هلاك الكافرين من قوم نوح عليه السلام، ونجاة نوح والمؤمنين معه ، كما تذكر عدداً من علامات يوم القيامة وحملة العرش ، وعرض جميع الخلائق على الله ومحاسبتهم على جميع أعمالهم التي لايخفي منها على الله شيء.

٢- أقرأُ الآيات الكريمةَ

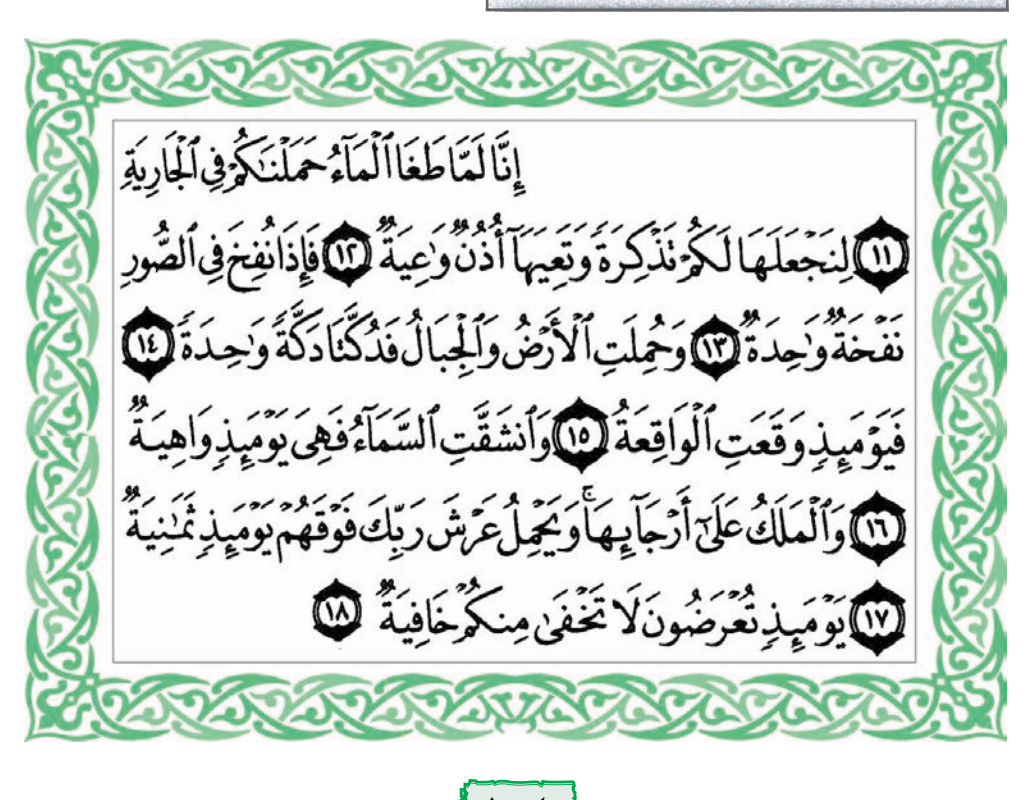

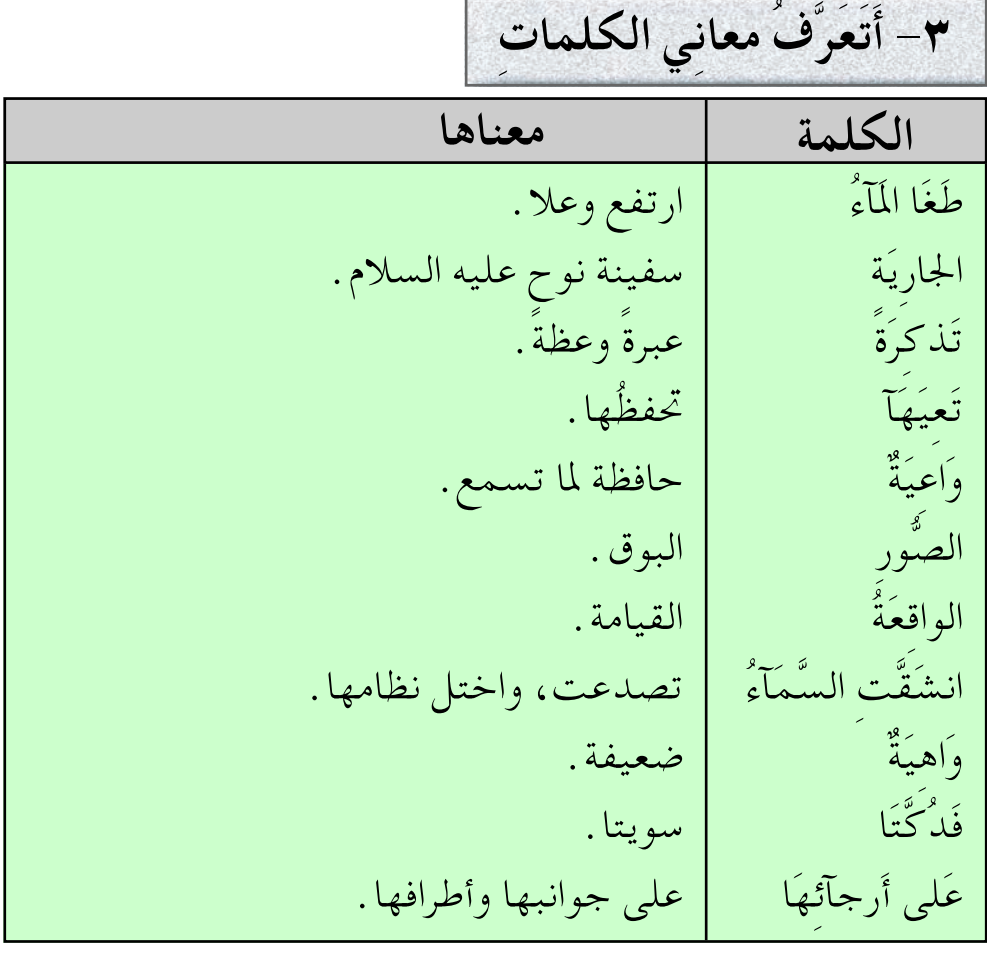

أغرق الله تعالى الكافرين من قوم نوح عليه السلام بالطوفان، ونجّى الله تعالى نوحًا عليه السلام والمؤمنين معه بالسفينة، فكانت تلك النجاة للمؤمنين نعمة من الله تعالىي يجب ذكرها، وشكر الله عليها، واعتباراً بما حل بالمكذبين بالله ورسله.

٤- أَشْرِحُ الآيات

بينت الآيات ما يحدث للأرض والسموات يوم القيامة حيث : – ينفخ إِسرافيل نفخةً عظيمةً يترتب عليها أن :

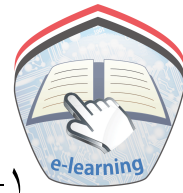

١\_\_ تزول الأرضُ والجبال من مكانها، وتُدَكُّ حتى تصبح أرضاً مستوية. ٢\_ تُشقق السماء، وتضعف قوتها وصلابتها . ٣\_ وقوف الملائكة على أطراف السماء فزعين مماحدث، ماعدا حملة العرش فإنهم مشغولون بحمل عرش الرحمن. ــ الملائكة فئات، لكل فئة عمل معين، ومنها حملة العرش . ــ عرض جميع الخلائق على الله تعالى . يعرض الله الخلائق للجزاء والحساب، فهو سبحانه لايخفى عليه شيء من أعمالهم، حتى التي حرصوا على إِخفائها في صدورهم. 0– أستفيدُ من الدَّرس ١- المسلم يشكر الله تعالى على نعمه الكثيرة. ٢\_ الاتعاظ والاعتبار بما حل بالأمم السابقة وتجنبّ الوقوع فيما وقعوا فيه . ٣- الاستعداد ليوم القيامة بالعمل الصالح، فالله تعالى يعلم سرنا وجهرنا . ٤\_ الملائكة لهم أعمال مختلفة، فمنهم من ينفخ في الصور، ومنهم حملة العرش، ومنهم خزنة الجنة، ومنهم خزنة النار . ٥- يوم القيامة يجازي اللهُ كلِّ إنسان على عمله في الدنيا . ٦-أحفظُ آيات الدّرس غيبا

# أجب عن الأسئلة الآتية :

\n \n 
$$
|\psi(x)|^2 + |\psi(x)|^2 + |\psi(x)|^2 + |\psi(x)|^2 + |\psi(x)|^2 + |\psi(x)|^2 + |\psi(x)|^2 + |\psi(x)|^2 + |\psi(x)|^2 + |\psi(x)|^2 + |\psi(x)|^2 + |\psi(x)|^2 + |\psi(x)|^2 + |\psi(x)|^2 + |\psi(x)|^2 + |\psi(x)|^2 + |\psi(x)|^2 + |\psi(x)|^2 + |\psi(x)|^2 + |\psi(x)|^2 + |\psi(x)|^2 + |\psi(x)|^2 + |\psi(x)|^2 + |\psi(x)|^2 + |\psi(x)|^2 + |\psi(x)|^2 + |\psi(x)|^2 + |\psi(x)|^2 + |\psi(x)|^2 + |\psi(x)|^2 + |\psi(x)|^2 + |\psi(x)|^2 + |\psi(x)|^2 + |\psi(x)|^2 + |\psi(x)|^2 + |\psi(x)|^2 + |\psi(x)|^2 + |\psi(x)|^2 + |\psi(x)|^2 + |\psi(x)|^2 + |\psi(x)|^2 + |\psi(x)|^2 + |\psi(x)|^2 + |\psi(x)|^2 + |\psi(x)|^2 + |\psi(x)|^2 + |\psi(x)|^2 + |\psi(x)|^2 + |\psi(x)|^2 + |\psi(x)|^2 + |\psi(x)|^2 + |\psi(x)|^2 + |\psi(x)|^2 + |\psi(x)|^2 + |\psi(x)|^2 + |\psi(x)|^2 + |\psi(x)|^2 + |\psi(x)|^2 + |\psi(x)|^2 + |\psi(x)|^2 + |\psi(x)|^2 + |\psi(x)|^2 + |\psi(x)|^2 + |\psi(x)|^2 + |\psi(x)|^2 + |\psi(x)|^2 + |\psi(x)|^2 + |\psi(x)|^2 + |\psi(x)|^2 + |\psi(x)|^2 + |\psi(x)|^2 + |\psi(x)|^2 + |\psi(x)|^2 + |\psi(x)|^2 + |\psi(x)|^2 + |\psi(x)|^2 + |\psi(x)|^2 + |\psi(x)|^2 + |\psi(x)|^2 + |\psi(x)|^2 + |\psi(x)|^2 + |\psi(x)|^2 + |\psi(x)|^2 + |\psi(x)|^2 + |\psi(x)|^2 + |\psi(x)|^2 + |\psi(x)|^2 + |\psi(x)|^2 + |\psi(x)|^2 + |\psi(x)|^2 + |\psi(x)|^2 + |\psi(x)|^2 + |\psi(x)|^2 + |\psi(x)|^2 + |\psi(x)|^2 + |\psi(x)|^2 + |\psi(x)|^2 + |\psi(x)|^2 + |\psi(x)|^2 + |\psi(x)|^2 + |\psi(x)|^2 + |\psi(x)|^2 + |\psi(x)|^2 + |\psi(x)|^2 + |\psi(x)|^2 + |\psi(x)|^2 + |\psi(x)|^2 + |\psi(x)|^
$$

http://e-learning-moe.edu.ye

 $\left| \cdot \right|$
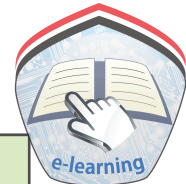

ـ من وظائف الملائكة عليهم السلام الواردة في آيات الدرس:  $\cdots \cdots \cdots = 1$ ٥\_ اشرح بأسلوبك قوله تعالى : ﴿ بَوۡمَبِذِنۡعُرۡمُونَلَا تَخۡفَیۡ مِنکُرۡمَافِیَةٌ لَلَّٰلَٰ ﴾ ٦– اذكر ما يستفاد من الآيات.

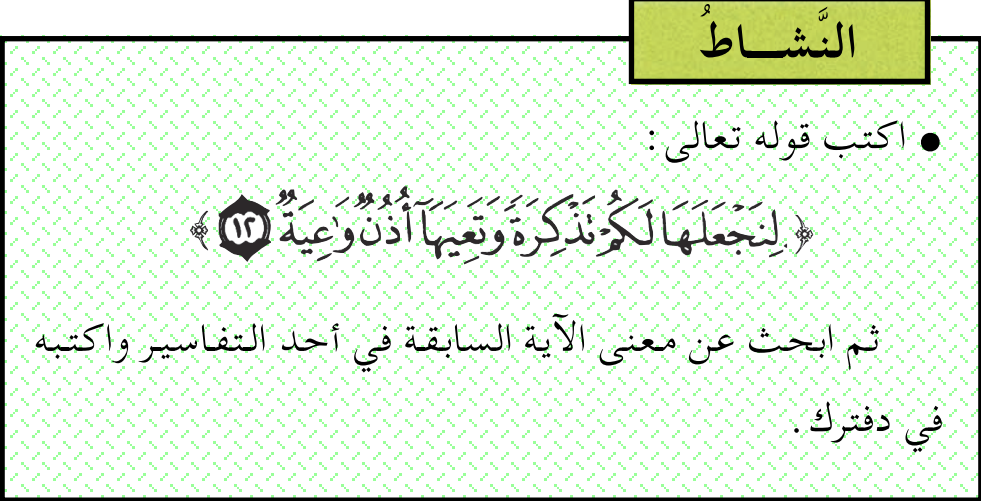

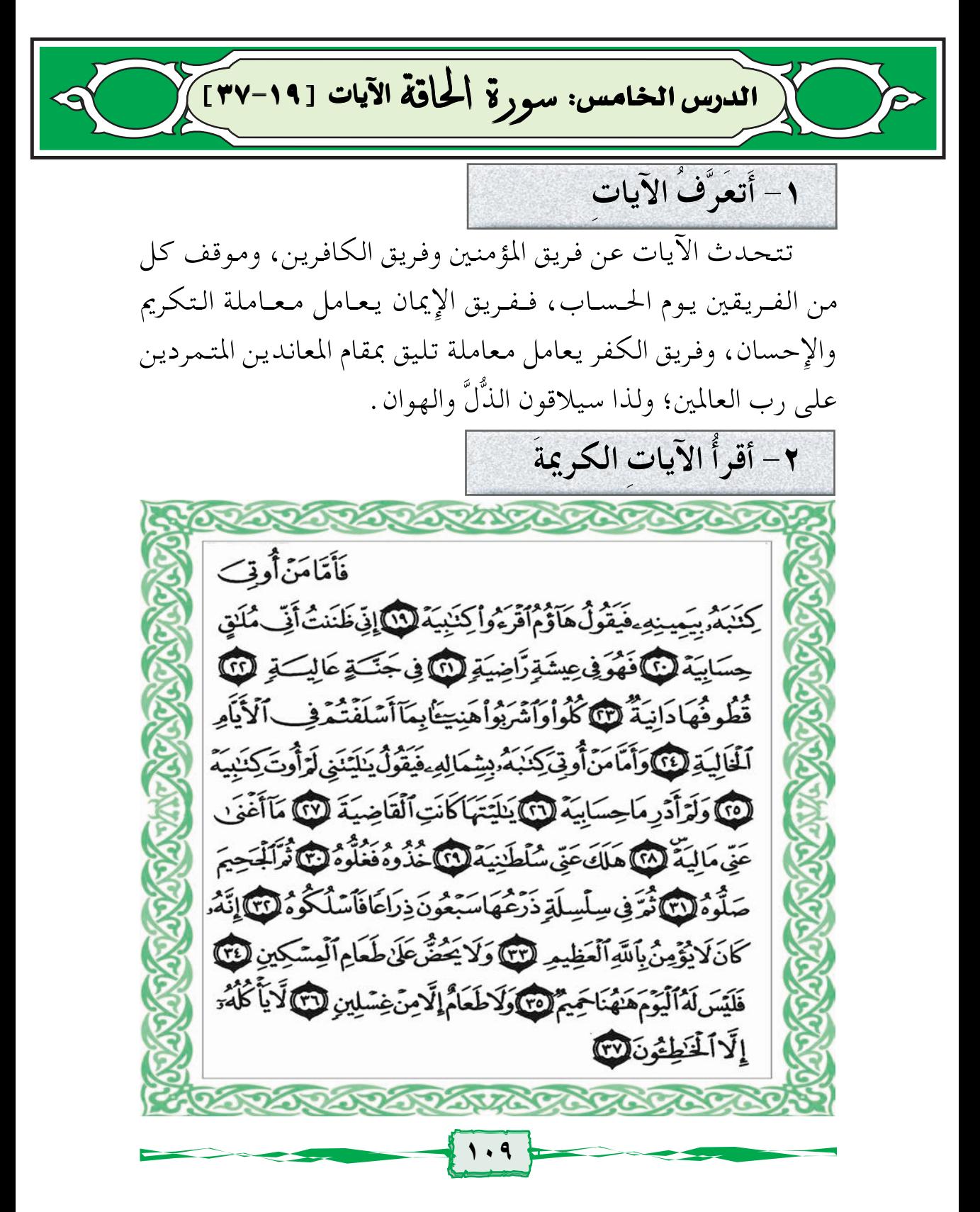

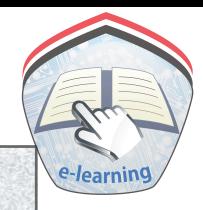

٣- أَتَعَرَّفُ معانى الكلمات

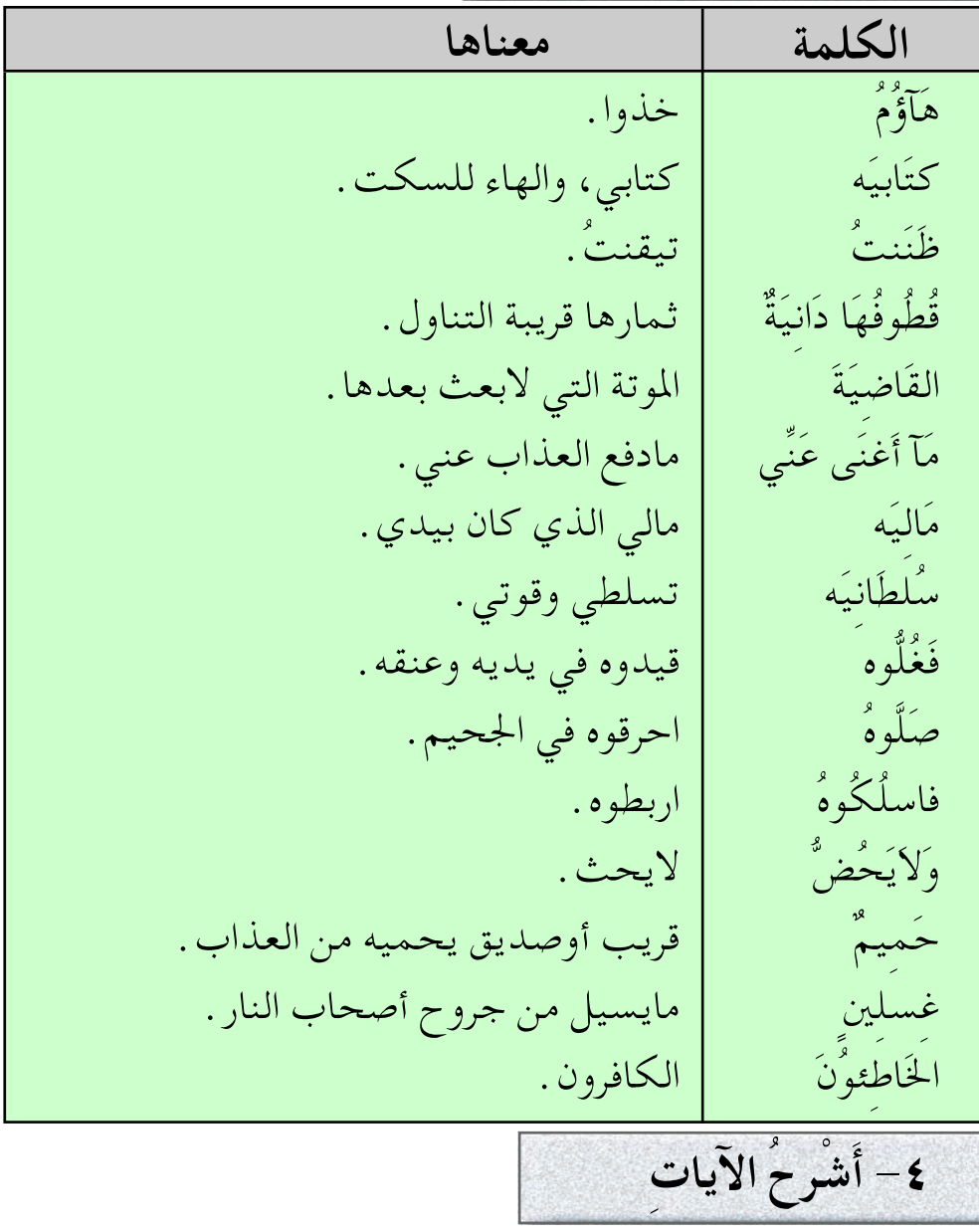

يخبرنا الله سبحانه وتعالى بأن الناس في موقف الحساب فريقان : ١- فريق المؤمنين ويأخذ هذا الفريق سجل أعمالهم بأيمانهم فرحين حتى إِن الواحد منهم يقول لكل من يراه خذ كتابي واقرأه، فإِني

كنت أعلم أن هذا اليوم آت لاريب فيه، وأننى سوف أُحاسَب على أعمالي . ويعيش هذا الفريق في الجنة عيشه مرضية، خالية مما يكدرها، حيث قطوف ثمار الجنة قريبة لمن يريدها . ويقال لهم كلوا واشربوا هنيئاً جزاء إيمانكم وأعمالكم الصالحة في الحياة الدنيا . ٢- فريق الكافرين: يتناول هؤلاء سجل أعمالهم بشمالهم، وهم في حالة من البؤس والهوان، ويتمنى كل واحد منهم لو أنه لم يُبعث ولو أن حياته الأولى هي النهائية حيث لا بعث بعدها ولا حساب . ويعلم في هذا اليوم أن ماله الذي كان يملكه لن يدفع عنه عذاب الله، وأن ملكه وتسلطه على الناس لن ينفعاه بشيء، ويقال في هذااليوم لزبانية جهنم، خذوه فضعوا القيد في يديه وعنقه ثم أدخلوه في نار جهنم واربطوه في سلسلة طولها سبعون ذراعاً تلف حول جسمه فلا يستطيع حراكاً، وذلك لعدم إيمانه بالله العظيم، ولأنه لـم يكن يحرص على إطعام المساكين، ولذا فلن ينفعه اليوم حميم، وليس له إِلا طعام أهل النار، وهو ما يسيل من أجسامهم من دم وصديد .

0– أستفيدُ من الدَّرس

١- الناس فيي يوم الحساب فريقان : مؤمنون وكافرون . ٢\_ المؤمنون يأخذون سجل أعمالهم بأيمانهم ويدخلون الجنة . ٣- الكافرون يتناولون سجل أعمالهم بشمالهم ويدخلون النار . ٤ – المؤمنون يؤمنون بالله واليوم الأخر ويستعدون له بالأعمال الصالحة . ٥\_ المال والسلطان لايدفعان عن الكافر عذاب يوم القيامة .

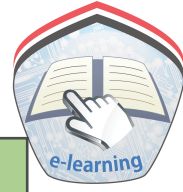

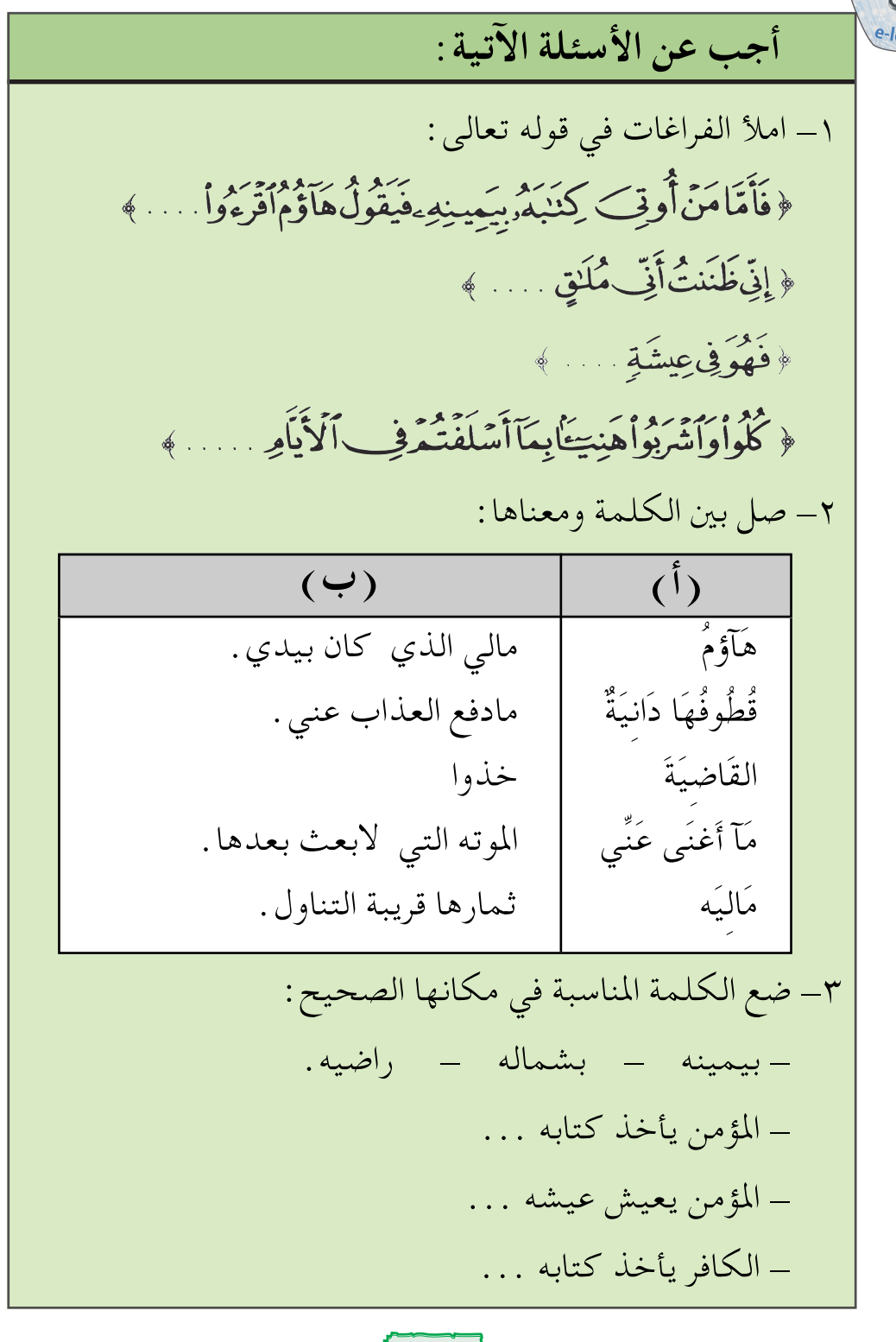

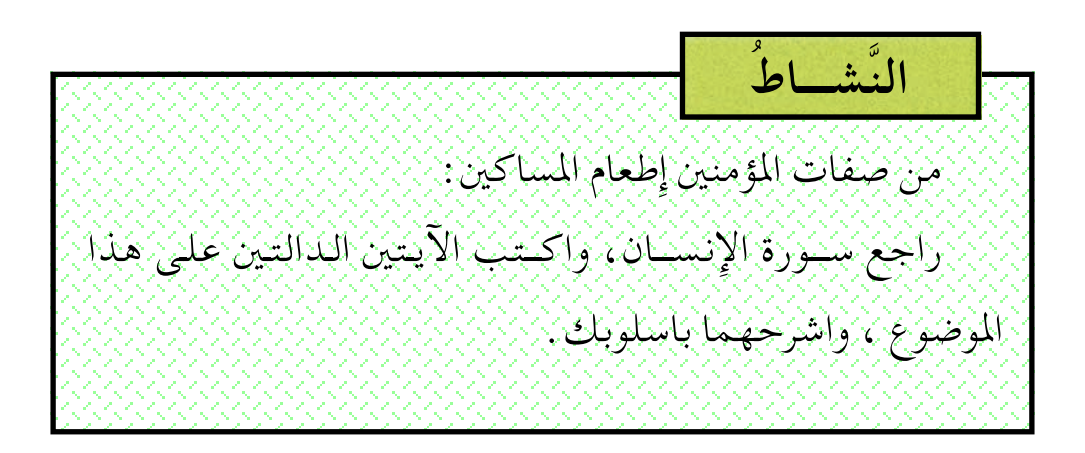

 $\lambda$ 

[اللدرس السادس: سورة الحاقة الآيات [٣٨-٥٢]]

١ – أَتعَرَّفُ الآيات

تضمنت هذه الآيات القسم الذي أقسمه الله تعالى بصدق رسول الله ﷺ، وصدق ما جـاء بـه من الله، ورد افـتـراءات المشـركين الذين زعموا أن القرآن سحر أو شعر أوكهانة. كما ذكرت البرهان القاطع على صدق القرآن وأمانة الرسول ﷺ في تبليغه للوحي، كما أنزل عليه. وختمت الآيات بتمجيد القرآن الكريم وبيان أنه رحمة للمؤمنين وحسرة على الكافرين .

٢ – أقرأُ الآيات الكريمةَ

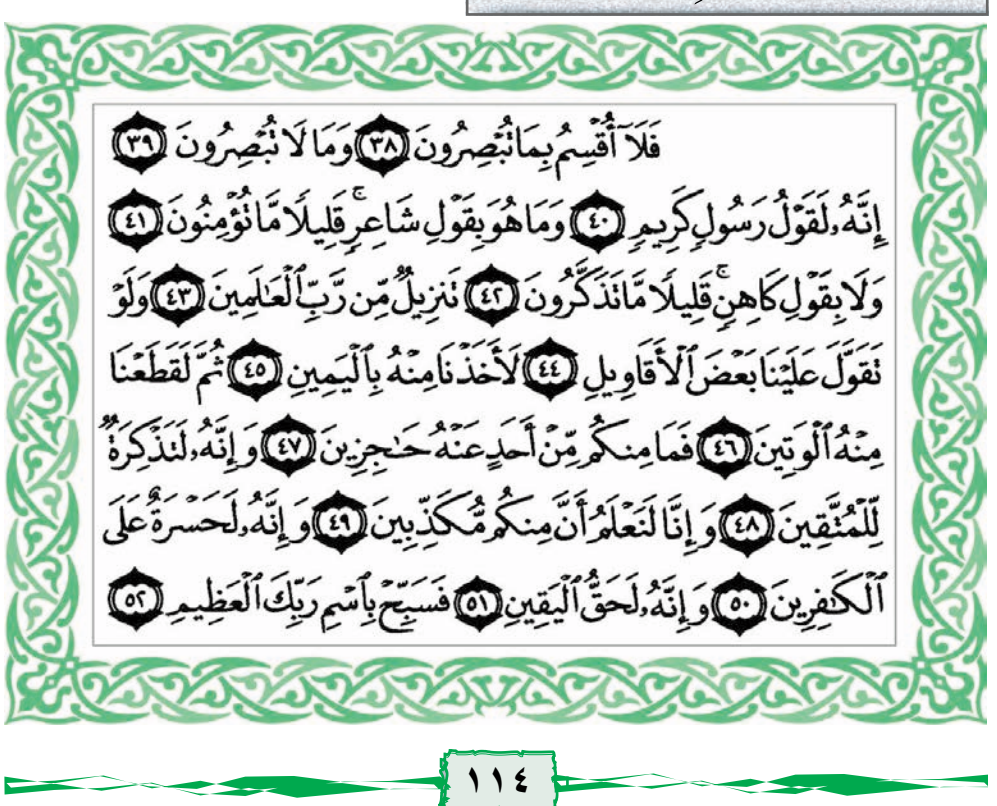

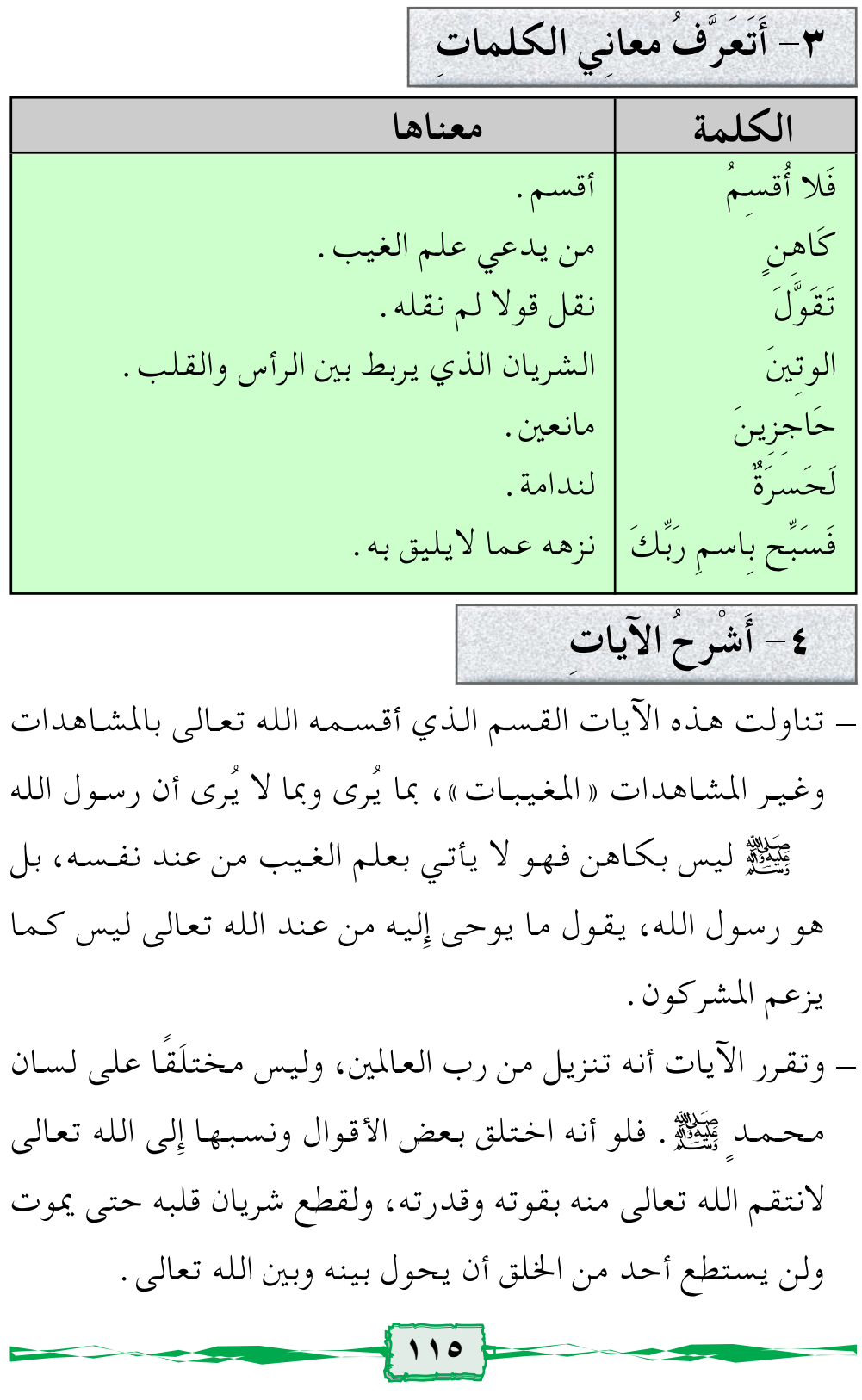

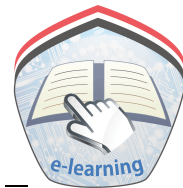

أشارت الآيات إلى أن هذا القرآن عظة وتذكرة للمؤمنين المتقين الذين يخشون الله تعالى . \_ وضحت الآيات جحود المكذبين بالقرآن رغم وضوح آياته فقد زعموا أنه سحر وشعر. كما تحدثت الآيات أن هذا القرآن حسرة على الكافرين الذين يكذبون به . خلصت الآيات إلى تقرير حقيقة أن القرآن الكريم كلام الله الحق، لاريب فيه. كما خاطبت الرسول ﷺ بتنزيه الله تعالى عما لايليق بجلاله، وعظيم قدرته. ٥- أستفيدُ من الدَّرس ١ – الله تعالى يدافع عن نبيه محمد ﷺ. ٢\_ المسلم يقتدي برسول الله ﷺ في صبره، وتحمله الأذي في سبيل الله. ٣- المسلم يؤمن بأن القرآن كلام الله . ٤ – المسلم ينزه الله تعالى، ويقدسه، ويسبّحه . ٥\_ المسلم لايفتري على الله الكذب . ٦-أحفظُ آيات الدّرس غيباً

$$
\frac{1}{1 - \frac{1}{1 - \frac{
$$

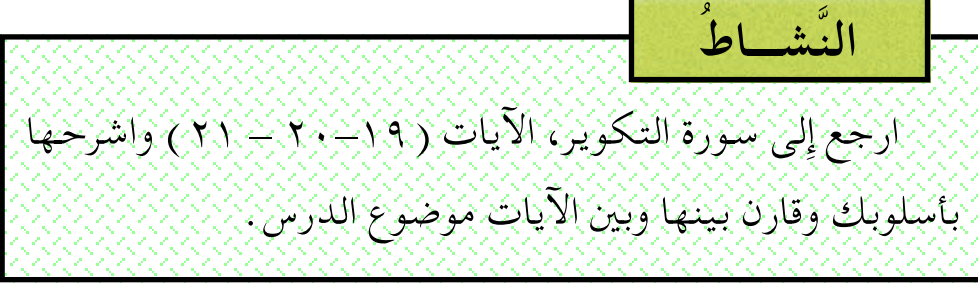

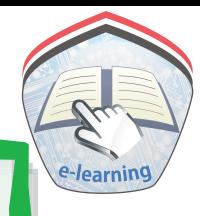

تقويم المجسال

١- إملأ الفراغات الآتية : قال تعالى : ﴿ إِنَّ لِلۡمُنَّقِينَ عِندَ رَبِّهِمَ .. ﴾ ﴿ أَفَنَجْعَلْ لَمُسْلِمِينَ .... ﴾ ﴿سَنَسْتَدْرِجَهُمْ مِّنْ حَيْثُ لَا .... ﴾ ﴿ فَأَصْبَرْ لِحُكْمِ رَبِّكَ وَلَا تَكْنَ كَصَاحِبِ .... إِذْ نَادَىٰ وَهُوَ ... ﴾ ﴿ كَذَّبَتَ نَبُوهُ دَيَنَ لَا أَمَّانَهُ وَ فَأَهْلِكُ فَا وَ الْمَسْتَحَوَّلُ ، مَعْ بِهِ مُعْرَفٍ مَنْ مَسْتَمَرٍ . . . . ﴾ ٢- أصل الكلمة في العمود ( أ ) بما يناسبها في العمود ( ب ):  $\binom{5}{ }$  $(4)$ زَعيم<br>أيـمَانٌ عهود. قوى شديد . فَذَرني كفيل. مَتينٌ اتركني . الحآقَّةُ شديد البرد. صكرصكي يوم القيامة . مَآ أَغنَى عَنِّي مالي الذي كان بيدي . مَاليَه مادفع العذاب عني .

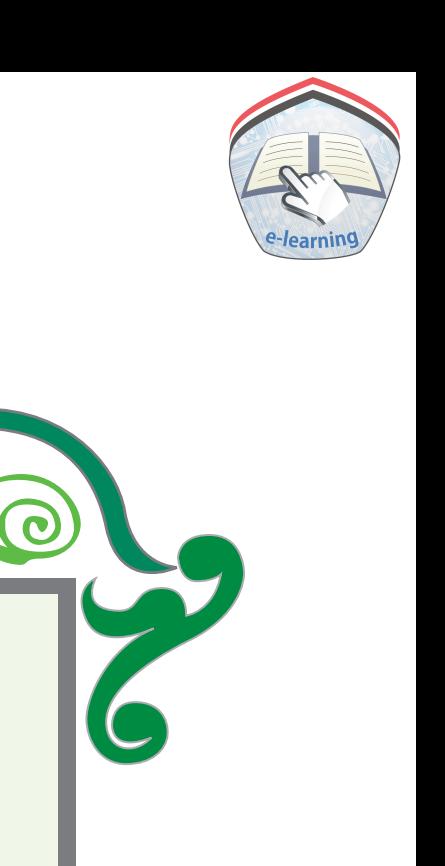

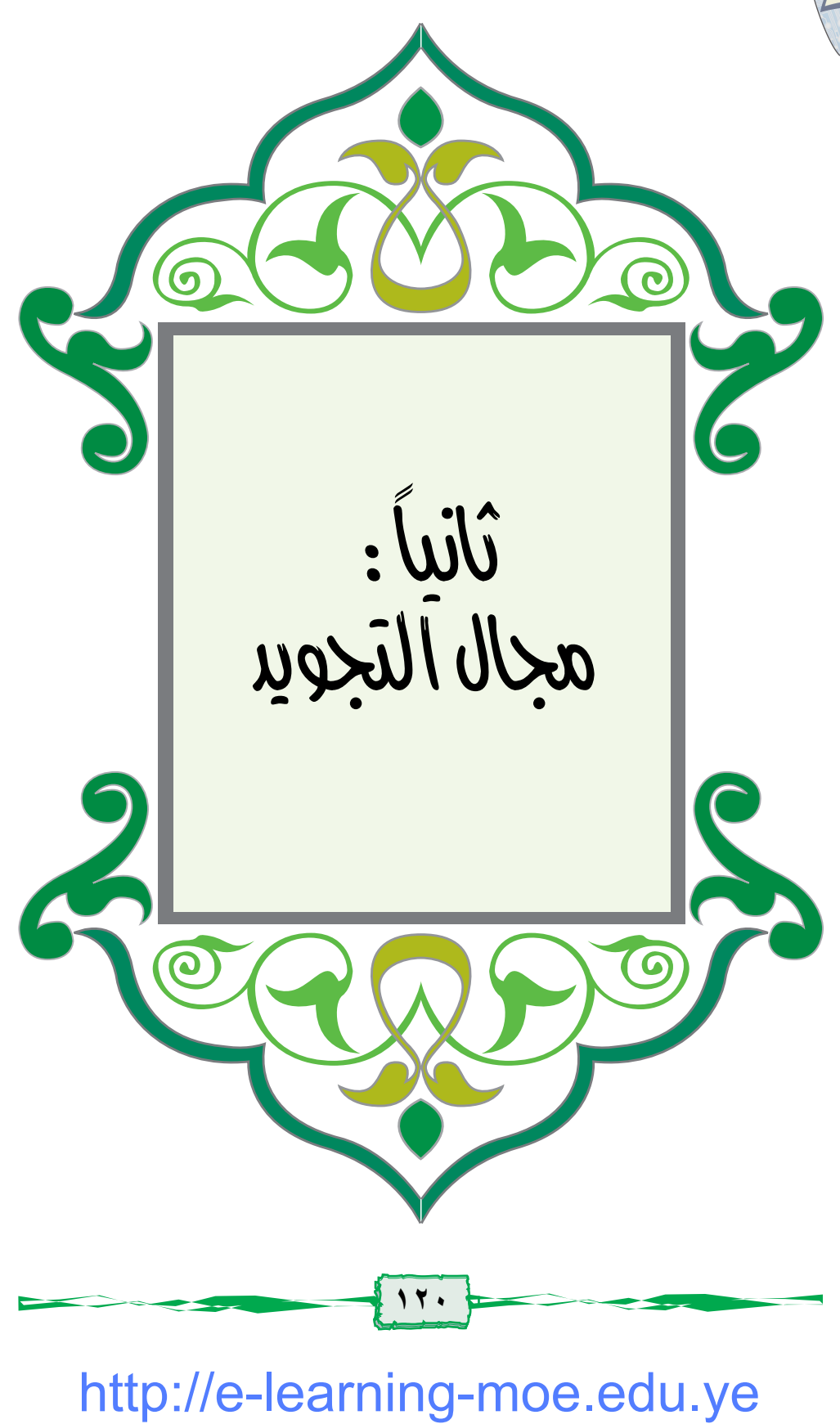

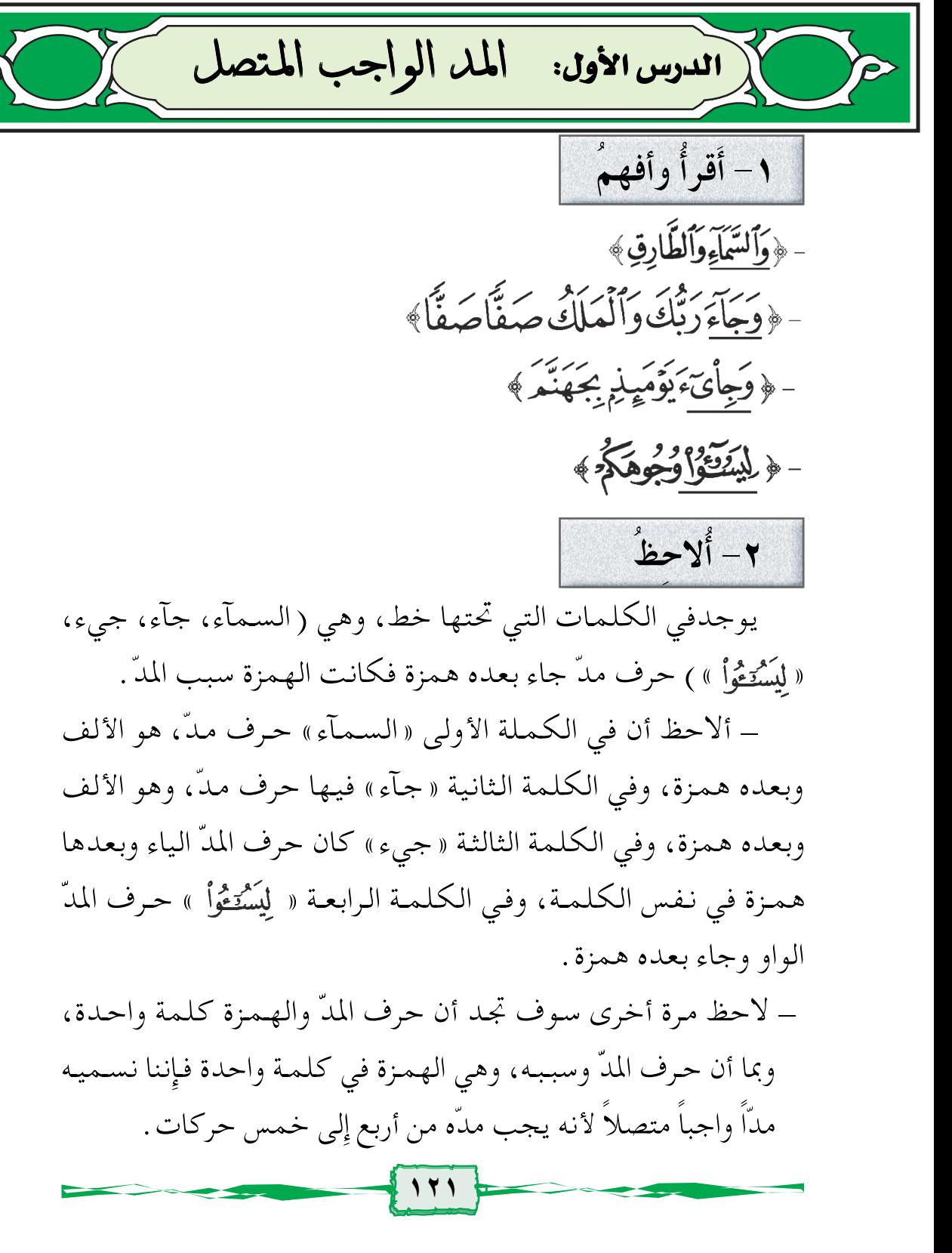

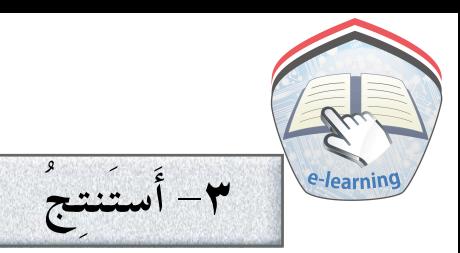

المدّ الواجب المتصل هو : أن يأتي الهمز بعد حرف المدّ في كلمة واحدة، ويجب فيه المدّ من أربع إلى خمس حركات .

# أجب عن الأسئلة الآتية :

١- اقرأ سورة عبس، واستخرج منها ثلاث كلمات فيها مدّ واجب متصل . ٢- كم حركة يمدّ الواجب المتصل؟ ٣- ما المدّ الواجب المتصل؟ ٤- وضح الفرق بين المدّ الواجب المتصل والجائز المنفصل . ٥\_ ضع خطاً تحت الكلمة التي ورد فيها مدّ واجبٌ متصل: ١- ﴿ فَيَن بِشَاءَ ذَكَرَهُ ﴾ ١- ﴿أَنَاصَلِينَااْلَعَاءَصَبَا﴾ ٣- ﴿ لِيَسْتَغُواْ وُجُوهَكَ فَيْ

٦- بين سبب المدّ وحرف المدّ في الأمثلة الآتية :

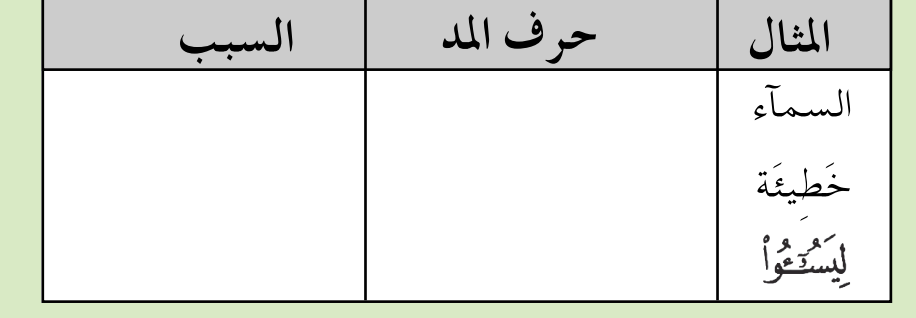

الدرس الثاني: الهل اللازمر الكلمى ١ - أَقرأُ وأفهمُ <sub>أ</sub>- ﴿ فَإِذَاجَآءَتِ ٱلطَّامَّةِ ٱلْكُثْرَىٰ﴾ - ﴿ غَيۡرِ ٱلۡمَغۡضُوبِ عَلَيۡهِمۡوَلَا ٱلصَّـَآ لَّيۡنَ﴾ ب ﴿ مَآلَئَنَ وَقَدَكْتُمْ بِهِ = تَسَتَعْجِلُونَ ﴾ - ﴿ مَأَلَٰٓئَيۡنَ وَقَدۡ عَصَيۡدَتَ﴾ ٢- ألاحظُ في الكلمات التي تحتها خط في المجموعة «أ» وهي الطامّه، والضالَّينِ» جاءِ بعد حرف المد الألف حرف ٌمشدد . والحرف المشدد في اللغة العربية حرفان : الأول ساكن والثاني متحرك . والسكون سبب من أسباب المد فيلزم مدّ الألف ست حركات مع التشديد للحرف الذي يليه. ويسمى مدًّا كلمياً مثقلاً . ألاحظ في المجموعة « ب » كلمة « ءآلئن »، ستجد أن حرف المد الألف جاء بعده حرف ساكن، والسكون سبب من أسباب المد، ويجب علينا مده ست حركات بدون التشديد للحرف الذي يلي حرف الألف، ولذا يسمى مداً لازماً كلمياً مخففاً. لاحظ الأمثلة في المجموعتين مرة أخرى لتدرك الفرق بين المدين، ستجد أن المثقل جاء بعد حرف المد حرف مشدد، أما المخفَّف فقد جاءِ بعد المد حرف ساكن بدون تشديد .

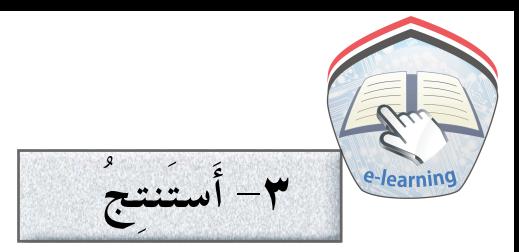

المد اللازم الكلمي ينقسم إِلى قسمين : ١- المد اللازم الكلمي المثقل: ويأتي بعد حرف المد حرف مشدد في كلمة واحدة .

٢\_ المد اللازم الكلمي المخفف: ويأتي بعد حرف المد حرف ساكن في كلمة واحدة ويمدّ ست حركات وسمى كلمياً لأنه لا يأتي إِلا في كلمة واحدة فقط.

أجب عن الأسئلة الآتية :

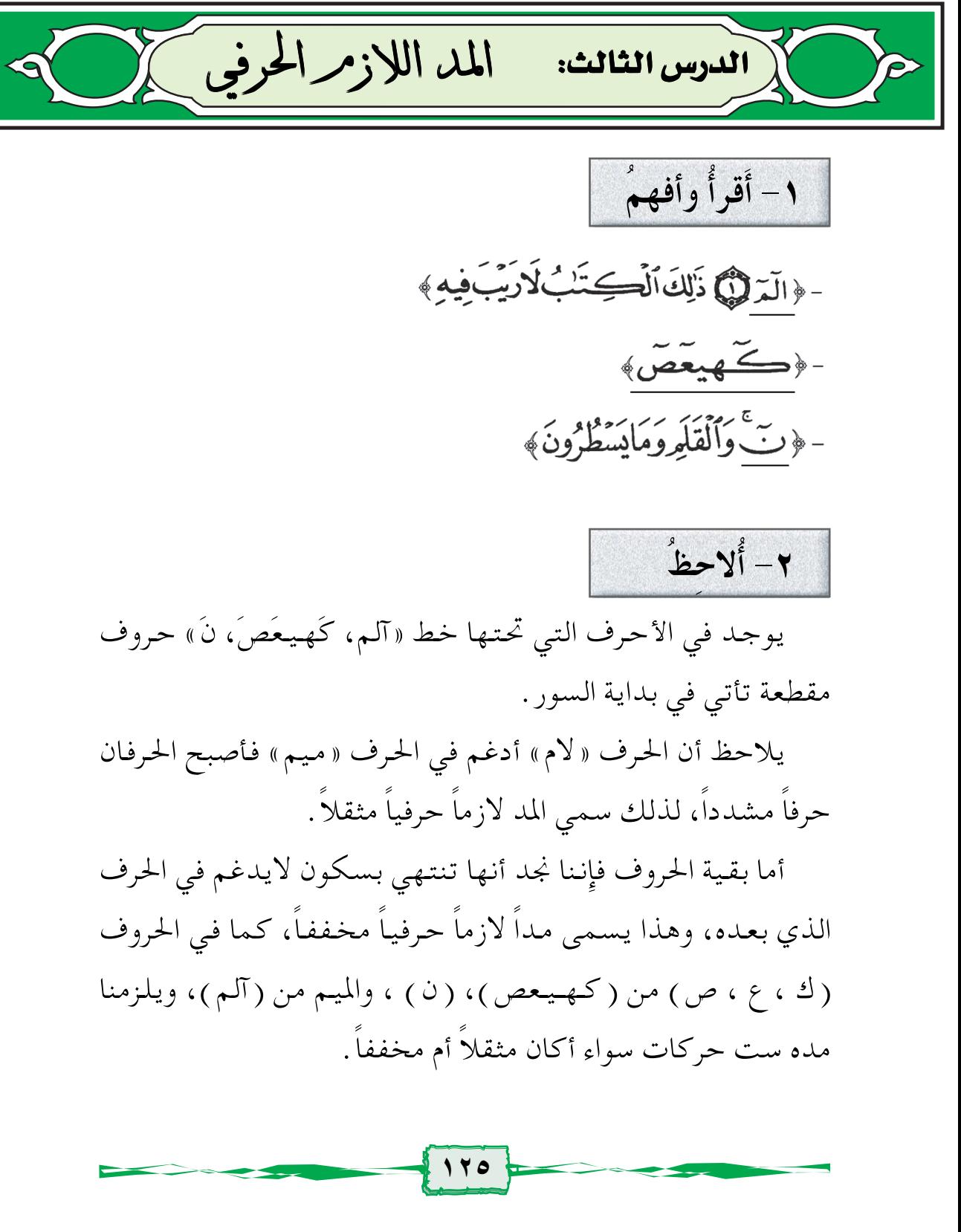

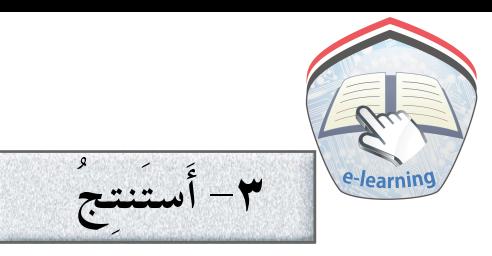

المد اللازم الحرفي : وهو أن يأتي حرف في فواتح السور وتهجئته على ثلاثة أحرف أوسطها حرف مد والثالث ساكن مثل حرف النون فهو حرفٌ واحدٌ لكنه نطقاً ثلاثة حروف أوسطه حرف مد فتقول : «نُونْ» . فإن أدغم في الحرف الذي يليه كـان مثقـلاً، وإِن لـم يدغم كـان مخـفـفـاً. ويلزم مـده ست حركـات، ويجـمـعـه كـلمـه «نقص عسلكم» . وسُمِّيَ حرفياً لأنه لايأتي إِلا في الحروف فقط .

# أجب عن الأسئلة الآتية :

\n \n 
$$
|-
$$
 \n  $||L\ddot{\mathbf{r}}|| \|\mathbf{r}|| \|\mathbf{r}|| \|\mathbf{r}|| \|\mathbf{r}|| \|\mathbf{r}||$ \n

\n\n \n  $-$  \n  $-\mathbf{r} \|\mathbf{r}|| \|\mathbf{r}|| \|\mathbf{r}|| \|\mathbf{r}|| \|\mathbf{r}|| \|\mathbf{r}|| \|\mathbf{r}|| \|\mathbf{r}|| \|\mathbf{r}|| \|\mathbf{r}|| \|\mathbf{r}|| \|\mathbf{r}|| \|\mathbf{r}|| \|\mathbf{r}|| \|\mathbf{r}|| \|\mathbf{r}|| \|\mathbf{r}|| \|\mathbf{r}|| \|\mathbf{r}|| \|\mathbf{r}|| \|\mathbf{r}|| \|\mathbf{r}|| \|\mathbf{r}|| \|\mathbf{r}|| \|\mathbf{r}|| \|\mathbf{r}|| \|\mathbf{r}|| \|\mathbf{r}|| \|\mathbf{r}|| \|\mathbf{r}|| \|\mathbf{r}|| \|\mathbf{r}|| \|\mathbf{r}|| \|\mathbf{r}|| \|\mathbf{r}|| \|\mathbf{r}|| \|\mathbf{r}|| \|\mathbf{r}|| \|\mathbf{r}|| \|\mathbf{r}|| \|\mathbf{r}|| \|\mathbf{r}|| \|\mathbf{r}|| \|\mathbf{r}|| \|\mathbf{r}|| \|\mathbf{r}|| \|\mathbf{r}|| \|\mathbf{r}|| \|\mathbf{r}|| \|\mathbf{r}|| \|\mathbf{r}|| \|\mathbf{r}|| \|\mathbf{r}|| \|\mathbf{r}|| \|\mathbf{r}|| \|\mathbf{r}|| \|\mathbf{r}|| \|\mathbf{r}|| \|\mathbf{r}|| \|\mathbf{r}|| \|\mathbf{r}|| \|\mathbf{r}|| \|\mathbf{r}|| \|\mathbf{r}|| \|\mathbf{r}|| \|\mathbf{r}|| \|\mathbf{r}|| \|\mathbf{r}|| \|\mathbf{r}|| \|\mathbf{r}|| \|\mathbf{r}|| \|\mathbf{r}|| \|\mathbf{r}|| \|\mathbf{r}|| \|\mathbf{r}|| \|\mathbf{r}|| \|\mathbf{r}|| \|\mathbf{r}|| \|\mathbf{r}|| \|\mathbf{r}|| \|\mathbf{r}|| \|\mathbf{r}|| \$ 

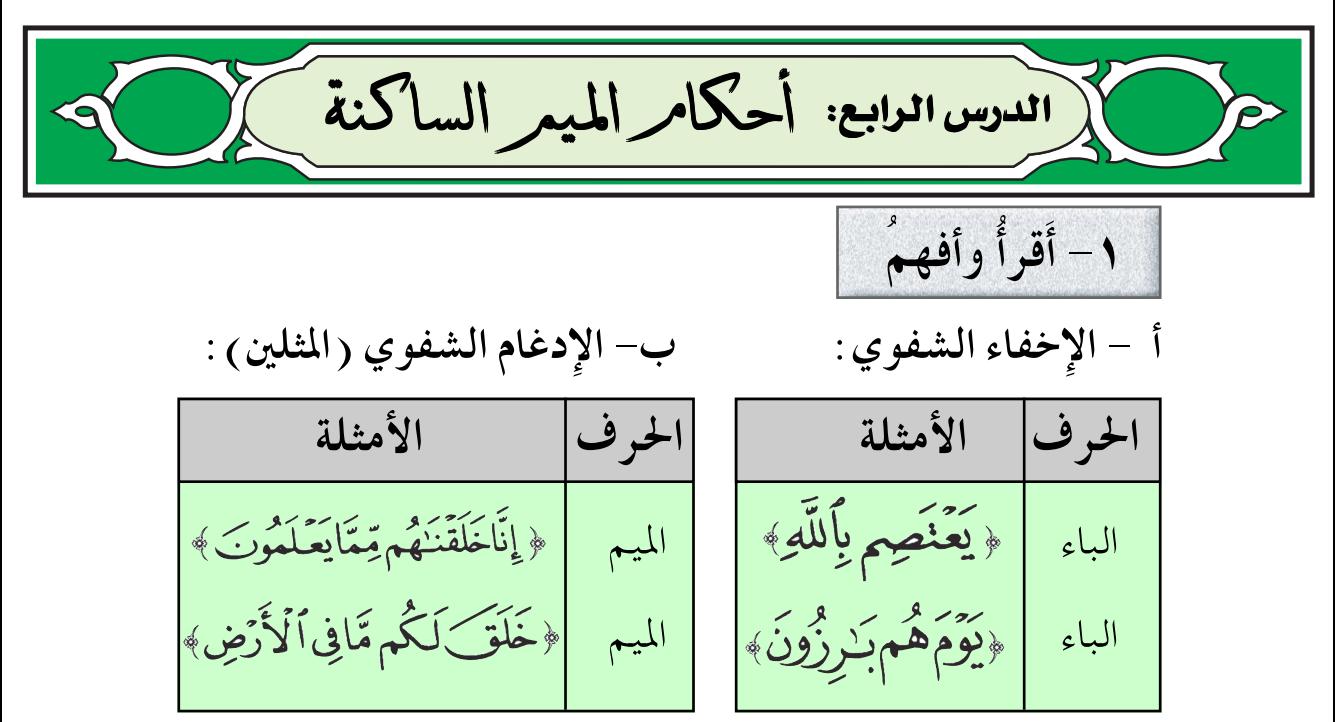

جـ – الإظهار الشفوي :

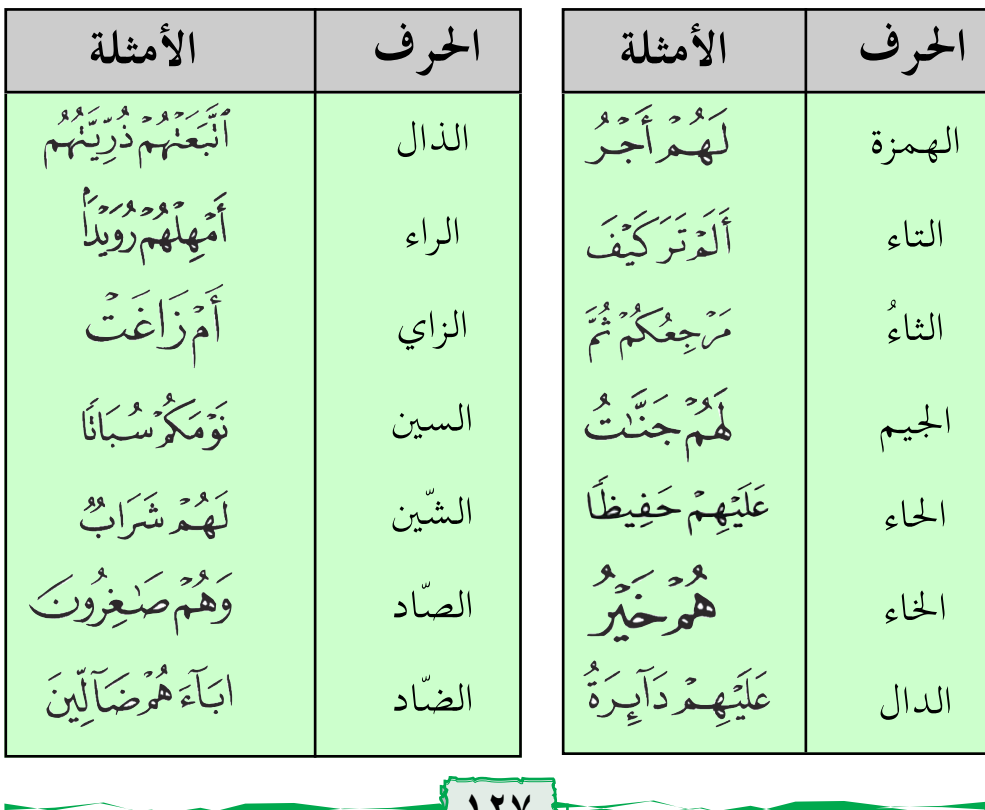

الأمثلة الحرف الأمثلة الحرف بَلِّ هُمْ يَهْرُو بِهِ الْوَنَ عَلَيْهِمْ طَنَرًا القاف الطّاء عَلَيْهِمْ ظِلَلْلُهَا عَلَيْكُمْ لَحَفِظِينَ اللاَّم الظّاءِ إِذْ هُمْ عَلَيْهَا أَلَدَّ مُبَلِّكِ ٱلْأَوَّلِينَ النّونُ العينُ و بر بروس<br>برهننگی هندا الهاءُ أَبْرَمْتَ عَلَيْهِمْ غَيْرِ ٱلْمَغْضُوب الغبنَ لَّكُمْ وَلاَنْغَيْكُمْ الواوُ ٱلَّذِى هُمَوْفِيهِ الفاءُ لَمْ کِیلْد الياءُ ٢- أُلاحظُ ـ من الجدول ( أ ) ألاحظ أن الميم الساكنة قد جاء بعدها حرف الباء فتخفى الميم إِخفاءً شفوياً . ـ في الجـدول ( ب ) ألاحظ أن الميم السـاكنة قـد جـاء بعـدها مـيم فتدغم بالميم الساكنة التي بعدها . ـ في الجدول ( جـ) ألاحظ أن الميم الساكنة قد جاء بعدها ستة وعشرون حرفاً، كما هو موضح في الجدول تظهر فيها الميم إِظهاراً شفوياً . ٣- أتَعَلَّمُ أن أ – أنطق الميم الساكنة مخفاة بغّنة عند حرف الباءُ.

ب– أنطق الميم الساكنة مدغمة مع الغّنة إِذا جاء بعدها ميم .

جب أنطق الميم الساكنة مظهرةً عند جميع الحروف عدا الباءُ والميمُ وتكون عند الواو والفاء أشد إظهاراً. **٤** – أَستَنتجُ أَن

الميم الساكنة لها ثلاثة أحكام هي: أولاً : الإخفاء الشفويُّ عند حرف الباء بغّنة . ثانياً : الإدغام الشّفويُّ مع الغّنة إذا جاء بعدها ميم. ثالثاً : الإظهار الشَّفويُّ عندجميع الحروف ما عدا الباء والميم وتكون عند الواو والفاء أشد إظهاراً.

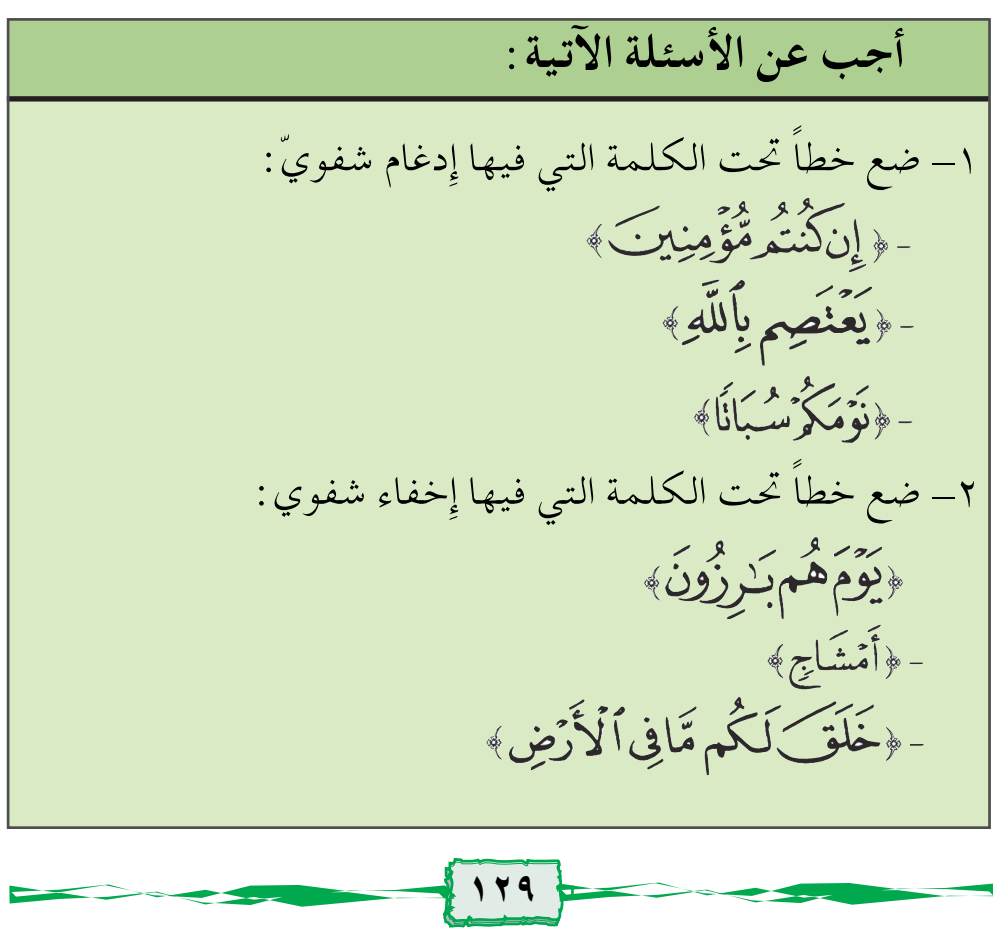

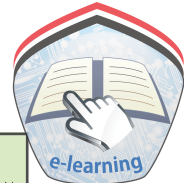

٣\_ضع خطاً تحت الكلمة التي ً فيها إِظهار ۖ شفوي : ﴿لَّكُمۡ وَلَأَنۡغَـٰمَكُمۡ ﴾  $-$ - ﴿ أَوَلَمَّآ أَصَلِبَنَّكُمْ مُصِيبَةٌ ﴾ ٤- أكمل الفراغات الآتية: ـ الميم الساكنة لها... حالات. – تخفي الميم الساكنة إخفاءً … عند حرف… بغنة. \_ تدغم الميم الساكنة إدغاماً . . . عند حرف . . . مع الغنة . \_ تظهر الميم الساكنة إظهاراً . . . عند جميع الحروف عدا ... وتكون الميم عند الواو، والفاء ... ٥\_ استخرج أحكام الميم الساكنة من الآيات : ١- ﴿ يَمْحُواْ ٱللَّهُ مَا يَسَآءُ ﴾ ١- ﴿ لَمْ سَبِلْدٌ وَلَمْ يُولَدْ ﴾ ٦- ﴿ تَذَمِيهِمْ بِحِجَارَةٍ مِّن سِجِّيلٍ ﴾ ٠- ﴿ لَٰٓكُم مَّاكْسَبْتُمْ ﴾

 $\left\{171\right\}$ 

 $\geq$ 

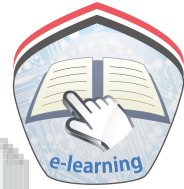

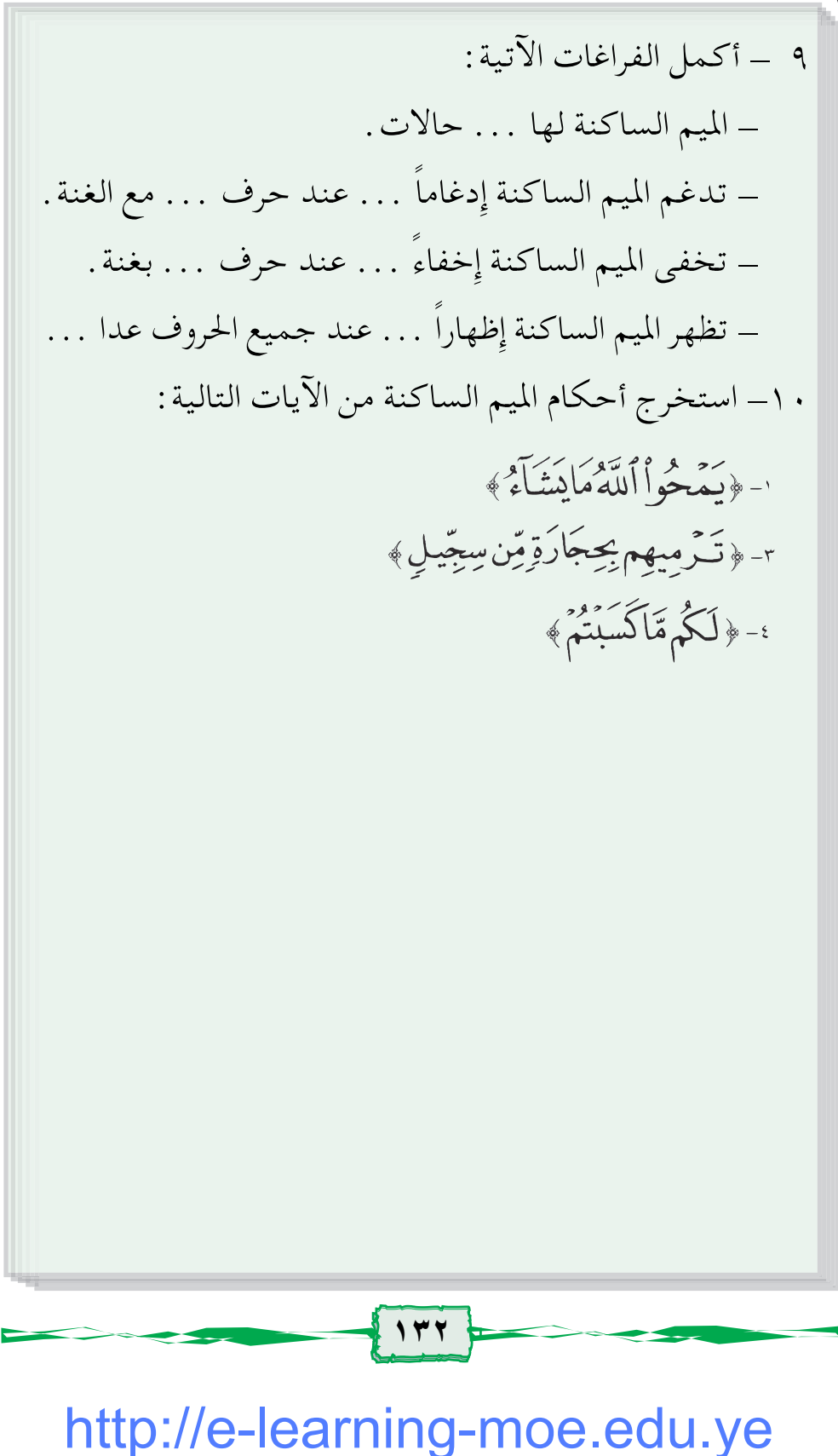

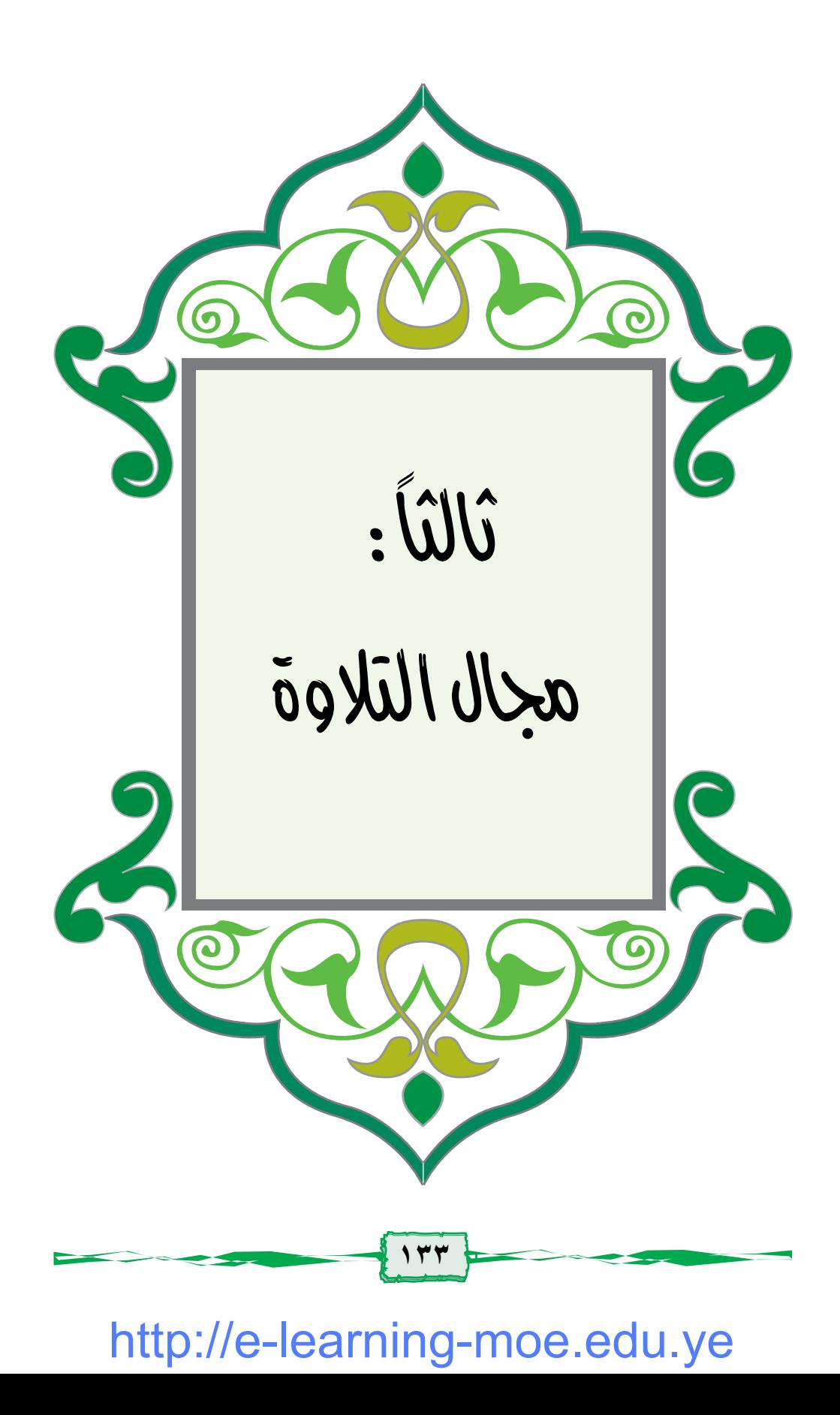

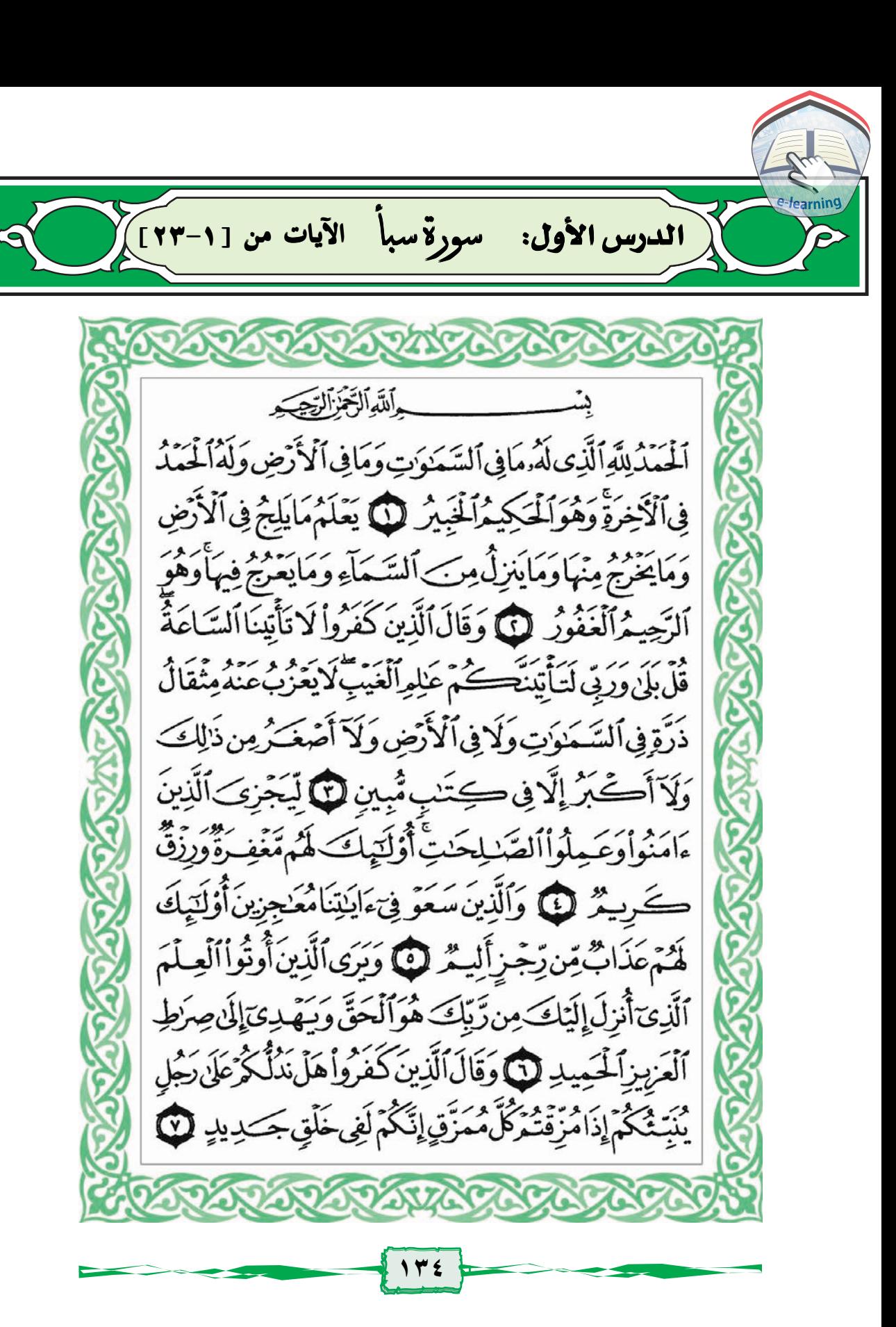

ٱفۡتَرَىٰٓ عَلَى ٱللَّهِ كَذِبَّا أَم بِهِۦ جِئَّةٌ ۚ بَلِ ٱلَّذِينَ لَا يُؤۡمِنُونَ بِٱلۡٱخِرَةِ فِى ٱلْعَذَابِ وَٱلصَّلَالِ ٱلْبَعِيدِ لَمَنْ أَفَلَمَ رَوَّاْ إِنَّىٰ مَابَيْنَ أَيَدِيهِمْ وَمَاخَلْفَهُم مِّنَ ٱلسَّمَاءِ وَٱلْأَرْضِ ۚإِن نَّسَأَخَسِفَ بِهِمُ ٱلْأَرْضَ أَوْثُمُّقِطَ عَلَيْهِمْ كِسَفًا مِّنَ ٱلسَّمَاءِ إِنَّ فِى ذَٰلِكَ لَآيَةً لِّكُلِّ عَبْدِ مُّنِيبٍ لَ اللَّهِ وَلَقَدْءَانَيْنَا دَاوُدَمِنَّا فَضَلَّا يَجْبَالُ أَوَّى مَعَهُ وَٱلطَّيْرَ وَأَنَّ الْهُ ٱلْحَدِيدَ لَنَّ أَيْ أَعْمَلُ سَبِغَبَ وَقَدِّرْفِى ٱلسَّرَّدِ وَأَعْمَلُواْصَلِحَالَيْ بِمَاتَعَمَلُونَ بَصِيرٌ لَ لِلسَّلَيْمَنَ الرِّيحَ عَدُوهَا شَهَرٌوَرَوَاحُهَا شَهْرٌ وَأَسَلْنَالَهُ عَيْنَ ٱلْقِطَرِ وَمِنَ ٱلْجِنِّمَن بِعَمَلُ بَيْنَ يَدَيْدِيدِإِذَٰنِ | رَبِّهِ مِوَمَن يَزِغَ مِنْهُمْ عَنْ أَمْرِنَانُذِقَّهُ مِنْ عَذَابِ ٱلسَّعِيرِ @ يَعْمَلُونَ لَهُ مَايَشَاءُ مِن تَحَـٰزِيبَ وَتَمَـٰثِيلَ وَجِفَانٍ كَالْجَوَابِ وَقَدُورِ رَّاسِيَـٰتٍ ٱعْمَلُوٓاْءَالَ دَاوُدَشُّكَرَاْوَقِلِيلٌّ مِّنْ عِبَادِىَ ٱلشَّكْوُرُ ۞ فَلَمَّاقَضِيْنَاعَلَيْهِ ٱلْمَوْتَ مَادَلَّهُ مَلَىٰ مَوْتِهِ إِلَّا دَآَبَةُ ٱلْأَرْضِ تَأْكُلُ مِنسَأَتَهُ فَلَمَّا خَرِّبَيِّنَتِ ٱلْجِنُّ أَنِلَّوَكَانُواْيَعَلَمُونَٱلْغَيْبَمَالَيْثُواْفِي ٱلْعَذَابِ ٱلْمُهِينِ لَنَّا

لَقَدۡكَانَ لِسَبَإِ فِى مَسۡكَنِهِمۡءَايَةٌ جَنَّتَانِعَن يَمِينِ وَشِمَالِّ ݣُلُوامِن رِّزَقِ رَبِّكُمْ وَٱشْكُرُواْلَهُ بِلَدَّةُ طَيِّبَةٌ وَرَبُّ عَفُورٌ لَالَا فَأَعْرَضُواْ فَأَرْسَلْنَا عَلَيْهِمْ سَيْلَ ٱلْعَرِمِ وَبَدَّلْنَهُم بِجَنَّتَيْهِمْ جَنَّتَيْنِ ذَوَاقَ أُكُلٍ خَمَطٍ وَأَثَّلِ وَشَيْءٍ مِّن سِدْرِقَلِيلٍ لَّ ذَٰلِكَ جَزَيْنَهُمْ بِمَا كَفَرُواْ وَهَلْ يُحْزِىٓ إِلَّا ٱلْكَفُوَرَ لَّ وَجَعَلْنَابِيَّنَّهُمْ وَبَيْنَ ٱلْقُرَى ٱلَّتِي بَدَكَخَنَافِيهَاقُرَى ظَنِهِرَةً وَقَدَّرْنَافِهَا ٱلسَّيِّرَّسِيرُواْفِهَا لَيَالِيَ وَأَيَّامًاءَامِنِينَ هَذَا فَقَالُواْرَيِّنَابَنِعِدْبَيْنَ أَسْفَارِنَاوَظَلَمُوٓاأَنْفُسَهُمْ فَجَعَلْنَـٰهُمْ ٲ<sup>ۣ</sup>ۘۜٵڋؾؿؘۅۘڡڒؘۜڡۛۘۧٮؘۿمؙڴۜڞۘٛڡؘڒؘۘڡۣۣۧٳڹؘۜ؋ۣۮؘٳڵ*ڬڵٲ*ێۻؾؚڶؚػٛڸۜڝۘڹۜٳڔ شَكُورِ لَأَيًّا وَلَقَدْصَدَّقَ عَلَيْهِمْ إِبْلِسُ ظَنَّهُ فَأَتَّبَعُوهُ إِلَّا فَرِيقًا مِّنَ ٱلْمُؤْمِنِينَ لَيْلَ وَمَاكَانَ لَهُ عَلَيْهِم مِّن سُلْطَين إِلَّا لِنَعْلَمَ مَن يُؤْمِنُ بِٱلْأَخِرَةِ مِمَّنَّ هُوَ مِنْهَا فِي شَكٍّ وَرَبُّكَ | عَلَىٰ كُلِّ شَيْءٍ حَفِيظٌ لِلَّ كَانِ أَدْعُواْ ٱلَّذِينَ زَعَمَتُمْ مِّن دُونِ ٱللَّهِلَايَمَلِكُونَ مِثْقَالَ ذَرَّةٍ فِ ٱلسَّمَوَٰتِ وَلَا فِي ٱلْأَرْضِ وَمَالَهُمْ فِيهِمَامِن شِرَكِ وَمَالَهُ مِنْهُم مِّن ظَهِيرِ لَهَا؟

[الدرس الثاني: سورةسباً الآيات من [٢٣-٤٨] وَلَا نَنفَعُ ٱلشَّفَنعَةُ عِندَهُۥ إِلَّا لِمَنۡ أَذِيَ لَهُۥحَقَّ ۚ إِذَافُرِّءٖ عَن قُلُوبهمْ قَالُواْمَاذَاقَالَ رَيُّكُمْ قَالُواْ ٱلْحَقَّ وَهُوَالْعَلِيُّ ٱلْكَبِيرُ لِ الْمَوْقَ مَنْ يَرْزُقُكُمْ مِّرَ بِ ٱلسَّمَوَتِ وَٱلْأَرْضِ ۚ قُلِّالَلَّهُ وَإِنَّآأَوْإِيَّاكُمْ أَصَلَىٰ هُدًى أَوْفِى ضَلَالٍ مُّبِينٍ لَنَّا قُل لَّا تُسْتَلُوبَ عَمَّاآَجْرَمْنَاوَلَانْشَتَلْ عَمَّاتَعَمَلُونَ ۞ قُلّ يَجْمَعُ بِينْنَارَيْنَا تُمَرِّيْنَ مُرْسَبِ بِالْحَقِّ وَهُوَأَلْفَتَ أَثْمَ ٱلْعَلِيْدُ (١) قُلْ أَرُونِ ٱلَّذِينَ ٱلْحَقَّتُمْ بِهِ شُرَكَنَّهُ كَلَّا بَلْ هُوَ ٱللَّهُ آلْعَزِيزُ ٱلْحَكِيمُ (لَآ) وَمَآأَرْسَلْنَكَ إِلَّاكَ أَفَّقَلَّكَ اللَّهَ بَشِيرًا وَيَكِذِيرًا وَلَنَكِنَّ أَكْثَرَ اَلنَّاسِ لَا يَعْلَمُونَ لَمْنَا وَبَقُولُوبَ مَتَىٰ هَذَا ٱلْوَعَدُ إِن كُنتُمْ صَلاِقِينَ (٢) قُل لَكُرِ مِّيعَادُ يَوْمِ لَا تَسْتَعْخِرُونَ عَنْهُ سَاعَةً وَلَا تَسَتَقَّدِهُونَ لَنَّاوَقَالَ ٱلَّذِينَ كَفَرُواْ لَن نُؤَمِنَ بِهَنذَا ٱلْقُرْءَانِ وَلَا بِٱلَّذِي بَيْنَ يَدَيَّةً وَلَوْتَرَيّ إِذِٱلظَّٰلِيْمُوبَ مَوْقُوفُوبَ عِندَ رَبِّهِمْ يَرْجِعُ بَعْضُهُمْ إِنَّى بَعْضٍ ٱلْقَوْلَ يَـقُولُ الَّذِينَ ٱسْتُضَعِفُواْ لِلَّذِينَ ٱسْتَكْبَرُواْ لَوْلَاَ أَنتُمْ لَكُنَّامُؤْمِنِينَ لِلَّ

قَالَ ٱلَّذِينَ ٱسْتَكْبَرُواْ لِلَّذِينَ ٱسۡتَضۡبِعِفُوٓاْ أَيۡعَنۡصِكَدَدۡنَٰكُمۡ ۖ عَن أَلَّمُكَ مَنْ بَعَّدَ إِذْ جَآءَكُمْ بِلَّكْنَتُمْ تُجَرِّمِينَ لَنَّ وَقَالَ ٱلَّذِينَ ٱسۡتُضۡعِفُوا۟لِلَّذِينَٱسۡتَكۡبُرُوا۟ بَلۡ مَكۡرُٱلۡتِّلِ وَٱلنَّهَارِ إِذۡ تَأْمِرُ بِبَيْأَآَنَ تَكْفُرَ بِٱللَّهِ وَجَعَلَ لَمُ ۚ أَنِدَادًا وَأَسَرُّواْ ٱلنَّدَامَةَ لَمَّارَأَوْأَالْعَذَابَ وَجَعَلْنَا ٱلْأَغَلَـٰلَ فِىٓأَعَنَاقِ ٱلَّذِينَ كَفَـرُواْ هَلْ يُجْزَوْنَ إِلَّا مَا كَانُوَايَعْمَلُونَ لَآَلَ وَمَآأَرْسَلَنَا فِى قَرْيَةٍ مِّن نَّذِيرِ إِلَّا قَالَ مُتَرَفُّوهَآإِنَّابِمَآأَرْسِلَتُم بِهِ - كَيْفِرُونَ لَنَّا وَقَالُواْ يَحَنَّ أَكَثَرَ أَمَّوْلَا وَأَوَلَـٰدَاوَمَا يَحَنَّ بِمُعَذِّبِينَ لَّ قُلْ إِنَّ رَبِّي يَبْسُطُ ٱلرِّزْقَ لِمَن يَشَآءُ وَيَقْدِرُ وَلَـٰكِنَّ أَكْثَرَالنَّاسِ لَايَعْلَمُونَ لَنَّا وَمَآأَمُوْالُكُمْ وَلَآأَوۡلَٰذُكُمُ بِٱلَّتِیۡ ثُقَرِّبُكُمۡ عِندَنَا زُلْفَىٰٓ إِلَّا مَنْءَامَنَ وَعَمِلَ صَلِحًا فَأَوْلَيْهِكَ لَهُمْ جَزَآهُ الضِّعْفِ بِمَاعَيْلُواوَهُمْ فِى ٱلْعُرْفَيْتِ الْمِنُونَ لَى وَٱلَّذِينَ يَسْعَوْنَ فِي ءَايَنتِنَامُعَ جِزِينَ أَوْلَيْهَكَ فِى ٱلْعَذَابِ مُحَصَّرُوبَ لِلَّ قَلْ إِنَّ كِي بِسْطُ ٱلرِّزْقَ لِمَن يَشَآمُونَ عِبَادِهِ وَيَقْدِرُ لِمُؤْمَرَ أَنفَقْتُمِّسْ شَيْءٍ فَهُوَ يُخْلِفُ مُّرْوَهُوَ حَكِّرُ الزَّزِقِينَ لَّ

رَبَّ يَهْمُهُمْ جَمِيعًا ثُمَّ يَقُولُ لِلْمَلَيْكَةِ أَهَنَّؤُلَاءِ إِيَّاكُرُكَكَانُواْ يَعْبُدُونَ لَنَا فَالْوَاسُبْحَنَكَ أَنْتَ وَلِيَّنَامِن دُونِهِمَّ بَلْ كَانُواْ يَعْبُدُونَ ٱلْجِنَّ أَكَثَرُهُمْ بِهِم مُّؤْمِنُونَ لَنَا فَٱلْمِرْمَ لَا يَعْلِكُ بَعْثُمُ كُرُّلِبَعْضِ نَّفْعًاوَلَاضِرًا وَنَقُولُ لِلَّذِينَ ظَلَمُواْذُوقُواْعَذَابَ ٱلنَّارِٱلَّتِي كُنتُمْ بِهَا تُكَذِّبُونَ (٢) وَإِذَانُتَلَىٰ عَلَيْهِمْ مَايَنَّنَايَتِنَدَىٰ قَالُواْمَاهَنْذَآ إِلَّا رَجُلٌ رَبِيدَانَ بِصُدَّكَرُ عَمَّاكَانَ يَعْبُدُ ءَابَأَوَّكُمْ وَقَالُواْمَاهَنَذَآ إِلَّمَ إِفَاٰ ۖ مُّفَتَرَى وَقَالَ ٱلَّذِينَ كَفَرُواْ لِلْحَقِّ لَمَّا جَآءَهُمْ إِنْهَنْذَآ إِلَّا سِحْرٌ مُّبِينٌ لَآنَا وَمَآءَانَيْنَنَّهُم مِّن كُتُبِ يَدْرُسُونَهَا وَمَآ أَرْسَلْنَآ إِلَيۡهِمۡ قَبْلَكَ مِن نَّذِيرِ ۞ وَكَذَّبَ ٱلَّذِينَ مِن قَبَلِهِمْ وَمَابَلَغُواْ مِعْشَارَ مَآءَانَيْنَهُمْ فَكَذَّبُواْرُسُلِيٌّ فَكَيْفَ كَانَ نَكِيرٍ @ ﴾ قُلْ إِنَّمَآ أَعِظُكُمْ بِوَحِدَةٌ أَن تَقُومُواْ لِلَّهِ مَتْنَىٰ وَفَرَدَىٰ ثُمَّرْ نَنْفَكَّرُواْ مَابِصَاحِبِكُمْ مِّن جِنَّةً إِنَّ هُوَ إِلَّا نَذِيُّ لَكُمْ بَيْنَ يَدَى عَذَابِ شَدِيدِ (1) قُلْ مَاسَأَلَتْكُمْ مِّنْ أَجْرِفَهُوَلَكُمْ إِنْ أَجْرِىَ إِلَّا عَلَى ٱللَّهِ وَهُوَعَلَىٰ كُلِّ شَيْءٍ شَهِيدٌ (لَا الْأَلَىٰ إِنَّ رَبِّي يَقَدِفُ بِٱلْحَقِّ عَلَّمُ ٱلْغُيُوبِ (لَهَ)

الدرس الثالث: سورةسباً الآيات من [14-66]) قُلْ جَآءَ ٱلْمَقَّ وَمَايْبَدِئُ ٱلْبَطِلُ وَمَايُعِيدُ (!) قُلْ إِن صَلَلْتُ ۘ؋ؘٳڹۜڡؘٵٲۻؚڷؘڟؙۜؠۣؿؘ*ڷۄڡ۫ٳ*ڹۣٲۿؾۮؿۜڲۻؘٳڹ*ۏٛڿ*ٙ؏ٳڶؽؘڔؘڋٟٮۧ۠ٳڹؘۜۮ سَمِيعٌ قَرِيبٌ لَنَّ وَلَوَّتَرَىٰٓ إِذْ فَرْعُواْ فَلَا فَوَتَ وَأَخِذُواْمِن مَّكَانٍ قَرِيبٍ ۞ وَقَالُوٓاْءَامَنَّابِهِۦ وَأَنَّىٰ لَهُمُّ ٱلتَّـَٰٓأُوْشُمِن مَّكَانِ بَعِيدٍ @وَقَدْكَغَرُواْيِهِ مِن قَبْلُ وَيَقَّذِفُونَ بِٱلْغَيْبِ مِن مَّكَانٍ بَعِيدٍ لَّهَ وَحِيلَ بَيْنَهُمْ وَبَيْنَ مَايَشْتَهُونَ كَمَافُعِلَ بِأَشْيَاعِهِم مِّن قَبْلُ إِنَّهُمْ كَانُواْفِي شَكِّ مُّرِسٍ فَلَّهِ سورة فاطر : الآيات [1- ١٨] وألله التحزالرجي ٱلْمَدَّرُلَّةِ فَاطِرِٱلسَّدَوَتِ وَٱلْأَرْضِ جَاعِلِ ٱلْمَلَيْمَكَةِ رُسُلًا أُوْلِىٓ أَجْنِحَةٍ مَّثْنَى وَثُلَثَ وَدُبَكَمَ يَزِيدُ فِى ٱلْخَلَّقِ مَا يَشَآَمُّ إِنَّ اَللَّهَ عَلَىٰ كُلَّ شَىْءِقَدِيرٌ لِ مَا يَفْتَحِ اللَّهُ لِلنَّاسِ مِن رَّحْمَةٍ فَلَامُنْسِكَ لَهَنَّا وَمَايْمْسِكْ فَلَا مُرْسِلَ لَمُوسُ بَعَّدِهِ وَهُوَٱلْعَرْبِزُ لَلْعَكِيمُ (٢) يَتَأَيُّهَا ٱڶؾؘۜٳۺۘٛٲۮٙػٛۯۅٳ۫ڹؚۼۘؽؾؘٱڷؘڐڡۣڟؘۜؽڬۄۜ۫ڡؘڵ؈۬۫ڂۜ<sup>ٳ</sup>ڮۣٙۻؘۜۯؙٲڷڐۅۣڔۯؙڎٞػٛػ مِّنَ ٱلسَّمَاءِ وَٱلْأَرْضَ لَآ إِلَيْهَ إِلَّاهُ وَۖ فَأَنَّبَ تُؤْفَكُونَ ﴾ لَ

وَإِن يُكَذِّبُوكَ فَقَدْ كُذِّبَتْ رُسُلٌ مِّن قَبْلِكَ وَإِلَى ٱللَّهِ تَرْجِعِ ٱلْأَ لْمِنَا يَتَأْيُّهَا النَّاسُ إِنَّ وَعَدَاللَّهِ حَقٌّ فَلَا تَغُرِّنَّكُمُ الْحَيَوْةُ الدُّنْبَ وَلَا يَغُرَّنَّكُم بِأَللَّهِ ٱلْغَرُونُ لَى إِنَّ ٱلشَّيْطَىٰنَ لَكُرْعَدُوٌّ فَأَتَّخِذُوهُ عَدُوَّا إِنَّمَايَدْعُواْحِزَّبَهُ لِيَكُونُواْمِنَ أَصْحَبِ ٱلسَّعِيرِ (٢) ٱلَّذِينَ كَفَرُواْ لَهُمْ عَذَابٌ شَدِيدٌ وَٱلَّذِينَ ءَامَنُواْوَعَمِلُواْ ٱلصَّبٰلِحَٰتِ لَهُم مَغْفِرَةً وَأَجْرُكَبِيرٌ لَلْمَا أَفْمَنْ ذَبِّينَ لَهُ مِيهُ مِيهُ مَسْلِهِ وَرَءَاهُ حَسَنُنَّا فَإِنَّ اللَّهَ يُضِلُّ مَن يَشَاءُ وَسَمِّدِى مَن يَشَاءُ فَلَا نَذْهَبْ نَفْسُكَ عَلَيْهِمْ حَسَرَتٍ إِنَّ ٱللَّهَ عَلِيمٌ بِمَا يَصْنَعُونَ (٨) وَٱللَّهُ ٱلَّذِىٓ أَرْسَلَ ٱڶڕۣۨٙؽؘڂۜ؋ؘؾؙؿۯڛؘڿٲڹٲڣۘۺڡۨۧڹؘڎٳٳؘڶۥڹڶڋڡۜؾؾ۪؋ؘٲڂؽۜؾۘڹٳۑۏٱڷٲڗٙڞۜڹؗۼڐ مَوْتِهَا كَذَلِكَ النَّشُورُ @ مَنكَانَ يُرِيدُ الْعِزَّةَ فَلِلَّهِ الْعِزَّةُ جَيعًا إِلَيْهِ يَصَعَدُاْلْكَلِرُاْلَطَّيِّبُ وَأَلْعَمَلُ ٱلصَّدٰلِحُ يَرْفَعُـهُ وَٱلَّذِينَ يَمْكُرُونَ ٱلسَّيِّعَاتِ لَهُمْ عَذَابٌ شَدِيدٌ وَمَكْرُ أَوْلَيْكَ هُوَبِبُورُ ۞ۅؘٲۺۮڂؘڶڡؘػؙۯٙۺۣ*۫ڎٛ*ۯڶڹؚڎٛؗمؘؘؚۭۜۜٙۻۥۘٚڟؙڡؘۊؚڎ۬ػۜۥڿؘۘۼڶػؙۯٲڒٙۏۘڋٵۜ وَمَاتَحْمِلُونَأْنَثَىٰ وَلَاتَصَعُ إِلَّا بِعِلْمِهِ ۚ وَمَايَعَمَّرُونَ مُّعَمَّرِ ؘۄؘؘڵٳێؙٮؘقؘڞؙ؈ؘٙڠؙٛۺؙڕڡؚۦٙٳڷۜٳڣۣڮڹؘڛٵۣ۪ڹؘۜڎڸ*ڬڟؘڶٲۺ*ؖؽۣۜڛڋۨ۞

وَمَايَسْتَوِي ٱلْبَحْرَانِ هَٰذَا عَذَبٌ فَرَاتٌ سَابِعٌ شَرَابُهُ وَهَٰذَا مِلْعُ أَجَامٌّ وَمِنكُلِّ تَأْكُلُونَ لَحْمَاطَرِيَّاوَتَسْتَخْرِجُونَ حِلْيَةً تَلْبَسُونَهَا ۖ وَيَرَى ٱلْفُلْكَ فِيهِ مَوَاخِرَ لِتَبْنَغُواْمِنْ فَضَلِهِۦ وَلَعَلَّكُمْ تَشْكُرُونَ ۚ لَلْمَا يُولِجُ ٱلَّيۡلَىٰ فِى ٱلنَّهَارِ وَثُولِجُ ٱلنَّهَارَ فِىٱلَّيْلِ وَسَخَّرَالشَّمْسَ وَٱلْقَمَرَكَ لَّكَتَبَرَى لِأَجَلِ مُسَمَّى ذَلِكَ مُ اللَّهُ رَبُّكُمْ لَهُ الْمَلَكُ وَالَّذِينَ تَنْقُوبَ مِن دُونِهِ مَايَمْلِكُوبَ مِن قِطْمِيرِ لَمَا إِن تَدْعُوهُمْ لَا يَسْمَعُواْ دْيَاءَ كَمْرْوَلَوْسِمْعُواْ مَاأْتَسْتَجَابُواْلَكُمْ وَبَوْمَ الْقِيَنْمَةِ يَكْفُرُونَ بِشِرْكِكُمْ وَلَا يُنْبِئُكَ مِثْلُ خَبِيرِ لِ اللَّهُ مِنَآَيَّهَا ٱلنَّاسُ أَنْتُمُ ٱلْفُسَّرَاءُ إِلَى ٱللَّهِ وَٱللَّهُ هُوَٱلْغَنَّى ٱلْحَمِيدُ @إِن يَشَأَيْذُهِبْكُمْ وَيَأْتِ بِخَلْقِ جَدِيدِ @ وَمَاذَلِكَ عَلَى ٱللَّهِ بِعَزِيزِ لِللَّا وَلَا تَزِرُواذِرَةٌ وِذَرَأَخْرَى نَّ وَلِن تَدْمُ مُنْقَلَةً إِلَى حِمْلِهَا لَا يُحْمَلُ مِنْهُ شَيْءٌ وَلَوْكَانَ ذَاقَ رَبِّيٌّ إِنَّمَانُنِذِرُالَّذِينَ يَخْشَوِّنَ رَبَّهُم بِٱلْغَيْبِ وَأَقَامُواْ الصَّلَوٰةَ وَمَنْ تَرَبَّى فَإِنَّمَايَتَرَكَّى لِنَفْسِهِ وَإِلَى ٱللَّهِ ٱلْمَصِينُ لَلَّهَ

ِ الدرسِ الرابع: سورةٌ فَاطِرِ الآيات من [19-60])َ وَمَايَسَتَوِى ٱلْأَعْمَىٰ وَٱلْبَصِيرُ ۞ وَلَا ٱلظُّلُمَنْتُ وَلَا ٱلنُّورُ لَنَ وَلَا الظِّلُّ وَلَا الْخَرُورُ لِنَّا وَمَا يَسْتَوَى الْأَخَيَّاةَ وَلَا الْأَمْوَٰتُ إِنَّ اللَّهَ يُسْمِعُ مَن يَشَآَءُ وَمَآ أَنَتَ بِمُسْمِعٍ مِّن فِى ٱلْقُبُورِ @ إِنْ أَنَتَ إِلَّا نَذِرٌّ لَّنَآاً إِنَّآاً زَسَلَنَكَ بِآلَٰٓئَ بَشِيرًاوَنَذِيرًا وَ إِن مِّنَ أَمَّةٍ إِلَّا خَلَافِيهَانَذِيُّ (نَا) وَإِن يُكَذِّبُوكَ فَقَدْ كَذَّبَ ٱلَّذِينَ مِن قَبْلِهِمْ جَآءَ تَهُمْ رُسُلُهُم بِٱلْبَيِّنَدِ وَبِٱلزُّهْرُ وَبِٱلْكِتَنبِ ٱلْمُنِيرِ ۞ ثُمَّ ٱخَذَتُ ٱلَّذِينَ كَفَرُواْ فَكَيْفَ كَانَ نَكِيرِ ۞ أَلَمْ تَرَأَنَّ اللَّهَ أَنْزِلَ مِنَ السَّمَاءِ مَآءَ فَأَخْرَجْنَابِهِ وَثَمَرَٰتٍ مُّخْنِلِفًا أَلْوَنُهَا وَمِنَ ٱلْجِبَالِ جُدَدٌ بِيضٌ وَحُمْرٌ مُخْتَسَلِفٌ أَلْوَنُهَا وَغَرَابِيبُ سُوَدٌ (٢) وَمِنَ النَّاسِ وَالدَّوَابِّ وَالْأَنْعَيْرِ مُخْتَلِفٌ أَلُونَهُ كَذَٰلِكَ إِنَّمَا يَخْشَى اللَّهَ مِنْ عِبَادِهِ الْعُلَمَنَوْ إِنَ ٱللَّهَ عَرَبِيُّ غَفُورٌ ۞ إِنَّ ٱلَّذِينَ يَتَلُونَ كِنَنبَ ٱللَّهِ وَأَقَامُوْأَٱلصَّلَوٰةَ وَأَنفَقُواْ مِمَّارَزَقْنَنْهُمْ سِرًّا وَعَلَانِيَةَ يَرْجُونَ تِجَدَرَةَ لَن تَبْوَرَ (١) لِيُوَفِّيَهُمْ أَجُورَهُمْ <u>ۅؘڮ</u>ڒۑؠؘۮۿؙم؋ڹ؋ؘڞؘؖٮڸۼۦٟ۠ٳؾۜۺؙڞؘڡؙٛۄؙڒؙۺؘػۯڒۺ
وَٱلَّذِىٓأَوَّحَيْنَاۤإِلَيْكَ مِنَ ٱلْكِنَبِ هُوَالْحَقُّ مُصَدِّقَالِّمَابَيْنَ يَدَيْةً إِنَّ اللَّهَ بِعِبَادِهِ ـ لَخَبِيرٌ بِصِيرٌ (٣) ثُمَّ أَوْرَثَنَا ٱلْكِنَـٰبَ ٱلَّذِينَ ٱصْطَفَيْـنَامِنَ عِبَـادِ نَاۖ فَعِنْـهُـمْطَالِمُ لِّنَفْسِهِـ وَمِنْهُم مُقْتَصِدٌ وَمِنْهُمْ سَابِقٌ بِٱلْخَيْرَىتِ بِإِذْنِ ٱللَّهِ ذَٰلِكَ هُوَ الفَضَلُ الْكَبِيرُ لَ بَحَنَّتُ عَدْنِ يَدْخُلُونَهَا يُحَلَّوْنَ فِيَامِنَ أَسَاوِرَمِن ذَهَبِ وَلُؤَلُؤُ كَوِلِبَاسُهُمْ فِيَهَا حَرِيرٌ فَى وَقَالُواْلَعُمْدِيلُّهِٱلَّذِيٓ أَذَهَبَ عَنَّاالْعُرَبِّ إِنَّ رَبِّنَالَغَفُورُّ شَكْوُرٌ لِمَنَا ٱلَّذِىٓأَحَلَّنَادَارَٱلْمُقَامَةِمِن فَضْلِهِ لَا يَمَشُّنَا فِهَانَصَبٌ وَلَا يَمَشَّنَافِهَا لَغُوبٌ ۞ وَٱلَّذِينَ كَفَرُواْ لَهُمْ نَارُجَهَنَّمَرُلَا يُقْضَىٰ عَلَيْهِمْ فَيَمُوثُواْ وَلَا يُحَفَّفُ عَنْهُم مِّنْ عَذَابِهَا كَذَلِكَ جَرِّى كُلَّ كَفُورِ لَنَّ وَهُمْ يَصَطَرِخُونَ فِهَارَبِّنَاآَخَرَجْنَانَعَمَلْصَلِحًاغَيْرَالَّذِي كُنَّانَعْمَلٌ أَوَلَمْ نُعَيِّرَكُم مَّايَتَذَكَّرُفِيهِ مَن تَذَكَّرَ وَجَاءَ كُمُ ٱلنَّذِيرَ فَذُوقُواْفَمَا لِلظَّٰلِمِينَ مِن نَّصِيرٍ لِلَّ إِلَى ٱللَّهَ عَـٰلِمُ غَيْبِ ٱلسَّنَوَسِ وَٱلْأَرْضِ إِنَّهُ مِطِيعٌ بِذَاتِ ٱلصُّدُورِ @

ۿؙۅؘٱڶۜڹؚۣؽ**جۘڡؘڶڬٛۯڂؘڵ**ؘؠٓڣؘ؋ۣٱڵٳؙۧڗۻ۠ۧۿؘڹؘڬۘڡؘڔؘۘڣؘعؘڵؽٙۅڬٛؿۄڋڒ يَزِيدُٱلۡكَفِرِينَكُفَرُهُمۡمَ عِندَرَبِّهِمۡ إِلَّا مَقَّنَاۖ وَلَا يَزِيدُٱلۡكَفِرِينَ كَفَرْهُمُّ إِلَّكْخَسَارًا لِمَنَّاقُلْأَرَءَيْثُمْ شُرَكَاءَكُمُ ٱلَّذِينَ مَدْعُونَ مِن دُونِ ٱللَّهِ أَرُونِى مَاذَا خَلَقُواْمِنَ ٱلْأَرْضِ أَمَّ لَهُمْ شِرْكُ فِى ٱلسَّمَوَٰتِ أَمْ ءَاتَيْنَهُمْ كِنَـٰبَأْفَهُمْ عَلَىٰ بَيِّنَتٍ مِّنَّهُ بَلْ إِن يَعِدُّالظَّلْلِمُوتَ بَعْضُهُم بَعْضًا إِلَّكْشُرُورًا لِنَّا اللَّهَ يُمْسِكُ السَّمَوَّتِ ۅؘٲڷٲؙڽڞؘٲڹؾۜڒؙۄڵٳۜۅڶۘ<u>ؚ</u>ٟڹڹڒؘٳڶؾؘٳٳۜڹۛٲٙۄ۫ٙ؊ڲۿؙٵڡڹٲؘڝۑؚؿڹؙؠۜڋۄۜۦٙ إِنَّهُ كَانَ حَلِيمًا غَفُورًا لِلَّهِ وَأَقْسَمُواْ بِٱللَّهِ جَهَّدَأَيْمَنْهِمْ لَيْن جَآءَهُمْ نَذِيرٌ لِّيَكُونَ آَهُدَىٰ مِنۡ إِحۡدَىٱلۡاَّمَمِ فَلَمَّاجَآءَهُمۡ نَذِيرٌ مَّازَادَهُمَ إِلَّا نُفُورًا لِنَّا ٱسْتِكْبَارًا فِى ٱلْأَرْضِ وَمَكْرَاُلِسَيِّ وَلَا يَحِيقُ ٱلْمَكْرُ ٱلسَّيِّئُ إِلَّا بِأَهْلِهِ ۚ فَهَلَ يَظُرُّونَ إِلَّا سُنَّتَ ٱلْأَوَّلِيَّ فَلَن تَجِدَلِسُنَّتِ ٱللَّهِ بَبْدِيلاً وَلَن تَجِدَلِسُنَّتِ ٱللَّهِ تَحُويلَا لِنَّا أَوَلَّهُ يَسِيرُواْ فِى ٱلْأَرْضِ فَيَنْظُرُواْ كَيْفَ كَانَ عَنْقِبَةُ ٱلَّذِينَ مِن قَبْلِهِمْ وَكَانُوَاْأَشَدَّمِنْهُمْ قُوَّةً وَمَا كَانَ ٱللَّهُ لِيُعَجِزَهُ مِن شَيْءٍ فِ ٱلسَّمَوَاتِ وَلَا فِى ٱلْأَرْضِ إِنَّهُ كَانَ عَلِيمًا قَدِيرًا (ii)

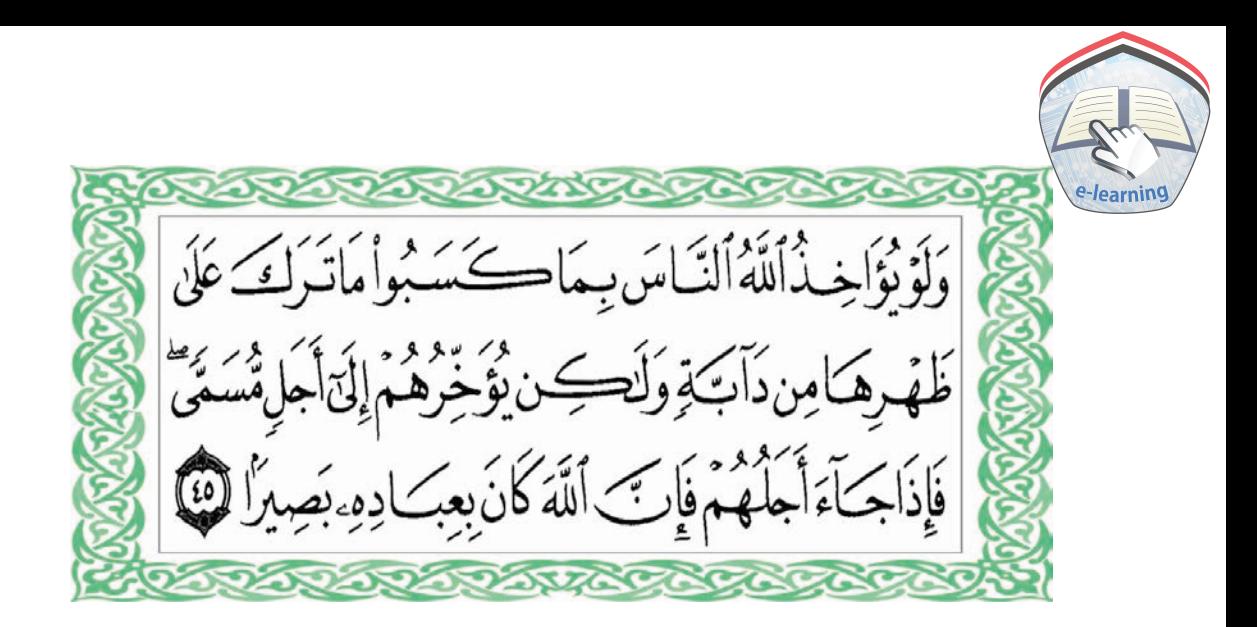

الدرس الخامس: سورةيس الآيات من [1-٤٠] يسَ لَ وَٱلْقُرْءَانِ ٱلْمَكِيدِ لَ إِنَّكَ لَمِنَ ٱلْمُرْسَلِينَ لَ مَا عَلَى صِرَطِ مُسْتَقِيدِ فَ تَنزِيلَ الْعَزِيزِ الرَّحِيمِ فَ لِنُسْذِرَ قَوْمَامَّاً أَنْذِرَ ءَابَاؤُهُمْ فَهُمْ غَيْفِلُونَ فَ لَقَدْ حَقَّ الْقَوْلُ عَلَىٰٓ أَكْثَرِهِمْ فَهُمْلَا يُؤْمِنُونَ لِلَّا إِنَّاجَعَلْنَافِىٓ أَعْنَقِهِمۡ أَغۡلَلَافَهِىَ إِلَى آلأَذَقَانِ فَهُم مُقَمَحُونَ لَ وَجَعَلْنَامِنُ بَيْنِ أَيْدِيهِمْ سَكَّا وَمِنْ خَلْفِهِمْ سَنَّ افَأَغْشَيْنَهُمْ فَهُمْ لَا يُصِرُونَ لَ وَسَوَاءٌ عَلَيْهِمْءَأَنَذَرِتَهُمْ أَمْلَمْ تُنذِرُهُمْ لَا يُؤْمِنُونَ لَنَا إِنَّمَا أُنُذِرُ مَنِ ٱتَّبَعَ ٱلذِّكَّرَ وَخَشِيَ ٱلرَّحْمٰنَ بِٱلْغَيْبِ فَبَشِّرَهُ بِمَغْفِرَةِ وَأَجْرِكَرِيمٍ إِنَّا الْأَاخَنُ نُحْيِ ٱلْمَوْتَ وَنَكُثُبُ مَاقَدَّمُواْوَءَاثَدَهُمَّوَكِّلَّ شَيْءٍ أَحْصَيْنَهُ فِيَ إِمَامِ مَّيِينِ @

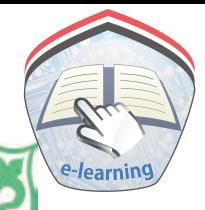

وَٱضْرِبْ لَهُمْ مَّثَلًا أَصْحَبَ ٱلْقَرْيَةِ إِذْ جَآءَ هَا ٱلْمُرْسَلُونَ (١٣) إِذَأَرْسَلْنَآ إِلَيْهِمْ أَثْنَيْنِ فَكَذَّبُوهُ مَافَعَزَّزْنَابِثَ الِثِ فَقَالُوٓا إِنَّآ إِلَيْكُمْ مُّرْسَلُونَ لَنَا قَالُواْمَآأَنْتُمْ إِلَّا بَشَرٌّ مِّثْلُنَـاوَمَآأَنزَلَ ٱلرَّحْمَنُ مِن شَيِّءٍ إِنَّ أَنْشُرَ إِلَّا تَكْذِبُونَ ۞ قَالُواْرَبُّنَايَعْلَمُ إِنَّآ إِلَيْكُمُ لَمُرْسَلُونَ لَنَّا وَمَاعَلَيْنَآ إِلَّا ٱلْبَلَامُ ٱلْمُبِينُ لَّ قَالُوٓٳ۠ڸنَّاتَطَيِّرْنَابِكُمُۗٓ لَيۡنَ لَّمۡ تَنۡتَهُوا۟ لَنَرۡجُمَّنَكُمۡ وَلَيَمَسَّنَّكُمۡ مِّنَّاعَذَابُّ أَلِّيمٌ ۚ لَّذَا قَالُواْطَنَبِرْكُم مِّعَكُمْ أَبِن ذُكِّرْ ثُمَّ بَلْ أَنْتُمْ قَوْمٌ مُّسْرِفُونَ لَلْلَّا وَجَاءَ مِنْ أَقْصَا ٱلْمَدِينَةِ رَجُلٌ يَسْعَىٰ قَالَ يَنْقَوْمِ ٱتَّبِعُواْ ٱلْمُرْسَلِينَ ﴾ لَنَّا ٱتَّبِعُواْ مَن لَايِسَتَلَكُمُ أَجْرَا وَهُم مُّهَتَدُونَ (٢) وَمَالَىٰ لَاَأَعْبُدُ ٱلَّذِى فَطَرَفٍ وَإِلَيْهِتُرْجَعُونَ لِمَنَاءَأَيَّخِذُون دُونِهِ ءَالِهِكَةً إِن ؽؙڔڋڹۣٱڶڗۜ<sup>ۣ</sup>ۿؘؽؙۥٟڝؙٛڔۣۜڵۘٲؿٛۼ۫ڹ؏ؘڣۣۣٙۺؘڡؘؘؽػؠٞۿؙ؋ۺؘؽٵؘۅؘ*ڸۜٲ* يُنقِذُونِ لَمَا إِنِّيَ إِذَا لَّفِى ضَلَالٍ مُّبِينٍ لَمِنَّا إِنِّتَ ءَامَنتُ بِرَبِّكُمُ فَأَسْمَعُونِ @قِيلَ أَدْخُلِ لَجُنَّةً قَالَ يَنيَّنَ قَوْمِي يَعْلَمُونَ ۞ بِمَاعَفَرَلِى رَبِّى وَجَعَلَنِى مِنَ ٱلْمُكْرَمِينَ ۞

، وَمَاأَنْزَلْنَاعَلَىٰ قَوْمِهِ مِنْ بَعَدِهِ مِن جُندِ مِّنَ ٱلسَّمَاءِوَمَا كُنَّامُنزِلِينَ ۞ إِن كَانَتْ إِلَّا صَيْحَةً وَحِدَةً فَإِذَاهُمَ خَنِيدُونَ ۞ؽؘڂؘٮٞۯؘةً عَلَى ٱلْعِبَـادِمَا يَأْتِيهِـم مِّن رَّسُولِ إِلَّا كَانُوَاْبِهِ ـ يَسْتَهْزَءُونَ فَآَلَدَيْرَوْاْ كَرَأَهَلَكْنَاقَبْلَهُم مِّنَ أَلْقُرُونِ أَنَّهُمْ إِلَيْهِمْ لَايَرْجِعُونَ لَآَيَا وَإِن كُلُّ لَّمَّا جَمِيعٌ لَّدَيْنَا مُحَصَّرُونَ لَآلَا وَءَايَةٌ لَمَّمُّ ٱلْأَرْضُ ٱلْمَيْتَةُ أَحْيَيْنَهَا وَأَخْرَجْنَا مِنْهَاجَبًّا فَمِنْهُ يَأْكُلُونَ لَآلَا وَجَعَلْنَا فِيهَا جَنَّنتٍ مِّن نَّخِيبٍ لِ وَأَعْنَبِ وَفَجَّرْنَا فِيهَا مِنَ ٱلْعُيُونِ لَّأَيَّا أَكْلُوَامِن ثَمَرِهِ وَمَاعَمِلَتَهُ أَيَّدِيهِمَّ أَفَلَا يَشَكُّرُونَ لَ السُّبْحَنَ الَّذِى خَلَقَ الْأَزْوَيَجَ كُلَّهَا مِمَّاتُنْيِتُ الْأَرْضُ وَمِنْ أَنْفُسِهِمْ وَمِمَّا لَا يَعْلَمُونَ لَنَّ وَءَايَدَةٌ لَّهُمُ ٱلَّيِّلُ نَسَلَخُ مِنْهُ ٱلنَّهَارَ فَإِذَاهُم تُظْلِمُونَ لَا اَلشَّمْشُ يَجْرِى لِمُسْتَقَرِّلَهَا ذَلِكَ تَقَدِيرُ ٱلْعَزِيزِ ٱلْعَلِيمِ (٣) وَٱلْقَـمَرَقَدَّرْنَـٰهُ مَنَازِلَحَقَّ عَادَ كَالْعُرَجُونِ ٱلْقَدِيرِ (٣) لَا الشَّمَسُ بَنْبَغِى هَا آَن تُذَرِكَ ٱلْقَمَرَوَلَا ٱلَّيَٰٓلُ سَابِقُ ٱلنَّهَارِ وَكُلَّ فِى فَلَكِ يَسْبَحُونَ فَ

الدرس السادس: سورةٌ يــس الآيات من [٤١-٨٣]) وَءَايَةٌ لَمَمْ أَنَّاحَمَلْنَا ذُرِّيَّتُهُمْ فِى ٱلْفُلْكِ ٱلْمَشْخُونِ لِنَا كَوَخَلَقْنَا لَّمُ مِّن مِّنْبِلِهِ مَا يَرْكَبُونَ لَنَّا وَلِن نَّشَأْنُغُوقَهُمْ فَلَاصَرِ يَخَلَّمُ وَلَاهُمْ يُنَقَذُونَ لَنَا إِلَّا رَحْمَةً مِّنَّاوَمَتَكَمَاإِلَى حِينِ لَنَا وَإِذَا قِيلَ لَهُمُ ٱتَّقُواْمَابَيْنَ أَيَدِيكُمْ وَمَاخَلْفَكُمْ لَعَلَّكُمْ نُرْحَمُونَ @ وَمَاتَأَتِيمٍ مِّنْءَايَةٍ مِّنْءَايَنتِ رَبِّهِمْ إِلَّا كَانُوَاعَنْهَا مُعْرِضِينَ (نَ) وَإِذَاقِيلَ لَهُمْ أَنفِقُواْ مِمَّارَنَقَكُمُ اللَّهُ قَالَ الَّذِينَ كَفَرُواْ لِلَّذِينَ امَنُوَاْأَنَطُعِمُ مَن لَّوَيَشَاءُ ٱللَّهُ أَطْعَمَهُ وَإِنْ أَنتُمْ إِلَّا فِ ضَلَالٍ ثَبِينِ لِلنَّا وَيَقُولُونَ مَتَىٰ هَذَا ٱلْوَعَدُ إِن كُنتُمَ صَلاِقِينَ (٨) مَايَنْظُرُونَ إِلَّاصَيْحَةَ وَلِحِدَةَ تَأْخُذُهُمْ وَهُمْ يَخِصِّمُونَ (4) فَلَا يَسْتَطِيعُونَ تَوَصِيَةً وَلَآ إِلَىٰٓ أَهْلِهِمْ يَرْجِعُونَ ﴾ وَنُفِخَ فِي الشُّورِ فَإِذَاهُم مِّنَ الْأَجَّدَاثِ إِلَىٰ رَبِّهِمْ يَنْسِلُونَ (٥)قَالُواْيَنُوَيْلَنَامَنُّ بَعَثَنَامِن مَّرْقِدِنَّاهَنذَامَاوَعَدَ ٱلرَّحْمَٰنُ وَصَدَقَ ٱلْمُرْسَلُوبَ ۞ إِن كَانَتْ إِلَّاصَيْحَةَ وَحِدَةً فَإِذَاهُمْ جَمِيمٌ لَّدَيْنَا مُحَضَّرُونَ @فَأَلْيَوْمَلَا تُظْلَمُ نَفْسُ شَيْئَاوَلَا تُجَزَوْنَ إِلَّا مَاكُنْشُرْتَعْمَلُونَ @

إِنَّ أَصْحَبَ ٱلْجَنَّةِ ٱلْيَوْمَ فِى شُغُلِ فَلَكِهُونَ @هُمَّ وَأَزْوَلَجُهُمْ فِي ظِلَالٍ عَلَى ٱلْأَرَالِيكِ مُتَّكِفُونَ لَ لَكُمْ فِيهَا فَلَكِهَةٌ وَلَهُم مَّايَدَّعُونَ @سَلَنُمُّقَوَّلَامِّن َرَبِّ زَحِيمٍ (@وَآمَنَذُواْ ٱلْيَوْمَ أَيُّهَا الْمُجْرِمُونَ لَنَّ ، الْوَأَعْهَدْ إِلَيْكُمْ يَبَنِيّ ءَادَمَأَن لَا تَعْبُدُواْالشَّيْطَنَّ إِنَّهُ لَكُرْعَدُوٌّ ثُبِينٌ لَنَّ وَأَنِاأَعْبُدُونِّ هَذَاصِرَطٌ مُّسْتَقِيمٌ لَآلَ وَلَقَدْأَصَلَّ مِنكُوْجِبِلَّا كَثِيرًا أَفَلَمْ تَكُونُواْتَعْقِلُونَ لَ مَلَا وِ جَهَنَّمُ ٱلَّتِي كُنْتُمْ تُوعَدُونَ لَ اَصْلَوْهَا الْيَوْمَ بِمَا كُنْتُمْ تَكْفُرُونَ لَّ أَلْيَوْمَ غَنِيْتُمُ عَلَىٓأَفَوَهِهِمۡ وَيُكَلِّمُنَآآَيۡدِيۡمَ وَتَشۡهَٰذُآۡرَيۡكُمۡمَ بِمَاكَانُواْ يَكْسِبُونَ ۞ وَلَوْنَشَاءُ لَطَمَسْنَاعَلَىٰٓأَعَيُّنِهُمْ فَأَسْتَبَقُواْ الصِّرَطَ فَأَنَّى يُبْصِرُونَ @وَلَوْنَشَـاءُ لَمَسَخْنَـهُمْ عَلَىٰ مَكَانَتِهِمْ فَمَاأَسْتَطَعُواْ مُضِيَّاوَلَا يَرْجِعُونَ W وَمَن نُّعَيِّرَهُ نُنَكِيِّسَهُ فِي ٱلْخَلْقِ أَفَلَا يَعْقِلُونَ W ۅؘڡؘٵعَلَّمۡنَـۢۮۘٲڵۺِّعۡرَوَمَايَنۡبَغِى لَمُّرَۚ إِنَّهُوَ إِلَّا ذِكْرُوَقُوَّانٌ مُّبِينٌ لَ لَيُنذِرَمَنِ كَانَ حَيَّاوَيَحِقَّ الْقَوْلُ عَلَى الْكَفِرِينَ لَنَا

أَوَلَمْ يَرَوْاْ أَنَّاخَلَقْنَا لَهُم مِّمَّاعَمِلَتْ أَيْدِينَآ أَنْعَكَمًافَهُمْ لَهَا مَلِكُونَ لَآلَا وَذَلَّلْنَكَالَهُمْ فَعِنْهَارَكُوْبُهُمْ وَمِنْهَايَأْكُلُونَ لَآلَا وَلَهُمْ فِهَا مَنَفِعُ وَمَشَارِبٌ أَفَلَا يَشْكُرُوبَ لَ لَ وَأَتَّفَذُواْ مِن دُونِ اللَّهِ ءَالِهَةَ لَّعَلَّهُمْ يُنصَرُونَ لَ لَ لَمَا لَا يَسْتَطِيعُونَ نَصْرَهُمْ وَهُمْ لَهُمْ جُنُدُّ مُحْضَرُونَ لَالْكَا يَحْزُنِكَ قَوْلُهُمْ إِنَّانَعْلَمُ مَايْسِرُونَ وَمَايُعْلِنُونَ لِلَّ أَوَلَّمَ يَرَآنِهِ نَسْكُنُ أَنَّا خَلَقْنَدُ مِن نَّطْفَةٍ فَإِذَاهُوَخَصِيدٌ مُّبِينٌ لِلنَّاوَضَرَبَ لَنَا مَثَلًا وَنَسِىَخَلْقَةً قَالَ مَن يُحْيِ الْعِظَلَمَ وَهِيَ رَمِيتُ فَلَا قُلْ يُحْيِيكَاالَّذِىٓأَنشَآَهَاۤأَوَّلَ مَتَرَّوِّوَهُوَبِكُلِّخَلَقِ عَلِيْتُمُ لِلَّا ٱلَّذِى جَعَلَ لَكُمْ مِّنَ ٱلشَّجَرِ ٱلْأَخْضَرِ نَارًا فَإِذَآ أَنْتُم يِّنْهُ تُوقِدُونَ لَنَّهُ أَوَلَيْسَ الَّذِى خَلَقَ السَّمَوَنِ وَٱلْأَرْضَ بِقَـٰدِرِعَلَىٰٓأَن يَخْلُقَ مِثْلَهُمْ بَلَىٰ وَهُوَالْخَلَّقُ ٱلْعَلِيمُ ۞ إِنَّمَاآَمُرُهُ وَإِذَآأَرَادَ شَيْئًاأَن يَقُولَ لَهُ كُن فَيَكُونُ لَلْهُ فَشُبْحَـٰنَ ٱلَّذِى بِيَدِهِ مَلَكُوثُ كُلِّ شَيۡءٍ وَإِلَيۡهِ تُرۡجَعُونَ لَّلَّهُ

الدرس السابع: سورة الصافات الآيات من [١-٧٦]

وألله الجنزالرجي وَالصَّنَفَّتِ صَفًّا لَ فَالزَّجِرَتِ زَجْرًا لَ فَالتَّلِيَتِ ذِكْرًا لَ إِنَّ إِلَيْهِكُمُ لَوَيِحِدٌ لَآَ رَبُّ السَّمَوَتِ وَٱلْأَرْضِ وَمَا بَيْنَهُمَا وَرَبُّ ٱلْمَشَرْقِ ٢ إِنَّازَيَّنَّاٱلسَّمَآءَٱلدُّنْيَابِنِ يَةِٱلْكُوَالِكِ لَآ كَاوَحِفْظًا مِّنْكُلِّ شَيْطَىٰنِمَّارِدِ (٧) لَايَسَّمَّعُونَ إِلَى ٱلْمَلَإِ ٱلْأَعَلَىٰ وَيُقَذَفُونَ مِنكُلِ جَانِبِ لَهِ) دُحُوَرَّآ وَلَهُمْ عَذَابٌ وَاصِبُ لَ } إِلَّا مَنْ خَطِفَ ٱلۡقَطۡفَةَ فَأَنۡبَعَهُۥشِهَابُ ثَاقِبُ ۚ لَٰهَ ۖ فَٱسۡتَفۡنِيمَ أَهُمۡ أَشَدُّ خَلَقَـٗا أَمِمَّنْ خَلَقْنَآ إِنَّاخَلَقْنَهُم مِّن طِينٍ لَأَزِي لَلْلَهِ كَلْ عَجِبْتَ وَيَسْخَرُونَ (١٢) وَإِذَاذُكِّرُواْ لَا يَذَكُّرُونَ (١٣) وَإِذَارَأَوْاْءَايَةَ يَسَتَسْخِرُونَ (فَا) وَقَالُوٓاْإِنَ هَذَآاإِلَّا سِحْرُّمَّبِينَّ (فَا) أَءَ ذَامِنْنَا وَكُنَّانُرَابَاوَعِظَنمَّا آءِنَالَمَبْعُوثُونَ (١) أَوَءَابَآؤُنَا ٱلْأَوَلَٰونَ (١٧) قُلْ نَعَمْ وَأَنتُمْ دَخِرُونَ (٨) فَإِنَّمَاهِىَ زَجَرَةٌ وَحِدَةٌ فَإِذَاهُمْ يَنْظُرُونَ ( ( ) وَقَالُواْ نَوَيْلَنَاهَذَا يَوْمُ ٱلَّذِينِ (٢) هَنَا يَوْمُ ٱلْفَصَلِ ٱلَّذِى هُنَّم بِهِ يَكُذِّبُولَ (٢) ١٤٢ اَللَّهِ فَأَهْدُوهُمْ إِلَىٰ صِرَٰطِ ٱلْجَحِيمِ لَ لَا وَقِفُوهُمَّ إِنَّهُم مِّسْئُولُونَ لَنَا)

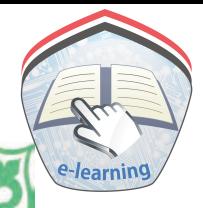

مَالَكُمْ لَانَنَاصَرُونَ (٢) بَلْ هُمُ الْيَوْمَ مُسْتَسْلِمُونَ (٢) وَأَقْبَلَ بَعْضُهُمْ عَلَىٰ بَعْضٍ يَتَسَاءَلُونَ (٧) قَالُوٓاْ إِنَّكُمْ كُنُّمُ تَأْتُونَنَاعَنِ ٱلْيَمِينِ (٢٨) قَالُواْبَل لَّمَ تَكُونُواْمُؤْمِنِينَ (٢) وَمَاكَانَ لَنَاعَلَيْكُمْ مِّن سُلْطَـٰنِّ بَلَ كُنْمُ قَوْمًا طَخِينَ لَّى فَحَقِّ عَلَيْنَا قَوْلُ رَبِّنَا إِنَّا لَذَا بِقُونَ لَّ فَأَغُوَيْنَكُمُ إِنَّا كُنَّاغَنِينَ (٣) فَإِنَّهُمْ يَوْمَبِذِفِى ٱلْعَذَابِ مُشْتَرِكُونَ لَّ الْمَالَكَذَالِكَ نَفَعَلُ بِالْمُجْرِمِينَ لَّ الْمَهْمَ كَانُوَّا إِذَا قِيلَ لَهُمْ لَاۤ إِلَهَ إِلَّا اَللَّهُ يَسۡتَكَبِرُونَ (٢٥) وَيَقُولُونَ أَبِنَا لَتَارِكُوۡ أَءَالِمَقِيَنَا لِشَاعِرِ تَجْنُونِ لِنَّا بَلْ جَآءَ بِالْحَقِّ وَصَدَّقَ الْمُرْسَلِينَ لِنَّا إِنَّكُمْ لَذَآيِقُواْ ٱلْعَذَابِ ٱلْأَلِيمِ (٣) وَمَاتَجْزَوْنَ إِلَّا مَا كُنُمْ تَعْمَلُونَ (٢) إِلَاعِبَادَاللَّهِ الْمُخَلَصِينَ (٢) أُوَلَيْكَ لَمُمْ رِزَقٌ مَعْلُومٌ (لَه) فَوَرَكَةٌ وَهُم مُّكْرَمُونَ (لَنَا) فِي جَنَّدِ النَّعِيمِ (لَنَا) عَلَىٰ مُرُرِّمِنَفَنِبِلِينَ (نَايَطَانُ عَلَيْهِم بِكَأْسِ مِّن مَعِينِ (فَ) بَيْضَآءَ لَذَّةِ لِلشَّرِبِينَ (آ) لَا فِيهَاغَوْلُ وَلَاهُمْ عَنْهَا يُنْزَفُونَ (لَا) وَعِندَهُمُ قَلِصِرَتُ ٱلطَّرْفِ عِنَّ (لَّا كَأَنَّهُنَّ بَيۡضُ مِّكۡ نُونُ لَلَّا فَأَقۡبَلَ بَعۡضُهُمۡ عَلَىٰ بَعْضٍ يَتَسَاءَ لُونَ نَ قَالَ قَالِلٌ مِّنْهُمْ إِنِّى كَانَ لِى قَرِينٌ فَنَ

يَقُولُ أَءِنَّكَ لَمِنَ ٱلْمُصَدِّقِينَ (٥) أَءِ ذَامِنْنَا وَكُنَّا تُرَابَا وَعِظْنَمَا أَءِنَّا لَمَدِينُونَ @قَالَ هَلْ أَنتُم مُّطَّلِعُونَ (0) فَأَطَّلَعَ فَرَءَاهُ فِي سَوَآءِ الْجَحِيدِ @قَالَ تَأْلَّهِ إِن كِدتَّ لَتَرُّدِينِ @وَلَوْلَا نِعْمَةُ رَبِّ لَكُنْتُ مِنَ ٱلْمُحْضَرِينَ (٧) أَفَمَا غَنُّ بِمَيِّتِينَ (٧) إِلَّا مَوْنَتَنَا اَلْأُولَىٰ وَمَاضَنُ بِمُعَذَّبِينَ (٥) إِنَّهَذَا الْمُوَالْفَوَّذُالْعَظِيمُ (٥) لِيثْلِهَنْذَافَلْيَعْمَلِ ٱلْعَيْلُونَ (٢) أَذَلِكَ خَيْرٌ نُّزُلًا أَمَ شَجَرَةُ ٱلزَّقُومِ (١) إِنَّاجَعَلْنَهَافِتُنَةً لِلظَّٰلِمِينَ (١) إِنَّهَاشَجَـرَةٌ تَخْرُجُ فِي أَصَلِ الْجَحِيمِ لَنَا طَلَعُهَا كَأَنَهُ رُءُوشُ الشَّيَطِين @فَإِنَّهُمْ لَأَكِلُونَ مِنْهَا فَعَالِثُونَ مِنْهَا اَلْبُطُونَ (T) ثُمَّ إِنَّ لَهُمْ عَلَيْهَا لَشَوْبَايِّنْ جَمِيعِ لَّلْكَاثُمَّ إِنَّ مَرْجِعَهُمْ لَإِلَى الْجَحِيمِ لَلْآ إِنَّهُمْ أَلْفَوْأَءَابَاءَ هُمْضَاَلِّينَ (٢) فَهُمْ عَلَىّ أَنْزِمِ يُرَعُونَ (٧) وَلَقَدْضَلَ قَبْلَهُمْ أَكُثْرُ لَأُوَّلِينَ (٧) وَلَقَدْ أَرْسَلْنَافِيهِم مُّنذِرِينَ (٧) فَأَنظُّرَ كَيْفَ كَانَ عَنِقِبَةُ ٱلْمُنذَرِينَ (٧) إِلَّاعِبَادَأَلَّهِ ٱلْمُغْلَصِينَ لَّ لَمَنَا وَلَقَدْنَادَ سَنَانُوْمُ فَلَيْعَمَ ٱلْمُجِبُونَ @وَيَجِّيْنَهُ وَأَهْلَهُ مِنَ ٱلْكَرْبِ ٱلْعَظِيرِ (٧)

الدرس الثامن: سورة الصافات الآيات من [٧٧-٢٥٣]

وَجَعَلْنَاذُرِيَّتَهُ هُراَلْبَاقِينَ (٧٧) وَتَرَكَّنَاعَلَيْهِ فِى الْأَخِرِينَ (٧٧) سَلَدُّ عَلَىٰ نُوَجٍ فِى ٱلْعَلَيِّينَ لَّ لَا اِلَّا كَذَٰلِكَ جَرْىِ ٱلْمُحْسِنِينَ لَ لَا إِنَّهُ مِنْ عِبَادِنَا ٱلْمُؤْمِنِينَ (لَهُ) ثُمَّ أَغْرَقْنَا ٱلْأَخْرَيْنَ (لَهُ) ﴾ وَإِنَّ مِن شِيعَنِهِ أَلِإِبْزَهِيمَ (٨٣) إِذْجَآءَرَبَّهُ بِقَلْبِ سَلِيمٍ (٨٤) إِذْ قَالَ لِأَبِيهِ وَقَوْمِهِ مَاذَاتَعُبُدُونَ (مَنَاأَبِفْكَاءَالِهَةَ دُونَ اللَّهِ تُزِيدُونَ لِنَّهَا فَمَاظَنُّكُمْ بِرَبِّ ٱلْعَلَيِّينَ لَّهُ فَنَظَرَنَظُرَةَ فِى ٱلنُّجُومِ لَلَّهُ فَقَالَ إِنِّى سَقِيمٌ (مِنَّهُ فَنَوَلِّوْأَعَنَّهُ مُنْبِينَ (مِنَ فَرَاغَ إِلَى ءَالِهَنِهِمْ فَقَالَ أَلَا تَأْكُلُونَ (لَا مَالَكُمْ لَا نَبْطِقُونَ لَ لَا كَافَرَاغَ عَلَيْهِمْ ضَرْبًا بِاَلْيَمِينِ لَ لَا اَقْبَلُواْ إِلَيْهِ يَزِفُّونَ لَئِكَ قَالَ أَتَعَبُّدُونَ مَانَتْجِئُونَ 3 ) وَاللَّهُ خَلَقَكُمُ وَمَاتَعَمَلُونَ ( ( ) قَالُوْا أَبْنُواْلَهُ بُنِّيَنَا فَأَلْقُوهُ فِى اَلْجَحِيمِ لَ الْأَرَادُ وَاْبِهِ كَيْدَا بَعَعَلْنَاهُمُ الْأَسْفَلِينَ لَ لَلْهِ وَقَالَ إِنِّى ذَاهِبُّ إِلَىٰ رَبِّى سَيَهْدِينِ لَآلِ الرَّبِّ هَبْ لِى مِنَ الصَّلِحِينَ لَ الْمَشَرْنَكُمُ بِغُلَيْهِ حَلِيمٍ لَ الْمَأْبَلَغَ مَعَهُ السَّعْى قَالَ يَبُنَىَ إِنِّ أَرَىٰ فِى ٱلْمَنَامِ أَنِّيٓ أَذْبُحُكَ فَأَنْظُرُمَاذَاتَرَى َ ثَالَ يَتَأْبَتِ أَفْعَلُ مَاتَّؤُمَرِّ سَتَجِدُّنِيَ إِن شَآءَ ٱللَّهُ مِنَ ٱلصَّـٰبِرِينَ لَّ

فَلَمَّآأَسْلَمَاوَتَلَّهُ لِلْجَبِينِ (٣) وَنَدَيْنَهُ أَن يَتَإِبْرَهِيمُ لَنَّا) قَدْ صَدَّقْتَ الزُّءْ يَآْ إِنَّا كَذَاكَ بَجَرْى الْمُحْسِنِينَ [10] إِنَّ هَذَا لَهُوَ ٱلْبَلَتَوَٰۤاْالَّمُبِينُ لَنَا وَفَدَيْنَهُ بِذِبْحٍ عَظِيمٍ لَانَا وَتَرَكَّنَاعَلَيْهِ فِى أَلَاخِرِينَ لَهُنَا سَلَلَمٌ عَلَىّ إِبْرَهِيمَ لَآنَا كَذَلِكَ جَزِى ٱلْمُحْسِنِينَ (١١) إِنَّهُۥمِنْ عِبَادِنَا ٱلْمُؤْمِنِينَ (اللَّهُ وَبَشَّرْنَكُ بِإِسْحَقَ نَبِيَّامِّنَ اَلصَّلِحِينَ [اللَّهَ وَبَرَكْنَاعَلَيْهِ وَعَلَىٰٓ إِسْحَنَىَّ وَمِن ذُرِّيَّتِهِمَا مُحْسِنٌ وَظَالِمٌ لِّنَفْسِهِ مُبِينٌ لَآلاً وَلَقَدْمَتَنَّاعَلَىٰ مُوسَىٰ وَهَذُونَ لَا الْكَوْنَجِيَّنَهُمَاوَقُوْمَهُمَامِنَ ٱلْكُرْبِ ٱلْعَظِيمِ 30) وَنَصَرَنَكُمْ فَكَانُواْهُمُ ٱلْغَـٰلِيِّينَ (اللَّهُ وَءَانَيْنَهُمَااَلْكِنَبَ اَلْمُسْتَبِينَ (W) وَهَدَيْنَهُمَا الصِّرَطَ الْمُسْتَقِيمَ (W) وَتَرَكْنَا عَلَيْهِمَافِى ٱلْأَخِرِينَ ﴾ [الآم سَلَنَّهُ عَلَىٰ مُوسَىٰ وَهَنْرُونَ @ إِنَّاكَذَلِكَ بَخَرَى الْمُحْسِنِينَ @ إِنَّهُمَامِنُ عِبَادِنَاأَلْمُؤْمِنِينَ 10 وَإِنَّ إِلَيَاسَ لَمِنَ ٱلْمُرْسَلِينَ الَّهَ إِذْقَالَ لِقَوْمِهِ = أَلَا نَنَّقُونَ لَنَالًا أَنَدَّعُونَ بَعْلَا وَيَذَرُّونَ أَحْسَنَ الْخَلِقِينَ @اَاللَّهَ رَبَّكُمُ وَرَبَّ ابَالَهِكُمُ الْأَوَّلِينَ @

http://e-learning-moe.edu.ye

فَكَذَّبُوهُ فَإِنَّهُمْ لَمُحْضَرُونَ لَاِنَّا إِلَّاعِبَادَالَّلَهِ الْمُخْلَصِينَ لَاِنَّا وَتَرَكَّنَاعَلَيْهِ فِى ٱلْأَخِرِينَ الِنَّامَ سَلَمٌ عَلَىٰٓ إِلَى يَاسِينَ لَاثِنَاهِ إِنَّا كَذَلِكَ جَزِى ٱلْمُحْسِنِينَ (٢٦) إِنَّهُ مِنْ عِبَادِنَا ٱلْمُؤْمِنِينَ (٢٧) وَإِنَّ لُوطًا لَّمِنَ ٱلْمُرْسَلِينَ لَيْتَنَّا إِذْ بَعَّيْنَاهُ وَأَهْلَهُ وَأَجْمَعِينَ لِلْتَنَا إِلَّا عَجُوزًا فِى ٱلْغَـٰبِرِينَ لَيْنَا} ثُمَّ دَمَّرْنَا ٱلْأَخَرِينَ لِلْيَلَى وَإِنَّكُمُ لَنُمُرُّونَ عَلَيْهِم مُّصْبِحِينَ لَأَنَّا وَبِالَّيَلِّ أَفَلَا تَعْقِلُونَ ﴾ لِلَّا وَإِنَّ يُوشُ لَمِنَ ٱلْمُرْسَلِينَ لِآَيَّآاً إِذَ أَبَقَ إِلَى ٱلۡفُلۡائِ ٱلۡمَشۡحُونِ لِنَّيَٰٓآا فَسَاهَمَ فَكَانَ مِنَ ٱلْمُدْحَضِينَ لِلَّهِ الْأَلْنَقَمَهُ ٱلْحُوتُ وَهُوَمُلِمُ لَهُ إِنَّا فَلَوْلَا أَنَّهُ كَانَ مِنَ ٱلْمُسَبِّحِينَ النَّالَا لَلَبِثَ فِي بَطْنِهِ إِلَىٰ يَوْمِ يُبْعَثُونَ النَّالَ ، فَنَبَذَّنَهُ بِٱلْعَرَاءِ وَهُوَسَقِيمٌ (فَنَا) وَأَنْبَتْنَاعَلَيْهِ شَجَرَةً مِّن َفَطِينِ (الْأَنَّاوَأَرْسَلْنَدُ إِلَىٰ مِاْتَةِ أَلَّفٍ أَوْيَزِيدُوتَ لَلْمَا فَاَمَنُواْفَمَتَّعْنَهُمُ إِلَىٰحِينِ الْمُنَاكَ فَأَسْتَفَتِهِمْ أَلِرَبِّكَ ٱلْبَيْنَاتُ وَلَهُمُ ٱلْمَنُونَ ﴾ [فَيَاأَمْ خَلَقْنَا ٱلْمَلَيْهِكَ فَإِنَكْثَاوَهُمْ شَيْهِدُونَ إِنَّامًا أَلَآ إِنَّهُم مِّنْ إِفْكِهِمْ لَيَقُولُونَ إِنَّا وَلَدَ ٱللَّهُ وَإِنَّهُمْ لَكُذِبُونَ لِنَّهَا أَصَطَفَى ٱلْبَنَاتِ عَلَى ٱلْسَنِينَ لَهِمَّا

الدرس التاسع: سورة الصافات الآيت من [١٥٤-١٨٢]

مَالَكُرْكَيْفَ تَعْكُمُونَ @أَفَلَانَذَكَّرُونَ @أَمَ لَكُرْ سُلَطَيْنٌ مُّبِيرٍ } (٥) فَأْتُواْبِكِنَيْكُمْ إِنكُمُ مَصْدِقِينَ (٥٧) وَجَعَلُواْبَيْنَهُ، وَبَيْنَ أَلِحْنَّةِ نَسَبَأُوَلَقَدْعَلِمَتِ ٱلْجِنَّةُ إِنَّهُمْ لَمُحْضَرُونَ لَلْهِ ۚ شُبْحَنَ ٱللَّهِعَمَّا يَصِفُونَ لِمَثَالِ لَاعِبَادَ ٱللَّهِ ٱلْمُخْلَصِينَ لَنَا الْمَأْلَى وَمَاتَعْبُدُونَ لِنَا مَآأَشُرْعَلَيْهِ بِفَنِيِّيْنَ لَآلَاً إِلَّكْمَنَّ هُوَصَالِ ٱلْجَحِيمِ لَآلاً وَمَامِنَّآ إِلَّا لَهُ مِقَامٌ مَعْلُومٌ لِنَالَ حَنَّ الصَّاَفُونَ لَّ الَّذَيْ الْتَحَنُّ الْمُسَبِّحُونَ اللَّ وَإِنَ كَانُوَا لِيَقُولُونَ اللَّهَ لَوْأَنَّ عِندَنَا ذِكْرًا مِّنَ الْأُوَّلِينَ الِمَالَا لَكُنَّا عِبَادَاتَيْهِ الْمُخْلَصِينَ (١١) فَكَفَرُواْبِهِمْ مُسَوِّفَ يَعْلَمُونَ (٧٧) وَلَقَدْ سَبَقَتْ كَلِمَنْنَا لِعِبَادِنَا ٱلْمُرْسَلِينَ (٧) إِنَّهُمْ لَهُمُ ٱلْمَنصُورُونَ (٧) وَإِنَّ جُندَنَا لَهُمُ ٱلْغَرْبُونَ (٧٧) فَنَوَلَّ عَنْهُمْ حَقَّ حِينٍ (٧٧) وَأَبْصِرْهُمُ فَسَوْفَ يُبْصِرُونَ (٧٥) أَفَيِعَذَابِنَا يَسْتَعْجِلُونَ (٧٧) فَإِذَا نَزَلَ بِسَاحَيْهِمْ فَسَآءَ صَبَاحُ ٱلْمُنذَرِينَ (W) وَتَوَلَّى عَنْهُمْ حَتَّى حِينٍ (W) وَأَبْصِرُفَسَوْفَ يُبْصِرُونَ ۞ شُبْحَنَ رَبِّكَ رَبِّ ٱلْعِزَّةِ عَمَّايَصِفُونَ (٨٠) وَسَلَنَّهُمَلَى ٱلْمُرْسَلِينَ (((ا) وَالْحَمْدُ لِلَّهِرَبِّ ٱلْعَلَيْةِ: ((ا)

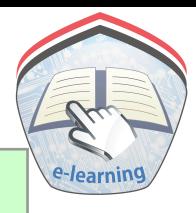

سورة : ص ، الآيات [١ - ٢٦]

اللَّهِ ٱلرِّجْزَالرِّحِيَّ صَّ وَٱلْقُرَِّ انِ ذِى ٱلذِّكَرِ لَ الَّذِينَ كَفَرُواْ فِي رَّةِ وَشِقَاقٍ لَ **كَرَأَهْلَكْنَامِن قَبْلِهِم مِّن قَرْنِ فَنَادَواْ وَلَاتَ حِينَ مَنَاصِ لَلْ ) وَعَجَبُوَأ** أَن جَآءَهُم مُّنذِرٌّ مِّنَّهُم ۖ وَقَالَ ٱلْكَفِرُونَ هَـٰذَاسَحِرٌّ كَذَّابٌ فَلَ أَجَعَلَ لَأَلْهَلَهَ إِلَيْهَا وَرَجِدًّا إِنَّ هَذَا لَشَيْءٌ عُجَابٌ فَاوَأَنظَلَقَ لَمَلَأٌ مِنْهُمْ أَيْ أَمْشُوا وَأَصْبِرُوا عَلَىّ ءَالِهَيْكُمْ إِنَّ هَذَا لَشَيْءٌ يُسَرَادُ مَاسَمِعْنَا بِهَذَا فِى ٱلْمِلَّةِ ٱلْأَخِرَةِ إِنَّ هَٰذَآ إِلَّا ٱخْنِلَنَّى لَّا ﴾ أَمُزِلَ ؚڡؘ*ڶێٙۏ*ٲڶڹۣۨػۯؙڛ۠۬؉ۣۜڹڹؘٲۧڹڶٙۿؙۭۅۣ۫ۺؘڮۣۜڛٞۏؚڮؙڕۣؖڲؘؖڹڶڶۜؠٵۜڹۮؙۏۊ۬ٛٳؙ۠۠ڡؘۮؘٳٮٟ (٨) أَمْعِندَهُمَ خَزَآيِنُ رَحَمَةِ رَبِّكَ ٱلْعَزِيزِ ٱلْوَهَّابِ (٢) أَمَرْلَهُم مُّلَكُ السَّمَوَّتِ وَٱلْأَرْضِ وَمَاسِّهُمَّا فَلَيَزَتَقُواْ فِى ٱلْأَسْبَسِ لَنَّ جُندُّ مَاهُنَالِكَ مَهَّزُوْمٌ مِّنَ ٱلْأَحْزَابِ لَلْأَكَذَّبَتَ قَبْلَهُمْ قَوْمُ نُوحٍ وَعَادٌ وَفِرْعَوْنُ ذُوالَا وَنَادِ لَالْكُونَهُ وَدَوَقَوْمُ لُوطٍ وَأَصْحَبُ لَّيَكَةِ أَوْلَيْكَ ٱلْأَخْزَابُ لَلَّ إِن كُلُّ إِلَّا كَتَذَبَ ٱلرُّسُلَ فَحَقَّ عِقَابٍ لَنَا) وَمَايَنْظُرُهَنَّؤُلَّاءِ إِلَّاصَيْحَةً وَلِحِدَةً مَّا لَهَا مِن فَوَاقِ لَنَا أَوَقَالُواْرَبَّنَا عَجَلَ لَّنَاقِظَنَا قَبْلَ يَوْمِ ٱلْحِسَبَابِ لَنَّ

أَصْبِرْعَلَىٰ مَايَقُولُونَ وَأَذْكُرْ عَبِدْنَا دَاوُدِدَذَاأَلَمْ يَكِّ إِنَّهُ اَوَّأَبُّ لِنَّا إِنَّاسَخَّرْنَا أَلِجْبَالَ مَعَهُ يُسَبِّحْنَ بِالْعَشِيِّ وَأَلْإِشْرَاقِ لَذَا) وَالظَّيْرَ َعَشُورَةً كُلُّلَّهُ أَوَّابٌ لِلَّا وَشَدَدْنَامُلَّكُمُ وَءَايَّنَدُهُ الْجِكْمَةَ وَفَصَلَ لَيُطَابِ لَنَا ، وَهَلَ أَتَنكَ نَبَوُّ أَلْخَصَمِ إِذْ شَوَرُوا ٱلۡمِحۡرَابَ ۞ إِذَدَخَلُوا۟عَلَىٰدَاوُدِدَفَفَزِعَ مِنۡهُمۡۖ قَالُوا۟ لَاتَخَفَّ خَصَّمَانِ بَعَىٰ بَعَضُّنَاعَلَىٰ بَعْضٍ فَأَحَكَّرُ بَيْسَنَا بِٱلْحَقِّ وَلَا تُشْطِطُ وَٱهَّدِنَآ إِلَىٰ سَوَآءِٱلصِّرَطِ لَآلَالِنَّ هَلاَ ٱلَّذِى لَهُ رِسَعٌ وَسَعُونَ نَعَجَةً وَلِى نَعْمَةٌ وَحِدَةٌ فَقَالَ أَكْفِلْنِيهَا وَعَزَى فِى ٱلْخِطَابِ لََّ آَلَا لَقَدَّ ظَلَمَكَ بِسُؤَالٍ نَعْمَنِكَ إِلَىٰ نِعَاجِهِمِّ وَإِنَّكِثَيْرَامِّنَ لَخُلَطَآءِ لَيَبْغِى بَعْثُهُمْ عَلَىٰ بَعْضٍ إِلَّا ٱلَّذِينَ ءَامَنُواْ وَعَمِلُواْ ٱلصَّالِحَاتِ وَقَلِيلٌ مَّاهُمُّ وَظَنَّ دَاوُدُأَنَّمَا فَنُنَّهُ فَٱسْتَغْفَرِرَيَّهُ وَخَرَرَاكِعَاًوَأَنَابَ الَّ اللَّهُ فَغَفَرْنَا لَهُ ذَٰلِكَ وَإِنَّ لَهُ عِندَنَا لَزُلْفَىٰ وَحُسَنَ مَعَابِ ۞ يَـٰذَاوُدُوا تَاجَعَلْنَكَ خَلِيفَةَ فِى ٱلْأَرْضِ فَأَحَكَمُ بَيْنَ النَّاسِ بِٱلۡمَّىَ وَلَاتَنَّبِعِ ٱلۡهَوَىٰ فَيُضِلَّكَ عَنِ سَبِيلِ ٱللَّهِ إِنَّ ٱلَّذِينَ يَضِلُّونَ عَن سَبِيلِ ٱللَّهِ لَهُمْ عَذَابٌ شَدِيدٌ بِمَانَسُواْيَوْمَ لَحِسَابٍ

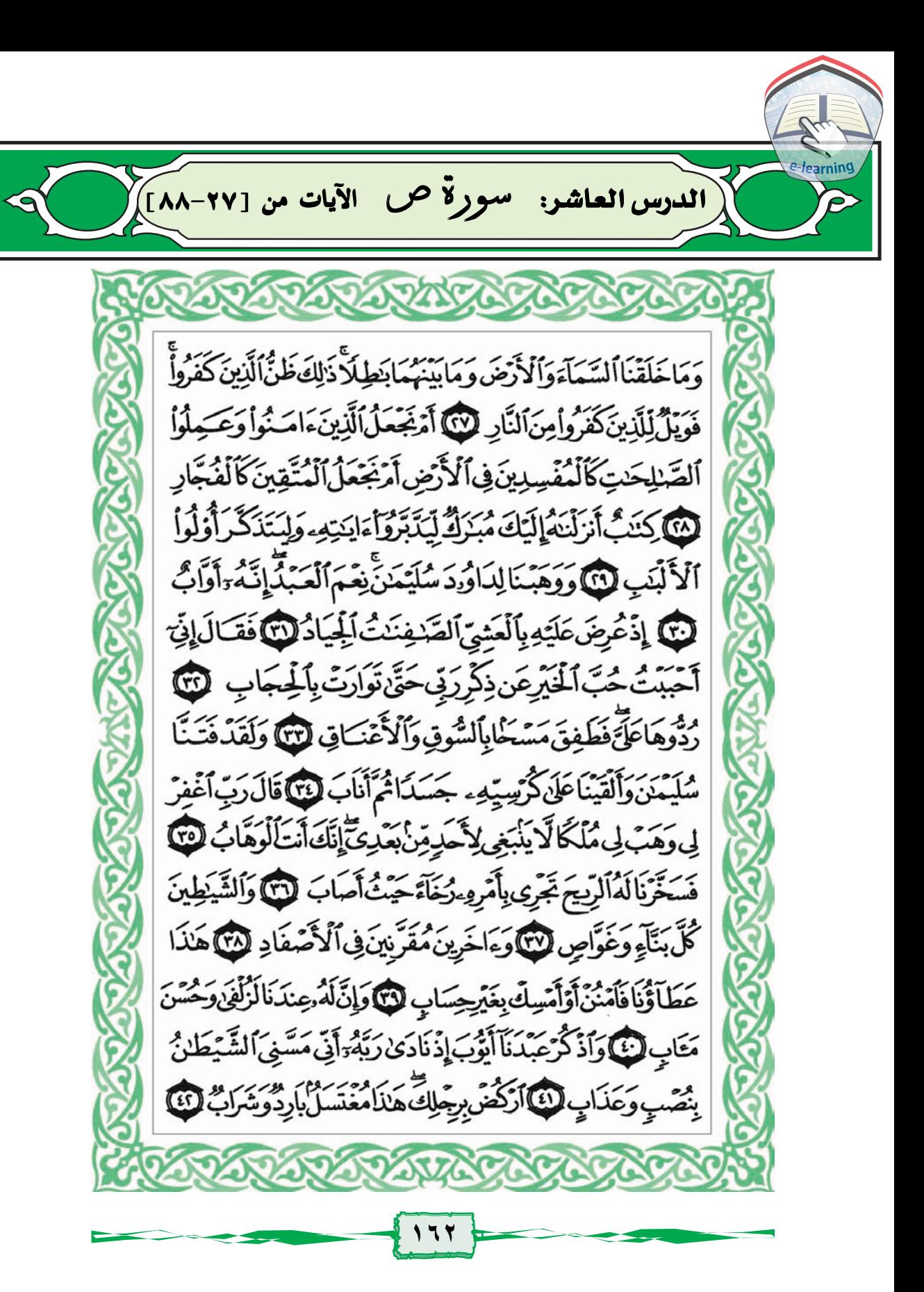

وَوَهَبْنَالَهُۥٓ أَهْلَهُۥوَمِثْلَهُمَّعَهُمْ رَحْمَةً مِّنَّاوَذِكْرَىٰ لِأَوْلِى ٱلْأَلْبَٰبِ لَنَّا وَخُذْبِيَدِكَ ضِغْثَافَأَضْرِب بِهِءوَلَا تَصَنَّفُّ إِنَّاوَجَدْنَهُ صَابِرًا نِّعْمَ ٱلْعَبَدُّ إِنَّهُ ۚ أَوَّابٌ لَّ الْأَكْرَٰ عِبْدَنَآ إِبْرَٰهِمَ وَإِسْحَقَ وَيَعْفُوبَ أَوْلِى ٱلْأَيْدِى وَٱلْأَبْصَدِ (فَ) إِنَّآ أَخَلَصْنَاهُمْ بِخَالِصَةٍ ذِكَرَى اَلَّذَارِ لَنَّا وَإِنَّهُمْ عِندَنَالِمِنَ اَلْمُصْطَفَيْنَ اَلْأَخْيَارِ لَنَّا وَاَذْكُرْ إِسْمَٰعِيلَ وَٱلۡسَمَوَذَاٱلۡكِفَلِّ وَكُلُّ مِّنَ ٱلۡأَخۡيَادِ (٨) هَـٰذَاذِكُرٌ وَإِنَّ لِلْمُتَّقِينَ لَحُسَّنَ مَثَابِ (لَا) جَنَّدَى مَدْنِ مُُفَنَّحَةً لَّمُ ٱلْأَبَوَٰبُ ٢ \* وَعِندَهُمَ قَصِرَتُ ٱلطَّرْفِ أَنْرَابُ (٥) هَذَامَا تُوَعَدُونَ لِيَوْمِ ٱلْحِسَابِ لَمَنَّا إِنَّ هَذَا لَرِزْقُنَا مَالَمُونِ نَّفَادٍ لَنَّ هَدَنَا وَإِنَّ اِلطَّنِينَ لَشَرَّمَتَابٍ @َجَهَّنَّمَ يَصَلَّوْنَهَا فَبِئْسَ لِلْهَادُ @هَذَا فَلْيَذُوقُوهُ جَيِيرُوَعَسَّاقٌ (٥٧) وَءَاخَرُون شَكْلِهِ = أَزْوَيَمُ (٥٧) هَذَافَوَمُ مُقَنَّحِمٌ مَّعَكُمُ لَامَرْجَبَابِهِمْ أَنِّهُمْ صَالُوْاْالنَّارِ @ قَالُواْبِلَ أَنتُمَرَّلا مَرْجَبَابِكُمُّ أَنتُمَوَّلَّ مَثْمُوهُ لَنَّافِيَّسَ ٱلْقَرَارُ @ قَالُوَارَبِّنَامَن قَدَّمَ لَنَاهَذَا فَزِدَّهُ عَذَابًا ضِعْفًا فِى النَّارِ (١)

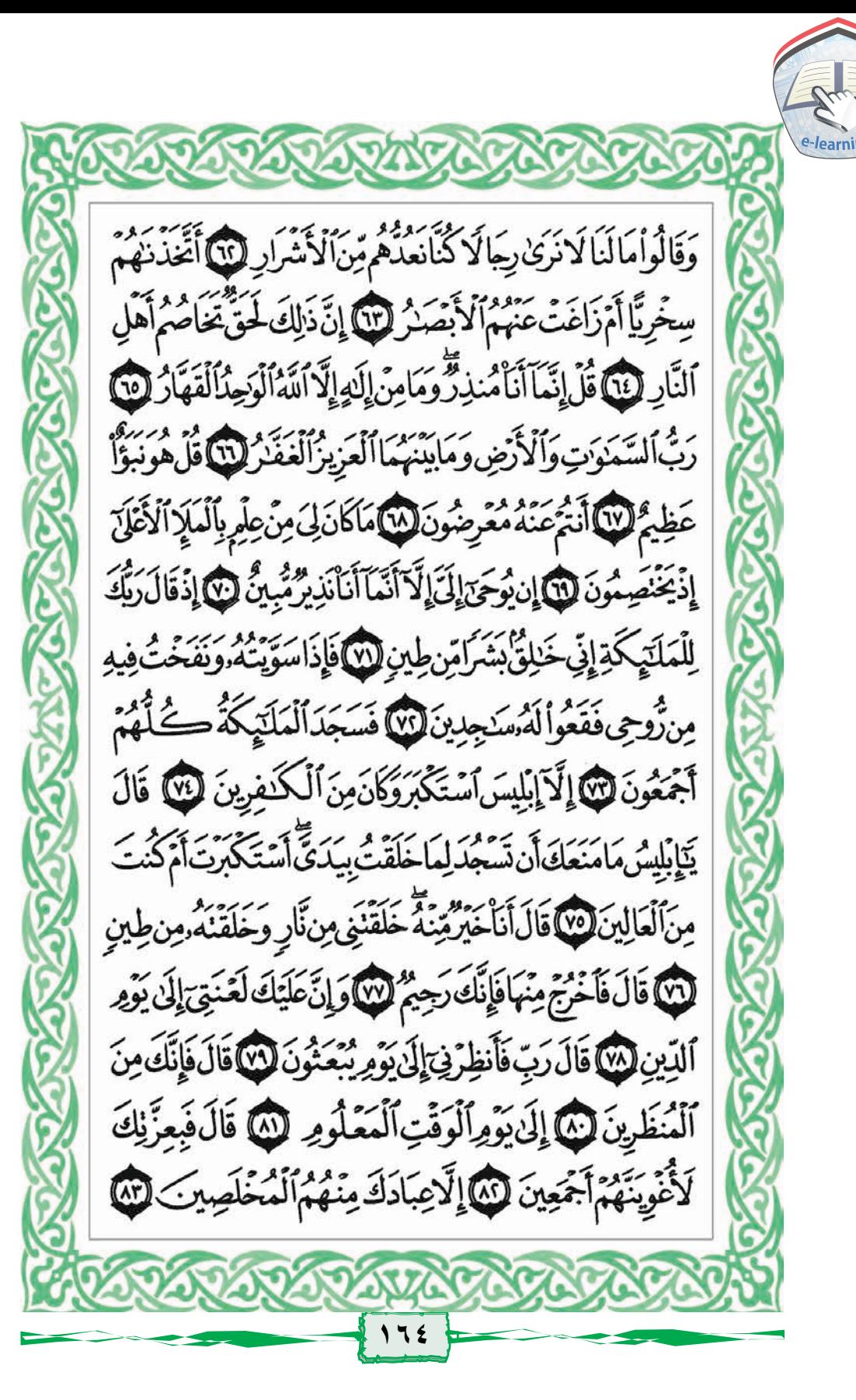

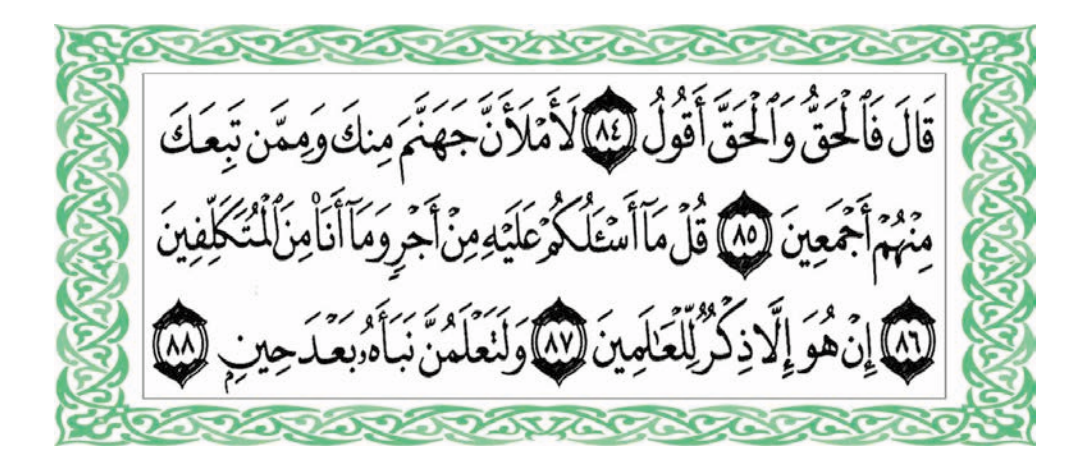

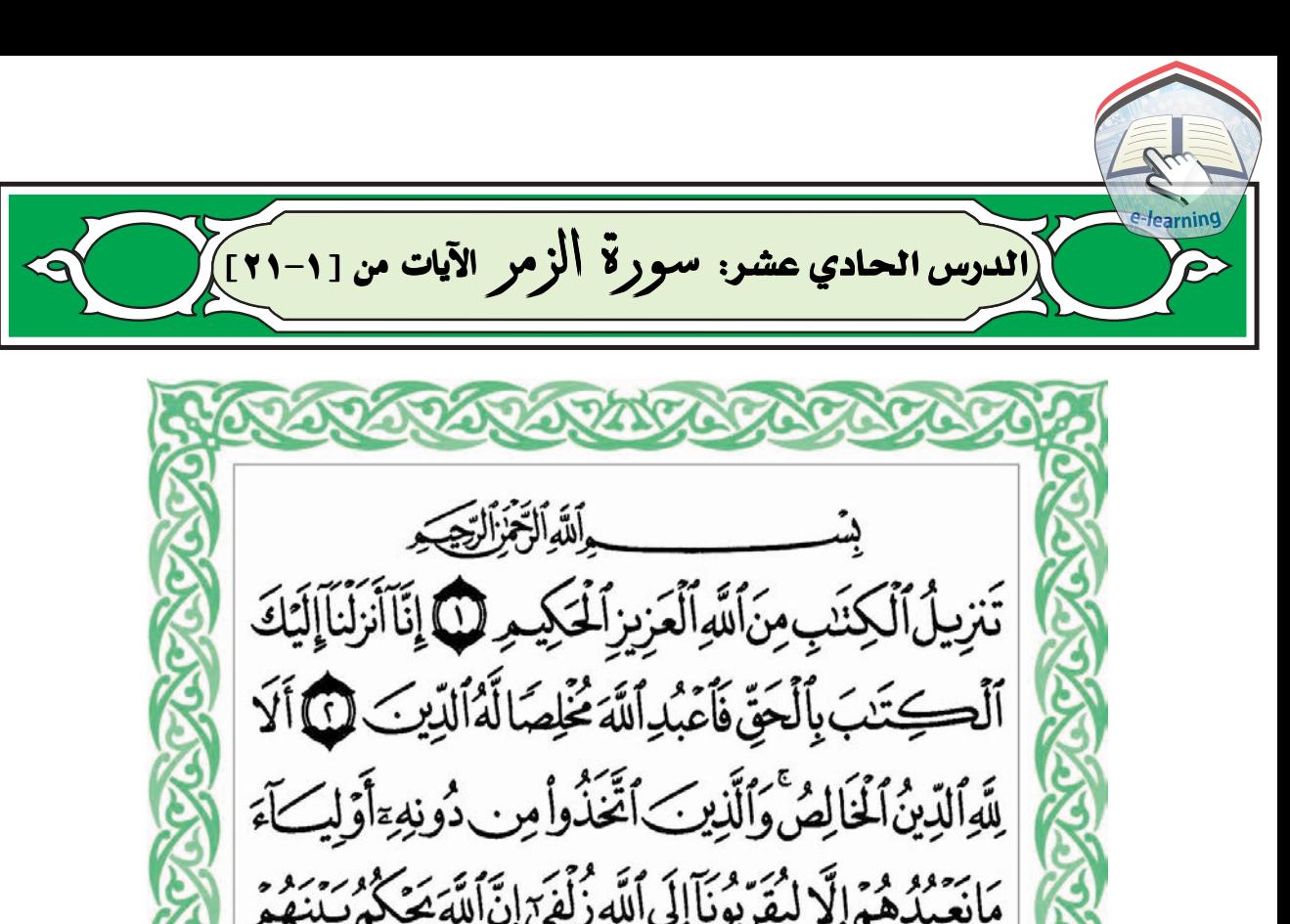

مَانَعَبْدُهُمَ إِلَّا لِيُقَرِّبُونَآإِلَى ٱللَّهِ زُلِّفَىٰٓ إِنَّ ٱللَّهَ يَعَكُمُ بَيْنَهُمْ ؋ۣۣڡؘٲۿؙم۫؋ؚۼڽڝؘؙۜؾؘڶؚڡؙٛۅ*ڹ*ؖۥٳڹۜٲڛؘ*ڐڵٳۑؘۿؘۮؚ*ؽڡۜڽۛۿؙۅؘػڹڋڋ كَفَّارٌ @ لَوْأَرَادَاللَّهُأَن يَتَّخِـذَوَلَدًا لَأَصَطَفَىٰ مِمَّا يَخَلُقُ مَايَسَّاءٌ سُبْحَنهُ هُوَ اللَّهُ الْوَجِبُ الْقَهَّلُ لَ خَلَقَ ٱلسَّمَنُونِ وَٱلْأَرْضَ بِٱلْحَقَّ يُكَوِّرُ ٱلَّذِلَ عَلَى ٱلنَّهَارِ وَيُكَوِّرُ ٱلنَّهَـارَعَلَى ٱلَّيَلُّ وَسَخَّـرَ ٱلشَّمْسَ وَٱلْقَـمَرُّ كُنَّ يَجْرِى لِأَجَارِ مُّسَمَّى أَلَاهُوَالْعَزِيزُالْغَفَّرُ ۞

خَلَقَكُمُ مِّن نَّفْسٍ وَٰحِدَةٍ ثُمَّ جَعَلَ مِنْهَا زَوْجَهَا وَأَنزَلَ لَكُم مِّنَ ٱلْأَنۡعَـٰٓهِ ثَمَنِيَةَ أَرۡوَٰٓ ۚ مَّنۡلُقُكُمۡ فِى بُطُونِ أُمَّهَٰٓ تِكُمْ ڂؘڶڡؘٙۜٳڛۣٙڹڣۜؽؚڂؘڷؘۊۣ؋ۣڟؙڷڡؘٮؾٟ<del>ڹ</del>ؘڷٮؠٟ۠ۮؘڒڸػٛؽؙ۩ٞۺؙۯؿٞػٛۄڷۮ ٱلْمُلْكَ لَآ إِلَيْهَ إِلَّا هُوَّ فَأَنَّ تُصَرَفُونَ لَنَّا إِن تَكْفُرُواْفَإِتَ ٱللَّهَ غَنِيٌّ عَنكُمَّ وَلَا يَرْضَىٰ لِعِبَادِهِ ٱلْكُفْرَ وَإِن تَشْكُرُواْ رَّضَهُ لَكُمْ وَلَا تَزِرُ وَازِرَةٌ وِزَرَ أُخَرَىٰ ثُمَ إِلَىٰ رَبِّكُمْ مَّرْجِعُكُمْ فَيُنَبِّئُكُم بِمَاكُمُ تَعْمَلُونَ إِنَّهُ عَلِيكُمْ بِذَاتِ الصُّدُورِ @ ، فَإِذَا مَسَّ الْإِنسَانَ ضُرَّدْعَارَبَّهُ مُنِيبًا إِلَيْهِ ثُمَّ إِذَا خَوَّلَهُ يَعْمَةَ مِّنْهُ شَيِّ مَاكَانَ يَدْعُوَاْإِلَيْهِ مِن قَبْلُ وَجَعَلَ لِلَّهِ أَنْدَادًا لِّيْضِلَّ عَنِ سَبِيلِهِ ۚ قُلْ تَمَتَّعَ بِكُفُرِكَ قَلِيلًا ۖ إِنَّكَ مِنْ أَصْحَبِ ٱلنَّارِ (٨) أَمَّنَ هُوَقَنِنْتُ ءَانَاءَٱلَّيْلِ سَاجِدًاوَقِيَابِمَا يَصَذَرُ ٱلۡٱلۡخِرَةَ وَيَرۡجُوۡاْرَحُمَةَرَبِّهِۦۗفُّلُهَلۡ يَسۡتَوِىٱلۡلَّذِينَ يَعۡلَمُونَ وَٱلَّذِينَ لَا يَعْلَمُونَّ إِنَّمَا يَتَذَكَّرُ أَوْلُواْ ٱلْأَلَبَبِ ۞ قُلْ يَحِبَادِ ٱلَّذِينَ ؚۦؘٱمَنُوْٱأَنَّقُوْٲرَبِّكُمُّ لِلَّذِينَٲَّحۡسَنُوۡۚٳ هَٰٓٮٰذِهِٱلدُّنۡيَاحَسَـۡنَةُ وَأَرْضُ اللَّهِ وَسِعَةً إِنَّمَا يُوَفِّى ٱلصَّبِرُونَ أَجْرَهُمْ بِغَيْرِ حِسَابٍ لَنَا

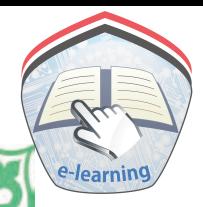

قُلْ إِنِّ أَمِنْ أَنَ أَعْبُدُ اللَّهَ مُخْلِصًا لَّهُ الَّذِينَ (١) وَأُمِرْتُ لِأَنَّ أَكُونَ أَوَّلَ ٱلْمُسْلِمِينَ لَآلَا قُلْ إِنِّ أَخَافُ إِنْ عَصَيْتُ رَبِّي عَذَابَ يَوْمٍ عَظِيمٍ لَمَلَا قُلِ ٱللَّهَ أَعْبُدُ مُخْلِصًا لَّهُ دِينِي لَنَا كَاعَبُدُواْ مَا شِئْتُم مِّن دُونِهِ مَّ قُلْ إِنَّ ٱلْخَيْسِيِّنَ ٱلَّذِينَ خَيِيرُواْ أَنفُسَهُمْ وَأَهْلِيهِمْ يَوْمَ ٱلْقِيَنَمَةِّ أَلَا ذَلِكَ هُوَالْخُسْرَانُ الْمُبِينُ @ لَهُمِّن فَوْقِهِمْ ظُلَلٌ مِّنَ النَّارِ وَمِن تَضْبِمَ ظُلَلٌّ ذَلِكَ يُخَوِّفُ اللَّهُ بِهِ عِبَادَةٌ يَحِبَادِ فَأَتَقُونِ (m) وَٱلَّذِينَ ٱجْتَنَبُواْٱلظَّعْوتَ أَن يَعْبُدُوهَا وَأَنَابُوَّاْإِلَى اللَّهِ لَهُمُ ٱلْبُشَّرَىٰ فَبَشِّرَعِبَادِ لَالْكَالَّذِينَ يَسْتَعِعُونَ ٱلْقَوْلَ فَيَتَّبِعُونَ أَحْسَـنَهُ وَ أُوْلَيْهِكَ ٱلَّذِينَ هَدَىٰهُمُ ٱللَّهُ وَأُوْلَيْهِكَ هُمُ أُوْلُواْ ٱلْأَلْبَبِ لَلَّا أَفَمَنَ حَقَّ عَلَيْهِ كَلِمَةُ ٱلْعَذَابِ أَفَأَنَتَ تُنقِذُ مَن فِى ٱلنَّارِ (١) لَكِنِ ٱلَّذِينَ ٱنْقَوَّارَ يَمْنَ لَهُ مُرَبٌّ مِّن فَوْقِهَا غُرَبٌّ مِّبَنِيَّةٌ يَجَرِى مِن تَحْيٰهَا ٱلْأَنْهَٰذِ ۖ وَعَدَاللَّهِ لَا يُخْلِفُ ٱللَّهُ ٱلْمِيعَادَ ۞ أَلَمْ تَرَ أَنَّ اللَّهَ أَنزَلَ مِنَ السَّمَآءِ مَآءَ فَسَلَكُهُ سَيَبِيعَ فِ الْأَرْضِ ثُمَّ يُخْرِجُ بِهِ زَرْعًا مُُّنْلِفًا أَلُونَهُ ثُمَّ يَهِيجُ فَ تَرَبَّهُ مُّصَّفَ رَّاثُمَّ يَجْعَلُهُ حُطَيْمًا إِنَّ فِى ذَلِكَ لَذِكْرَىٰ لِأُوْلِى ٱلْأَلْبَبِ @

[الدرس الثاني عشر: سورة الزمر الآيات من [٢٢-٤٧]] أَفَمَن شَرَح اللَّهُ صَدْرَهُ لِلْإِسْلَاءِفَهُوَعَلَىٰ نُورِيِّن رَّبِّهِۦ فَوَيْلُ لِّلْقَيْسِيَةِ قُلُوبُهُم مِّن ذِكْرِ اَللَّهِ أُوْلَيْهَكَ فِى ضَلَالٍ مُّبِينٍ @ اللَّهُ زَنَ أَحْسَنَ ٱلْحَدِيثِ كِنَبَامُتَشَبِهَا مَّتَانِيَ نَقْشَعِرُ مِنْهُ

جُلُودُ ٱلَّذِينَ يَخۡشَوۡتَ رَبِّهُمۡ ثُمَّ تَلِينُ جُلُودُ هُمۡوَقُلُوبُهُمۡ

إِلَىٰ ذِكْرِ ٱللَّهِ ذَٰلِكَ هُٰدَى ٱللَّهِ يَهْدِى بِهِۦمَن يَشَكَأَهُۚ وَمَن

يُضْلِلِٱللَّهُ فَالَدُّمِنَ هَادٍ لَّ اَفَعَن َنَّقِى بِوَجْهِهِ سُوَّة

ٱلْعَذَابِ يَوْمَ ٱلْقِيَنَمَةَّوَقِيلَ لِلظَّلِمِينَ ذُوقُواْ مَالَّذُ مُمَّتَكِّسِبُونَ

3 كَذَّبَ الَّذِينَ مِن قَبْلِهِمْ فَأَنَىٰهُمُ اَلْعَذَابُ مِنْ حَيْثُ لَا يَشْعُرُونَ @فَأَذَاقَهُمُ اللَّهُ الَّذِيَ فِى الْحَيَوْةِ الدُّنْيَاوَلَعَذَابُ ٱلْأَخِرَةِ أَكْبَرُكَوْكَانُواْيَعَلَّمُونَ لَنَّا وَلَقَدَ ضَرَبْنَا لِلنَّاسِ فِي هَذَا ٱلْقُرْءَانِ مِن كُلِّ مَثَلِ لَعَلَّهُمْ يَنَذَكَّرُونَ (٢٧) قُرْءَانًا عَرَبِيًّا غَيْرَذِى عِوَجٍ لَعَلَّهُمْ يَنَّقُونَ (@ ضَرَبَ ٱللَّهُ مَثَلَانَّجُلَافِيهِ شُرَكَاءُ مُتَشَاكِسُونَ وَرَجُلَاسَلَمَالِّرَجُلِ هَلْ يَسْتَوِيَانِ مَثَلَّا ٱلۡعَمَدُ لِلَّهِ بَلۡ أَكۡثَرُهُمۡ لَا يَعۡلَمُونَ لَآيَآ إِنَّكَ مَيِّتُّ وَإِنَّهُم مِّيِّتُونَ (٣) تُمَّ إِنَّكُمُ يَوْمَ الْقِيَنْمَةِ عِندَ رَبِّكُمْ تَضْصِمُوتَ (٣)

، فَعَنْ أَظُلَمُ مِمَّن كَذَبَ عَلَى ٱللَّهِ وَكَذَّبَ بِٱلصِّدْقِ إِذْجَآءَهُ ۚ أَلَيْسَ فِي جَهَنَّمَ مَثْوَى لِّلْكَنْفِرِينَ ۞ وَٱلَّذِى جَآءَ بِالصِّدُقِ وَصَدَّقَ بِهِ مَعْ أَوْلَيْكَ هُمُ ٱلْمُنَّقُونَ ﴾ لَهُم مَّايَشَاءُونَ عِندَرَبِهِمْ ذَلِكَ جَزَآءُالَّمُحْسِنِينَ لَنَّا لِيُكْفِرَاللَّهُ عَنْهُمْ أَسْوَأَالَّذِى عَمِلُواْوَيَجْزِيَهُمْ أَجْرَهُم بِٱحۡسَنِٱلَّذِى كَانُوَايَعۡمَلُونَ ۞ أَلَيۡسَالَاَّهُ بِكَافٍ عَبْدَةً وَيُخَوِّفُونَكَ بِٱلَّذِينَ مِن دُونِهِ ۚ وَمَن يُضَّـلِل ٱللَّهُ فَسَالَهُ مِنْ هَادٍ لِنَّا وَمَن يَهْدِٱللَّهُ فَمَالَهُ مِن مُّضِلِّ أَلَيْسَ اللَّهُ بِعَزِيزِذِى ٱنْفِقَامِ لَهُمَّا وَلَيْنِ سَأَلْتَهُمْ مِّنْ خَلَقَ ٱلسَّعَدَدَتِ وَٱلْأَرْضَ لَيَقُولُرَ ۖ ٱللَّهُ قُلْ أَفْرَءَ يَتُعِرِمَّاتَ لَمْعُونَ مِن دُونِ ٱللَّهِ إِنَّ أَرَادَنِىَ ٱللَّهُ بِضُرِّهَلُ هُنَّكَ وَاللَّهُ لَلَّهُ مُرَّمِّ أَوْأَرَادَنِي بِرَحْمَةٍ هَلْ هُرَبِّ مُمْسِكَتْ رَحْمَتِهِ ۚ قُلْحَسَبِيَ اللَّهُ عَلَيْهِ يَتَوَكَّلُ ٱلْمُتَوَكِّلُونَ لِلَّهِ ۚ قُلْ يَنْقَوْمِ ٱعْمَلُواْ عَلَىٰ مَكَانَئِكُمُ إِنِّى عَدِلُّ فَسَوْفَ تَعْلَمُوتَ لَلَّهِ مَن يَأْتِيهِ عَذَائِبُ يُخَزِيهِ وَيَجِلَّ عَلَيْهِ عَذَابٌ مُّقِيمٌ @

إِنَّآأَنَزَلْنَا عَلَيْكَ ٱلْكِنَبَ لِلنَّاسِ بِٱلْحَقِّ فَمَن ٱهْتَكَدَب فَلِنَفْسِهِ ۖ وَمَن ضَلَّ فَإِنَّمَايَضِلُّ عَلَيْهَآ وَمَآأَنَّتَ عَلَيْهِم بِوَكِيلِ لَنَا ٱللَّهُ يَتَوَفَّى ٱلْأَنفُسَ حِينَ مَوْتِهِ ۖ وَأَلَّتِي لَّمَتَمُّتۡ فِي مَنَامِهِكَأَّفَيُّمۡسِكُ ٱلَّتِي قَضَىٰ عَلَيْهَا ٱلْمَوْتَ وَرُسِلُ الْأُخْرَىٰۤ إِلَىٰٓ أَجَلِمُّسَمَّىْ إِنَّ فِى ذَلِكَ لَأَيْسَتِ لِّقَوْمِ يَنَفَكَّرُونَ لَنَّا أَمِرَاتَّخَذُواْمِنِ دُونِ اللَّهِ شُفَعَاءَ قُلْ أَوَلَوْكَ أَنُواْ لَا يَمْلِكُونَ شَيْئَاوَلَا يَعْقِلُونَ لَنَا قُل لِلَّهِ ٱلشَّفَنِعَةُ جَمِيعًا لَّهُ مُلْكُ ٱلسَّمَوَتِ وَٱلْأَرْضِ ثُمَّر إِلَيْهِ تُرْجَعُوبَ ۞ وَإِذَا ذُكِرَاللَّهُ وَحَدَهُ أَشْمَأَزَّتْ قُلُوبُ ٱلَّذِينَ لَا يُؤَمِّنُوبَ بِٱلْأَخِرَةِۖ وَإِذَا ذُكِرَ ٱلَّذِينَ مِن دُونِهِمَ إِذَاهُمْ يَسْتَبَيْتُرُونَ @ قُلِ اللَّهُمَّ فَاطِرَ السَّكْوَاتِ وَٱلْأَرْضِ عَـٰلِمَٱلْغَيَّبِ وَٱلشَّهَدَةِ أَنتَ تَعَكُّوُ بَيْنَ عِبَ ادِكَ فِي مَاكَانُوْلِفِيهِ يَخْنَلِفُوتِ @ وَلَوْأَنَّ لِلَّذِينَ ظَلَمُواْ مَافِى ٱلْأَرْضِ جَمِيعًاوَمِثْلَهُ مَعَهُ لَأَفَنَدَوْاْبِهِ مِن سُوَءٍ ٱلْعَذَابِ يَوْمَ ٱلْقِيَـٰدَةِّوَبَدَالَهُم مِّنَ ٱللَّهِمَالَمَّ يَكُونُواْيَحْتَسِبُونَ @

(الدرس الثالث عشر: سورة الزمر الآيات من [٤٨-٢٥]) وَيَدَالَهُمْ سَيِّعَاتُ مَاڪَسَبُواْ وَحَاقَ بِهِم مَّاكَانُواْ بِهِهِ يَسْتَهْزِءُونَ @فَإِذَامَسَّ أَلْإِنسَنَ ضُرُّدَعَانَاشُمَّ إِذَاخَوَّلْنَدُهُ نِعْمَةً مِّنَّاقَالَ إِنَّمَآ أُوتِيتُهُۥعَلَىٰ عِلَّهِۚ بَلْ هِىَ فِتَّنَةٌ وَلَٰكِنَّ أَكْثَرَهُمْ لَا يَعْلَمُونَ لَنَا كَانَ قَالَهَا ٱلَّذِينَ مِن قَبْلِهِمْ فَمَآأَغَّنَىٰ عَنْهُم مَّا كَانُواْيَكَيْسِبُونَ ۞فَأَصَابَهُمْ سَيِّئَاتُ مَاكَسَبُواْ وَٱلَّذِينَ ظَلَمُواْمِنَ هَنَؤُلَاَءِ سَيُصِيبُهُمْ سَيِّعَاتُ مَا كَسَبُواْ وَمَاهُمْ بِمُعَجِزِينَ ۞ أَوَلَمْ يَعْلَمُوٓاْأَنَّاللَّهَ يَبْسُطُ ٱلرِّزْقَ لِمَن يَشَاءُ وَيَقَدِرُ إِنَّ فِى ذَلِكَ لَأَيَدَ لِلْقَوَّ مِنْوَْمِنُونَ لَ ﴾ قُلْ يَنِعِبَادِيَ ٱلَّذِينَ أَسْرَفُواْعَلَىٰٓ أَنفُسِهِمْ لَا نَقَّ نَظُواْمِن رَّحْمَةِ ٱللَّهِ إِنَّ ٱللَّهَ يَغْفِرُ ٱلذُّنُوبَ جَمِيعًاۚ إِنَّهُۥهُوَٱلْغَفُورُ ٱلرَّحِيمُ @ وَأَنِيبُوَّا إِنَّى رَبِّكُمْ وَأَسْلِمُواْلَهُ مِن قَبْلِ أَن يَأْتِيَكُمُ ٱلْعَذَابُ ثُمَّ لَانْتَصَرُوتَ ۞ وَٱتَّبِعُوٓاْأَحْسَنَ مَآأَنْزِلَ إِلَيْكُمْ مِّن زَّبِّكُمْ مِّن قَبَلِ أَن يَأْيُكَكُمُ ٱلْعَذَابُ بَغْتَةَ وَأَنْتُمْ لَاتَشَعْرُونَ ﴾ [فَ أَنْتَقُولَ نَفْسٌ بَحَسْرَتَى عَلَىٰ مَافَرَّطْتُ فِى جَنْبِ ٱللَّهِ وَإِن كُنْتُ لَمِنَ ٱلسَّنْخِرِينَ لَنَّا

أَوْتَقُولَ لَوَأَنَ اللَّهَ هَدَسِى لَكُنتُ مِنَ ٱلْمُنَّقِينَ (٧) أَوْتَقُولَ حِينَ تَرَى ٱلْعَذَابَ لَوْأَتِ لِي كَرَّةً فَأَكْوِبَ مِنَ ٱلْمُحْسِنِينَ لَمِنَا بَلَىٰ قَدْ جَآءَتُكَ ءَايَنِي فَكَذَّبْتَ بِهَا وَٱسۡتَكۡبَرۡتَ وَكُنۡتَ مِنَ ٱلۡكَٰفِرِينَ لَمۡ) وَيَوۡمَٱلۡقِيَٰكَمَةِ تَرَى ٱلَّذِينَ كَذَبُوَٰٓاْعَلَى ٱللَّهِ وُجُوهُمُهُم مُّسَوَدَّةٌ ۚ أَلَيۡسَ فِي جَهَنَّمَ مَثْوَى لِلْمُتَكَبِّرِينَ ۞ وَيُنَجِّى ٱللَّهُ ٱلَّذِينَ ٱتَّقَوَّاْ بِمَفَازَتِهِمْلَايَمَسْهُمُ ٱلسَّوَّةُ وَلَاهُمْ يَحْزَنُونَ لِلَّاأَلَّةُ خَلِقُ كُلِّ شَىْ وَهُوَعَلَىٰ كُلِّ شَىْءِ وَكِيلٌ لَآلَ لَهُ مَقَالِيلُ ٱلسَّمَوَّتِ وَٱلْأَرْضِّ وَٱلَّذِينَ كَفَرُواْعَايَدَتِٱللَّهِۚأَوْلَيْكَ هُمُ ٱلْخَسِرُوبَ (٢) قُلْ أَفَعَيْرَ ٱللَّهِ تَأْمُرُوَّنِّ أَعَبُدُ أَيُّهَا ٱلْجَنِهِلُونَ لَنَا وَلَقَدْأُوحِىَ إِلَيْكَ وَإِلَى ٱلَّذِينَ مِن قَبْلِاتَ لَيْنَ أَشْرَكْتَ لَيَحْبَطَنَّ عَمَلُكَ وَلَتَكُونَنَّمِنَ الْخَيْسِرِينَ ۞ بَلِٱللَّهَ فَأَعْبُدُوَكُن مِّنَ الشَّدْكِرِينَ (١) وَمَاقَدَرُواْ النَّهَ حَقَّ قَدْرِهِ وَٱلْأَرْضُ جَمِيعًاقَبْضَتُّهُ يَوْمَ ٱلْقِيَـٰمَةِ وَٱلسَّـَمَوَنُّتُ مَطْوِيَّكُ بِيَمِينِهِ ۚ شُبْحَنَهُۥوَتَعَلَىٰ عَمَّايُشْرِكُونَ لَلَّا

وَنُفِخَ فِي ٱلصُّورِ فَصَعِقَ مَن فِي ٱلسَّمَوَتِ وَمَن فِي ٱلْأَرْضِ إِلَّامَن شَآءَ ٱللَّهُ ثُمَّ نُفِخَ فِيهِ أُخِّرَىٰ فَإِذَاهُمْ قِيَامٌ يُنْظُرُونَ لِلَّا وَأَشْرَقَتِ ٱلْأَرْضُ بِنُورِ رَبِّهَا وَوُضِعَ ٱلْكِنَبُ وَجِاٰىٓءَ بِٱلنَّبِيِّينَ وَٱلشَّهَدَاءِ وَقُضِيَ بَيْنَهُم بِٱلْحَقِّ وَهُمَّلَا يُظْلَمُونَ (١) وَوُفِّيَتْ كُلُّ نَفَّسٍ مَّاعَمِلَتْ وَهُوَأَعَلَمُ بِمَايَفَعَلُونَ لَنَّ وَسِيقَ ٱلَّذِينَ كَفَرُوَّاْإِلَىٰ جَهَنَّمَ زُمَرًا حَتَّىٰٓ إِذَاجَاءُوهَا فُتِحَتْ أَبُوَبُهَا وَقَالَ لَهُمْ خَزَنَهُمَآ أَلَمْ يَأْتِكُمْ رُسُلٌ مِّنكُمُ يَتَلُونَ عَلَيْكُمْ ، اينَتِ رَبِّكُمْ وَيُنذِرُونَكُمْ لِقَاآءَ يَوْمِكُمْ هَذَأَ قَالُواْ بَلَىٰ وَلَـٰكِنَ حَقَّتْ كَلِمَةُ الْعَذَابِ عَلَى الْكَفِرِينَ **لَّ يَا أَدَّ ثُلُوٓ**اْأَبُوَنِبَ جَهَنَّمَ خَرْلِدِينَ فِيهَأَّفَنِئَسَ مَنُّوَى ٱلْمُتَكَبِّرِينَ ۞ وَسِيقَ ٱلَّذِينَ ٱتَّقَوْارَبَّهُمْ إِلَى ٱلۡجَنَّةِ زُمَرًّاۡحَيِّ ٓإِذَاجَآءُوهَاوَفُيۡحَتَ أَبۡوَٰنَٰٓهِمَاوَقَالَ لَهُ مُّرَ خَزَنَهُمَاسَلَنَّمُ عَلَيْكَمُ طِبْتُمْ فَأَدْخُلُوهَا خَلِلِينَ (W وَقَالُواْ ٱلْحَمَّدُ لِلَّهِ ٱلَّذِى صَدَقَنَاوَعَدَهُ وَأَوْرِثْنَا ٱلْأَرْضَ نَتَبَوَّأُمِنَ الْجَنَّةِ حَيْثُ نَشَآَّةً فَنِعُمَأَجْرُ الْعَيِمِلِينَ ۞

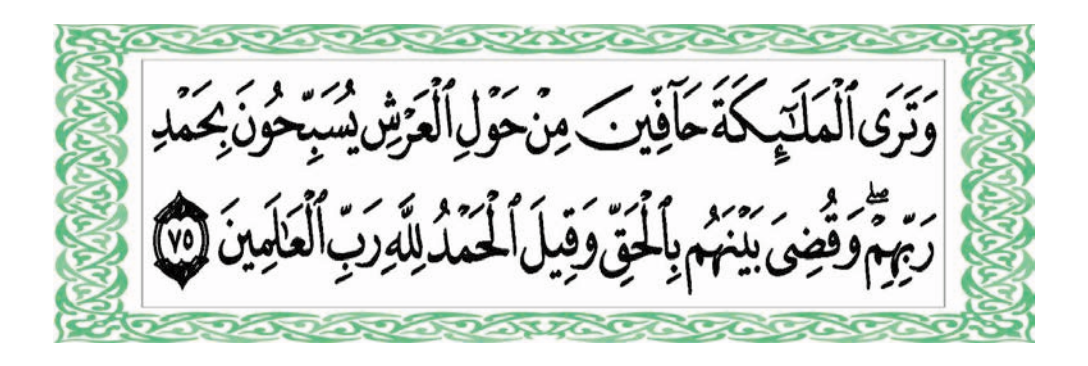

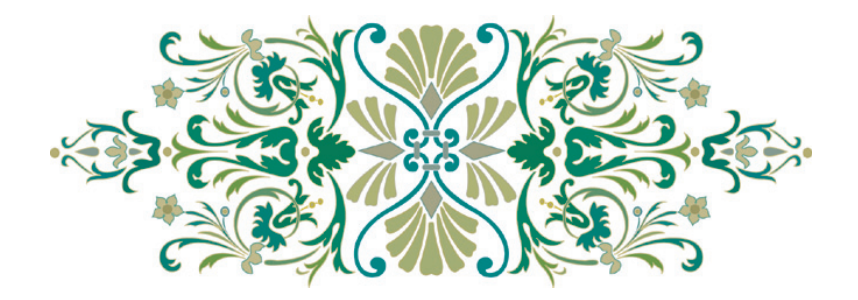

 $\sqrt{6}$ 

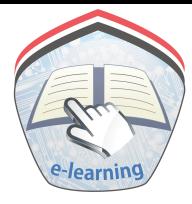

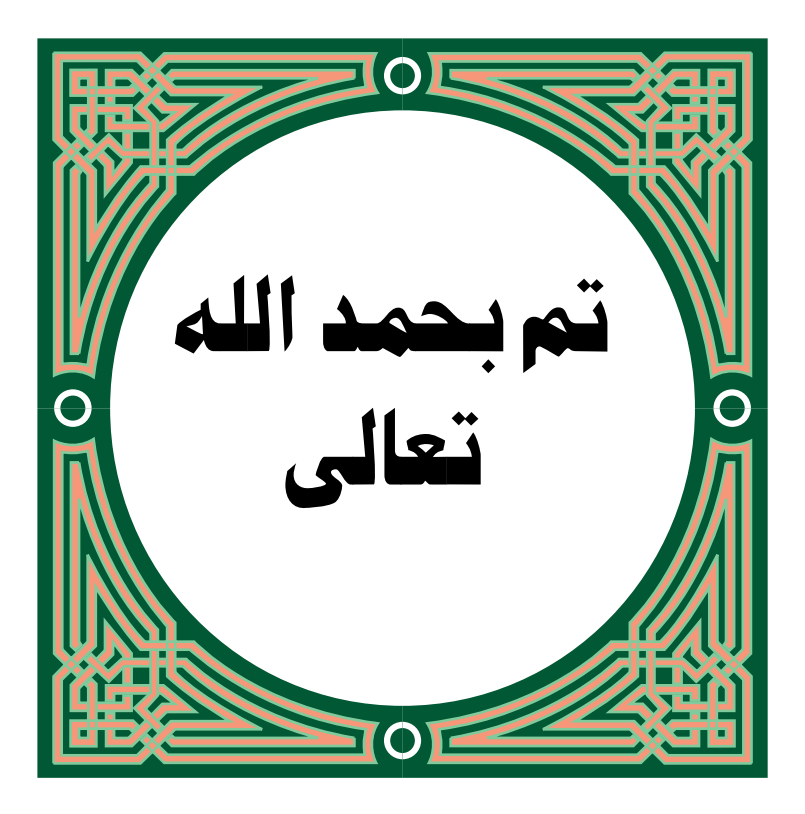

 $\sqrt{11}$